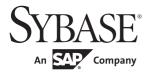

Performance and Tuning Series: Query Processing and Abstract Plans

# Adaptive Server<sup>®</sup> Enterprise

15.7

#### DOCUMENT ID: DC00743-01-1570-01

#### LAST REVISED: September 2011

Copyright © 2011 by Sybase, Inc. All rights reserved.

This publication pertains to Sybase software and to any subsequent release until otherwise indicated in new editions or technical notes. Information in this document is subject to change without notice. The software described herein is furnished under a license agreement, and it may be used or copied only in accordance with the terms of that agreement.

To order additional documents, U.S. and Canadian customers should call Customer Fulfillment at (800) 685-8225, fax (617) 229-9845.

Customers in other countries with a U.S. license agreement may contact Customer Fulfillment via the above fax number. All other international customers should contact their Sybase subsidiary or local distributor. Upgrades are provided only at regularly scheduled software release dates. No part of this publication may be reproduced, transmitted, or translated in any form or by any means, electronic, mechanical, manual, optical, or otherwise, without the prior written permission of Sybase, Inc.

Sybase trademarks can be viewed at the Sybase trademarks page at http://www.sybase.com/detail?id=1011207. Sybase and the marks listed are trademarks of Sybase, Inc. ® indicates registration in the United States of America.

SAP and other SAP products and services mentioned herein as well as their respective logos are trademarks or registered trademarks of SAP AG in Germany and in several other countries all over the world.

Java and all Java-based marks are trademarks or registered trademarks of Sun Microsystems, Inc. in the U.S. and other countries.

Unicode and the Unicode Logo are registered trademarks of Unicode, Inc.

IBM and Tivoli are registered trademarks of International Business Machines Corporation in the United States, other countries, or both.

All other company and product names mentioned may be trademarks of the respective companies with which they are associated.

Use, duplication, or disclosure by the government is subject to the restrictions set forth in subparagraph (c)(1)(ii) of DFARS 52.227-7013 for the DOD and as set forth in FAR 52.227-19(a)-(d) for civilian agencies.

Sybase, Inc., One Sybase Drive, Dublin, CA 94568.

# Contents

| CHAPTER 1 | Understanding Query Processing                           |    |
|-----------|----------------------------------------------------------|----|
|           | Query optimizer                                          |    |
|           | Factors analyzed in optimizing queries                   | 5  |
|           | Transformations for query optimization                   | 6  |
|           | Handling search arguments and useful indexes             | 10 |
|           | Handling joins                                           | 12 |
|           | Optimization goals                                       | 15 |
|           | Limiting the time spent optimizing a query               | 16 |
|           | Parallelism                                              | 17 |
|           | Optimization issues                                      | 17 |
|           | Lava query execution engine                              | 20 |
|           | Lava query plans                                         | 21 |
|           | How update operations are performed                      |    |
|           | Direct updates                                           | 27 |
|           | Deferred updates                                         |    |
|           | Deferred index inserts                                   |    |
|           | Restrictions on update modes through joins               | 33 |
|           | Optimizing updates                                       |    |
|           | Using sp_sysmon while tuning updates                     |    |
|           |                                                          |    |
|           |                                                          | 27 |
| CHAPTER 2 | Using showplan                                           |    |
|           | Displaying a query plan                                  |    |
|           | Query plans in Adaptive Server Enterprise 15.0 and later |    |
|           | Using set showplan with noexec                           |    |
|           | Statement-level output                                   |    |
|           | Query plan shape                                         |    |
|           | Query plan operators                                     |    |
|           | EMIT operator                                            |    |
|           | SCAN operator                                            |    |
|           | FROM cache message                                       |    |
|           | FROM or LIST                                             |    |
|           | FROM TABLE                                               |    |
|           | Union operators                                          |    |
|           | UNION ALL operator                                       | 90 |

|           | MERGE UNION operator                                         | 91  |
|-----------|--------------------------------------------------------------|-----|
|           | HASH UNION                                                   |     |
|           | SCALAR AGGREGATE operator                                    | 93  |
|           | RESTRICT operator                                            |     |
|           | SORT operator                                                | 94  |
|           | STORE operator                                               | 95  |
|           | SEQUENCER operator                                           | 97  |
|           | REMOTE SCAN operator                                         | 99  |
|           | SCROLL operator                                              | 99  |
|           | RID JOIN operator                                            | 100 |
|           | SQLFILTER operator                                           | 102 |
|           | EXCHANGE operator                                            | 104 |
|           | INSTEAD-OF TRIGGER operators                                 | 106 |
|           | INSTEAD-OF TRIGGER operator                                  | 107 |
|           | CURSOR SCAN operator                                         |     |
|           | deferred_index and deferred_varcol messages                  | 110 |
|           |                                                              |     |
| CHAPTER 3 | Displaying Query Optimization Strategies and Estimates       | 111 |
|           | set commands for text format messages                        |     |
|           | set commands for XML format messages                         |     |
|           | Using show_execto_xml to diagnose query plans                |     |
|           | Showing cached plans in XML                                  |     |
|           | Diagnostic usage scenarios                                   |     |
|           | Permissions for set commands                                 |     |
|           | Analyzing dynamic parameters                                 |     |
|           | Dynamic parameter example analysis                           |     |
|           |                                                              | 120 |
|           |                                                              |     |
| CHAPTER 4 | Finding Slow Running Queries                                 |     |
|           | Saving diagnostics to a trace file                           |     |
|           | Set options that save diagnostic information to a trace file |     |
|           | Which sessions are being traced?                             |     |
|           | Rebinding a trace                                            |     |
|           | Displaying SQL text                                          |     |
|           | Retaining session settings                                   | 132 |
|           |                                                              |     |
| CHAPTER 5 | Parallel Query Processing                                    | 133 |
|           | Vertical, horizontal, and pipelined parallelism              |     |
|           | Queries that benefit from parallel processing                |     |
|           | Enabling parallelism                                         |     |
|           | number of worker processes                                   |     |
|           | max parallel degree                                          |     |
|           | max resource granularity                                     |     |
|           |                                                              |     |

|                        | max repartition degree                                                                                                    | 137                                                                                                    |
|------------------------|----------------------------------------------------------------------------------------------------|----------------------------------------------------------------------------------------------------|
|                        | max scan parallel degree                                                                                                    | 138                                                                                                    |
|                        | prod-consumer overlap factor                                                                                                    | 138                                                                                                    |
|                        | min pages for parallel scan                                                                                                    | 138                                                                                                    |
|                        | max query parallel degree                                                                                                    | 139                                                                                                    |
|                        | Controlling parallelism at the session level                                                                                                    | 139                                                                                                    |
|                        | set command examples                                                                                                    | 140                                                                                                    |
|                        | Controlling query parallelism                                                                                                    |                                                                                                    |
|                        | Query-level parallel clause examples                                                                                                    | 141                                                                                                    |
|                        | Using parallelism selectively                                                                                                    | 141                                                                                                    |
|                        | Using parallelism with large numbers of partitions                                                                                                    | 143                                                                                                    |
|                        | When parallel query results differ                                                                                                    | 144                                                                                                    |
|                        | Queries that use set rowcount                                                                                                    | 145                                                                                                    |
|                        | Queries that set local variables                                                                                                    | 145                                                                                                    |
|                        | Understanding parallel query plans                                                                                                    | 146                                                                                                    |
|                        | Adaptive Server parallel query execution model                                                                                                    | 148                                                                                                    |
|                        | EXCHANGE operator                                                                                                    |                                                                                                    |
|                        | Using parallelism in SQL operations                                                                                                    | 154                                                                                                    |
|                        | Partition elimination                                                                                                    | 197                                                                                                    |
|                        | Partition skew                                                                                                    | 198                                                                                                    |
|                        | Why queries do not run in parallel                                                                                                    | 199                                                                                                    |
|                        | Runtime adjustment                                                                                                    | 199                                                                                                    |
|                        |                                                                                                    |                                                                                                    |
|                        | Recognizing and managing runtime adjustments                                                                                                    | 200                                                                                                    |
| CHAPTER 6              | Eager and Lazy Aggregation                                                                                                    | 203                                                                                                    |
| CHAPTER 6              | Eager and Lazy Aggregation<br>Overview                                                                                                    | <b> 203</b>                                                                                                    |
| CHAPTER 6              | Eager and Lazy Aggregation<br>Overview<br>Eager aggregation                                                                                                    | <b> 203</b><br>203<br>204                                                                                           |
| CHAPTER 6              | Eager and Lazy Aggregation<br>Overview<br>Eager aggregation<br>Aggregation and query processing                                                                                                    | <b> 203</b><br>203<br>204<br>205                                                                                    |
| CHAPTER 6              | Eager and Lazy Aggregation<br>Overview<br>Eager aggregation<br>Aggregation and query processing<br>Examples                                                                                                    | <b> 203</b><br>203<br>204<br>205<br>208                                                                             |
| CHAPTER 6              | Eager and Lazy Aggregation<br>Overview<br>Eager aggregation<br>Aggregation and query processing<br>Examples<br>Using eager aggregation                                                                                                    | <b> 203</b><br>203<br>204<br>205<br>208<br>215                                                                      |
| CHAPTER 6              | Eager and Lazy Aggregation<br>Overview<br>Eager aggregation<br>Aggregation and query processing<br>Examples<br>Using eager aggregation<br>Enabling eager aggregation                                                                                                    | <b>203</b><br>203<br>204<br>205<br>208<br>215<br>215                                                                |
| CHAPTER 6              | Eager and Lazy Aggregation<br>Overview<br>Eager aggregation<br>Aggregation and query processing<br>Examples<br>Using eager aggregation<br>Enabling eager aggregation<br>Checking for eager aggregation                                                                                                    | <b>203</b><br>203<br>204<br>205<br>205<br>215<br>215<br>215                                                         |
| CHAPTER 6              | Eager and Lazy Aggregation<br>Overview<br>Eager aggregation<br>Aggregation and query processing<br>Examples<br>Using eager aggregation<br>Enabling eager aggregation                                                                                                    | <b>203</b><br>203<br>204<br>205<br>205<br>215<br>215<br>215                                                         |
| CHAPTER 6<br>CHAPTER 7 | Eager and Lazy Aggregation         Overview         Eager aggregation         Aggregation and query processing         Examples         Using eager aggregation         Enabling eager aggregation         Checking for eager aggregation         Forcing eager aggregation with abstract plans                                                                                                    | 203<br>203<br>204<br>205<br>208<br>215<br>215<br>215<br>218<br>221                                                  |
|                        | Eager and Lazy Aggregation         Overview         Eager aggregation         Aggregation and query processing         Examples         Using eager aggregation         Enabling eager aggregation         Checking for eager aggregation         Forcing eager aggregation with abstract plans                                                                                                    | 203<br>203<br>204<br>205<br>215<br>215<br>215<br>218<br>218<br>221                                                  |
|                        | Eager and Lazy Aggregation         Overview         Eager aggregation         Aggregation and query processing         Examples         Using eager aggregation         Enabling eager aggregation         Checking for eager aggregation with abstract plans         Forcing eager aggregation with abstract plans         Special optimization         Viewing current optimizer settings                                                                                                    | 203<br>203<br>204<br>205<br>215<br>215<br>215<br>218<br>218<br>221<br>221<br>221<br>222                             |
|                        | Eager and Lazy Aggregation         Overview         Eager aggregation         Aggregation and query processing         Examples         Using eager aggregation         Enabling eager aggregation         Checking for eager aggregation         Forcing eager aggregation with abstract plans         Special optimization         Setting the optimization level                                                                                                    | 203<br>203<br>204<br>205<br>215<br>215<br>218<br>218<br>221<br>221<br>222<br>225                                    |
|                        | Eager and Lazy Aggregation         Overview         Eager aggregation         Aggregation and query processing         Examples         Using eager aggregation         Enabling eager aggregation         Checking for eager aggregation         Forcing eager aggregation with abstract plans         Special optimization         Setting the optimization level         Optimizer Diagnostic Utility                                                                                                    | 203<br>203<br>204<br>205<br>215<br>215<br>215<br>218<br>221<br>221<br>221<br>222<br>225<br>229                      |
|                        | Eager and Lazy Aggregation         Overview         Eager aggregation         Aggregation and query processing         Examples         Using eager aggregation         Enabling eager aggregation         Checking for eager aggregation         Forcing eager aggregation with abstract plans         Special optimization         Viewing current optimizer settings         Setting the optimization level         Optimizer Diagnostic Utility         Configuring Adaptive Server to run sp_opt_querystats | 203<br>203<br>204<br>205<br>208<br>215<br>215<br>215<br>218<br>218<br>221<br>221<br>221<br>222<br>225<br>229<br>230 |
|                        | Eager and Lazy Aggregation         Overview         Eager aggregation         Aggregation and query processing         Examples         Using eager aggregation         Enabling eager aggregation         Checking for eager aggregation         Forcing eager aggregation with abstract plans         Special optimization         Setting the optimizer settings         Setting the optimization level         Optimizer Diagnostic Utility         Configuring Adaptive Server to run sp_opt_querystats     | 203<br>203<br>204<br>205<br>215<br>215<br>215<br>215<br>218<br>221<br>221<br>221<br>222<br>225<br>229<br>230<br>230 |
|                        | Eager and Lazy Aggregation         Overview         Eager aggregation         Aggregation and query processing         Examples         Using eager aggregation         Enabling eager aggregation         Checking for eager aggregation         Forcing eager aggregation with abstract plans         Special optimization         Viewing current optimizer settings         Setting the optimization level         Optimizer Diagnostic Utility         Configuring Adaptive Server to run sp_opt_querystats | 203<br>203<br>204<br>205<br>215<br>215<br>215<br>215<br>215<br>215<br>218<br>221<br>221<br>222<br>229<br>230<br>231 |

|           | Specifying the number of tables considered by the query pro | cessor |
|-----------|-------------------------------------------------------------|--------|
|           | Specifying query index                                      | 234    |
|           | Specifying I/O size in a query                              |        |
|           | Index type and large I/O size                               |        |
|           | When prefetch specification cannot be followed              |        |
|           | setting prefetch                                            |        |
|           | Specifying cache strategy                                   |        |
|           | In select, delete, and update statements                    |        |
|           | Controlling large I/O and cache strategies                  |        |
|           | Getting information on cache strategies                     |        |
|           | Asynchronous log service                                    |        |
|           | Understanding the user log cache (ULC) architecture         |        |
|           | When to use ALS                                             |        |
|           | Using the ALS                                               |        |
|           | Enabling and disabling merge joins                          |        |
|           | Enabling and disabling hash joins                           |        |
|           | Enabling and disabling join transitive closure              |        |
|           | Controlling literal parameterization                        |        |
|           | Suggesting a degree of parallelism for a query              |        |
|           | Query level parallel clause examples                        |        |
|           | Optimization goals                                          |        |
|           | Setting optimization goals                                  |        |
|           | Optimization criteria                                       |        |
|           | Limiting optimization time                                  |        |
|           | Controlling parallel optimization                           |        |
|           | number of worker processes                                  |        |
|           | Specifying the number of worker processes available fo      |        |
|           | processing                                                  |        |
|           | max resource granularity                                    |        |
|           | max repartition degree                                      |        |
|           | Concurrency optimization for small tables                   |        |
|           | Changing the locking scheme                                 |        |
|           |                                                             | 200    |
| CHAPTER 8 | Optimization for Cursors                                    | 261    |
|           | Definition                                                  | 261    |
|           | Set-oriented versus row-oriented programming                | 262    |
|           | Example                                                     |        |
|           | Resources required at each stage                            |        |
|           | Memory use and execute cursors                              |        |
|           | Cursor modes                                                |        |
|           | Index use and requirements for cursors                      | 267    |
|           | Allpages-locked tables                                      |        |
|           | Data-only-locked tables                                     |        |
|           |                                                             |        |

|            | Comparing performance with and without cursors                | . 269 |
|------------|---------------------------------------------------------------|-------|
|            | Sample stored procedure without a cursor                      | . 269 |
|            | Sample stored procedure with a cursor                         | . 270 |
|            | Cursor versus noncursor performance comparison                | . 271 |
|            | Locking with read-only cursors                                | . 272 |
|            | Isolation levels and cursors                                  | . 273 |
|            | Partitioned heap tables and cursors                           | . 274 |
|            | Optimizing tips for cursors                                   | . 274 |
|            | Optimizing for cursor selects using a cursor                  | . 275 |
|            | Using union instead of or clauses or in lists                 | . 275 |
|            | Declaring the cursor's intent                                 | . 275 |
|            | Specifying column names in the for update clause              | . 276 |
|            | Using set cursor rows                                         | . 277 |
|            | Keeping cursors open across commits and rollbacks             | . 277 |
|            | Opening multiple cursors on a single connection               | . 278 |
| CHAPTER 9  | Query Processing Metrics                                      | 279   |
|            | Overview                                                      | . 279 |
|            | Executing QP metrics                                          | . 280 |
|            | Accessing metrics                                             | . 280 |
|            | sysquerymetrics view                                          |       |
|            | Using metrics                                                 | . 282 |
|            | Examples                                                      | . 283 |
|            | Clearing metrics                                              | . 284 |
|            | Restricting query metrics capture                             |       |
|            | Understanding the UID in sysquerymetrics                      | . 286 |
| CHAPTER 10 | Using Statistics to Improve Performance                       | 287   |
|            | Statistics maintained in Adaptive Server                      | . 287 |
|            | Importance of statistics                                      | . 288 |
|            | Nonbinary character set histogram interpolation               | . 289 |
|            | Updating statistics                                           | . 290 |
|            | Adding statistics for unindexed columns                       | . 290 |
|            | Limitations for updating statistics on proxy tables and views |       |
|            | update statistics commands                                    |       |
|            | Using sampling for update statistics                          |       |
|            | Automatically updating statistics                             |       |
|            | datachange function                                           |       |
|            | Configuring automatic update statistics                       |       |
|            | Using Job Scheduler to update statistics                      |       |
|            | Examples of updating statistics with datachange               |       |
|            | Column statistics and statistics maintenance                  |       |
|            | Creating and updating column statistics                       | . 302 |

|            | When additional statistics may be useful<br>Adding statistics for a column with update statistics<br>Adding statistics for minor columns with update index stati<br>305 | 305 |
|------------|----------------------------------------------------------------------------------------------------|-----|
|            | Adding statistics for all columns with update all statistics                                                                                                    | 306 |
|            | Choosing step numbers for histograms                                                                                                    |     |
|            | Choosing a step number                                                                                                    |     |
|            | Scan types, sort requirements, and locking                                                                                                    |     |
|            | Sorts for unindexed or nonleading columns                                                                                                    |     |
|            | Locking, scans, and sorts during update index statistics                                                                                                    |     |
|            | Locking, scans and sorts during update all statistics                                                                                                    |     |
|            | Using the with consumers clause                                                                                                    |     |
|            | Reducing the impact of update statistics on concurrent pro<br>309                                                                                                    |     |
|            | Using the delete statistics command                                                                                                    | 310 |
|            | When row counts may be inaccurate                                                                                                    |     |
| CHAPTER 11 | Introduction to Abstract Plans                                                                                                    | 313 |
|            | Overview                                                                                                    |     |
|            | Managing abstract plans                                                                                                    |     |
|            | Relationship between query text and query plans                                                                                                    |     |
|            | Limits of options for influencing query plans                                                                                                    |     |
|            | Full versus partial plans                                                                                                    |     |
|            | Creating a partial plan                                                                                                    |     |
|            | Abstract plan groups                                                                                                    |     |
|            | How abstract plans are associated with queries                                                                                                    |     |
|            |                                                                                                    |     |
|            | Abstract plans in cached statements                                                                                                    | 319 |
| CHAPTER 12 | Creating and Using Abstract Plans                                                                                                    |     |
|            | Using set commands to capture and associate plans                                                                                                    |     |
|            | Enabling plan capture mode with set plan dump                                                                                                    |     |
|            | Associating queries with stored plans                                                                                                    |     |
|            | Using replace mode during plan capture                                                                                                    |     |
|            | Using dump, load, and replace modes simultaneously                                                                                                    |     |
|            | Compile-time changes for some set parameters                                                                                                    |     |
|            | set plan exists check option                                                                                                    |     |
|            | Using other set options with abstract plans                                                                                                    |     |
|            | Using show_abstract_plan to view plans                                                                                                    |     |
|            | Using showplan                                                                                                    |     |
|            | Using noexec                                                                                                    |     |
|            | Using fmtonly                                                                                                    |     |
|            | Using forceplan                                                                                                    |     |
|            | Server-wide abstract plan capture and association modes                                                                                                    | 330 |

|            | Creating plans using SQL                                                                                    | 331 |
|------------|----------------------------------------------------------------------------------------------------|-----|
|            | Using create plan                                                                                           | 331 |
|            | Using the plan clause                                                                                       | 333 |
| CHAPTER 13 | Abstract Query Plan Guide                                                                                   | 335 |
|            | Overview                                                                                                    | 335 |
|            | Abstract plan language                                                                                      | 336 |
|            | Identifying tables                                                                                          |     |
|            | Identifying indexes                                                                                         |     |
|            | Specifying join order                                                                                       |     |
|            | Specifying the join type                                                                                    |     |
|            | Specifying partial plans and hints                                                                          |     |
|            | Creating abstract plans for subqueries                                                                      |     |
|            | Abstract plans for materialized processing of views                                                         |     |
|            | Abstract plans for queries containing aggregates                                                            |     |
|            | Abstract plans for queries containing unions                                                                |     |
|            | Using abstract plans when queries need ordering                                                             |     |
|            | Specifying the reformatting strategy                                                                        |     |
|            | Specifying the OR strategy                                                                                  |     |
|            | When the store operator is not specified                                                                    |     |
|            | Abstract plans for parallel processing                                                                      |     |
|            | Tips on writing abstract plans                                                                              |     |
|            | Using abstract plans at the query level<br>Operator name alignment for abstract plan and optimizer o<br>365 |     |
|            | Extending the optimizer criteria set syntax                                                                 | 366 |
|            | Comparing plans before and after                                                                            |     |
|            | Effects of enabling server-wide capture mode                                                                |     |
|            | Time and space to copy plans                                                                                |     |
|            | Abstract plans for stored procedures                                                                        |     |
|            | Procedures and plan ownership                                                                               |     |
|            | Procedures with variable execution paths and optimization                                                   |     |
|            | Ad hoc queries and abstract plans                                                                           | 370 |
| CHAPTER 14 | Managing Abstract Plans with System Procedures                                                              | 373 |
|            | Managing an abstract plan group                                                                             |     |
|            | Creating a group                                                                                            |     |
|            | Dropping a group                                                                                            |     |
|            | Getting information about a group                                                                           |     |
|            | Renaming a group                                                                                            |     |
|            | Finding abstract plans                                                                                      |     |
|            | Managing individual abstract plans                                                                          |     |
|            | Viewing a plan                                                                                              | 378 |

| Copying a plan to another group         | 378 |
|-----------------------------------------|-----|
| Dropping an individual abstract plan    |     |
| Comparing two abstract plans            |     |
| Changing an existing plan               |     |
| Managing all plans in a group           | 81  |
| Copying all plans in a group            | 381 |
| Comparing all plans in a group          | 82  |
| Dropping all abstract plans in a group  | 84  |
| Importing and exporting groups of plans | 85  |
| Exporting plans to a user table         | 385 |
| Importing plans from a user table       | 85  |
|                                         |     |
|                                         | 887 |

# **Understanding Query Processing**

This chapter provides an overview of the query processor in Adaptive Server<sup>®</sup> Enterprise.

| Торіс                       | Page |
|-----------------------------|------|
| Query optimizer             | 3    |
| Optimization goals          | 15   |
| Parallelism                 | 17   |
| Optimization issues         | 17   |
| Lava query execution engine | 20   |

The query processor is designed to process queries you specify. The processor yields highly efficient query plans that execute using minimal resources, and ensure that results are consistent and correct.

To process a query efficiently, the query processor uses:

- The specified query
- Statistics about the tables, indexes, and columns named in the query
- Configurable variables

The query processor has to execute several steps, using several modules, to successfully process a query:

Figure 1-1: : Query processor modules

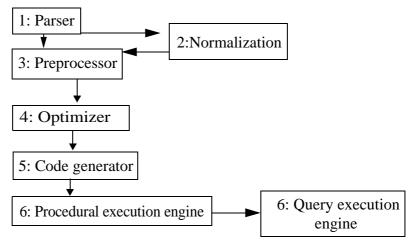

- 1 The parser converts the text of the SQL statement to an internal representation called a query tree.
- 2 This query tree is normalized. This involves determining column and table names, transforming the query tree into conjugate normal form (CNF), and resolving datatypes. At this point, you can determine if the statement may benefit from using the statement cache.
- 3 The preprocessor transforms the query tree for some types of SQL statements, such as SQL statements with subqueries and views, to a more efficient query tree.
- 4 The optimizer analyzes the possible combinations of operations (join ordering, access and join methods, parallelism) to execute the SQL statement, and selects an efficient one based on the cost estimates of the alternatives.
- 5 The code generator converts the query plan generated by the optimizer into a format more suitable for the query execution engine.
- 6 The procedural engine executes command statements such as create table, execute procedure, and declare cursor directly. For data manipulation language (DML) statements, such as select, insert, delete, and update, the engine sets up the execution environment for all query plans and calls the query execution engine.
- 7 The query execution engine executes the ordered steps specified in the query plan provided by the code generator.

# Query optimizer

The query optimizer provides speed and efficiency for online transaction processing (OLTP) and operational decision-support systems (DSS) environments. You can choose an optimization strategy that best suits your query environment.

The query optimizer is self-tuning, and requires fewer interventions than versions of Adaptive Server Enterprise ealier than 15.0. It relies infrequently on worktables for materialization between steps of operations; however, the query optimizer may use more worktables when it determines that hash and merge operations are more effective.

Some of the key features in the release 15.0 query optimizer include support for:

- New optimization techniques and query execution operator supports that enhance query performance, such as:
  - On-the-fly grouping and ordering operator support using in-memory sorting and hashing for queries with group by and order by clauses
  - hash and merge join operator support for efficient join operations
  - index union and index intersection strategies for queries with predicates on different indexes

Table 1-1 on page 4 is a list of optimization techniques and operator support provided in Adaptive Server Enterprise. Many of these techniques map directly to the operators supported in the query execution. See "Lava query execution engine" on page 20.

- Improved index selection, especially for joins with or clauses, and joins with and search arguments (SARGs) with mismatched but compatible datatypes
- Improved costing that employs join histograms to prevent inaccuracies that might otherwise arise due to data skews in joining columns
- New cost-based pruning and timeout mechanisms in join ordering and plan strategies for large, multiway joins, and for star and snowflake schema joins
- New optimization techniques to support data and index partitioning (building blocks for parallelism) that are especially beneficial for very large data sets
- Improved query optimization techniques for vertical and horizontal parallelism. See Chapter 5, "Parallel Query Processing."

- Improved problem diagnosis and resolution through:
  - Searchable XML format trace outputs
  - Detailed diagnostic output from new set commands. See Chapter 3, "Displaying Query Optimization Strategies and Estimates."

#### Table 1-1: Optimization operator support

| operator             | Description                                                                                                    |
|----------------------|----------------------------------------------------------------------------------------------------|
| hash join            | Determines whether the query optimizer may use the hash join algorithm. hash join may consume more runtime resources, but is valuable when the joining columns do not have useful indexes or when a relatively large number of rows satisfy the join condition, compared to the product of the number of rows in the joined tables.                                                                  |
| hash union distinct  | Determines whether the query optimizer may use the hash union distinct algorithm, which is inefficient if most rows are distinct.                                                                                                    |
| merge join           | Determines whether the query optimizer may use the merge join algorithm, which relies on ordered input. merge join is most valuable when input is ordered on the merge key, for example, from an index scan. merge join is less valuable if sort operators are required to order input.                                                                                                    |
| merge union all      | Determines whether the query optimizer may use the merge algorithm for union all.<br>merge union all maintains the ordering of the result rows from the union input. merge<br>union all is particularly valuable if the input is ordered and a parent operator (such as<br>merge join) benefits from that ordering. Otherwise, merge union all may require sort<br>operators that reduce efficiency. |
| merge union distinct | Determines whether the query optimizer may use the merge algorithm for union.<br>merge union distinct is similar to merge union all, except that duplicate rows are not<br>retained. merge union distinct requires ordered input and provides ordered output.                                                                                                    |
| nested-loop-join     | The nested-loop-join algorithm is the most common type of join method and is most useful in simple OLTP queries that do not require ordering.                                                                                                    |
| append union all     | Determines whether the query optimizer may use the append algorithm for union all.                                                                                                    |
| distinct hashing     | Determines whether the query optimizer may use a hashing algorithm to eliminate duplicates, which is very efficient when there are few distinct values compared to the number of rows.                                                                                                    |
| distinct sorted      | Determines whether the query optimizer may use a single-pass algorithm to eliminate duplicates. distinct sorted relies on an ordered input stream, and may increase the number of sort operators if its input is not ordered.                                                                                                    |
| group-sorted         | Determines whether the query optimizer may use an on-the-fly grouping algorithm.<br>group-sorted relies on an input stream sorted on the grouping columns, and it preserves<br>this ordering in its output.                                                                                                    |
| distinct sorting     | Determines whether the query optimizer may use the sorting algorithm to eliminate duplicates. distinct sorting is useful when the input is not ordered (for example, if there is no index) and the output ordering generated by the sorting algorithm could benefit; for example, in a merge join.                                                                                                   |

| operator      | Description                                                                                     |
|---------------|-------------------------------------------------------------------------------------------------|
| group hashing | Determines whether the query optimizer may use a group hashing algorithm to process aggregates. |

| Technique                   | Description                                                                                                    |
|-----------------------------|----------------------------------------------------------------------------------------------------|
| multi table store ind       | Determines whether the query optimizer may use reformatting on the result of a multiple table join. Using multi table store ind may increase the use of worktables. |
| opportunistic distinct view | Determines whether the query optimizer may use a more flexible algorithm when enforcing distinctness.                                                               |
| index intersection          | Determines whether the query optimizer may use the intersection of multiple index scans as part of the query plan in the search space.                              |

## Factors analyzed in optimizing queries

Query plans consist of retrieval tactics and an ordered set of execution steps, which retrieve the data needed by the query. In developing query plans, the query optimizer examines:

- The size of each table in the query, both in rows and data pages, and the number of OAM and allocation pages to be read.
- The indexes that exist on the tables and columns used in the query, the type of index, and the height, number of leaf pages, and cluster ratios for each index.
- The index coverage of the query; that is, whether the query can be satisfied by retrieving data from the index leaf pages without accessing the data pages. Adaptive Server can use indexes that cover queries, even if no where clauses are included in the query.
- The density and distribution of keys in the indexes.
- The size of the available data cache or caches, the size of I/O supported by the caches, and the cache strategy to be used.
- The cost of physical and logical reads; that is, reads of physical I/O pages from the disk, and of logical I/O reads from main memory.
- join clauses, with the best join order and join type, considering the costs and number of scans required for each join and the usefulness of indexes in limiting the I/O.

- Whether building a worktable (an internal, temporary table) with an index on the join columns is faster than repeated table scans if there are no useful indexes for the inner table in a join.
- Whether the query contains a max or min aggregate that can use an index to find the value without scanning the table.
- Whether data or index pages must be used repeatedly, to satisfy a query such as a join, or whether a fetch-and-discard strategy can be employed because the pages need to be scanned only once.

For each plan, the query optimizer determines the total cost by computing the costs of logical and physical I/Os, and CPU processing. If there are proxy tables, additional network related costs are evaluated as well. The query optimizer then selects the cheapest plan.

The query processor for Adaptive Server versions 15.0.2 and later defers the optimization of statements in a stored procedure until it executes the statement. This benefits the query processor because the values for local variables are available for optimization for their respective statements.

Earlier versions of Adaptive Server used default guesses for selectivity estimates on predicates using local variables.

## Transformations for query optimization

After a query is parsed and preprocessed, but before the query optimizer begins its plan analysis, the query is transformed to increase the number of clauses that can be optimized. The transformation changes made by the optimizer are transparent unless the output of such query tuning tools as showplan, dbcc(200), statistics io, or the set commands is examined. If you run queries that benefit from the addition of optimized search arguments, the added clauses are visible. In showplan output, it appears as "Keys are" messages for tables for which you specify no search argument or join.

#### Search arguments converted to equivalent arguments

The optimizer looks for query clauses to convert to the form used for search arguments. These are listed in Table 1-2.

| Clause          | Conversion                                                                                                    |
|-----------------|----------------------------------------------------------------------------------------------------|
| between         | Converted to >= and <= clauses. For example, between 10 and 20 is converted to >= 10 and <= 20.                                                                                    |
| like            | If the first character in the pattern is a constant, like clauses may<br>be converted to greater than or less than queries. For example, like<br>"sm%" becomes >= "sm" and < "sn". |
|                 | If the first character is a wildcard, a clause such as like "%x" cannot<br>use an index for access, but histogram values can be used to<br>estimate the number of matching rows.   |
| in(values_list) | Converted to a list of or queries, that is, int_col in (1, 2, 3) becomes<br>int_col = 1 or int_col = 2 or int_col = 3. The maximum number of<br>elements in an in-list is 1025     |

Table 1-2: Search argument equivalents

#### Search argument transitive closure applied where applicable

The optimizer applies transitive closure to search arguments. For example, the following query joins titles and titleauthor on title\_id and includes a search argument on titles.title\_id:

This query is optimized as if it also included the search argument on titleauthor.title\_id:

```
select au_lname, title
from titles t, titleauthor ta, authors a
where t.title_id = ta.title_id
            and a.au_id = ta.au_id
            and t.title_id = "T81002"
            and ta.title id = "T81002"
```

With this additional clause, the query optimizer can use index statistics on titles.title\_id to estimate the number of matching rows in the titleauthor table. The more accurate cost estimates improve index and join order selection.

### equi-join predicate transitive closure applied where applicable

The optimizer applies transitive closure to join columns for a normal equi-join. The following query specifies the equi-join of t1.c11 and t2.c21, and the equi-join of t2.c21 and t3.c31:

```
select *
from t1, t2, t3
where t1.c11 = t2.c21
    and t2.c21 = t3.c31
    and t3.c31 = 1
```

Without join transitive closure, the only join orders considered are (t1, t2, t3), (t2, t1, t3), (t2, t3, t1), and (t3, t2, t1). By adding the join on t1.c11 = t3.31, the query processor expands the list of join orders to include: (t1, t3, t2) and (t3, t1, t2). Search argument transitive closure applies the condition specified by t3.c31 = 1 to the join columns of t1 and t2.

Similarly, equi-join transitive closure is also applied to equi-joins with or predicates as follows:

```
select *
from R,S
where R.a = S.a
and (R.a = 5 OR S.b = 6)
```

The query optimizer infers that this would be equivalent to:

```
select *
from R,S
where R.a = S.a
and (S.a = 5 or S.b = 6)
```

The or predicate could be evaluated on the scan of S and possibly be used for an or optimization, thereby effectively using the indexes of S.

Another example of join transitive closure is its application to compex SARGs, so that a query such as:

```
select *
from R,S
where R.a = S.a and (R.a + S.b = 6)
```

is transformed and inferred as:

```
select *
from R,S
where R.a = S.a
and (S.a + S.b = 6)
```

The complex predicate could be evaluated on the scan of S, resulting in significant performance improvements due to early result set filtering.

Transitive closure is used only for normal equi-joins, as shown. join transitive closure is not performed for:

• Non-equi-joins; for example, t1.c1 > t2.c2

- Outer joins; for example, t1.c11 \*= t2.c2, or left join or right join
- Joins across subquery boundaries
- Joins used to check referential integrity or the with check option on views

**Note** As of Adaptive Server Enterprise 15.0, the sp\_configure option to turn on or off join transitive closure and sort merge join is discontinued. Whenever applicable, join transitive closure is always applied in Adaptive Server Enterprise 15.0 and later.

#### Predicate transformation and factoring to provide additional optimization paths

Predicate transformation and factoring increases the number of choices available to the query processor. It adds optimizable clauses to a query by extracting clauses from blocks of predicates linked with or into clauses linked by and. The additional optimized clauses mean there are more access paths available for query execution. The original or predicates are retained to ensure query correctness.

During predicate transformation:

1 Simple predicates (joins, search arguments, and in lists) that are an exact match in each or clause are extracted. In the query in step 3, below, this clause matches exactly in each block, so it is extracted:

t.pub\_id = p.pub\_id

between clauses are converted to greater-than-or-equal and less-than-orequal clauses before predicate transformation. The sample query uses between 15 in both query blocks (though the end ranges are different). The equivalent clause is extracted by step 1:

price >=15

2 Search arguments on the same table are extracted; all terms that reference the same table are treated as a single predicate during expansion. Both type and price are columns in the titles table, so the extracted clauses are:

```
(type = "travel" and price >=15 and price <= 30)
or
(type = "business" and price >= 15 and price <= 50)</pre>
```

3 in lists and or clauses are extracted. If there are multiple in lists for a table within a blocks, only the first is extracted. The extracted lists for the sample query are:

```
p.pub_id in ("P220", "P583", "P780")
or
p.pub_id in ("P651", "P066", "P629")
```

Since these steps can overlap and extract the same clause, duplicates are eliminated.

Each generated term is examined to determine whether it can be used as an optimized search argument or a join clause. Only those terms that are useful in query optimization are retained.

The additional clauses are added to the query clauses specified by the user.

For example, all clauses optimized in this query are enclosed in the or clauses:

```
select p.pub_id, price
from publishers p, titles t
where (
    t.pub_id = p.pub_id
    and type = "travel"
    and price between 15 and 30
    and p.pub_id in ("P220", "P583", "P780")
    )
or (
    t.pub_id = p.pub_id
    and type = "business"
    and price between 15 and 50
    and p.pub_id in ("P651", "P066", "P629")
    )
```

Predicate transformation pulls clauses linked with and from blocks of clauses linked with or, such as those shown above. It extracts only clauses that occur in all parenthesized blocks. If the example above had a clause in one of the blocks linked with or that did not appear in the other clause, that clause would not be extracted.

## Handling search arguments and useful indexes

It is important that you distinguish between where and having clause predicates that can be used to optimize the query and those that are used later during query processing to filter the returned rows. You can use search arguments to determine the access path to the data rows when a column in the where clause matches an index key. The index can be used to locate and retrieve the matching data rows. Once the row has been located in the data cache or has been read into the data cache from disk, any remaining clauses are applied.

For example, if the authors table has on an index on au\_lname and another on city, either index can be used to locate the matching rows for this query:

```
select au_lname, city, state
from authors
where city = "Washington"
and au_lname = "Catmull"
```

The query optimizer uses statistics, including histograms, the number of rows in the table, the index heights, and the cluster ratios for the index and data pages to determine which index provides the cheapest access. The index that provides the cheapest access to the data pages is chosen and used to execute the query, and the other clause is applied to the data rows once they have been accessed.

#### Nonequality operators

The non-equality operators, < > and !=, are special cases. The query optimizer checks whether it should cover nonclustered indexes if the column is indexed, and uses a nonmatching index scan if an index covers the query. However, if the index does not cover the query, the table is accessed through a row ID lookup of the data pages during the index scan.

#### Examples of search argument optimization

Shown below are examples of clauses that can be fully optimized. If there are statistics on these columns, they can be used to help estimate the number of rows the query will return. If there are indexes on the columns, the indexes can be used to access the data.

```
au_lname = "Bennett"
price >= $12.00
advance > $10000 and advance < $20000
au lname like "Ben%" and price > $12.00
```

These search arguments cannot be optimized unless a functional index is built on them:

```
column name */
```

These two clauses can be optimized if written in this form:

```
advance = 5000/2
au lname like "Ben%"
```

Consider this query, with the only index on au\_Iname:

```
select au_lname, au_fname, phone
from authors
where au_lname = "Gerland"
and city = "San Francisco"
```

The clause qualifies as a search argument:

au lname = "Gerland"

- There is an index on au\_Iname
- There are no functions or other operations on the column name.
- The operator is a valid search argument operator.

This clause matches all the criteria above except the first; there is no index on the city column. In this case, the index on au\_Iname is used for the query. All data pages with a matching last name are brought into cache, and each matching row is examined to see if the city matches the search criteria.

## Handling joins

The query optimizer processes join predicates the same way it processes search arguments, in that it uses statistics, number of rows in the table, index heights, and the cluster ratios for the index and data pages to determine which index and join method provides the cheapest access. In addition, the query optimizer also uses join density estimates derived from join histograms that give accurate estimates of qualifying joining rows and the rows to be scanned in the outer and inner tables. The query optimizer also must decide on the optimal join ordering that will yield the most efficient query plan. The next sections describe the key techniques used in processing joins.

#### Join density and join histograms

The query optimizer uses a cost model for joins that uses table-normalized histograms of the joining attributes. This technique gives an exact value for the skewed values (that is, frequency count) and uses the range cell densities from each histogram to estimate the cell counts of corresponding range cells.

The join density is dynamically computed from the "join histogram," which considers the joining of histograms from both sides of the join operator. The first histogram join occurs typically between two base tables when both attributes have histograms. Every histogram join creates a new histogram on the corresponding attribute of the parent join's projection.

The outcome of the join histogram technique is accurate join selectivity estimates, even if data distributions of the joining columns are skewed, resulting in superior join orders and performance.

#### Expression histogramming selectivity estimates

Versions of Adaptive Server earlier than 15.0.2 used default "guesses" for selectivity estimates.

Adaptive Server versions 15.0.2 and later apply histogramming estimates to single column predicates if the histogram exists on the column. This results in more accurate row estimates, and improves the join order selection for query plans.

In this example, if the expression is very selective, it may be better to place table t1 at the beginning of the join order:

```
select * from t1,t2 where substring(t1.charcol, 1, 3)
= "LMC" and t1.a1 = t2.b
```

#### Joins with mixed datatypes

A basic requirement is the ability to build keys for index lookups whenever possible, without regard to mixed datatypes of any of the join predicates versus the index key. Consider the following query:

create table T1 (c1 int, c2 int) create table T2 (c1 int, c2 float) create index i1 on T1(c2) create index i1 on T2(c2) select \* from T1, T2 where T1.c2=T2.c2

Assume that T1.c2 is of type int and has an index on it, and that T2.c2 is of type float with an index.

As long as datatypes are implicitly convertible, the query optimizer can use index scans to process the join. In other words, the query optimizer uses the column value from the outer table to position the index scan on the inner table, even when the lookup value from the outer table has a different datatype than the respective index attribute of the inner table.

#### Joins with expressions and or predicates

See "Predicate transformation and factoring to provide additional optimization paths" on page 9 for description of how the query optimizer handles joins with expressions and or predicates.

#### join ordering

One of the key tasks of the query optimizer is to generate a query plan for join queries so that the order of the relations in the joins processed during query execution is optimal. This involves elaborate plan search strategies that can consume significant time and memory. The query optimizer uses several effective techniques to obtain the optimal join ordering. The key techniques are:

- Use of a greedy strategy to obtain an initial good ordering that can be used as an upper boundary to prune out other, subsequent join orderings. The greedy strategy employs join row estimates and the nested-loop-join method to arrive at the initial ordering.
- An exhaustive ordering strategy follows the greedy strategy. In this strategy, a potentially better join ordering replaces the join ordering obtained in the greedy strategy. This ordering may employ any join method.
- Use of extensive cost-based and rule-based pruning techniques eliminates undesirable join orders from consideration. The key aspect of the pruning technique is that it always compares partial join orders (the prefix of a potential join ordering) against the best complete join ordering to decide whether to proceed with the given prefix. This significantly improves the time required determine an optimal join order.

The query optimizer can recognize and process star or snowflake schema joins and process their join ordering in the most efficient way. A typical star schema join involves a large Fact table that has equi-join predicates that join it with several Dimension tables. The Dimension tables have no join predicates connecting each other; that is, there are no joins between the Dimension tables themselves, but there are join predicates between the Dimension tables and the Fact table. The query optimizer employs special join ordering techniques during which the large Fact table is pushed to the end of the join order and the Dimension tables are pulled up front, yielding highly efficient query plans. The query optimizer does not, however, use this technique if the star schema joins contain subqueries, outer joins, or or predicates.

# **Optimization goals**

Optimization goals are a convenient way to match query demands with the best optimization techniques, thus ensuring optimal use of the optimizer's time and resources. The query optimizer allows you to configure three types of optimization goals, which you can specify at three tiers: server level, session level, and query level.

Set the optimization goal at the desired level. The server-level optimization goal is overridden at the session level, which is overridden at the query level.

These optimization goals allow you to choose an optimization strategy that best fits your query environment:

- allrows\_mix the default goal, and the most useful goal in a mixed-query environment. allows\_mix balances the needs of OLTP and DSS query environments.
- allrows\_dss the most useful goal for operational DSS queries of medium to high complexity. Currently, this goal is provided on an experimental basis.
- allrows\_oltp the optimizer considers only nested-loop joins.

At the server level, use sp\_configure. For example:

sp\_configure "optimization goal", 0, "allrows\_mix"

At the session level, use set plan optgoal. For example:

set plan optgoal allrows\_dss

At the query level, use a select or other DML command. For example:

select \* from A order by A.a plan
"(use optgoal allrows dss)"

In general, you can set query-level optimization goals using select, update, and delete statements. However, you cannot set query-level optimization goals in pure insert statements, although you can set optimization goals in insert...select statements.

## Limiting the time spent optimizing a query

Long-running and complex queries can be time-consuming and costly to optimize. The timeout mechanism helps to limit that time while supplying a satisfactory query plan. The query optimizer provides a mechanism by which the optimizer can limit the time taken by long-running and complex queries; timing out allows the query processor to stop optimizing when it is reasonable to do so.

The optimizer triggers timeout during optimization when both these circumstances are met:

- At least one complete plan has been retained as the best plan, and
- The user configured timeout percentage limit has been exceeded.

You can limit the amount of time Adaptive Server spends optimizing a query at every level, using the optimization timeout limit parameter, which you can set to anyvalue between 0 and 1000. optimization timeout limit represents the percentage of estimated query execution time that Adaptive Server must spend to optimize the query. For example, specifying a value of 10 tells Adaptive Server to spend 10% of the estimated query execution time in optimizing the query. Similarly, a value of 1000 tells Adaptive Server to spend 1000% of the estimated query execution time, or 10 times the estimated query execution time, in optimizing the query.

See Chapter 5, "Setting Configuration Parameters," in the *System Administartion Guide* for more information about optimization timeout limit.

A large timeout value may be useful for optimization of stored procedures with complex queries. Generally, longer optimization time of the stored procedures yields better plans; the longer optimization time can be amortized over several executions of the stored procedure.

A small timeout value may be used when you want a faster compilation time from complex ad hoc queries that normally take a long time to compile. However, for most queries, the default timeout value of 10 should suffice.

Use sp\_configure to set the optimization timeout limit configuration parameter at the server level. For example, to limit optimization time to 10% of total query processing time, enter:

sp\_configure "optimization timeout limit", 10

Use set to set timeout at the session level:

set plan opttimeoutlimit <n>

where *n* is any integer between 0 and 4000.

Use select to limit optimization time at the query level:

```
select * from \langle table \rangle plan "(use opttimeoutlimit \langle n \rangle)" where n is any integer between 0 and 1000.
```

# Parallelism

Adaptive Server supports horizontal and vertical parallelism for query execution. Vertical parallelism is the ability to run multiple operators at the same time by employing different system resources such as CPUs, disks, and so on. Horizontal parallelism is the ability to run multiple instances of an operator on the specified portion of the data.

See Chapter 5, "Parallel Query Processing," for a more detailed discussion of parallel query optimization in Adaptive Server.

## **Optimization issues**

Although the query optimizer can efficiently optimize most queries, these issues may effect the optimizer's efficiency:

 If statistics have not been updated recently, the actual data distribution may not match the values used to optimize queries.

- The rows referenced by a specified transaction may not fit the pattern reflected by the index statistics.
- An index may access a large portion of the table.
- where clauses (SARGS) are written in a form that cannot be optimized.
- No appropriate index exists for a critical query.
- A stored procedure was compiled before significant changes to the underlying tables were performed.
- No statistics exists for the SARG or joining columns.

These situations highlight the need to follow some best practices that allow the query optimizer to perform at its full potential:

Follow these guidelines when you write search arguments for your queries:

- Avoid functions, arithmetic operations, and other expressions on the column side of search clauses. When possible, move functions and other operations to the expression side of the clause.
- Use as many search arguments as you can, to give the query processor as much as possible to work with.
- If a query has more than 400 predicates for a table, put the most potentially useful clauses near the beginning of the query, since only the first 102 SARGs on each table are used during optimization. (All of the search conditions are used to qualify the rows.)
- Queries using > (greater than) may perform better if you can rewrite them to use >= (greater than or equal to). For example, this query, with an index on int\_col, uses the index to find the first value where int\_col equals 3, and then scans forward to find the first value that is greater than 3. If there are many rows where int\_col equals 3, the server must scan many pages to find the first row where int\_col is greater than 3:

```
select * from table1 where int_col > 3
```

It is more efficient to write the query this way:

```
select * from table1 where int col >= 4
```

This optimization is more difficult with character strings and floatingpoint data.

• Check the showplan output to see which keys and indexes are used.

Creating search arguments

|                                     | • If an index is not being used when you expect it to be, use output from the set commands in Table 3-1 on page 112 to see whether the query processor is considering the index.                                                                                                    |
|-------------------------------------|----------------------------------------------------------------------------------------------------|
| Use of SQL derived tables           | Queries expressed as a single SQL statement exploit the query processor better<br>than queries expressed in two or more SQL statements. SQL-derived tables<br>enable you to express, in a single step, what might otherwise require several<br>SQL statements and temporary tables, especially where intermediate aggregate<br>results must be stored. For example: |
|                                     | <pre>select dt_1.* from   (select sum(total_sales)       from titles_west group by total_sales)           dt_1(sales_sum),    (select sum(total_sales)           from titles_east group by total_sales)           dt_2(sales_sum) where dt_1.sales_sum = dt_2.sales_sum</pre>                                                                                       |
|                                     | Here, aggregate results are obtained from the SQL derived tables dt_1 and dt_2, and a join is computed between the two SQL derived tables. Everything is accomplished in a single SQL statement.                                                                                                    |
|                                     | For more information, see Chapter 9, "SQL Derived Tables," in the <i>Transact-SQL User's Guide</i> .                                                                                                    |
| Tuning according to<br>object sizes | To understand query and system behavior, know the sizes of your tables and indexes. At several stages of tuning work, you need size data to:                                                                                                    |
|                                     | • Understand statistics i/o reports for a specific query plan.                                                                                                    |
|                                     | • Understand the query processor's choice of query plan. The Adaptive Server cost-based query processor estimates the physical and logical I/O required for each possible access method and selects the cheapest method.                                                                                                    |
|                                     | • Determine object placement, based on the sizes of database objects and on the expected I/O patterns on the objects.                                                                                                    |
|                                     | To improve performance, distribute database objects across physical devices, so that reads and writes to disk are evenly distributed.                                                                                                    |
|                                     | Object placement is described in the <i>Performance and Tuning Series: Physical Database Tuning</i> .                                                                                                    |
|                                     | • Understand changes in performance. If objects grow, their performance characteristics can change. For example, consider a table that is heavily used and is usually 100 percent cached. If the table grows too large for its cache, queries that access the table can suffer poor performance. This is particularly true of joins that require multiple scans.    |
|                                     |                                                                                                    |

- Do capacity planning. Whether you are designing a new system or planning for the growth of an existing system, you must know the space requirements to plan for physical disks and memory needs.
- Understand output from sp\_sysmon reports on physical I/O.

See the *System Administration Guide: Volume 2* for more information on sizing.

# Lava query execution engine

In Adaptive Server, all query plans are submitted to the procedural execution engine for execution. The Procedural Execution Engine drives execution of the query plan by:

- Executing simple SQL statements such as set, while, and goto directly.
- Calling out to the utility modules of the query plan to execute create table and create index and other utility commands.
- Setting up the context for and driving the execution of stored procedures and triggers.
- Setting up the execution context and calling the query execution engine to execute query plans for select, insert, delete, and update statements.
- Setting up the cursor execution context for cursor open, fetch, and close statements, and calling the query execution engine to execute these statements.
- Doing transaction processing and post execution cleanup.

To support the demands of today's applications, the query execution engine for Adaptive Server 15.0 and later has been completely rewritten. With a new query execution engine and query optimizer in place, the procedural execution engine in Adaptive Server 15.0 and later passes all query plans generated by the new query optimizer to the Lava query execution engine. The Lava query execution engine executes Lava query plans. All query plans chosen by the optimizer are compiled into Lava query plans. However, SQL statements that are not optimized, such as set or create, are compiled into query plans like those in versions of Adaptive Server earlier than 15.0, and are not executed by the Lava query execution engine. Non-Lava query plans are either executed by the procedural execution engine or by utility modules called by the procedural engine. Adaptive Server version 15.0 and later has two distinct kinds of query plans and this is clearly seen in the showplan output (see Chapter 3, "Displaying Query Optimization Strategies and Estimates").

## Lava query plans

A Lava query plan is built as an upside down tree of Lava operators: The top Lava operator can have one or more child operators, which in turn can have one or more child operators, and so on, thus building a bottom-up tree of operators. The exact shape of the tree and the operators in it are chosen by the optimizer.

An example of a Lava query plan for this query is shown in Figure 1-2:

Select o.id from sysobjects o, syscolumns c where o.id <= 1 and o.id < 2  $\,$ 

Figure 1-2: Lava query plan

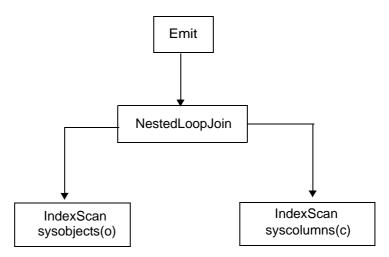

The Lava query plan for this query consists of four Lava operators. The top operator is an Emit (also called Root) operator that dispatches the results of query execution either by sending the rows to the client or by assigning values to local variables.

The only child operator of the Emit is a NestedLoopJoin (NL Join)that uses the nested loop join algorithm to join the rows coming from its two child operators, (1) the Scan of sysobjects and (2) the scan of syscolumns.

Since the optimizer optimizes all select, insert, delete and update statements, these are always compiled into Lava query plans and executed by the Lava query engine.

Some SQL statements are compiled into hybrid query plans. Such plans have multiple steps, some of which are executed by the Utility modules, and a final step that is a Lava query plan. An example is the select into statement; select into is compiled into a two-step query plan:

- create table creates the target table of the statement.
- A Lava query plan to inserts the rows into the target table. To execute this query plan, the Procedural Execution Engine calls the create table utility to execute the first step to create the table.

Then the procedural engine calls the Lava query execution engine to execute the Lava query plan to select and insert the rows into the target table. The two other SQL statements that generate hybrid query plans are alter table (but only when data copying is required) and reorg rebuild.

A Lava query plan is also generated and executed to support bcp. The support for bcp in Adaptive Server has always been in the bcp utility. Now, in version 15.0 and later, the bcp utility generates a Lava query plan and calls the Lava query execution engine to execute the plan.

See Chapter 2, "Using showplan" for more examples of Lava query plans.

#### Lava operators

Lava query plans are built of Lava operators. Each Lava operator is a selfcontained software object that implements one of the basic physical operations that the optimizer uses to build query plans. Each Lava operator has five methods that can be called by its parent operator. These five methods correspond to the five phases of query execution:

- Acquire
- Open
- Next
- Close,
- Release

Because the Lava operators all provide the same methods (that is, the same API), they can be interchanged like building blocks in a Lava query plan. For example, you can replace the NLJoin operator in Figure 1-2 with a MergeJoin operator or a HashJoin operator without impacting any of the other three operators in the query plan.

The Lava operators that can be chosen by the optimizer to build Lava query plans are listed in Table 1-3:

| Operator    | Description                                                                                                    |
|-------------|----------------------------------------------------------------------------------------------------|
| BulkOp      | Executes the part of bcp processing that is done in the Lava query engine. Only found in query plans that are created by the bcp utility, not those created by the optimizer. |
| CacheScanOp | Reads rows from an in-memory table.                                                                                                    |
| DelTextOp   | Deletes text page chains as part of alter table drop column processing.                                                                                                    |
| DeleteOp    | Deletes rows from a local table.                                                                                                    |
|             | Deletes rows from a proxy table when the entire SQL statement cannot be shipped to the remote server. See also RemoteScanOp.                                                  |

Table 1-3: Lava operators

| Operator                       | Description                                                                                                    |
|--------------------------------|----------------------------------------------------------------------------------------------------|
| EmitOp (RootOp)                | Routes query execution result rows. Can send results to the client or assign result values to local variables or fetch into variables. An EmitOp is always the top operator in a Lava query plan.                                                                          |
| EmitExchangeOp                 | Routes result rows from a subplan that is executed in parallel to the ExchangeOp in the parent plan fragment. EmitExchangeOp always appears directly under an ExchangeOp. See Chapter 5, "Parallel Query Processing."                                                      |
| GroupSortedOp<br>(Aggregation) | Performs vector aggregation (group by) when the input rows are already sorted on the group-by columns. See also HashVectorAggOp.                                                                                                    |
| GroupSorted (Distinct)         | Eliminates duplicate rows. Requires the input rows to be sorted on all columns. See also HashDistinctOp and SortOp (Distinct).                                                                                                    |
| HashVectorAggOp                | Performs vector aggregation (group by). Uses a Hash algorithm to group the input rows, so no requirements on ordering of the input rows. See also GroupSortedOp (Aggregation).                                                                                             |
| HashDistinctOp                 | Eliminates duplicate rows using a hashing algorithm to find duplicate rows. See also GroupSortedOp (Distinct) and SortOp (Distinct).                                                                                                    |
| HashJoinOp                     | Performs a join of two input row streams using the HashJoin algorithm.                                                                                                    |
| HashUnionOp                    | Performs a union operation of two or more input row streams using a hashing algorithm to find and eliminate duplicate rows. See also MergeUnionOp and UnionAllOp.                                                                                                    |
| InsScrollOp                    | Implements extra processing needed to support insensitive scrollable cursors. See also SemiInsScrollOp.                                                                                                    |
| InsertOp                       | Inserts rows to a local table.                                                                                                    |
|                                | Inserts rows to a proxy table when the entire SQL statement cannot be shipped to the remote server. See also RemoteScanOp.                                                                                                    |
| MergeJoinOp                    | Performs a join of two streams of rows that are sorted on the joining columns using the mergejoin algorithm.                                                                                                    |
| MergeUnionOp                   | Performs a union or union all operation on two or more sorted input streams. Guarantees that the output stream retains the ordering of the input streams. See also HashUnionOp and UnionAllOp.                                                                             |
| NestedLoopJoinOp               | Performs a join of two input streams using the NestedLoopJoin algorithm.                                                                                                    |
| NaryNestedLoopJoinOp           | Performs a join of three or more input streams using an enhanced NestedLoopJoin algorithm. This operator replaces a left-deep tree of NestedLoopJoin operators and can lead to significant performance improvements when rows of some of the input streams can be skipped. |
| OrScanOp                       | Inserts the in or or values into an in-memory table, sorts the values, and removes the duplicates. Then returns the values, one at a time. Only used for SQL statements with in clauses or multiple or clauses on the same column.                                         |
| PtnScanOp                      | Reads rows from a local table (partitioned or not) using either a table scan or an index scan to access the rows.                                                                                                    |
| RIDJoinOp                      | Receives one or more row identifiers (RIDs) from its left-child operator and calls on its right-child operator (PtnScanOp) to find the corresponding rows. Used only on SQL statements with or clauses on different columns of the same table.                             |

| Operator              | Description                                                                                                    |
|-----------------------|----------------------------------------------------------------------------------------------------|
| RIFilterOp (Direct)   | Drives the execution of a subplan to enforce referential integrity constraints that can be checked on a row-by-row basis.                                                                                                    |
|                       | Appears only in insert, delete, or update queries on tables with referential integrity constraints.                                                                                                    |
| RIFilterOp (Deferred) | Drives the execution of a sub-plan to enforce referential integrity constraints that can<br>only be checked after all rows that are affected by the query have been processed.                                                                                                |
| RemoteScanOp          | Accesses proxy tables. The RemoteScanOp can:                                                                                                    |
|                       | • Read rows from a single proxy table for further processing in a Lava query plan on the local host.                                                                                                    |
|                       | • Pass complete SQL statements to a remote host for execution: insert, delete, update, and select statements. In this case, the Lava query plan consists of an EmitOp with a RemoteScanOp as its only child operator.                                                         |
|                       | • Pass an arbitrarily complex query plan fragment to a remote host for execution and read in the result rows (function shipping).                                                                                                    |
| RestrictOp            | Evaluates expressions.                                                                                                    |
| SQFilterOp            | Drives the execution of a subplan to execute one or more subqueries.                                                                                                    |
| ScalarAggOp           | Performs scalar aggregation, such as aggregates without group by.                                                                                                    |
| SemiInsScrollOp       | Performs extra processing to support semi-insensitive scrollable cursors. See also InsScrollOp.                                                                                                    |
| SequencerOp           | Enforces sequential execution of different sub-plans in the query plan.                                                                                                    |
| SortOp                | Sorts its input rows based upon specified keys.                                                                                                    |
| SortOp (Distinct)     | Sorts its input and removes duplicate rows. See also HashDisitnctOp and GroupSortedOp (Distinct).                                                                                                    |
| StoreOp               | Creates and coordinates the filling of a worktable, and creates a clustered index on the worktable if required. StoreOp can only have an InsertOp as a child; the InsertOp populates the worktable.                                                                           |
| UnionAllOp            | Performs a union all operation on two or more input streams. See also HashUnionOp and MergeUnionOp.                                                                                                    |
| UpdateOp              | Changes the value of columns in rows of a local table or of a proxy table when the entire update statement cannot be sent to the remote server. See also RemoteScanOp.                                                                                                    |
| ExchangeOp            | Enables and coordinates parallel execution of Lava query plans. The ExchangeOp can<br>be inserted between almost any two Lava operators in a query plan to divide the plan<br>into sub-plans that can be executed in parallel. See Chapter 5, "Parallel Query<br>Processing." |

## Lava query execution

Execution of a Lava query plan involves five phases:

- 1 Acquire acquires resources needed for execution, such as memory buffers and creating worktables.
- 2 Open prepares to return result rows.
- 3 Next generates the next result row.
- 4 Close cleans up; for example, notifies the access layer that scanning is complete or truncates worktables
- 5 Release releases resources acquired during Acquire, such as memory buffers, drops worktables.

Each Lava operator has a method with the same name as the phase, which is invoked for each of these phases.

Figure 1-2 on page 22 demonstrates query plan execution:

• Acquire phase

The acquire method of the Emit operator is invoked. The Emit operator calls Acquire of its child, the NLJoin operator, which in turn calls Acquire on its left-child operator (the index scan of sysobjects) and then on its right child operator (the index scan of syscolumns).

• Open phase

The Open method of the Emit operator is invoked. The Emit operator calls Open on the NLJoin operator, which calls Open only on its left-child operator.

• Next phase

The Next method of the Emit operator is invoked. Emit calls Next on the NLJoin operator, which calls Next on its left child, the Index Scan of *sysobjects*. The index scan operator reads the first row from *sysobjects* and returns it to the NLJoin operator. The NLJoin operator then calls the Open method of its right child operator, the Index Scan of *syscolumns*. Then the NLJoin operator calls the Next method of the Index Scan of *syscolumns* to get a row that matches the joining key of the row from *sysobjects*. When a matching row has been found, it is returned to the Emit operator, which sends it back to the client. Repeated invocations of the Next method of the Emit operator generate more result rows.

Close phase

After all rows have been returned, the Close method of the Emit operator is invoked, which in turn calls Close of the NLJoin operator, which in turn calls Close on both of its child operators. Release phase

The Release method of the Emit operator is invoked and the calls to the Release method of the other operators is propagated down the query plan.

After successfully completing the Release phase of execution, the Lava query engine returns control to the Procedural Execution Engine for final statement processing.

# How update operations are performed

Adaptive Server handles updates in different ways, depending on the changes being made to the data and the indexes used to locate the rows. The two major types of updates are **deferred updates** and **direct updates**. Adaptive Server performs direct updates whenever possible.

## **Direct updates**

Adaptive Server performs direct updates in a single pass:

- It locates the affected index and data rows.
- It writes the log records for the changes to the transaction log.
- It makes the changes to the data pages and any affected index pages.

There are three techniques for performing direct updates:

- In-place updates
- Cheap direct updates
- Expensive direct updates

Direct updates require less overhead than deferred updates and are generally faster, as they limit the number of log scans, reduce logging, save traversal of index B-trees (reducing lock contention), and save I/O because Adaptive Server does not have to refetch pages to perform modifications based on log records.

### **In-place updates**

Adaptive Server performs in-place updates whenever possible.

When Adaptive Server performs an in-place update, subsequent rows on the page are not moved; row IDs remain the same and the pointers in the row offset table are not changed.

For an in-place update, the following requirements must be met:

- The row being changed cannot change its length.
- The column being updated cannot be the key, or part of the key, of a clustered index on an allpages-locked table. Because the rows in a clustered index on an allpages-locked table are stored in key order, a change to the key almost always means that the row location is changed.
- One or more indexes must be unique or must allow duplicates.
- The update statement satisfies the conditions listed in "Restrictions on update modes through joins" on page 33.
- The affected columns are not used for referential integrity.
- There cannot be a trigger on the column.
- The table cannot be replicated (via Replication Server).

An in-place update is the fastest type of update because it makes a single change to the data page. It changes all affected index entries by deleting the old index rows and inserting the new index row. In-place updates affect only indexes whose keys are changed by the update, since the page and row locations are not changed.

### Cheap direct updates

If Adaptive Server cannot perform an update in place, it tries to perform a cheap direct update—changing the row and rewriting it at the same offset on the page. Subsequent rows on the page are moved up or down so that data remains contiguous on the page, but row IDs remain the same. The pointers in the row offset table change to reflect the new locations.

A cheap direct update must meet these requirements:

- The length of the data in the row is changed, but the row still fits on the same data page, or the row length is not changed, but there is a trigger on the table or the table is replicated.
- The column being updated cannot be the key, or part of the key, of a clustered index. Because Adaptive Server stores the rows of a clustered index in key order, a change to the key almost always means that the row location is changed.

- One or more indexes must be unique or must allow duplicates.
- The update statement satisfies the conditions listed in "Restrictions on update modes through joins" on page 33.
- The affected columns are not used for referential integrity.

Cheap direct updates are almost as fast as in-place updates. They require the same amount of I/O, but slightly more processing. Two changes are made to the data page (the row and the offset table). Any changed index keys are updated by deleting old values and inserting new values. Cheap direct updates affect only indexes whose keys are changed by the update, since the page and row ID are not changed.

#### Expensive direct updates

If the data does not fit on the same page, Adaptive Server performs an expensive direct update, if possible. An expensive direct update deletes the data row, including all index entries, and then inserts the modified row and index entries.

Adaptive Server uses a table scan or an index to find the row in its original location and then deletes the row. If the table has a clustered index, Adaptive Server uses the index to determine the new location for the row; otherwise, Adaptive Server inserts the new row at the end of the heap.

An expensive direct update must meet these requirements:

- The length of a data row is changed so that the row no longer fits on the same data page, and the row is moved to a different page, or the update affects key columns for the clustered index.
- The index used to find the row is not changed by the update.
- The update statement satisfies the conditions listed in "Restrictions on update modes through joins" on page 33.
- The affected columns are not used for referential integrity.

An expensive direct update is the slowest type of direct update. The delete is performed on one data page, and the insert is performed on a different data page. All index entries must be updated, since the row location is changed.

## **Deferred updates**

Adaptive Server uses deferred updates when direct update conditions are not met. A deferred update is the slowest type of update.

In a deferred update, Adaptive Server:

- Locates the affected data rows, writing the log records for deferred delete and insert of the data pages as rows are located.
- Reads the log records for the transaction and performs the deletes on the data pages and any affected index rows.
- Reads the log records a second time, and performs all inserts on the data pages, and inserts any affected index rows.

### When deferred updates are required

Deferred updates are always required for:

- Updates that use self-joins
- Updates to columns used for self-referential integrity
- Updates to a table referenced in a correlated subquery

Deferred updates are also required when:

- An update moves a row to a new page while the table is being accessed by a table scan or a clustered index.
- Duplicate rows are not allowed in the table, and there is no unique index to prevent them.
- The index used to find the data row is not unique, and the row is moved because the update changes the clustered index key or because the new row does not fit on the page.

Deferred updates incur more overhead than direct updates because they require Adaptive Server to reread the transaction log to make the final changes to the data and indexes. This involves additional traversal of the index trees.

For example, if there is a clustered index on title, this query performs a deferred update:

```
update titles set title = "Portable C Software" where
title = "Designing Portable Software"
```

## **Deferred index inserts**

Adaptive Server performs deferred index updates when the update affects the index used to access the table or when the update affects columns in a unique index. In this type of update, Adaptive Server:

- Deletes the index entries in direct mode
- Updates the data page in direct mode, writing the deferred insert records for the index
- Reads the log records for the transaction and inserts the new values in the index in deferred mode

Deferred index insert mode must be used when the update changes the index used to find the row or when the update affects a unique index. A query must update a single, qualifying row only once—deferred index update mode ensures that a row is found only once during the index scan and that the query does not prematurely violate a uniqueness constraint.

The update in Figure 1-3 on page 32 changes only the last name, but the index row is moved from one page to the next. To perform the update, Adaptive Server:

- 1 Reads index page 1133, deletes the index row for "Greene" from that page, and logs a deferred index scan record.
- 2 Changes "Green" to "Hubbard" on the data page in direct mode and continues the index scan to see if more rows need to be updated.
- 3 Inserts the new index row for "Hubbard" on page 1127.

Figure 1-3 shows the index and data pages prior to the deferred update operation, and the sequence in which the deferred update changes the data and index pages.

#### Figure 1-3: Deferred index update

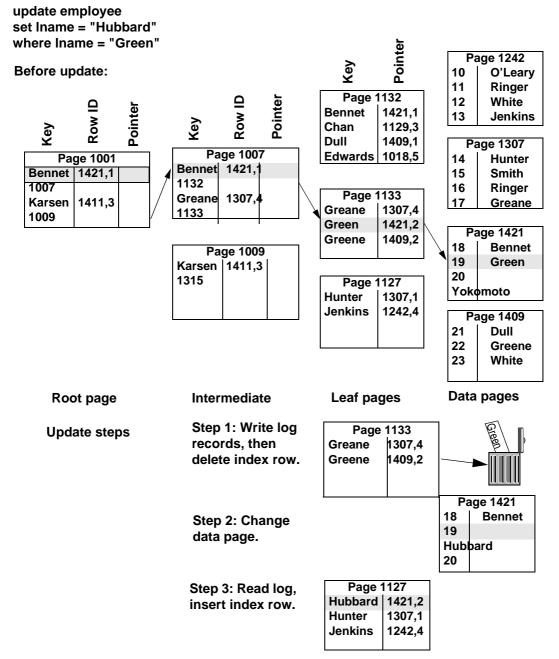

Assume a similar update to the titles table:

```
update titles
set title = "Computer Phobic's Manual",
    advance = advance * 2
where title like "Computer Phob%"
```

This query shows a potential problem. If a scan of the nonclustered index on the title column found "Computer Phobia Manual," changed the title, and multiplied the advance by 2, and then found the new index row "Computer Phobic's Manual" and multiplied the advance by 2, the advance wold be very skewed against the reality.

A deferred index delete may be faster than an expensive direct update, or it may be substantially slower, depending on the number of log records that need to be scanned and whether the log pages are still in cache.

During deferred update of a data row, there can be a significant time interval between the delete of the index row and the insert of the new index row. During this interval, there is no index row corresponding to the data row. If a process scans the index during this interval at isolation level 0, it does not return the old or new value of the data row.

## Restrictions on update modes through joins

Updates and deletes that involve joins can be performed in direct, deferred\_varcol, or deferred\_index mode when the table being updated is the outermost table in the join order, or when it is preceded in the join order by tables where only a single row qualifies.

#### Joins and subqueries in update and delete statements

The use of the from clause to perform joins in update and delete statements is a Transact-SQL extension to ANSI SQL. Subqueries in ANSI SQL form can be used in place of joins for some updates and deletes.

This example uses the from syntax to perform a join:

```
update t1 set t1.c1 = t1.c1 + 50
from t1, t2
where t1.c1 = t2.c1
and t2.c2 = 1
```

The following example shows the equivalent update using a subquery:

update t1 set c1 = c1 + 50

```
where t1.c1 in (select t2.c1
            from t2
            where t2.c2 = 1)
```

The update mode that is used for the join query depends on whether the updated table is the outermost query in the join order—if it is not the outermost table, the update is performed in deferred mode. The update that uses a subquery is always performed as a direct, deferred\_varcol, or deferred\_index update.

For a query that uses the from syntax and performs a deferred update due to the join order, use showplan and statistics io to determine whether rewriting the query using a subquery can improve performance. Not all queries using from can be rewritten to use subqueries.

### Deletes and updates in triggers versus referential integrity

Triggers that join user tables with the deleted or inserted tables are run in deferred mode. If you are using triggers solely to implement referential integrity, and not to cascade updates and deletes, then using declarative referential integrity in place of triggers may avoid the penalty of deferred updates in triggers.

# **Optimizing updates**

showplan messages provide information about whether an update is performed in direct mode or deferred mode. If a direct update is not possible, Adaptive Server updates the data row in deferred mode. There are times when the optimizer cannot know whether a direct update or a deferred update will be performed, so two showplan messages are provided:

- The "deferred\_varcol" message shows that the update may change the length of the row because a variable-length column is being updated. If the updated row fits on the page, the update is performed in direct mode; if the update does not fit on the page, the update is performed in deferred mode.
- The "deferred\_index" message indicates that the changes to the data pages and the deletes to the index pages are performed in direct mode, but the inserts to the index pages are performed in deferred mode.

These types of direct updates depend on information that is available only at runtime, since the page actually has to be fetched and examined to determine whether the row fits on the page.

### Designing for direct updates

When you design and code your applications, be aware of the differences that can cause deferred updates. To help avoid deferred updates:

- Create at least one unique index on the table to encourage more direct updates.
- Whenever possible, use nonkey columns in the where clause when updating a different key.
- If you do not use null values in your columns, declare them as not null in your create table statement.

### Effects of update types and indexes on update modes

Table 1-4 on page 36 shows how indexes affect the update mode for three different types of updates. In all cases, duplicate rows are not allowed. For the indexed cases, the index is on title\_id. The three types of updates are:

• Update of a variable-length key column:

```
update titles set title_id = value
    where title_id = "T1234"
```

• Update of a fixed-length nonkey column:

update titles set pub\_date = value
 where title id = "T1234"

• Update of a variable-length nonkey column:

update titles set notes = value
 where title\_id = "T1234"

Table 1-4 shows how a unique index can promote a more efficient update mode than a nonunique index on the same key. Pay particular attention to the differences between direct and deferred in the shaded areas of the table. For example, with a unique clustered index, all of these updates can be performed in direct mode, but they must be performed in deferred mode if the index is nonunique.

For a table with a nonunique clustered index, a unique index on any other column in the table provides improved update performance. In some cases, you may want to add an IDENTITY column to a table to include the column as a key in an index that would otherwise be nonunique.

|                                                              | Update to:             |                     |                           |
|--------------------------------------------------------------|------------------------|---------------------|---------------------------|
| Index                                                        | Variable-length<br>key | Fixed-length column | Variable-length<br>column |
| No index                                                     | N/A                    | direct              | deferred_varcol           |
| Clustered, unique                                            | direct                 | direct              | direct                    |
| Clustered, not unique                                        | deferred               | deferred            | deferred                  |
| Clustered, not unique, with a unique index on another column | deferred               | direct              | deferred_varcol           |
| Nonclustered, unique                                         | deferred_varcol        | direct              | direct                    |
| Nonclustered, not unique                                     | deferred_varcol        | direct              | deferred_varcol           |

#### Table 1-4: Effects of indexing on update mode

If the key for an index is fixed length, the only difference in update modes from those shown in the table occurs for nonclustered indexes. For a nonclustered, nonunique index, the update mode is deferred\_index for updates to the key. For a nonclustered, unique index, the update mode is direct for updates to the key.

If the length of varchar or varbinary is close to the maximum length, use char or binary instead. Each variable-length column adds row overhead and increases the possibility of deferred updates.

Using max\_rows\_per\_page to reduce the number of rows allowed on a page increases direct updates, because an update that increases the length of a variable-length column may still fit on the same page.

For more information on using max\_rows\_per\_page, see the *Performance and Tuning Series: Physical Database Tuning*.

## Using sp\_sysmon while tuning updates

You can use showplan to determine whether an update is deferred or direct, but showplan does not give you detailed information about the type of deferred or direct update. Output from the sp\_sysmon or Adaptive Server Monitor supplies detailed statistics about the types of updates performed during a sample interval.

Run sp\_sysmon as you tune updates, and look for reduced numbers of deferred updates, reduced locking, and reduced I/O.

See the *Performance and Tuning Series: Monitoring Adaptive Server with sp\_sysmon.* 

# CHAPTER 2 Using showplan

This chapter describes the messages printed by the showplan utility, which displays the query plan in a text-based format for each SQL statement in a batch or stored procedure.

| Торіс                        | Page |
|------------------------------|------|
| Displaying a query plan      | 37   |
| Statement-level output       | 44   |
| Query plan shape             | 47   |
| Union operators              | 90   |
| INSTEAD-OF TRIGGER operators | 106  |

# Displaying a query plan

To see query plans, use:

set showplan on

To stop displaying query plans, use:

set showplan off

You can use showplan in conjunction with other set commands.

To display query plans for a stored procedure, but not execute them, use the set fmtonly command.

See Chapter 12, "Creating and Using Abstract Plans," for information on how options interact.

**Note** Do not use set noexec with stored procedures—compilation and execution does not occur and you do not receive the necessary output.

# Query plans in Adaptive Server Enterprise 15.0 and later

Adaptive Server traditionally classifies Transact-SQL statements into two groups:

• Optimizable. For example, this query is optimizable because it has many relations (tables):

```
select * from t1, t2, t3, t4
where t1.c1 = t2.c1 and . . .
order by t3.c4
```

The query processor requires the join order, type of join, search arguments, and ordering to be optimized.

• Nonoptimizable. Utility commands like update statistics and dbcc are not optimized.

In Adaptive Server version 15.0 and later the optimizer and most of the execution engine was rewritten. The utility commands currently generate nearly identical showplan output compared with earlier versions. However, versions 15.0 and later generate new showplan output for optimizable statements.

Some of the new features of the query plans that showplan must display include:

- Plan elements query plans can be composed from over thirty different operators.
- Plan shape query plans are upside-down trees of operators. In general, more operators in a query plan result in more combinations of possible tree shapes. Query plans in version 15.0 and later can be more complex than those found in earlier versions. Nested indentation is provided to assist in visualizing the tree shape of these query plans.
- Subplans that are executed in parallel.

### Why do I get different query plans for the same query?

The query processor may return a different query plan depending on whether you configure set plan optgoal for allrows\_oltp, allrows\_mix, or allrows\_dss (unless you force a plan with forceplan):

• allrows\_oltp - the query processor uses the nested-loop join operator.

- allrows\_mix the query processor allows both nested-loop joins and merge joins. The query processor measures their relative costs to determine which join it uses.
- allrows\_dss the query processor uses nested-loop, merge-, or hash-joins. The query processor measures their relative costs to determine which join it uses.

# Using set showplan with noexec

You can use set noexec with set showplan on to view a query plan without executing the query. For example, this query prints the query plan but also executes the queries, which might be time consuming:

```
set showplan on
go
select * from really_big_table
select * from really_really_big_table
go
```

However, if you include set noexec, you can view the query plan without running the query.

Stored procedures are compiled when they are first used, or if the resultant compiled plan is already in use by another session, so set noexec can have unexpected results, and Sybase<sup>®</sup> recommends that you use set fmtonly on instead. If you include a stored procedures inside another stored procedure, the second stored procedure is not run when you enable set noexec. For example, if you create two stored procedures:

```
create procedure sp_B
    as
    begin
        select * from authors
    end
and
create procedure sp_A
    as
    begin
        select * from titles
        execute sp_B
    end
```

Individually, their query plans look like this:

```
set showplan on
sp B
QUERY PLAN FOR STATEMENT 1 (at line 1).
STEP 1
            The type of query is EXECUTE.
QUERY PLAN FOR STATEMENT 1 (at line 4).
     STEP 1
       The type of query is SELECT.
       1 operator(s) under root
       |ROOT:EMIT Operator (VA = 1)
           |SCAN Operator (VA = 0)
              FROM TABLE
              titles
              Table Scan.
              Forward Scan.
              Positioning at start of table.
              Using I/O Size 2 Kbytes for data pages.
              With LRU Buffer Replacement Strategy for data pages.
                    If you enable set noexec:
                        set noexec on
                        qo
```

But if you use set fmtonly on:

set showplan on

Adaptive Server produces no showplan output for procedure B because noexec is enabled, so Adaptive Server is not actually executing or compiling procedure B, and does not print any showplan output. If noexec was not enabled, Adaptive Server would have compiled and printed plans for both A and B stored

exec proc A

qo

go

procedures.

```
use pubs2
go
create procedure sp_B
as
begin
select * from authors
```

```
end
qo
create procedure sp_A
as
beqin
     select * from titles
     execute sp B
end
qo
set showplan on
go
set fmtonly on
qo
QUERY PLAN FOR STATEMENT 1 (at line 1).
   STEP 1
     The type of query is SET OPTION ON.
sp B
go
QUERY PLAN FOR STATEMENT 1 (at line 1).
   STEP 1
     The type of query is EXECUTE.
QUERY PLAN FOR STATEMENT 1 (at line 4).
     STEP 1
       The type of query is SELECT.
       1 operator(s) under root
       |ROOT:EMIT Operator (VA = 1)
           |SCAN Operator (VA = 0)
             FROM TABLE
              authors
             Table Scan.
             Forward Scan.
             Positioning at start of table.
             Using I/O Size 2 Kbytes for data pages.
              With LRU Buffer Replacement Strategy for data pages.
```

au id au lname au fname phone address city state country postalcode ------------------------\_ \_ \_ \_ \_ -----(0 rows affected) (return status = 0)sp A go QUERY PLAN FOR STATEMENT 1 (at line 1). STEP 1 The type of query is EXECUTE. QUERY PLAN FOR STATEMENT 1 (at line 4). STEP 1 The type of query is SELECT. 1 operator(s) under root |ROOT:EMIT Operator (VA = 1) SCAN Operator (VA = 0) FROM TABLE titles Table Scan. Forward Scan. Positioning at start of table. Using I/O Size 2 Kbytes for data pages. With LRU Buffer Replacement Strategy for data pages. OUERY PLAN FOR STATEMENT 2 (at line 5). STEP 1 The type of query is EXECUTE. title id title

| t      | type<br>total_sale<br>notes          | pub_id<br>es                                                                                                    | price                                 |              | advance                   |  |  |  |  |
|--------|--------------------------------------|----------------------------------------------------------------------------------------------------|---------------------------------------|--------------|---------------------------|--|--|--|--|
| Į      | pubdate                              |                                                                                                    | contract                              |              |                           |  |  |  |  |
| -      |                                      |                                                                                                    | · · · · · · · · · · · · · · · · · · · |              |                           |  |  |  |  |
|        |                                      |                                                                                                    |                                       |              |                           |  |  |  |  |
| (0 rov | ws affecte                           | ed)                                                                                                    |                                       |              |                           |  |  |  |  |
| QUERY  | PLAN FOR                             | STATEMENT 1 (a                                                                                                    | at line 4                             | .).          |                           |  |  |  |  |
| STEP 1 |                                      |                                                                                                    |                                       |              |                           |  |  |  |  |
|        | 1 operat                             | e of query is S<br>cor(s) under rc<br>MIT Operator (V                                                                         | ot                                    |              |                           |  |  |  |  |
|        | <br>    a<br>    ]<br>    H<br>    H | N Operator (VA<br>ROM TABLE<br>Authors<br>Cable Scan.<br>Porward Scan.<br>Positioning at<br>Using I/O Size<br>With LRU Buffer | start of<br>2 Kbytes                  | for data pag | ges.<br>7 for data pages. |  |  |  |  |
| au_id  | phone                                | u_lname<br>addres                                                                                                    | s                                     |              | au_fname                  |  |  |  |  |
|        | city                                 |                                                                                                    | state                                 | country      | postalcode                |  |  |  |  |
|        |                                      |                                                                                                    |                                       |              |                           |  |  |  |  |

Both stored procedures are run and you see the resulting showplan output.

# Statement-level output

The first section of showplan output for each query plan presents statementlevel information, including the statement and line number in the batch or stored procedure of the query for which the query plan was generated:

QUERY PLAN FOR STATEMENT N (at line N).

This message may be followed by a series of messages that apply to the statement's entire query plan. If the query plan was generated using an abstract plan about how the abstract plan was forced:

• If an explicit abstract plan was given by a plan clause in the SQL statement, the message is:

Optimized using the Abstract Plan in the PLAN clause.

• If an abstract plan has been internally generated (that is, for alter table and reorg commands that are executed in parallel), the message is:

Optimized using the forced options (internally generated Abstract Plan).

• If a new statement is cached, the output includes:

STEP 1

The type of query is EXECUTE. Executing a newly cached statement.

• If a cached statement is reused, the output includes:

STEP 1

The type of query is EXECUTE. Executing a previously cached statement.

• If the query recompiles the statement, the output includes:

QUERY PLAN IS RECOMPILED DUE TO SCHEMACT. THE RECOMPILED QUERY PLAN IS: . . . QUERY PLAN FOR STATEMENT 1 (at line 1) . . .

• If an abstract plan has been retrieved from sysqueryplans because automatic abstract plan usage is enabled, the message is:

```
Optimized using an Abstract Plan (ID : N).
```

• If the query plan is a parallel query plan, the following message shows the number of processes (coordinator plus worker) that are required to execute the query plan:

Executed in parallel by coordinating process and  ${\it N}$  worker processes.

• If the query plan was optimized using simulated statistics, this message appears next:

Optimized using simulated statistics.

• The output includes VA= which indicates the virtual address for the operator, and the order in which each operator is executed. The query processor starts at VA=0. Generally, scan nodes (leaf nodes) are executed first.

**Note** The VA= in the showplan output is available for Adaptive Server version 15.0.2 ESD #2 and later. You will not see VA= in earlier versions of Adaptive Server.

• Adaptive Server uses a scan descriptor for each database object that is accessed during query execution. By default, each connection (or each worker process for parallel query plans) has 28 scan descriptors. If the query plan requires access to more than 28 database objects, auxiliary scan descriptors are allocated from a global pool. If the query plan uses auxiliary scan descriptors, this message is printed, showing the total number required:

```
Auxiliary scan descriptors required: N
```

 This message shows the total number of operators appearing in the query plan:

N operator(s) under root

• The next message shows the type of query for the query plan. For query plans, the query type is select, insert, delete, or update:

The type of query is SELECT.

 A final statement-level message is printed at the end of showplan output if Adaptive Server is configured to enable resource limits. The message displays the optimizer's total estimated cost of logical and physical I/O:

Total estimated I/O cost for statement N (at line M): X.

The following query, with showplan output, shows some of these messages:

```
use pubs2
go
set showplan on
qo
select stores.stor_name, sales.ord num
from stores, sales, salesdetail
where salesdetail.stor id = sales.stor id
and stores.stor id = sales.stor id
plan " ( m_join ( i_scan salesdetailind salesdetail)
( m join ( i scan salesind sales ) ( sort ( t scan stores ) ) ))"
OUERY PLAN FOR STATEMENT 1 (at line 1).
Optimized using the Abstract Plan in the PLAN clause.
STEP 1
The type of query is SELECT.
6 operator(s) under root
ROOT: EMIT Operator (VA = 6)
    |MERGE JOIN Operator (Join Type: Inner Join) (VA = 5)
     Using Worktable3 for internal storage.
       Key Count: 1
       Key Ordering: ASC
        |SCAN Operator (VA = 0)
           FROM TABLE
           salesdetail
           Index : salesdetailind
          Forward Scan.
           Positioning at index start.
           Index contains all needed columns. Base table will not be read.
           Using I/O Size 2 Kbytes for index leaf pages.
           With LRU Buffer Replacement Strategy for index leaf pages.
        |MERGE JOIN Operator (Join Type: Inner Join) (VA = 4)
        | Using Worktable2 for internal storage.
           Key Count: 1
           Key Ordering: ASC
            SCAN Operator (VA = 1)
             FROM TABLE
               sales
              Table Scan.
```

```
Forward Scan.
Positioning at start of table.
Using I/O Size 2 Kbytes for data pages.
With LRU Buffer Replacement Strategy for data pages.
SORT Operator (VA = 3)
Using Worktable1 for internal storage.
SCAN Operator (VA = 2)
FROM TABLE
Stores
FROM TABLE
Stores
Forward Scan.
Forward Scan.
Forward Scan.
Source Strategy for data pages.
With LRU Buffer Replacement Strategy for data pages.
```

After the statement level output, the query plan appears. The showplan output of the query plan consists of two components:

- The names of the operators (some provide additional information) to show which operations are being executed in the query plan.
- Vertical bars (the "|" symbol) with indentation to show the shape of the query plan operator tree.

# Query plan shape

The position of each operator in the tree determines its order of execution. Execution starts down the left-most branch of the tree and proceeds to the right. To illustrate execution, this section steps through the execution of the query plan for the example in the previous section. Figure 2-1 shows a graphical representation of the query plan.

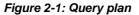

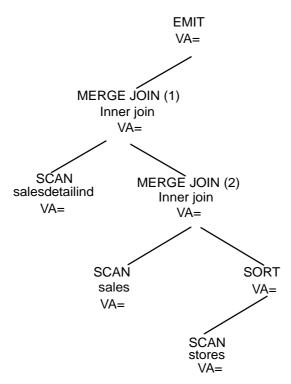

To generate a result row, the EMIT operator calls for a row from its child, the MERGE JOIN operator (1), which calls for a row from its left child, the SCAN operator for salesdetailind. When EMIT receives a row from its left child, MERGE JOIN operator (1) calls for a row from its right child, MERGE JOIN operator (2). MERGE JOIN operator (2) calls for a row from its left child, the SCAN operator for sales.

When it receives a row from its left child, MERGE JOIN operator (2) calls for a row from its right child, the SCAN operator. The SCAN operator is a datablocking operator. That is, it needs all of its input rows before it can sort them, so the SORT operator keeps calling for rows from its child, the SCAN operator for stores, until all rows have been returned. Then the SORT operator sorts the rows and passes the first row to the MERGE JOIN operator (2). The MERGE JOIN operator (2) keeps calling for rows from either the left or right child operators until it gets two rows that match on the joining keys. The matching row is then passed up to MERGE JOIN operator (1). MERGE JOIN operator (1) also calls for rows from its child operators until a match is found, which is then passed up to the EMIT operator to be returned to the client. In effect, the operators are processed using a left-deep postfix recursive strategy.

Figure 2-2 shows a graphical representation of an alternate query plan for the same example query. This query plan contains all of the same operators, but the shape of the tree is different.

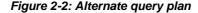

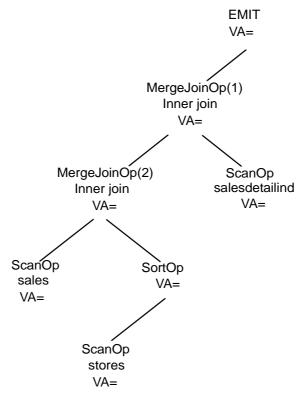

The showplan output corresponding to the query plan in Figure 2-2 is:

QUERY PLAN FOR STATEMENT 1 (at line 1).

6 operator(s) under root

The type of query is SELECT.

```
ROOT:EMIT Operator
    MERGE JOIN Operator (Join Type: Inner Join)
      Using Worktable3 for internal storage.
       Key Count: 1
       Key Ordering: ASC
        MERGE JOIN Operator (Join Type: Inner Join)
        | Using Worktable2 for internal storage.
           Key Count: 1
           Key Ordering: ASC
            SCAN Operator
              FROM TABLE
              sales
              Table Scan.
              Forward Scan.
              Positioning at start of table.
              Using I/O Size 2 Kbytes for data pages.
               With LRU Buffer Replacement Strategy for data pages.
            |SORT Operator
              Using Worktable1 for internal storage.
                SCAN Operator
                  FROM TABLE
                   stores
                  Table Scan.
                  Forward Scan.
                  Positioning at start of table.
                   Using I/O Size 2 Kbytes for data pages.
                   With LRU Buffer Replacement Strategy for data pages.
        SCAN Operator
           FROM TABLE
           salesdetail
          Index : salesdetailind
           Forward Scan.
          Positioning at index start.
           Index contains all needed columns. Base table will not be read.
           Using I/O Size 2 Kbytes for index leaf pages.
           With LRU Buffer Replacement Strategy for index leaf pages.
```

The showplan output conveys the shape of the query plan by using indentation and the pipe ("|") symbol to indicate which operators are under which and which ones are on the same or different branches of the tree. There are two rules to interpreting the tree shape:

- The pipe "|" symbols form a vertical line that starts at the operator's name and continue down past all of the operators that are under it on the same branch.
- Child operators are indented to the left for each level of nesting.

Using these rules, the shape of the query plan in Figure 2-2 can be derived from the previous showplan output with the following steps:

- 1 The ROOT OF EMIT operator is at the top of the query plan tree.
- 2 MERGE JOIN operator (1) is the left child of the ROOT. The vertical line that starts at MERGE JOIN operator (1) travels down the length of the entire output, so all of the other operators are below MERGE JOIN operator (1) and on the same branch.
- 3 The left child operator of the MERGE JOIN operator (1) is MERGE JOIN operator (2).
- 4 The vertical line that starts at MERGE JOIN operator (2) travels down past a SCAN, a SORT, and another SCAN operator before it ends. These operators are all nested as a subbranch under MERGE JOIN operator (2).
- 5 The first SCAN under MERGE JOIN operator (2) is its left child, the SCAN of the sales table.
- 6 The SORT operator is the right child of MERGE JOIN operator (2) and the SCAN of the stores table is the only child of the SORT operator.
- 7 Below the output for the SCAN of the stores table, several vertical lines end. This indicates that a branch of the tree has ended.
- 8 The next output is for the SCAN of the salesdetail table. It has the same indentation as MERGE JOIN operator (2), indicating that it is on the same level. In fact, this SCAN is the right child of MERGE JOIN operator (1).

**Note** Most operators are either unary or binary. That is, they have either a single child operator or two child operators directly beneath. Operators that have more than two child operators are called "nary". Operators that have no children are leaf operators in the tree and are termed "nullary."

Another way to get a graphical representation of the query plan is to use the command set statistics plancost on. See *Adaptive Server Reference Manual: Commands* for more information. This command is used to compare the estimated and actual costs in a query plan. It prints its output as a semigraphical tree representing the query plan tree. It is a very useful tool for diagnosing query performance problems.

## Query plan operators

The query plan operators, and a description of each, are listed in Table 1-3 on page 23. This section contains additional messages that give more detailed information about each operator.

## **EMIT** operator

The EMIT operator appears at the top of every query plan. EMIT is the root of the query plan tree and always has exactly one child operator. The EMIT operator routes the result rows of the query by sending them to the client (an application or another Adaptive Server instance) or by assigning values from the result row to local variables or fetch into variables.

## **SCAN** operator

The SCAN operator reads rows into the query plan and makes them available for further processing by the other operators in the query plan. The SCAN operator is a leaf operator; that is, it never has any child operators. The SCAN operator can read rows from multiple sources, so the showplan message identifying it is always followed by a FROM message to identify what kind of SCAN is being performed. The FROM messages are: FROM CACHE, FROM OR, FROM LIST, and FROM TABLE.

## FROM cache message

This message shows that a CACHE SCAN operator is reading a single-row inmemory table.

## FROM or LIST

An OR list has as many as *N* rows; one for each distinct OR or IN value specified in the query.

The first message shows that an OR scan is reading rows from an in-memory table that contains values from an IN list or multiple or clauses on the same column. The OR list appears only in query plans that use the special or strategy for in lists. The second message shows the maximum number of rows (N) that the in-memory table can have. Since OR list eliminates duplicate values when filling the in-memory table, N may be less than the number of values appearing in the SQL statement. As an example, the following query generates a query plan with the special or strategy and an OR list:

```
select s.id from sysobjects s where s.id in (1, 0, 1, 2, 3)
go
OUERY PLAN FOR STATEMENT 1 (at line 1).
STEP 1
    The type of query is SELECT.
    4 operator(s) under root
    ROOT: EMIT Operator (VA = 4)
    NESTED LOOP JOIN Operator (VA = 3) (Join Type: Inner Join)
        |SCAN Operator (VA = 2)
         FROM OR List
        | OR List has up to 5 rows of OR/IN values.
        |RESTRICT Operator (VA = 2)(0)(0)(0)(8)(0)
            |SCAN Operator (VA = 1)
             FROM TABLE
              sysobjects
             s
            | Using Clustered Index.
            Index : csysobjects
            | Forward Scan.
            Positioning by key.
              Index contains all needed columns. Base table will not be read.
            Keys are:
              id ASC
            Using I/O Size 2 Kbytes for index leaf pages.
              With LRU Buffer Replacement Strategy for index leaf pages.
```

This example has five values in the IN list, but only four are distinct, so the OR list puts only the four distinct values in its in-memory table. In the example query plan, the OR list is the left-child operator of the NESTED LOOP JOIN operator and a SCAN operator is the right child of the NESTED LOOP JOIN operator. When this plan executes, the NESTED LOOP JOIN operator calls the or command to return a row from its in-memory table, then the NESTED LOOP JOIN operator calls on the SCAN operator to find all matching rows (one at a time), using the clustered index for lookup. This example query plan is much more efficient than reading all of the rows of sysobjects and comparing the value of sysobjects.id in each row to the five values in the IN list.

# FROM TABLE

FROM TABLE shows that a PARTITION SCAN operator is reading a database table. A second message gives the table name, and, if there is a correlation name, it is printed on the next line. Under the FROM TABLE message in the previous example output, sysobjects is the table name and s is the correlation name. The previous example also shows additional messages under the FROM TABLE message. These messages give more information about how the PARTITION SCAN operator is directing the access layer of Adaptive Server to get the rows from the table being scanned.

The messages below indicate whether the scan is a table scan or an index scan:

- Table Scan the rows are fetched by reading the pages of the table.
- Using Clustered Index a clustered index is used to fetch the rows of the table.
- Index: *indexname* an index is used to fetch the table rows. If this message is not preceded by "using clustered index," a nonclustered index is used. *indexname* is the name of the index that will be used.

These messages indicate the direction of a table or index scan. The scan direction depends on the ordering specified when the indexes were created and the order specified for columns in the order by clause or other useful orderings that can be exploited by operators further up in the query plan (for example, a sorted ordering for a merge-join strategy).

Backward scans can be used when the order by clause contains the ascending or descending qualifiers on index keys, exactly opposite of those in the create index clause.

```
Forward scan
```

Backward scan

The scan-direction messages are followed by positioning messages, which describe how access to a table or to the leaf level of an index takes place:

- Positioning at start of table a table scan that starts at the first row of the table and goes forward.
- Positioning at end of table a table scan that starts at the last row of the table and goes backward.
- Positioning by key the index is used to position the scan at the first qualifying row.
- Positioning at index start/positioning at index end-these messages are similar to the corresponding messages for table scans, except that an index is being scanned instead of a table.

If the scan can be limited due to the nature of the query, the following messages describe how:

- Scanning only the last page of the table appears when the scan uses an index and is searching for the maximum value for scalar aggregation. If the index is on the column whose maximum is sought, and the index values are in ascending order, the maximum value will be on the last page.
- Scanning only up to the first qualifying row-appears when the scan uses an index and is searching for the minimum value for scalar aggregation.

**Note** If the index key is sorted in descending order, the above messages for minimum and maximum aggregates are reversed.

In some cases, the index being scanned contains all of the columns of the table that are needed in the query. In such a case, this message is printed:

```
Index contains all needed columns. Base table will not be read.
```

If an index contains all the columns needed by the query, the optimizer may choose an Index Scan over a Table Scan even though there are no useful keys on the index columns. The amount of I/O required to read the index can be significantly less than that required to read the base table. Index scans that do not require base table pages to be read are called *covered index scans*.

If an index scan is using keys to position the scan, this message prints:

```
Keys are:
Key <ASC/DESC>
```

This message shows the names of the columns used as keys (each key on its own output line) and shows the index ordering on that key: ASC for ascending and DESC for descending.

After the messages that describe the type of access being used by the scan operator, messages about the I/O sizes and buffer cache strategy are printed.

### I/O size messages

The I/O messages are:

Using I/O size N Kbtyes for data pages. Using I/O size N Kbtyes for index leaf pages.

These messages report the I/O sizes used in the query. Possible I/O sizes are 2, 4, 8, and 16 kilobytes.

If the table, index, or database used in the query uses a data cache with large I/O pools, the optimizer can choose large I/O. It can choose to use one I/O size for reading index leaf pages, and a different size for data pages. The choice depends on the pool size available in the cache, the number of pages to be read, the cache bindings for the objects, and the cluster ratio for the table or index pages.

Either (or both) of these messages can appear in the showplan output for a SCAN operator. For a table scan, only the first message is printed; for a covered index scan, only the second message is printed. For an Index Scan that requires base table access, both messages are printed.

After each I/O size message, a cache strategy message is printed:

With <LRU/MRU> Buffer Replacement Strategy for data pages. With <LRU/MRU> Buffer Replacement Strategy for index leaf pages.

In an LRU replacement strategy, the most recently accessed pages are positioned in the cache to be retained as long as possible. In an MRU Replacement Strategy, the most recently accessed pages are positioned in the cache for quick replacement.

Sample I/O and cache messages are shown in the following query:

use pubs2 go

```
set showplan on
qo
select au fname, au lname, au id from authors
where au lname = "Williams"
qo
QUERY PLAN FOR STATEMENT 1 (at line 1).
1 operator(s) under root
The type of query is SELECT.
ROOT:EMIT Operator (VA = 1)
    |SCAN Operator (VA = 0)
       FROM TABLE
       authors
       Index : aunmind
       Forward Scan.
       Positioning by key.
       Keys are:
          au lname ASC
       Using I/O Size 2 Kbytes for index leaf pages.
       With LRU Buffer Replacement Strategy for index leaf pages.
       Using I/O Size 2 Kbytes for data pages.
       With LRU Buffer Replacement Strategy for data pages.
                      The SCAN operator of the authors table uses the index aunmind, but must also
                      read the base table pages to get all of the required columns from authors. In this
                      example, there are two I/O size messages, each followed by the corresponding
                      buffer replacement message.
```

There are two kinds of table SCAN operators that have their own messages—the RID SCAN and the LOG SCAN.

### RID scan

The Positioning by Row IDentifier (RID) scan is found only in query plans that use the second or strategy that the optimizer can choose, the general or strategy. The general or strategy may be used when multiple or clauses are present on different columns. An example of a query for which the optimizer can choose a general or strategy and its showplan output is:

use pubs2 go set showplan on

```
go
select id from sysobjects where id = 4 or name = 'foo'
QUERY PLAN FOR STATEMENT 1 (at line 1).
6 operator(s) under root
The type of query is SELECT.
ROOT: EMIT Operator (VA = 6)
    RID JOIN Operator (VA = 5)
      Using Worktable2 for internal storage.
        HASH UNION Operator has 2 children.
        | Using Worktable1 for internal storage.
            |SCAN Operator (VA = 0)
              FROM TABLE
              sysobjects
               Using Clustered Index.
               Index : csysobjects
               Forward Scan.
               Positioning by key.
               Index contains all needed columns. Base table will not be read.
               Kevs are:
                 id ASC
               Using I/O Size 2 Kbytes for index leaf pages.
               With LRU Buffer Replacement Strategy for index leaf pages.
            SCAN Operator (VA = 1)
              FROM TABLE
               sysobjects
              Index : ncsysobjects
               Forward Scan.
               Positioning by key.
               Index contains all needed columns. Base table will not be read.
               Keys are:
                 name ASC
               Using I/O Size 2 Kbytes for index leaf pages.
               With LRU Buffer Replacement Strategy for index leaf pages.
        |RESTRICT Operator (VA = 4)(0)(0)(0)(11)(0)
            |SCAN Operator(VA = 3)
              FROM TABLE
```

| | sysobjects | Using Dynamic Index. | Forward Scan. | Positioning by Row IDentifier (RID). | Using I/O Size 2 Kbytes for data pages. | With LRU Buffer Replacement Strategy for data pages.

In this example, the where clause contains two disjunctions, each on a different column (id and name). There are indexes on each of these columns (csysobjects and ncsysobjects), so the optimizer chose a query plan that uses an index scan to find all rows whose id column is 4 and another index scan to find all rows whose name is "foo."

Since it is possible that a single row has both an ID of 4 and a name of "foo," that row would appear twice in the result set. To eliminate these duplicate rows, the index scans return only the row identifiers (RIDs) of the qualifying rows. The two streams of RIDs are concatenated by the HASH UNION operator, which also removes any duplicate RIDs.

JThe stream of unique RIDs is passed to the RID JOIN operator. The rid join operator creates a worktable and fills it with a single-column row with each RID. The RID JOIN operator then passes its worktable of RIDs to the RID SCAN operator. The RID SCAN operator passes the worktable to the access layer, where it is treated as a keyless nonclustered index and the rows corresponding to the RIDs are fetched and returned.

The last SCAN in the showplan output is the RID SCAN. As can be seen from the example output, the RID SCAN output contains many of the messages already discussed above, but it also contains two messages that are printed only for the RID SCAN:

- Using Dynamic Index indicates the SCAN is using the worktable with RIDs that was built during execution by the RID JOIN operator as an index to locate the matching rows.
- Positioning by Row Identifier (RID) indicates the rows are being located directly by the RID.

### Log Scan

Log Scan appears only in triggers that access inserted or deleted tables. These tables are dynamically built by scanning the transaction log when the trigger is executed. Triggers are executed only after insert, delete, or update queries modify a table with a trigger defined on it for the specific query type. The following example is a delete query on the titles table, which has a delete trigger called deltitle defined on it:

```
use pubs2
qo
set showplan on
qo
delete from titles where title id = 'xxxx'
QUERY PLAN FOR STATEMENT 1 (at line 1).
STEP 1
   The type of query is DELETE.
   2 operator(s) under root
    |ROOT:EMIT Operator (VA = 2)
    |DELETE Operator (VA = 1)
       The update mode is direct.
         SCAN Operator (VA = 0)
          FROM TABLE
           titles
          Using Clustered Index.
          Index : titleidind
          Forward Scan.
          Positioning by key.
           Keys are:
             title id ASC
           Using I/O Size 2 Kbytes for data pages.
           With LRU Buffer Replacement Strategy for data pages.
       TO TABLE
       titles
       Using I/O Size 2 Kbytes for data pages.
                     The showplan output up to this point is for the actual delete query. The output
                     below is for the trigger, deltitle.
QUERY PLAN FOR STATEMENT 1 (at line 5).
STEP 1
The type of query is COND.
6 operator(s) under root
```

ROOT:EMIT Operator (VA = 6)

```
RESTRICT Operator (VA = 5)(0)(0)(0)(5)(0)
        |SCALAR AGGREGATE Operator (VA = 4)
           Evaluate Ungrouped COUNT AGGREGATE.
            |MERGE JOIN Operator (Join Type: Inner Join) (VA = 3)
            | Using Worktable2 for internal storage.
               Key Count: 1
               Key Ordering: ASC
                |SORT Operator (VA = 1)
                 Using Worktable1 for internal storage.
                    |SCAN Operator (VA = 0)
                       FROM TABLE
                      titles
                     Log Scan.
                      Forward Scan.
                      Positioning at start of table.
                     Using I/O Size 2 Kbytes for data pages.
                    With MRU Buffer Replacement Strategy for data pages.
                |SCAN Operator (VA = 2)
                  FROM TABLE
                 salesdetail
                  Index : titleidind
                 Forward Scan.
                  Positioning at index start.
                Index contains all needed columns. Base table will not be
                   read.
                  Using I/O Size 2 Kbytes for index leaf pages.
                  With LRU Buffer Replacement Strategy for index leaf pages.
QUERY PLAN FOR STATEMENT 2 (at line 8).
     STEP 1
          The type of query is ROLLBACK TRANSACTION.
OUERY PLAN FOR STATEMENT 3 (at line 9).
     STEP 1
          The type of query is PRINT.
QUERY PLAN FOR STATEMENT 4 (at line 0).
    STEP 1
         The type of query is GOTO.
```

The procedure that defines the deltitle trigger consists of four SQL statements. Use sp\_helptext deltitle to display the text of deltitle. The first statement in deltitle has been compiled into a query plan, the other three statements are compiled into legacy query plans and are executed by the procedural execution engine, not the query execution engine.

The showplan output for the SCAN operator for the titles table indicates that it is doing a scan of the log by printing Log Scan.

### DELETE, INSERT, and UPDATE operators

The DELETE, INSERT, and UPDATE operators usually have only one child operator. However, they can have as many as two additional child operators to enforce referential integrity constraints and to deallocate text data in the case of alter table drop of a text column.

These operators modify data by inserting, deleting, or updating rows belonging to a target table.

Child operators of DML operators can be SCAN operators, JOIN operators, or any data streaming operator.

The data modification can be done using different update modes, as specified by this message:

The Update Mode is < Update Mode>.

The table update mode may be direct, deferred, deferred for an index, or deferred for a variable column. The update mode for a worktable is always direct.

The target table for the data modification is displayed in this message:

TO TABLE </br><Table Name>

Also displayed is the I/O size used for the data modification:

Using I/O Size <N> Kbytes for data pages.

The next example uses the DELETE operator:

```
use pubs2
go
set showplan on
go
delete from authors where postalcode = '90210'
QUERY PLAN FOR STATEMENT 1 (at line 1).
```

```
STEP 1
The type of query is DELETE.
2 operator(s) under root
ROOT: EMIT Operator (VA = 2)
       DELETE Operator (VA = 1)
          The update mode is direct.
           |SCAN Operator (VA = 0)
              FROM TABLE
              authors
              Table Scan.
             Forward Scan.
              Positioning at start of table.
              Using I/O Size 4 Kbytes for data pages.
              With LRU Buffer Replacement Strategy for data pages.
          TO TABLE
          authors
          Using I/O Size 4 Kbytes for data pages.
```

### **TEXT DELETE** operator

Another type of query plan where DELETE, INSERT, and UPDATE operator can have more than one child operator is the alter table drop textcol command, where textcol is the name of a column whose datatype is text, image, or unitext. This version of command used the TEXT DELETE operator in its query plan. For example:

```
use tempdb
go
create table t1 (c1 int, c2 text, c3 text)
go
set showplan on
go
alter table t1 drop c2
QUERY PLAN FOR STATEMENT 1 (at line 1).
Optimized using the Abstract Plan in the PLAN clause.
STEP 1
The type of query is ALTER TABLE.
```

```
5 operator(s) under root
ROOT:EMIT Operator (VA = 5)
       INSERT Operator (VA = 52)
          The update mode is direct.
           RESTRICT Operator (VA = 1)(0)(0)(3)(0)(0)
               |SCAN Operator (VA = 0)
                 FROM TABLE
                 t1
                 Table Scan.
                 Forward Scan.
                 Positioning at start of table.
                 Using I/O Size 2 Kbytes for data pages.
                 With LRU Buffer Replacement Strategy for data pages.
           TEXT DELETE Operator
             The update mode is direct.
               |SCAN Operator (VA = 3)
                 FROM TABLE
                 t1
                 Table Scan.
                 Forward Scan.
                 Positioning at start of table.
                 Using I/O Size 2 Kbytes for data pages.
                 With LRU Buffer Replacement Strategy for data pages.
         TO TABLE
          #syb altab
         Using I/O Size 2 Kbytes for data pages.
```

One of the two text columns in t1 is dropped, using the alter table command. The showplan output has the appearance of a select into query plan because alter table internally generated a select into query plan.

The INSERT operator calls on its left child operator, the SCAN of t1, to read the rows of t1, and builds new rows with only the c1 and c3 columns inserted into #syb\_altab. When all the new rows have been inserted into #syb\_altab, the INSERT operator calls on its right child, the TEXT DELETE operator, to delete the text page chains for the c2 columns that have been dropped from t1.

Postprocessing replaces the original pages of t1 with those of #syb\_altab to complete the alter table command.

The TEXT DELETE operator appears only in alter table commands that drop some, but not all text columns of a table, and it always appears as the right child of an INSERT operator.

The TEXT DELETE operator displays the update mode message, exactly like the INSERT, UPDATE, and DELETE operators.

#### Query plans for referential integrity enforcement

When the INSERT, UPDATE, and DELETE operators are used on a table that has one or more referential integrity constraints, the showplan output also shows the DIRECT RI FILTER and DEFERRED RI FILTER child operators of the DML operator. The type of referential integrity constraint determines whether one or both of these operators are present.

The following example is for an insert into the titles table of the pubs3 database. This table has a column called pub\_id that references the pub\_id column of the publishers table. The referential integrity constraint on titles.pub\_id requires that every value that is inserted into titles.pub\_id must have a corresponding value in publishers.pub\_id.

The query and its query plan are:

```
|SCAN Operator (VA = 0)
                     FROM TABLE
                     publishers
                    Index : publishers 6240022232
                     Forward Scan.
                     Positioning by key.
                     Index contains all needed columns. Base table will not be
                     read.
                     Keys are:
                       pub id ASC
                     Using I/O Size 2 Kbytes for index leaf pages.
                     With LRU Buffer Replacement Strategy for index leaf pages.
           TO TABLE
           titles
           Using I/O Size 2 Kbytes for data pages.
                        In the query plan, the INSERT operator's left child operator is a CACHE SCAN,
                        which returns the row of values to be inserted into titles. The INSERT
                        operator's right child is a DIRECT RI FILTER operator.
                        The DIRECT RI FILTER operator executes a scan of the publishers table to
                        find a row with a value of pub_id that matches the value of pub_id to be inserted
                        into titles. If a matching row is found, the DIRECT RI FILTER operator allows
                        the insert to proceed, but if a matching value of pub_id is not found in
                        publishers, the DIRECT RI FILTER operator aborts the command.
                        In this example, the DIRECT RI FILTER can check and enforce the referential
                        integrity constraint on titles for each row that is inserted, as it is inserted.
                        The next example shows a DIRECT RI FILTER operating in a different mode,
                        together with a DEFERRED RI FILTER operator:
use pubs3
set showplan on
update publishers set pub id = '0001'
OUERY PLAN FOR STATEMENT 1 (at line 1).
STEP 1
The type of query is UPDATE.
13 operator(s) under root
ROOT:EMIT Operator (VA = 13)
```

qo

go

```
UPDATE Operator (VA = 1)
  The update mode is deferred index.
   SCAN Operator (VA = 0)
      FROM TABLE
      publishers
      Table Scan.
     Forward Scan.
      Positioning at start of table.
     Using I/O Size 2 Kbytes for data pages.
     With LRU Buffer Replacement Strategy for data pages.
   DIRECT RI FILTER Operator (VA = 7) has 1 children.
       |INSERT Operator (VA = 6)
          The update mode is direct.
           SQFILTER Operator (VA = 5) has 2 children.
               |SCAN Operator (VA = 2)
               FROM CACHE
              Run subquery 1 (at nesting level 0).
           QUERY PLAN FOR SUBQUERY 1 (at nesting level 0 and at
            line 0).
               Non-correlated Subquery.
               Subquery under an EXISTS predicate.
               SCALAR AGGREGATE Operator (VA = 4)
               Evaluate Ungrouped ANY AGGREGATE.
               Scanning only up to the first qualifying row.
                   |SCAN Operator (VA = 3)
                     FROM TABLE
                      titles
                      Table Scan.
                    Forward Scan.
                      Positioning at start of table.
                      Using I/O Size 2 Kbytes for data pages.
                      With LRU Buffer Replacement strategy for data
                      pages.
              END OF QUERY PLAN FOR SUBQUERY 1.
```

```
TO TABLE
        Worktable1.
 DEFERRED RI FILTER Operator has (VA = 12) 1 children.
     SQFILTER Operator (VA = 11) has 2 children.
         |SCAN Operator (VA = 8)
            FROM TABLE
            Worktable1.
            Table Scan.
            Forward Scan.
            Positioning at start of table.
            Using I/O Size 2 Kbytes for data pages.
            With LRU Buffer Replacement Strategy for data pages.
        Run subquery 1 (at nesting level 0).
       QUERY PLAN FOR SUBQUERY 1 (at nesting level 0 and at line 0).
         Non-correlated Subquery.
         Subquery under an EXISTS predicate.
         SCALAR AGGREGATE Operator (VA = 10)
            Evaluate Ungrouped ANY AGGREGATE.
            Scanning only up to the first qualifying row.
             SCAN Operator (VA = 9)
                FROM TABLE
              publishers
                Index : publishers 6240022232
                Forward Scan.
                Positioning by key.
                Index contains all needed columns. Base table will
                not be read.
               Keys are:
                 pub id ASC
                Using I/O Size 2 Kbytes for index leaf pages.
                With LRU Buffer Replacement Strategy for index leaf
                pages.
        END OF QUERY PLAN FOR SUBQUERY 1.
TO TABLE
publishers
Using I/O Size 2 Kbytes for data pages.
```

The referential integrity constraint on titles requires that for every value of titles.pub\_id there must exist a value of publishers.pub\_id. However, this example query is changing the values of publisher.pub\_id, so a check must be made to maintain the referential integrity constraint.

The example query can change the value of publishers.pub\_id for several rows in publishers, so a check to make sure that all of the values of titles.pub\_id still exist in publisher.pub\_id cannot be done until all rows of publishers have been processed.

This example calls for deferred referential integrity checking: as each row of publishers is read, the UPDATE operator calls upon the DIRECT RI FILTER operator to search titles for a row with the same value of pub\_id as the value that is about to be changed. If a row is found, it indicates that this value of pub\_id must still exist in publishers to maintain the referential integrity constraint on titles, so the value of pub\_id is inserted into WorkTable1.

After all of the rows of publishers have been updated, the UPDATE operator calls upon the DEFERRED RI FILTER operator to execute its subquery to verify that all of the values in Worktable1 still exist in publishers. The left child operator of the DEFERRED RI FILTER is a SCAN which reads the rows from Worktable1. The right child is a SQFILTER operator that executes an existence subquery to check for a matching value in publishers. If a matching value is not found, the command is aborted.

The examples in this section used simple referential integrity constraints, between only two tables. Adaptive Server allows up to 192 constraints per table, so it can generate much more complex query plans. When multiple constraints must be enforced, there is still only a single DIRECT RI FILTER or DEFERRED RI FILTER operator in the query plan, but these operators can have multiple subplans, one for each constraint that must be enforced.

### JOIN operators

Adaptive Server provides four primary JOIN operator strategies: NESTED LOOP JOIN, MERGE JOIN, HASH JOIN, and NARY NESTED LOOP JOIN, which is a variant of NESTED LOOP JOIN. In versions earlier than 15.0, NESTED LOOP JOIN was the primary JOIN strategy. MERGE JOIN was also available, but was, by default, not enabled.

Each JOIN operator is described in further detail below, including a general description of the each algorithm. These descriptions give a high-level overview of the processing required for each JOIN strategy.

## **NESTED LOOP JOIN**

NESTED LOOP JOIN, the simplest join strategy, is a binary operator with the left child forming the outer data stream and the right child forming the inner data stream.

For every row from the outer data stream, the inner data stream is opened. Often, the right child is a scan operator. Opening the inner data stream effectively positions the scan on the first row that qualifies all of the searchable arguments.

The qualifying row is returned to the NESTED LOOP JOIN's parent operator. Subsequent calls to the join operator continue to return qualifying rows from the inner stream.

After the last qualifying row from the inner stream is returned for the current outer row, the inner stream is closed. A call is made to get the next qualifying row from the outer stream. The values from this row provide the searchable arguments used to open and position the scan on the inner stream. This process continues until the NESTED LOOP JOIN's left child returns End Of Scan.

```
-- Collect all of the title ids for books written by "Bloom".
select ta.title id
from titleauthor ta, authors a
where a.au id = ta.au id
and au lname = "Bloom"
go
QUERY PLAN FOR STATEMENT 1 (at line 2).
STEP 1
The type of query is SELECT.
3 operator(s) under root
ROOT:EMIT Operator (VA = 3)
       NESTED LOOP JOIN Operator (Join Type: Inner Join)
           |SCAN Operator (VA = 0)
              FROM TABLE
              authors
              а
              Index : aunmind
              Forward Scan.
              Positioning by key.
              Keys are:
```

```
au lname ASC
  Using I/O Size 2 Kbytes for index leaf pages.
  With LRU Buffer Replacement Strategy for index leaf pages.
  Using I/O Size 2 Kbytes for data pages.
  With LRU Buffer Replacement Strategy for data pages.
|SCAN Operator (VA = 1)
  FROM TABLE
  titleauthor
  ta
  Using Clustered Index.
  Index : taind
  Forward Scan.
  Positioning by key.
  Keys are:
    au id ASC
  Using I/O Size 2 Kbytes for data pages.
  With LRU Buffer Replacement Strategy for data pages.
```

The authors table is joined with the titleauthor table. A NESTED LOOP JOIN strategy has been chosen. The NESTED LOOP JOIN operator's type is "Inner Join." First, the authors table is opened and positioned on the first row (using the aunmind index) containing an I\_name value of "Bloom." Then, the titleauthor table is opened and positioned on the first row with an au\_id equal to the au\_id value of the current authors' row using the clustered index "taind." If there is no useful index for lookups on the inner stream, the optimizer may generate a reformatting strategy.

Generally, a NESTED LOOP JOIN strategy is effective when there is a useful index available for qualifying the join predicates on the inner stream.

### **MERGE JOIN**

The MERGE JOIN operator is a binary operator. The left and right children are the outer and inner data streams, respectively. Both data streams must be sorted on the MERGE JOIN's key values.

First, a row from the outer stream is fetched. This initializes the MERGE JOIN'S join key values. Then, rows from the inner stream are fetched until a row with key values that match or are greater than (less than if key column is descending) is encountered. If the join key matches, the qualifying row is passed on for additional processing, and a subsequent next call to the MERGE JOIN operator continues fetching from the currently active stream.

If the new values are greater than the current comparison key, these values are used as the new comparison join key while fetching rows from the other stream. This process continues until one of the data streams is exhausted.

Generally, the MERGE JOIN strategy is effective when a scan of the data streams requires that most of the rows must be processed, and that, if any of the input streams are large, they are already sorted on the join keys.

```
select ta.title id
from titleauthor ta, authors a
where a.au id = ta.au id
and au lname = "Bloom"
qo
QUERY PLAN FOR STATEMENT 1 (at line 2).
    STEP 1
        The type of query is EXECUTE.
        Executing a newly cached statement.
QUERY PLAN FOR STATEMENT 1 (at line 1).
STEP 1
The type of query is SELECT.
3 operator(s) under root
ROOT:EMIT Operator (VA = 3)
       MERGE JOIN Operator (Join Type: Inner Join)
       | Using Worktable2 for internal storage.
          Key Count: 1
         Key Ordering: ASC
           SORT Operator
           | Using Worktable1 for internal storage.
               SCAN Operator
                  FROM TABLE
                 authors
                  а
                 Index : aunmind
                 Forward Scan.
                  Positioning by key.
                  Keys are:
                    au lname ASC
                  Using I/O Size 2 Kbytes for index leaf pages.
```

```
| With LRU Buffer Replacement Strategy for index leaf pages.
| Using I/O Size 2 Kbytes for data pages.
| With LRU Buffer Replacement Strategy for data pages.
| SCAN Operator
| FROM TABLE
| titleauthor
| ta
| Index : auidind
| Forward Scan.
| Positioning at index start.
| Using I/O Size 2 Kbytes for index leaf pages.
| With LRU Buffer Replacement Strategy for index leaf pages.
| Using I/O Size 2 Kbytes for data pages.
| With LRU Buffer Replacement Strategy for data pages.
```

In this example, a sort operator is the left child, or outer stream. The data source for the sort operator is the authors table. The sort operator is required because the authors table has no index on au\_id that would otherwise provide the necessary sorted order. A scan of the titleauthor table is the right child/inner stream. The scan uses the auidind index, which provides the necessary ordering for the MERGE JOIN strategy.

A row is fetched from the outer stream (the authors table is the original source) to establish an initial join key comparison value. Then rows are fetched from the titleauthor table until a row with a join key equal to or greater than the comparison key is found.

Inner stream rows with matching keys are stored in a cache in case they need to be refetched. These rows are refetched when the outer stream contains duplicate keys. When a titleauthor.au\_id value that is greater than the current join key comparison value is fetched, the MERGE JOIN operator starts fetching from the outer stream until a join key value equal to or greater than the current titleauthor.au\_id value is found. The scan of the inner stream resumes at that point.

The MERGE JOIN operator's showplan output contains a message indicating the worktable to be used for the inner stream's backing store. The worktable is written to if the inner rows with duplicate join keys no longer fits in cached memory. The width of a cached row is limited to 64 kilobytes.

## HASH JOIN

The HASH JOIN operator is a binary operator. The left child generates the build input stream. The right child generates the probe input stream. The build set is generated by completely draining the build input stream when the first row is requested from the HASH JOIN operator. Every row is read from the input stream and hashed into an appropriate bucket using the hash key.

If there is not enough memory to hold the entire build set, then a portion of it spills to disk. This portion is referred to as a *hash partition* and should not be confused with table partitions. A hash partition consists of a collection of hash buckets. After the entire left child's stream has been drained, the probe input is read.

Each row from the probe set is hashed. A lookup is done in the corresponding build bucket to check for rows with matching hash keys. This occurs if the build set's bucket is memory resident. If it has been spilled, the probe row is written to the corresponding spilled probe partition. When a probe row's key matches a build row's key, then the necessary projection of the two row's columns is passed up for additional processing.

Spilled partitions are processed in subsequent recursive passes of the HASH JOIN algorithm. New hash seeds are used in each pass so that the data is redistributed across different hash buckets. This recursive processing continues until the last spilled partition is completely memory resident. When a hash partition from the build set contains many duplicates, the HASH JOIN operator reverts back to NESTED LOOP JOIN processing.

Generally, the HASH JOIN strategy is good in cases where most of the rows from the source sets must be processed and there are no inherent useful orderings on the join keys or there are no interesting orderings that can be promoted to calling operators (for example, an order by clause on the join key). HASH JOINS perform particularly well if one of the data sets is small enough to be memory resident. In this case, no spilling occurs and no I/O is needed to perform that HASH JOIN algorithm.

```
select ta.title_id
from titleauthor ta, authors a
where a.au_id = ta.au_id
and au_lname = "Bloom"
QUERY PLAN FOR STATEMENT 1 (at line 2).
3 operator(s) under root
The type of query is SELECT.
```

```
ROOT: EMIT Operator
       |HASH JOIN Operator (Join Type: Inner Join)
        Using Worktable1 for internal storage.
           SCAN Operator
              FROM TABLE
              authors
              а
             Index : aunmind
              Forward Scan.
              Positioning by key.
              Keys are:
                au lname ASC
             Using I/O Size 2 Kbytes for index leaf pages.
              With LRU Buffer Replacement Strategy for index leaf pages.
              Using I/O Size 2 Kbytes for data pages.
              With LRU Buffer Replacement Strategy for data pages.
           SCAN Operator
              FROM TABLE
              titleauthor
              ta
              Index : auidind
              Forward Scan.
             Positioning at index start.
              Using I/O Size 2 Kbytes for index leaf pages.
              With LRU Buffer Replacement Strategy for index leaf pages.
              Using I/O Size 2 Kbytes for data pages.
```

With LRU Buffer Replacement Strategy for data pages.

In this example, the source of the build input stream is an index scan of author.aunmind.

Only rows with an au\_name value of "Bloom" are returned from this scan. These rows are then hashed on their au\_id value and placed into their corresponding hash bucket. After the initial build phase is completed, the probe stream is opened and scanned. Each row from the source index, titleauthor.auidind, is hashed on the au\_id column. The resulting hash value is used to determine which bucket in the build set should be searched for matching hash keys. Each row from the build set's hash bucket is compared to the probe row's hash key for equality. If the row matches, the titleauthor.au\_id column is returned to the EMIT operator. The HASH JOIN operator's showplan output contains a message indicating the worktable to be used for the spilled partition's backing store. The input row width is limited to 64 kilobytes.

### NARY NESTED LOOP JOIN operator

The NARY NESTED LOOP JOIN strategy is never evaluated or chosen by the optimizer. It is an operator that is constructed during code generation. If the compiler finds series of two or more left-deep NESTED LOOP JOINs, it attempts to transform them into a NARY NESTED LOOP JOIN operator. Two additional requirements allow for transformation scan; each NESTED LOOP JOIN operator has an "inner join" type and the right child of each NESTED LOOP JOIN is a SCAN operator. A RESTRICT operator is permitted above the SCAN operator.

NARY NESTED LOOP JOIN execution has a performance benefit over the execution of a series of NESTED LOOP JOIN operators. The example below demonstrates a fundamental difference between the two methods of execution.

With a series of NESTED LOOP JOIN, a scan may eliminate rows based on searchable argument values initialized by an earlier scan. That scan may not be the one that immediately preceded the failing scan. With a series of NESTED LOOP JOINS, the previous scan would be completely drained although it has no effect on the failing scan. This could result in a significant amount of needless I/O. With NARY NESTED LOOP JOINS, the next row fetched comes from the scan that produced the failing searchable argument value, which is far more efficient.

```
SCAN Operator (VA = 0)
| FROM TABLE
authors
l a
| Table Scan.
| Forward Scan.
| Positioning at start of table.
Using I/O Size 2 Kbytes for data pages.
| With LRU Buffer Replacement Strategy for data pages.
SCAN Operator (VA = 1)
FROM TABLE
| titleauthor
l ta
| Table Scan.
| Forward Scan.
| Positioning at start of table.
Using I/O Size 2 Kbytes for data pages.
| With LRU Buffer Replacement Strategy for data pages.
SCAN Operator (VA = 2)
FROM TABLE
| titles
| t
| Index : titles 6720023942
| Forward Scan.
| Positioning by key.
| Index contains all needed columns. Base table will not be read.
Keys are:
| title id ASC
Using I/O Size 2 Kbytes for index leaf pages.
| With LRU Buffer Replacement Strategy for index leaf pages.
```

Figure 2-3 depicts a series of NESTED LOOP JOINS.

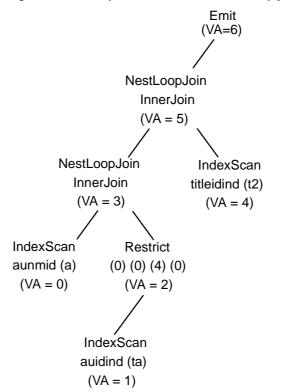

Figure 2-3: Emit operator tree with Nested loop joins

All query processor operators are assigned a virtual address. The lines in Figure 2-3 with VA = report the virtual address for a given operator.

The effective join order is authors, titleauthor, titles. A RESTRICT operator is the parent operator of the scan on titleauthors. This plan is transformed into the NARY NESTED LOOP JOIN plan below:

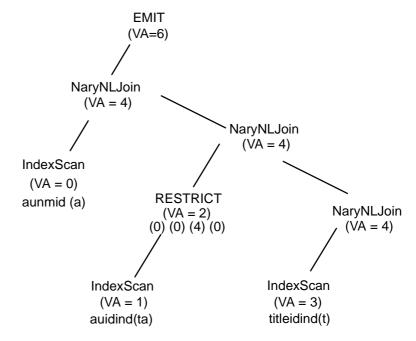

Figure 2-4: NARY NESTED LOOP JOIN operator

The transformation retains the original join order of authors, titleauthor, and titles. In this example, the scan of titles has two searchable arguments on it ta.title\_id = t.title\_id and a.au\_id = t.title\_id. So, the scan of titles fails because of the searchable argument value established by the scan of titleauthor, or it fails because of the searchable argument value established by the scan of authors. If no rows are returned from a scan of titles because of the searchable argument value set by the scan of authors, there is no point in continuing the scan of titleauthor. For every row fetched from titleauthor, the scan of titles fails. It is only when a new row is fetched from authors that the scan of titles might succeed. This is why NARY NESTED LOOP JOINs have been implemented; they eliminate the useless draining of tables that have no impact on the rows returned by successive scans.

In the example, the NARY NESTED LOOP JOIN operator closes the scan of titleauthor, fetches a new row from authors, and repositions the scan of titleauthor based on the au\_id fetched from authors. Again, this can be a significant performance improvement as it eliminates the needless draining of the titleauthor table and the associated I/O that could occur.

## semijoin

The semijoin is a variant of NESTED LOOP JOIN operator, and includes the NESTED LOOP JOIN operator in its result set. When you make a semi-join between two tables, Adaptive Server returns the rows from the first table that contain one or more matches in the second table (a regular join returns the matching rows from the first table only once). That is, instead of scanning a table to return all matching values, an semijoin returns rows when it finds the first matching value and then stops processing. Semijoins are also known as "existence joins."

For example, if you perform a semijoin on the titles and titleauthor tables:

```
select title
from titles
where title id in (select title id from titleauthor)
and title like "A Tutorial%"
QUERY PLAN FOR STATEMENT 1 (at line 1).
STEP 1
    The type of query is SELECT.
    4 operator(s) under root
|ROOT:EMIT Operator (VA = 4)
       NESTED LOOP JOIN Operator (VA = 3) (Join Type: Left Semi Join)
           |RESTRICT Operator (VA = 1)(0)(0)(0)(6)(0)
               SCAN Operator (VA = 0)
               FROM TABLE
               | titles
                 Index : titleind
                Forward Scan.
                 Positioning by key.
               Keys are:
                 title ASC
                Using I/O Size 2 Kbytes for index leaf pages.
                With LRU Buffer Replacement Strategy for index leaf pages.
                Using I/O Size 2 Kbytes for data pages.
                 With LRU Buffer Replacement Strategy for data pages.
           SCAN Operator (VA = 2)
             FROM TABLE
            titleauthor
            Index : titleidind
```

| | Forward Scan. | Positioning by key. | Index contains all needed columns. Base table will not be read. | Keys are: | title\_id ASC | Using I/O Size 2 Kbytes for index leaf pages. | With LRU Buffer Replacement Strategy for index leaf pages.

#### **Distinct operators**

There are three unary operators you can use to enforce distinctness: GROUP SORTED Distinct, SORT Distinct, and HASH Distinct. Each has advantages and disadvantages. The optimizer chooses an efficient distinct operator with respect to its use within the entire query plan's context.

See Table 1-3 on page 23 for a list and description of all query processor operators.

#### **GROUP SORTED Distinct operator**

You can use the GROUP SORTED Distinct operator to apply distinctness. GROUP SORTED Distinct requires that the input stream is already sorted on the distinct columns. It reads a row from its child operator and initializes the current distinct columns' values to be filtered.

The row is returned to the parent operator. When the GROUP SORTED operator is called again to fetch another row, it fetches another row from its child and compares the values to the current cached values. If the value is a duplicate, the row is discarded and the child is called again to fetch a new row.

This process continues until a new distinct row is found. The distinct columns' values for this row are cached and are used later to eliminate nondistinct rows. The current row is returned to the parent operator for further processing.

The GROUP SORTED Distinct operator returns a sorted stream. The fact that it returns a sorted and distinct data stream are properties that the optimizer can use to improve performance in additional upstream processing. The GROUP SORTED Distinct operator is a nonblocking operator. It returns a distinct row to its parent as soon as it is fetched. It does not require the entire input stream to be processed before it can start returning rows. The following query collects distinct last and first author's names:

```
select distinct au_lname, au_fname
from authors
where au lname = "Bloom"
```

```
QUERY PLAN FOR STATEMENT 1 (at line 2).
STEP 1
The type of query is SELECT.
2 operator(s) under root
ROOT:EMIT Operator (VA = 2)
       GROUP SORTED Operator (VA = 1)
       Distinct
           |SCAN Operator (VA = 0)
              FROM TABLE
              authors
              Index : aunmind
              Forward Scan.
              Positioning by key.
              Index contains all needed columns. Base table will not be read.
             Keys are:
                au lname ASC
             Using I/O Size 2 Kbytes for index leaf pages.
              With LRU Buffer Replacement Strategy for index leaf pages.
```

The GROUP SORTED Distinct operator is chosen in this query plan to apply the distinct property because the scan operator is returning rows in sorted order for the distinct columns au\_lname and au\_fname. GROUP SORTED incurs no I/O and minimal CPU overhead.

You can use the GROUP SORTED Distinct operator to implement vector aggregation. See "Vector aggregation operators" on page 84. The showplan output prints the line Distinct to indicate that this GROUP SORTED Distinct operator is implementing the distinct property.

### SORT Distinct operator

The SORT Distinct operator does not require that its input stream is already sorted on the distinct key columns. It is a blocking operator that drains its child operator's stream and sorts the rows as they are read. A distinct row is returned to the parent operator after all rows have been sorted. Rows are returned sorted on the distinct key columns. An internal worktable is used as a backing store in case the input set does not fit entirely in memory.

QUERY PLAN FOR STATEMENT 1 (at line 1)

The scan of the authors table does not return rows sorted on the distinct key columns. This requires that a SORT Distinct operator be used rather than a GROUP SORTED Distinct operator. The SORT operator's distinct key columns are au\_Iname and au\_fname. The showplan output indicates that Worktable1 is used for disk storage in case the input set does not fit entirely in memory.

#### HASH Distinct operator

The HASH Distinct operator does not require that its input set be sorted on the distinct key columns. It is a nonblocking operator. Rows are read from the child operator and are hashed on the distinct key columns. This determines the row's bucket position. The corresponding bucket is searched to see if the key already exists. The row is discarded if it contains a duplicate key, and another row is fetched from the child operator. The row is added to the bucket if no duplicate distinct key already exists and the row is passed up to the parent operator for further processing. Rows are not returned sorted on the distinct key columns.

The HASH Distinct operator is generally used when the input set is not already sorted on the distinct key columns or when the optimizer cannot use the ordering coming out of the distinct processing later in the plan.

```
select distinct au_lname, au_fname
from authors
where city = "Oakland"
go
```

In this example, the output of the authors table scan is not sorted. The optimizer can choose either a SORT Distinct or HASH Distinct operator strategy. The ordering provided by a SORT Distinct strategy is not useful anywhere else in the plan, so the optimizer will probably choose a HASH Distinct strategy. The optimizer's decision is ultimately based on cost estimates. The HASH Distinct is typically less expensive for unsorted input streams can eliminate rows on the fly for resident partitions. The SORT Distinct operator cannot eliminate any rows until the entire data set has been sorted.

The showplan output for the HASH Distinct operator reports that Worktable1 will be used. A worktable is needed in case the distinct row result set cannot fit in memory. In that case, partially processed groups are written to disk.

### Vector aggregation operators

There are three unary operators used for vector aggregation. They are the GROUP SORTED COUNT AGGREGATE, the HASH VECTOR AGGREGATE, and the GROUP INSERTING operators.

See Table 1-3 on page 23 for a list and description of all query processor operators.

#### **GROUP SORTED COUNT AGGREGATE operator**

The GROUP SORTED COUNT AGGREGATE nonblocking operator is a variant of the GROUP SORTED Distinct operator described in "GROUP SORTED Distinct operator" on page 81. The GROUP SORTED COUNT AGGREGATE operator requires that input set to be sorted on the group by columns. The algorithm is very similar to that of GROUP SORTED Distinct.

A row is read from the child operator. If the row is the start of a new vector, its grouping columns are cached and the aggregation results are initialized.

If the row belongs to the current group being processed, the aggregate functions are applied to the aggregate results. When the child operator returns a row that starts a new group or End Of Scan, the current vector and its aggregated values are returned to the parent operator.

The first row in the GROUP SORTED COUNT AGGREGATE operator is returned after an entire group is processed, where the first row in the GROUP SORTED Distinct operator is returned at the start of a new group. This example collects a list of all cities with the number of authors that live in each city.

```
select city, total authors = count(*)
from authors
group by city
plan
"(group sorted
(sort (scan authors))
) "
OUERY PLAN FOR STATEMENT 1 (at line 1).
Optimized using the Abstract Plan in the PLAN clause.
STEP 1
The type of query is SELECT.
3 operator(s) under root
ROOT:EMIT Operator (VA = 3)
    |GROUP SORTED Operator (VA = 2)
      Evaluate Grouped COUNT AGGREGATE.
         |SORT Operator (VA = 1)
         | Using Worktable1 for internal storage.
              SCAN Operator (VA = 0)
              FROM TABLE
```

 authors

 Table Scan.

 Forward Scan.

 Positioning at start of table.

 Using I/O Size 2 Kbytes for data pages.

 With LRU Buffer Replacement Strategy for data pages.

In this query plan, the scan of authors does not return rows in grouping order. A SORT operator is applied to order the stream based on the grouping column city. At this point, a GROUP SORTED COUNT AGGREGATE operator can be applied to evaluate the count aggregate.

The GROUP SORTED COUNT AGGREGATE operator showplan output reports the aggregate functions being applied as:

Evaluate Grouped COUNT AGGREGATE.

#### HASH VECTOR AGGREGATE operator

The HASH VECTOR AGGREGATE operator is a blocking operator. All rows from the child operator must be processed before the first row from the HASH VECTOR AGGREGATE operator can be returned to its parent operator. Other than this, the algorithm is similar to the HASH Distinct operator's algorithm.

Rows are fetched from the child operator. Each row is hashed on the query's grouping columns. The bucket that is hashed is searched to see if the vector already exists.

If the group by values do not exist, the vector is added and the aggregate values are initialized using this first row. If the group by values do exist, the current row is aggregated to the existing values. This example collects a list of all cities with the number of authors that live in each city.

```
Evaluate Grouped COUNT AGGREGATE.
Using Worktable1 for internal storage.
Key Count: 1
| SCAN Operator (VA = 0)
| FROM TABLE
| authors
| Table Scan.
| Forward Scan.
| Using I/O Size 2 Kbytes for data pages.
| With LRU Buffer Replacement Strategy for data pages.
```

In this query plan, the HASH VECTOR AGGREGATE operator reads all of the rows from its child operator, which is scanning the authors table. Each row is checked to see if there is already an entry bucket entry for the current city value. If there is not, a hash entry row is added with the new city grouping value and the count result is initialized to 1. If there is already a hash entry for the new row's city value, the aggregation function is applied. In this case, the count result is incriminated.

The showplan output prints a group by message specifically for the HASH VECTOR AGGREGATE operator, then prints the grouped aggregation messages:

Evaluate Grouped COUNT AGGREGATE.

The showplan output reports used to store spilled groups and unprocessed rows:

Using Worktable1 for internal storage.

#### **GROUP INSERTING**

GROUP INSERTING is a blocking operator. All rows from the child operator must be processed before the first row can be returned from the GROUP INSERTING.

GROUP INSERTING is limited to 31 or fewer columns in the group by clause. The operator starts by creating a worktable with a clustered index of the grouping columns. As each row is fetched from the child, a lookup into the work table is done based on the grouping columns. If no row is found, then the row is inserted. This effectively creates a new group and initializes its aggregate values. If a row is found, the new aggregate values are updated based on evaluating the new values. The GROUP INSERTING operator returns rows ordered by the grouping columns.

```
select city, total_authors = count(*)
from authors
group by city
```

```
plan
'(group inserting (i scan auidind authors ))'
OUERY PLAN FOR STATEMENT 1 (at line 1).
Optimized using the Abstract Plan in the PLAN clause.
STEP 1
The type of query is SELECT.
2 operator(s) under root
   ROOT:EMIT Operator (VA = 2)
    GROUP INSERTING Operator (VA = 1)
     GROUP BY
     Evaluate Grouped COUNT AGGREGATE
     Using Worktable1 for internal storage.
        SCAN Operator (VA = 0)
        FROM TABLE
        authors
        | Table Scan.
        | Forward Scan.
        | Positioning at start of table.
        Using I/O Size 2 Kbytes for data pages.
        | With LRU Buffer Replacement Strategy for data pages.
```

In this example, the group inserting operator starts by building a worktable with a clustered index keyed on the city column. The group inserting operator proceeds to drain the authors table. For each row, a lookup is done on the city value. If there is no row in the aggregation worktable with the current city value, then the row is inserted. This creates a new group for the current city value with an initialized count value. If the row for the current city value is found, then an evaluation is done to increment the COUNT AGGREGATE value.

### compute by message

Processing is done in the EMIT operator, and requires that the EMIT operator's input stream be sorted according to any order by requirements in the query. The processing is similar to what is done in the GROUP SORTED AGGREGATE operator.

```
Each row read from the child is checked to see if it starts a new group. If it does
not, aggregate functions are applied as appropriate to the query's requested
groups. If a new group is started, the current group and its aggregated values
are returned to the user. A new group is then started and its aggregate values
are initialized from the new row's values. This example collects an ordered list
of all cities and reports a count of the number of entries for each city after the
city list.
```

```
select city
from authors
order by city
compute count(city) by city
QUERY PLAN FOR STATEMENT 1 (at line 1).
STEP 1
The type of query is SELECT.
2 operator(s) under root
Emit with Compute semantics
ROOT:EMIT Operator (VA = 2)
       SORT Operator (VA = 1)
        Using Worktable1 for internal storage.
           |SCAN Operator (VA = 0)
              FROM TABLE
             authors
              Table Scan.
             Forward Scan.
             Positioning at start of table.
             Using I/O Size 2 Kbytes for data pages.
              With LRU Buffer Replacement Strategy for data pages.
```

In this example, the EMIT operator's input stream is sorted on the city attribute. For each row, the compute by count value is incremented. When a new city value is fetched, the current city's values and associated count value is returned to the user. The new city value becomes the new compute by grouping value and its count is initialized to one.

# **Union operators**

## **UNION ALL operator**

```
The UNION ALL operator merges several compatible input streams without
                      performing any duplicate elimination. Every data row that enters the UNION
                      ALL operator is included in the operator's output stream.
                      The UNION ALL operator is a nary operator that displays this message:
                         UNION ALL OPERATOR has N children.
                      N is the number of input streams into the operator.
                      This example demonstrates the use of UNION ALL:
select * from sysindexes where id < 100
union all
select * from sysindexes where id > 200
QUERY PLAN FOR STATEMENT 1 (at line 1).
  STEP 1
The type of query is SELECT.
3 operator(s) under root
  ROOT:EMIT Operator (VA = 3)
      UNION ALL Operator (VA = 2) has 2 children.
         |SCAN Operator (VA = 0)
         FROM TABLE
         sysindexes
         Using Clustered Index.
         | Index : csysindexes
         | Forward Scan.
         Positioning by key.
         Keys are:
            id ASC
         Using I/O Size 2 Kbytes for index leaf pages.
         With LRU Buffer Replacement Strategy for index leaf pages.
         Using I/O Size 2 Kbytes for data pages.
          With LRU Buffer Replacement Strategy for data pages.
```

```
SCAN Operator (VA = 1)
FROM TABLE
sysindexes
Using Clustered Index
Index : csysindexes
Forward scan.
Positioning by key.
Keys are:
id ASC
Using I/O Size 2 Kbytes for index leaf pages.
Using I/O Size 2 Kbytes for data pages.
With LRU Buffer Replacement Strategy for data pages.
With LRU Buffer Replacement Strategy for data pages.
```

The UNION ALL operator starts by fetching all rows from its leftmost child. In this example, it returns all of the sysindexes rows with an ID less than 100. As each child operator's datastream is emptied, the UNION ALL operator moves on to the child operator immediately to its right. This stream is opened and emptied. This continues until the last (the *N*th) child operator is emptied.

## **MERGE UNION** operator

The MERGE UNION operator performs a UNION ALL operation on several sorted compatible data streams and eliminates duplicates within these streams.

The MERGE UNION operator is a nary operator that displays this message:

MERGE UNION OPERATOR has <N> children.

<**N**> is the number of input streams into the operator.

## HASH UNION

The HASH UNION operator uses Adaptive Server hashing algorithms to simultaneously perform a UNION ALL operation on several data streams and hash-based duplicate elimination.

The HASH UNION operator is a nary operator that displays this message:

HASH UNION OPERATOR has <N> children.

<**N**> is the number of input streams into the operator.

HASH UNION also displays the name of the worktable it uses, in this format:

HASH UNION OPERATOR Using Worktable <X> for internal storage.

This worktable is used by the HASH UNION operator to temporarily store data for the current iteration that cannot be processed in the memory currently available.

This example demonstrates the use of HASH UNION:

```
select * from sysindexes
union
select * from sysindexes
QUERY PLAN FOR STATEMENT 1 (at line 1).
STEP 1
The type of query is SELECT.
3 operator(s) under root
     ROOT:EMIT Operator (VA = 3)
         |HASH UNION Operator has 2 children.
           Using Worktable1 for internal storage.
              SCAN Operator
                 FROM TABLE
                 sysindexes
                 Table Scan.
                Forward Scan.
                Positioning at start of table.
                 Using I/O Size 2 Kbytes for data pages.
                 With LRU Buffer Replacement Strategy for data pages.
         SCAN Operator (VA = 1)
                 FROM TABLE
                 sysindexes
                 Table Scan.
                Forward Scan.
                 Positioning at start of table.
                 Using I/O size 2 Kbytes for data pages.
                 With LRU Buffer Replacement Strategy for data pages.
```

## SCALAR AGGREGATE operator

The SCALAR AGGREGATE operator keeps track of running information about an input data stream, such as the number of rows in the stream, or the maximum value of a given column in the stream.

The SCALAR AGGREGATE operator prints a list of up to 10 messages describing the scalar aggregation operations it executes. The message has the following format:

Evaluate Ungrouped <Type of Aggregate> Aggregate

<*Type of Aggregate*> can be any of the following: count, sum, average, min, max, any, once-unique, count-unique, sum-unique, average-unique, or once.

The following query performs a SCALAR AGGREGATE (that is, unwrapped) aggregation on the authors table in the pubs2 database:

```
select count(*) from authors
QUERY PLAN FOR STATEMENT 1 (at line 1).
STEP 1
The type of query is SELECT.
2 operator(s) under root
ROOT: EMIT Operator (VA = 2)
     SCALAR AGGREGATE Operator (VA = 1)
     Evaluate Ungrouped COUNT AGGREGATE.
         SCAN Operator (VA =0)
         FROM TABLE
         authors
         | Index : aunmind
         | Forward Scan.
         | Positioning at index start.
         Index contains all needed columns. Base table will not be read.
         | Using I/O Size 4 Kbytes for index leaf pages.
         | With LRU Buffer Replacement Strategy for index leaf pages.
```

The SCALAR AGGREGATE message indicates that the query to be executed is an ungrouped count aggregation.

## **RESTRICT** operator

The RESTRICT operator is a unary operator that evaluates expressions based on column values. The RESTRICT operator is associated with multiple column evaluations lists that can be processed before fetching a row from the child operator, after fetching a row from the child operator, or to compute the value of virtual columns after fetching a row from the child operator.

## SORT operator

The SORT operator has only one child operator within the query plan. Its role is to generate an output data stream from the input stream, using a specified sorting key.

The SORT operator may execute a streaming sort when possible, but may also have to store results temporarily into a worktable. The SORT operator displays the worktable's name in this format:

Using Worktable<N> for internal storage.

where  $\langle N \rangle$  is a numeric identifier for the worktable within the showplan output.

Here is an example of a simple query plan using a SORT operator and a worktable:

With LRU Buffer Replacement Strategy for data pages.

The SORT operator drains its child operator and sorts the rows. In this case, it sorts each row fetched from the authors table using the postalcode attribute. If all of the rows fit into memory, then no data is spilled to disk. But, if the input data's size exceeds the available buffer space, then sorted runs are spilled to disk. These runs are recursively merged into larger sorted runs until there are fewer runs than there are available buffers to read and merge the runs with.

## STORE operator

The STORE operator is used to create a worktable, fill it, and possibly create an index on it. As part of the execution of a query plan, the worktable is used by other operators in the plan. A SEQUENCER operator guarantees that the plan fragment corresponding to the worktable and potential index creation is executed before other plan fragments that use the worktable. This is important when a plan is executed in parallel, because execution processes operate asynchronously.

Reformatting strategies use the STORE operator to create a worktable with a clustered index on it.

If the STORE operator is used for a reformatting operation, it prints this message:

Worktable <X> created, in <L> locking mode for reformatting.

The locking mode <L> has to be one of "allpages," "datapages," or "datarows."

The STORE operator also prints this message:

Creating clustered index.

If the STORE operator is not used for a reformatting operation, it prints this message:

Worktable <X> created, in <L> locking mode.

The following example applies to the STORE operator, as well as to the SEQUENCER operator.

select \* from bigun a, bigun b where a.c4 = b.c4 and a.c2 < 10

QUERY PLAN FOR STATEMENT 1 (at line 1). Optimized using the Abstract Plan in the PLAN clause.

STEP 1

```
The type of query is SELECT.
7 operator(s) under root
ROOT:EMIT Operator (VA = 7)
   SEQUENCER Operator (VA = 6) has 2 children.
      STORE Operator (VA = 5)
      | Worktable1 created, in allpages locking mode, for REFORMATTING.
       Creating clustered index.
         INSERT Operator (VA = 4)
           The update mode is direct.
            |SCAN Operator(VA = 0)
            FROM TABLE
            bigun
            l b
            | Table Scan.
            Forward Scan.
            | Positioning at start of table.
            Using I/O Size 2 Kbytes for data pages.
            | With LRU Buffer Replacement Strategy for data pages.
           TO TABLE (VA = 3)
          Worktable1.
      NESTED LOOP JOIN (Join Type: Inner Join) (VA = 7)
         SCAN Operator (VA = 2)
          FROM TABLE
         bigun
         a
         Table Scan.
         Forward Scan.
         Positioning at start of table.
         Using I/O Size 2 Kbytes for data pages.
         | With LRU Buffer Replacement Strategy for data pages.
         SCAN Operator (VA = 1)
         FROM TABLE
          Worktable1.
          Using Clustered Index.
           Forward Scan.
           Positioning key.
```

```
| | Using I/O Size 2 Kbytes for data pages.
| | With LRU Buffer Replacement Strategy for data pages.
```

In the example plan shown above, the STORE operator is used in a reformatting strategy. It is located directly below the SEQUENCER operator in the leftmost child of the SEQUENCER operator.

The STORE operator creates Worktable1, which is filled by the INSERT operator below it. The STORE operator then creates a clustered index on Worktable1. The index is built on the join key b.c4.

## SEQUENCER operator

The SEQUENCER operator is a nary operator used to sequentially execute each the child plans below it. The SEQUENCER operator is used in reformatting plans, and certain aggregate processing plans.

The SEQUENCER operator executes each of its child subplans, except for the rightmost one. Once all the left child subplans are executed, the rightmost subplan is executed.

The SEQUENCER operator displays this message:

SEQUENCER operator has N children.

```
select * from tab1 a, tab2 b where a.c4 = b.c4 and a.c2 < 10
```

```
QUERY PLAN FOR STATEMENT 1 (at line 1).
Optimized using the Abstract Plan in the PLAN clause.
```

```
STEP 1
```

The type of query is SELECT.

7 operator(s) under root

```
ROOT:EMIT Operator (VA = 7)
```

SEQUENCER Operator (VA = 6) has 2 children.

```
STORE Operator (VA = 5)
Worktable1 created, in allpages locking mode, for REFORMATTING.
Creating clustered index.
```

```
| INSERT Operator (VA = 4)
| The update mode is direct.
| |
| SCAN Operator (VA = 0)
```

```
FROM TABLE
       tab2
       b
       Table Scan.
      Forward Scan.
       Positioning at start of table.
       Using I/O Size 2 Kbytes for data pages.
       With LRU Buffer Replacement Strategy for data pages.
    TO TABLE
    Worktable1.
NESTED LOOP JOIN Operator (Join Type: Inner Join) (VA = 3)
   SCAN Operator (VA = 2)
    FROM TABLE
    tab1
    а
    Table Scan.
   | Forward Scan.
    Positioning at start of table.
   Using I/O Size 2 Kbytes for data pages.
   | With LRU Buffer Replacement Strategy for data pages.
   |SCAN Operator (VA = 1)
    FROM TABLE
    Worktable1.
    Using Clustered Index.
    Forward Scan.
    Positioning by key.
    Using I/O Size 2 Kbytes for data pages.
    With LRU Buffer Replacement Strategy for data pages.
```

In this example, the SEQUENCER operator implements a reformatting strategy. The leftmost branch of the SEQUENCER operator creates a clustered index on Worktable1. This branch is executed and closed before the SEQUENCER operator proceeds to the next child operator. The SEQUENCER operator arrives at the rightmost child, opens, and begins to drain it, returning rows back to its parent operator. The design intent of the SEQUENCER operator is for operators in the rightmost branch to use the worktables created in the preceding outer branches of the SEQUENCER operator. In this example, Worktable1 is used in a nested-loop join strategy. The scan of Worktable1 is positioned by a key on its clustered index for each row that comes from the outer scan of tab1.

#### **REMOTE SCAN** operator

The REMOTE SCAN operator sends a SQL query to a remote server for execution. It then processes the results returned by the remote server, if any. REMOTE SCAN displays the formatted text of the SQL query it handles.

REMOTE SCAN has 0 or 1 child operators.

#### SCROLL operator

The SCROLL operator encapsulates the functionality of scrollable cursors in Adaptive Server. Scrollable cursors may be insensitive, meaning that they display a snapshot of their associated data, taken when the cursor is opened, or semi-sensitive, meaning that the next rows to be fetched are retrieved from the live data.

The SCROLL operator is a unary operator that displays this message:

SCROLL OPERATOR ( Sensitive Type: <T>)

The type may be insensitive or semi-sensitive.

This is an example of a plan featuring an insensitive scrollable cursor:

```
declare CI insensitive scroll cursor for
select au_lname, au_id from authors
go
set showplan on
go
open CI
QUERY PLAN FOR STATEMENT 1 (at line 1).
STEP 1
The type of query is OPEN CURSOR CI.
QUERY PLAN FOR STATEMENT 1 (at line 2).
STEP 1
The type of query is DECLARE CURSOR.
2 operator(s) under root
ROOT:EMIT Operator (VA = 2)
|SCROLL Operator (Sensitive Type: Insensitive) (VA = 1)
```

```
Using Worktable1 for internal storage.
    SCAN Operator (VA = 0)
    FROM TABLE
    authors
    Table Scan.
    Forward Scan.
    Positioning at start of table.
    Using I/O Size 4 Kbytes for data pages.
    With LRU Buffer Replacement Strategy for data pages.
```

The SCROLL operator is the child operator of the root EMIT operator, and its only child is the SCAN operator on the authors table. SCROLL message specifies that the CI cursor is insensitive.

Scrollable cursor rows are initially cached in memory. Worktable1 is used as a backing store for this cache when the amount of data processed exceeds the cache's physical memory limits.

#### **RID JOIN operator**

The RID JOIN operator is a binary operator that joins two data streams, based on row IDs generated for the same source table. Each data row in a SQL table is associated with a unique row ID (RID). Think of a rid-join as a special case of a self-join query. The left child fills a worktable with the set of uniquely qualifying RIDs. The RIDs are the result of applying a distinct filter to the RIDs returned from two or more disparate index cases of the same source table.

The RID JOIN operator is used to implement the general or strategy. The general-or strategy is often used when a query's predicate contains a collection of disjunctions that can be qualified by different indexes on the same table. In this case, each index is scanned based on the predicates that can be qualified by that index. For each index row that qualifies, a RID is returned.

The returned RIDs are processed for uniqueness so that the same row is not returned twice, which might happen if two or more of the disjunctions qualify the same row.

The RID JOIN operator inserts the unique RIDs into a worktable. The worktable of unique RIDs is passed to the scan operator in the rid-join's right branch. The access methods can iteratively fetch the next RID to be processed directly from the worktable, and look up the associated row. This row is then returned to the RID JOIN parent operator.

The RID JOIN operator displays this message:

```
Using Worktable <N> for internal storage.
                     This worktable is used to store the unique RIDs generated from the left child.
                     The following example demonstrates the showplan output for the RID JOIN
                     operator.
select * from tab1 a where a.c1 = 10 or a.c3 = 10
QUERY PLAN FOR STATEMENT 1 (at line 2).
  STEP 1
The type of query is SELECT.
6 operator(s) under root.
  |ROOT:EMIT Operator (VA = 6)
     RID JOIN Operator (VA = 5)
       Using Worktable2 for internal storage.
        |HASH UNION Operator (VA = 6) has 2 children.
        | Key Count: 1
           |SCAN Operator (VA = 0)
             FROM TABLE
            tab1
            l a
           | Index:tablidx
            | Forward Scan.
           | Positioning by key.
           | Index contains all needed columns. Base table will not be read.
           Keys are:
           C1 ASC
            Using I/O Size 2 Kbytes for index leaf pages.
           | With LRU Buffer Replacement Strategy for index leaf pages.
           |SCAN Operator (VA = 4)
            FROM TABLE
           | tab1
            l a
            | Index:tab1idx2
           | Forward Scan.
           | Positioning by key.
            Index contains all needed columns. Base table will not be read.
            Keys are:
             c3 ASC
```

```
| Using I/O Size 2 Kbytes for index leaf pages.
| With LRU Buffer Replacement Strategy for index leaf pages.
| RESTRICT Operator (VA = 3)
| SCAN Operator (VA = 2)
| FROM TABLE
| tab1
| a
| Using Dynamic Index.
| Forward Scan.
| Positioning by Row IDentifier (RID).
| Using I/O Size 2 Kbytes for data pages.
| With LRU Buffer Replacement Strategy for data pages.
```

In this example, the index tab1idx is scanned to get all RIDs from tab1 that have a c1 value of 10. Adaptive Server scans tab1idx2 to get all RIDs from tab1 that have a c3 value of 10.

The HASH UNION operator is used to eliminate duplicate RIDs. There are duplicate RIDs for any tab1 rows where both c1 and c3 rows have a value of 10.

The RID JOIN operator inserts all of the returned rows into Worktable2. Worktable2 is passed to the scan of tab1 after it has been completely filled. The access methods fetch the first RID, look up the associated row, and return it to the RID JOIN operator. On subsequent calls to the tab1's scan operator, the access methods fetch the next RID to be processed and return its associated row.

#### SQLFILTER operator

The SQLFILTER operator is a nary operator that executes subqueries. Its leftmost child represents the outer query, and the other children represent query plan fragments associated with one or more subqueries.

The leftmost child generates correlation values that are substituted into the other child plans.

The SQLFILTER operator displays this message:

SQFILTER Operator has <N> children.

This example illustrates the use of SQLFILTER:

select pub\_name from publishers
where pub\_id =
 (select distinct titles.pub id from titles

```
where publishers.pub id = titles.pub id
                and price > $1000)
OUERY PLAN FOR STATEMENT 1 (at line 1).
4 operator(s) under root
STEP 1
The type of query is SELECT.
4 operator(s) under root
ROOT:EMIT Operator (VA = 4)
  SQFILTER Operator (VA = 3) has 2 children.
     |SCAN Operator (VA = 0)
       FROM TABLE
        publishers
       Table Scan.
       Forward Scan.
       Positioning at start of table.
        Using I/O Size 8 Kbytes for data pages.
        With LRU Buffer Replacement Strategy for data pages.
    Run subquery 1 (at nesting level 1)
     QUERY PLAN FOR SUBQUERY 1 (at nesting level 1 and at line 3)
     Correlated Subquery
     Subquery under an EXPRESSION predicate.
     SCALAR AGGREGATE Operator (VA = 2)
        Evaluate Ungrouped ONCE-UNIQUE AGGREGATE
        |SCAN Operator (VA = 1)
        FROM TABLE
          titles
          Table Scan.
         Forward Scan.
          Postitioning at start of table.
          Using I/O Size 8 Kbytes for data pages.
          With LRU Buffer Replacement Strategy for data pages.
   END OF QUERY PLAN FOR SUBQUERY 1
```

The SQLFILTER operator has two children in this example. The leftmost child is the query's outer block. It is a simple scan of the publishers table. The right child is used to evaluate the query's subquery. SQLFILTER fetch rows from the outer block. For every row from the outer block, SQLFILTER invokes the right child to evaluate the subquery. If the subquery evaluates to TRUE, a row is returned to the SQLFILTER's parent operator.

#### **EXCHANGE** operator

The EXCHANGE operator is a unary operator that encapsulates parallel processing of Adaptive Server SQL queries. EXCHANGE can be located almost anywhere in a query plan and divides the query plan into plan fragments. A plan fragment is a query plan tree that is rooted at an EMIT or EXCHANGE : EMIT operator and has leaves that are SCAN or EXCHANGE operators. A serial plan is a plan fragment that is executed by a single process.

An EXCHANGE operator's child operator is always an EXCHANGE : EMIT operator. EXCHANGE : EMIT is the root of a new plan fragment. An EXCHANGE operator has an associated server process called the Beta process that acts as a local execution coordinator for the EXCHANGE operator's worker processes. Worker processes execute the plan fragment as directed by the parent EXCHANGE operator and its Beta process. The plan fragment is often executed in a parallel fashion, using two or more processes. The EXCHANGE operator and Beta process coordinate activities, including the exchange of data between the fragment boundaries.

The topmost plan fragment, rooted at an EMIT operator rather than an EXCHANGE : EMIT operator, is executed by the Alpha process. The Alpha process is a consumer process associated with the user connection. The Alpha process is the global coordinator of all of the query plan's worker processes. It is responsible for initially setting up all of the plan fragment's worker processes and eventually freeing them. It manages and coordinates all of the fragment's worker processes in the case of an exception.

The EXCHANGE operator displays this message:

Executed in parallel by N producer and P consumer processes.

The number of producers refers to the number of worker processes that execute the plan fragment located beneath the EXCHANGE operator. The number of consumers refers to the number of worker processes that execute the plan fragment that contains the EXCHANGE operator. The consumers process the data passed to them by the producers. Data is exchanged between the producer and consumer processes through a pipe set up in the EXCHANGE operator. The producer's EXCHANGE : EMIT operator writes rows into the pipe while consumers read rows from this pipe. The pipe mechanism synchronizes producer writes and consumer reads such that no data is lost.

This example illustrates a parallel query in the master database against the system table sysmessages:

```
use master
qo
set showplan on
qo
select count(*) from sysmessages t1 plan '(t scan t1) (prop t1 (parallel 4))
QUERY PLAN FOR STATEMENT 1 (at line 1).
Optimized using the forced options (internally generated Abstract Plan).
Executed in parallel by coordinating process and 4 worker processes.
4 operator(s) under root
The type of query is SELECT.
ROOT:EMIT Operator
       SCALAR AGGREGATE Operator
          Evaluate Ungrouped COUNT AGGREGATE.
           EXCHANGE Operator
           Executed in parallel by 4 Producer and 1 Consumer processes.
               EXCHANGE: EMIT Operator
                   SCAN Operator
                      FROM TABLE
                      sysmessages
                     Table Scan.
                      Forward Scan.
                      Positioning at start of table.
                      Executed in parallel with a 4-way hash scan.
                      Using I/O Size 4 Kbytes for data pages.
                      With LRU Buffer Replacement Strategy for data pages.
```

There are two plan fragments in this example. The first fragment in any plan, parallel or not, is always rooted by an EMIT operator. The first fragment in this example consists of the EMIT, SCALAR AGGREGATE, and EXCHANGE operators. This first fragment is always executed by the single Alpha process. In this example, it also acts as the Beta process responsible for managing the EXCHANGE operator's worker processes.

The second plan fragment is rooted at the EXCHANGE: EMIT operator. Its only child operator is the SCAN operator. The SCAN operator is responsible for scanning the sysmessages table. The scan is executed in parallel:

Executed in parallel with a 4-way hash scan

This indicates that each worker process is responsible for approximately a quarter of the table. Pages are assigned to the worker processes based on having the data page ID.

The EXCHANGE: EMIT operator writes data rows to the consumers by writing to a pipe created by its parent EXCHANGE operator. In this example, the pipe is a four-to-one demultiplexer, and include several pipe types that perform quite different behaviors.

## **INSTEAD-OF TRIGGER operators**

There are two operators associated with the instead-of triggers feature: INSTEAD-OF TRIGGER and CURSOR SCAN. The instead-of trigger feature is available as of Adaptive Server version 15.0.2. The instead-of trigger feature uses pseudotables, which allow the user to apply specific actions for inserts, deletes, and updates on views, when these actions would otherwise have been ambiguous.

### INSTEAD-OF TRIGGER operator

The INSTEAD-OF TRIGGER operator appears only in query plans for insert, update, or delete statements on a view that has an instead-of trigger created upon it. Its function is to create and fill the inserted and deleted pseudotables that are used in the trigger to examine the rows that would have been modified by the original insert, update, or delete query. The only purpose of the query plan that contains an INSTEAD-OF TRIGGER operator is to fill the inserted and deleted tables—the actual operation of the original SQL statement is never attempted on the view referenced in the statement. Rather, it is up to the trigger to perform the updates to the view's underlying tables based on the data available in the inserted and deleted pseudo tables.

The following is an example of the INSTEAD-OF TRIGGER operator's showplan output:

```
create table t12 (c0 int primary key, c1 int null, c2 int null)
qo
. . .
create view t12view as select c1,c2 from t12
qo
create trigger v12updtrg on t12view
instead of update as
select * from deleted
qo
update t12view set c1 = 3
QUERY PLAN FOR STATEMENT 1 (at line 1).
  STEP 1
    The type of query is SELECT.
2 operator(s) under root
   |ROOT:EMIT Operator (VA = 1)
      INSTEAD-OF TRIGGER Operator
       Using Worktable1 for internal storage.
        Using Worktable2 for internal storage.
         |SCAN Operator (VA = 0)
         | FROM TABLE
           t12
         | Table Scan.
         | Forward Scan.
         | Positioning at start of table.
```

Using I/O Size 2 Kbytes for data pages. | With LRU Buffer Replacement Strategy for data pages.

> In this example, the v12updtrig instead-of trigger is defined on the t12view. The update to the t12view results in the creation of the INSTEAD-OF TRIGGER operator. The INSTEAD-OF TRIGGER operator creates two worktables. Worktable1 and Worktable2 are used to hold the inserted and deleted rows, respectively. These worktables are unique in that they persist across statements. Trigger execution results in the following showplan lines getting printed.

```
QUERY PLAN FOR STATEMENT 1 (at line 3).
```

```
STEP 1
    The type of query is SELECT.
1 operator(s) under root
```

```
|ROOT:EMIT Operator (VA = 1)
   |SCAN Operator (VA = 0)
   | FROM CACHE
```

The showplan statement output above is for the trigger's statement, select \* from deleted. The rows to be deleted from the view were inserted into the "deleted" cache when the initial update statement was executed. Then, the trigger scans the table to report what rows would have been deleted from the t12view view.

### **CURSOR SCAN** operator

The CURSOR SCAN operator only appears in positioned delete or update (that is, delete view-name where current of cursor\_name) statements on a view that has an instead-of trigger created upon it. As such, it appears only as a child operator of the INSTEAD-OF TRIGGER operator. A positioned delete or update accesses only the row on which the cursor is currently positioned. The CURSOR SCAN operator reads the current row of the cursor directly from the EMIT operator of the query plan for the fetch cursor statement. These values are passed to the INSTEAD-OF TRIGGER operator to be inserted into the inserted or deleted pseudo tables (this example uses the same table as the previous example).

```
declare curs1 cursor for select * from t12view
qo
```

```
open curs1
qo
fetch curs1
c1
          c2
       1
                 2
(1 row affected)
set showplan on
qo
update t12view set c1 = 3
where current of curs1
QUERY PLAN FOR STATEMENT (at line 1).
  STEP 1
    The type of query is SELECT.
2 operator(s) under root
  |ROOT:EMIT Operator (VA = 2)
     |INSTEAD-OF TRIGGER Operator (VA = 1)
      | Using Worktable1 for internal storage.
       Using Worktable2 for internal storage.
         CURSOR SCAN Operator (VA = 0)
          FROM EMIT OPERATOR
                     The showplan output in this example is identical to that from the previous
```

INSTEAD-OF TRIGGER operator example, with one exception. A CURSOR SCAN operator appears as the child operator of the INSTEAD-OF TRIGGER operator rather than a scan of the view's underlying tables.

The CURSOR SCAN gets the values to be inserted into the pseudo tables by accessing the result of the cursor fetch. This is conveyed by the FROM EMIT OPERATOR message.

```
QUERY PLAN FOR STATEMENT 1 (at line 3).
  STEP 1
    The type of query is SELECT.
1 operator(s) under root
```

|ROOT:EMIT Operator (VA = 1)

```
SCAN Operator (VA = 0)
FROM CACHE
```

The showplan statement above is for the trigger's statement. It is identical to the output in the INSTEAD-OF TRIGGER example.

### deferred\_index and deferred\_varcol messages

The update mode is deferred\_varcol.

The update mode is deferred\_index.

These showplan messages indicate that Adaptive Server may process an update command as a deferred index update.

Adaptive Server uses deferred\_varcol mode when updating one or more variable-length columns. This update may be done in deferred or direct mode, depending on information that is available only at runtime.

Adaptive Server uses deferred\_index mode when the index is unique or may change as part of the update. In this mode, Adaptive Server deletes the index entries in direct mode but inserts them in deferred mode.

# **Displaying Query Optimization Strategies and Estimates**

This chapter describes the messages printed by the query optimization options of the set command.

| Торіс                                 | Page |
|---------------------------------------|------|
| set commands for text format messages | 111  |
| set commands for XML format messages  | 112  |
| Diagnostic usage scenarios            | 119  |
| Permissions for set commands          | 122  |

### set commands for text format messages

Either the query optimizer or the query execution layer can generate diagnostic output. To generate diagnostic output in text format, use:

#### set option

{ {show | show\_lop | show\_managers | show\_log\_props | show\_parallel | show\_histograms | show\_abstract\_plan | show\_search\_engine | show\_counters | show\_best\_plan | show\_code\_gen | show\_pio\_costing | show\_lio\_costing | show\_pll\_costing | show\_elimination | show\_missing\_stats} {normal | brief | long | on | off} }...

**Note** Each option specified must be followed by one of normal, brief, long, on, or off. on and normal are equivalent. Each show option must include one of these choices (normal, brief, and so on); specify more than one option in a single set option command by separating each option or choice pair with commas.

See "Diagnostic usage scenarios" on page 119 for examples of using the set options.

| Option             | Definition                                                                                                    |
|--------------------|----------------------------------------------------------------------------------------------------|
| show               | Shows a reasonable collection of details, where the collection depends on the choice of {normal   brief   long   on   off} |
| show_lop           | Shows the logical operators used                                                                                           |
| show_managers      | Shows the data structure managers used during optimization                                                                 |
| show_log_props     | Shows the logical properties evaluated                                                                                     |
| show_parallel      | Shows details of parallel query optimization                                                                               |
| show_histograms    | Shows the processing of histograms associated with SARG/join columns                                                       |
| show_abstract_plan | Shows the details of an abstract plan                                                                                      |
| show_search_engine | Shows the details of the join-ordering algorithm                                                                           |
| show_counters      | Shows the optimization counters                                                                                            |
| show_best_plan     | Shows the details of the best query plan selected by the optimizer                                                         |
| show_code_gen      | Shows details of code generation                                                                                           |
| show_pio_costing   | Shows estimates of physical input/output (reads/writes from/to the disk)                                                   |
| show_lio_costing   | Shows estimates of logical input/output (reads/writes from/to memory)                                                      |
| show_pll_costing   | Shows estimates relating to costing for parallel execution                                                                 |
| show_elimination   | Shows partition elimination                                                                                                |
| show_missing_stats | Shows details of useful statistics missing from SARG/join columns                                                          |

#### Table 3-1: Optimizer set commands for text format messages

### set commands for XML format messages

You can regenerate diagnostics as an XML document. This makes it easier for front-end tools to interpret a document. You can use the native XPath query processor inside Adaptive Server to query this output if the XML option is enabled.

Either the query optimizer or the query execution layer can generate diagnostics output. To generate an XML document for the diagnostic output, use this set plan command:

set plan for

{show\_exec\_xml, show\_opt\_xml, show\_execio\_xml, show\_lop\_xml, show\_managers\_xml, show\_log\_props\_xml, show\_parallel\_xml, show\_histograms\_xml, show\_final\_plan\_xml, show\_abstract\_plan\_xml, show\_search\_engine\_xml, show\_counters\_xml, show\_best\_plan\_xml, show\_pio\_costing\_xml, show\_lio\_costing\_xml, show\_elimination\_xml} to {client | message} on

| Option                 | Definition                                                                                                    |  |  |
|------------------------|----------------------------------------------------------------------------------------------------|--|--|
| show_exec_xml          | Gets the compiled plan output in XML, showing each of the query plan operators.                                                                                                    |  |  |
| show_opt_xml           | Gets optimizer diagnostic output, which shows the different components such as logical operators, output from the managers, some of the search engine diagnostics, and the best query plan. |  |  |
| show_execio_xml        | Gets the plan output along with estimated and actual I/Os. show_execio_xml also includes the query text.                                                                                    |  |  |
| show_lop_xml           | Gets the output logical operator tree in XML.                                                                                                    |  |  |
| show_managers_xml      | Shows the output of the different component managers during the preparation phase of the query optimizer.                                                                                   |  |  |
| show_log_props_xml     | Shows the logical properties for a given equivalence class (one or more groups of relations in the query).                                                                                  |  |  |
| show_parallel_xml      | Shows the diagnostics related to the optimizer while generating parallel query plans.                                                                                                    |  |  |
| show_histograms_xml    | Shows diagnostics related to histograms and the merging of histograms.                                                                                                    |  |  |
| show_final_plan_xml    | Gets the plan output. Does not include the estimated and actual I/Os.                                                                                                    |  |  |
|                        | show_final_plan_xml includes the query text.                                                                                                    |  |  |
| show_abstract_plan_xml | Shows the generated abstract plan.                                                                                                    |  |  |
| show_search_engine_xml | Shows diagnostics related to the search engine.                                                                                                    |  |  |
| show_counters_xml      | Shows plan object construction/destruction counters.                                                                                                    |  |  |
| show_best_plan_xml     | Shows the best plan in XML.                                                                                                    |  |  |
| show_pio_costing_xml   | Shows actual physical input/output costing in XML.                                                                                                    |  |  |
| show_lio_costing_xml   | Shows actual logical input/output costing in XML.                                                                                                    |  |  |
| show_elimination_xml   | Shows partition elimination in XML.                                                                                                    |  |  |
| client                 | When specified, output is sent to the client. By default, this is the error log. When trace flag 3604 is active, however, output is sent to the client connection.                          |  |  |
| message                | When specified, output is sent to an internal message buffer.                                                                                                    |  |  |

To turn an option off, specify:

set plan for

{show\_exec\_xml, show\_opt\_xml, show\_execio\_xml, show\_lop\_xml, show\_managers\_xml, show\_log\_props\_xml, show\_parallel\_xml, show\_histograms\_xml,show\_final\_plan\_xml show\_abstract\_plan\_xml, show\_search\_engine\_xml, show\_counters\_xml, show\_best\_plan\_xml, show\_pio\_costing\_xml, show\_lio\_costing\_xml, show\_elimination\_xml} off

You need not specify the destination stream when turning the option off.

When message is specified, the client application must get the diagnostics from the buffer using a built-in function called showplan\_in\_xml(query\_num).

*query\_num* refers to the number of queries that are cached in the buffer. Currently, a maximum of 20 queries are cached in the buffer. The cache stops collecting query plans when it reaches 20 queries; it ignores the rest of the query plans. However, the message buffer continues to collect query plans. After 20 queries, you can display the message buffer only in its entirety by using a value of 0.

Valid values for query\_num are 1 - 20, -1, and 0 (zero). A value of -1 refers to the last XML doc in the cache; a value of 0 refers to the entire message buffer.

The message buffer may overflow. If this occurs, there is no way to log all of the XML document, which may result in a partial and invalid XML document.

When the message buffer is accessed using showplan\_in\_xml, the buffer is emptied after execution.

You may want to use set textsize to set the maximum text size, as the XML document is printed as a text column and the document is truncated if the column is not large enough. For example, set the text size to 100000 bytes using:

set textsize 100000

When set plan is issued with off, all XML tracing is turned off if all of the trace options have been turned off. Otherwise, only specified options are turned off. Other options previously turned on are still valid and tracing continues on the specified destination stream. When you issue another set plan option, the previous options are joined with the current options, but the destination stream is switched unconditionally to a new one.

### Using show\_execio\_xml to diagnose query plans

show\_execio\_xml includes diagnostic information that you may find can be helpful for investigating problematic queries. Information from show\_execio\_xml includes:

• The version level of the query plan. Each version of the plan is uniquely identified. This is the first version of the plan:

<planVersion>1.0</planVersion>

• The statement number in a batch or stored procedure, along with the line number of the statement in the original text. This is statement number 2, but line number 6, in the query:

<statementNum>2</statementNum>

<lineNum>6</lineNum>

• The abstract plan for the query. For example, this is the abstract plan for the query select \* from titles:

• The logical I/O, physical I/O, and CPU costs:

```
<costs>
<lio> 2 </lio>
<pio> 2 </pio>
<cpu> 18 </cpu>
</costs>
```

You can estimate the total costs with this formula (the 25, 2, and 0.1 are constants):

25 X pio + 2 X lio + 0.1 X cpu

- The estimated execution resource usage, including the number of threads and auxiliary scan descriptors used by the query plan.
- The number of plans the query engine viewed and the plans it determined were valid, the total time the query spent in the query engine (in milliseconds), the time the query engine took to determine the first legal plan, and the amount of procedure cache used during the optimization process.

```
<optimizerMetrics>
   <optimeMs>6</optTimeMs>
   <optTimeToFirstPlanMs>3</optTimeToFirstPlanMs>
   <plansEvaluated>1</plansEvaluated>
   <plansValid>1</plansValid>
   <procCacheBytes>140231</procCacheBytes>
</optimizerMetrics>
```

• The last time update statistics was run on the current table and whether the query engine used an estimation constant for a given column that it could have estimated better if statistics were available. This section includes information about columns with missing statistics:

```
<optimizerStatistics>
    <statInfo>
        <objName>titles</objName>
```

• An operator tree that includes table and index scans with information about cache strategies and I/O sizes (inserts, updates, and deletes have the same information for the target table). The operator tree also shows whether updates are performed in "direct" or "deferred" mode. The exchange operator includes information about the number of producer and consumer processes the query used.

```
<TableScan>
```

```
<VA>0</VA>
    <est>
        <rowCnt>18</rowCnt>
        <lio>2</lio>
        <pio>2</pio>
        <rowSz>218.5555</rowSz>
    </est>
    <varNo>0</varNo>
    <objName>titles</objName>
    <scanType>TableScan</scanType>
    <partitionInfo>
        <partitionCount>1</partitionCount>
    </partitionInfo>
    <scanOrder> ForwardScan </scanOrder>
    <positioning> StartOfTable </positioning>
    <dataIOSizeInKB>8</dataIOSizeInKB>
    <dataBufReplStrateqy> LRU </dataBufReplStrateqy>
</TableScan>
```

### Showing cached plans in XML

show\_cached\_plan\_in\_xml helps track the query performance in the statement cache. For a given query, show\_cached\_plan\_in\_xml, identified by its object ID or SSQLID and PlanID, returns:

• The header section, which contains information about the cache statement, such as the statement ID, object ID and the text:

```
<?xml version="1.0" encoding="UTF-8"?>
<query>
        <statementId>1328134997</statementId>
<text>
<![CDATA[SQL Text: select name from sysobjects where id = 10]]>
</text>
```

If PlanID is set to 0, show\_cached\_plan\_in\_xml displays output for all available plans associated with the cached statement.

- The plan section which contains the plan ID and these subsections:
  - Parameter returns the plan status, the parameters used to compile the query, and the parameter values that caused the slowest performance.

```
<planId>11</planId>
<planStatus> available </planStatus>
<execCount>1371</execCount>
<maxTime>3</maxTime>
<avgTime>0</avgTime>
<compileParameters/>
<execParameters/>
```

 opTree – returns the operators tree, row count, and logical I/O (lio) and physical I/O (pio) estimates for every operator. the opTree subsection returns query plan and optimizer estimates such as lio, pio and row count

This is an example of an output for the Emit operator.

```
<opTree>
    <Emit>
    <VA>1</VA>
    <est>
        <rowCnt>10</rowCnt>
        <lio>0</lio>
        <pio>0</pio>
        <rowSz>22.54878</rowSz>
    </est>
    <act>
        <rowCnt>1</rowCnt>
    </act>
    <arity>1</arity>
        <IndexScan>
            <VA>0</VA>
            <est>
```

```
<lio>0</lio>
                     <pio>0</pio>
                     <rowSz>22.54878</rowSz>
                 </est>
                 <act>
                     <rowCnt>1</rowCnt>
                     <lio>3</lio>
                     <pio>0</pio>
                 </act>
                 <varNo>0</varNo>
                 <objName>sysobjects</objName>
                 <scanType>IndexScan</scanType>
                 <indName>csysobjects</indName>
                 <indId>3</indId>
                 <scanOrder> ForwardScan </scanOrder>
                 <positioning> ByKey </positioning>
                 <perKey>
                     <keyCol>id</keyCol>
                     <keyOrder> Ascending </keyOrder>
                 </perKey>
                 <indexIOSizeInKB>2</indexIOSizeInKB>
                 <indexBufReplStrategy> LRU </indexBufReplStrategy>
                 <dataIOSizeInKB>2</dataIOSizeInKB>
                 <dataBufReplStrategy> LRU </dataBufReplStrategy>
              </IndexScan>
        </Emit>
    <opTree>
                 execTree – returns the query plan with the operator internal details.
                 Details vary, depending on the operator. This is an example of an
                 output for the Emit operator.
    <Emit>
    <Details>
    <VA>5</VA>
        <Vtuple Label="Output Vtuple">
        <collection Label="Columns (#2)">
        <Column>
        <0x0x1462d2838) type:GENERIC TOKEN len:0 offset:0
valuebuf:0x(nil) status:(0x0000008 (STATNULL))
(constant:0x0x1462d24c0 type:INT4 len:4 maxlen:4 constat: (0x0004
(VARIABLE), 0x0002 (PARAM)))
        </Column>
        <Column>
        (0x0x1462d2878) type:GENERIC TOKEN len:0 offset:0
valuebuf:0x(nil) status:(0x0000008 (STATNULL))
```

<rowCnt>10</rowCnt>

```
(constant:0x0x1462d26e8 type:INT4 len:4 maxlen:4 constat: (0x0004
(VARIABLE), 0x0002 (PARAM))
        </Column>
        <Collection>
        <Collection Label="Evals">
        <EVAL>
        constp: 0x0x1462d2290 status: 0 E ASSIGN
        </EVAL>
        <EVAL>
        constp: 0x0x1462d2348 status: 0 E ASSIGN
        </EVAL>
        <EVAL>
        constp: 0x(nil) status: 0 E END
        </EVAL>
        </Collection>
        </Vtuple>
   </Details>
```

### **Diagnostic usage scenarios**

For the following examples, if dbcc traceon(3604) is set, trace information is sent to the client's connection. If dbcc traceon (3605) is set, trace information is sent to the error log. For Adaptive Server versions 15.0.2 and later, you can use the set switch on. For example:

set switch on 3604 set switch on 3605

Optimization tracing options (dbcc traceon/off(302,310,317)) from versions of Adaptive Server earlier than 15.0 are no longer supported.

Use dbcc traceon(3604) or set switch on print\_output\_to\_client to direct trace output to the client process that would otherwise go to the error log. Use dbcc traceon(3605) or set switch on print\_output\_to\_errorlog to direct output to the error log as well as to the client process.

Scenario A To send the execution plan XML to the client as trace output, use:

set plan for show\_exec\_xml to client on

Then run the queries for which the plan is wanted:

select id from sysindexes where id < 0

Scenario B To get the execution plan, use the showplan\_in\_xml function. You can get the output from the last query, or from any of the first 20 queries in a batch or stored procedure. set plan for show opt xml to message on Run the query as: select id from sysindexes where id < 0 select name from sysobjects where id > 0 qo select showplan in xml(0) qo The example generates two XML documents as text streams. You can run an XPath query over this built-in as long as the XML option is enabled in Adaptive Server. select xmlextract("/", showplan in xml(-1)) qo This allows the XPath query "/" to be run over the XML doc produced by the last query. Scenario C To set multiple options: set plan for show exec xml, show opt xml to client on qo select name from sysobjects where id > 0 qo This sets up the output from the optimizer and the query execution engine to send the result to the client, as is done in normal tracing. set plan for show exec xml off qo select name from sysobjects where id > 0 go The optimizer's diagnostics are still available, as show\_opt\_xml is left on. Scenario D When running a set of queries in a batch, you can ask for the optimizer plan for the last query. set plan for show opt xml to message on qo declare @v int select @v = 1select name from sysobjects where id = @v

```
go
select showplan_in_xml(-1)
go
```

showplan\_in\_xml() can also be part of the same batch as it works the same way. Any message for the showplan\_in\_xml() function is ignored for logging.

To create a stored procedure:

```
create proc PP as
declare @v int
select @v = 1
select name from sysobjects where id = @v
go
exec PP
go
select showplan_in_xml(-1)
go
```

If the stored procedure calls another stored procedure, and the called stored procedure compiles, and optimizer diagnostics are turned on, you get the optimizer diagnostics for the new set of statements as well. The same is true if show\_execio\_xml is turned on and only the called stored procedure is executed.

To query the output of the showplan\_in\_xml() function for the query execution plan, which is an XML doc:

```
set plan for show_exec_xml to message on
go
select name from sysobjects
go
select case when
'/Emit/Scan[@Label="Scan:myobjectss"]' xmltest
showplan_in_xml(-1)
then "PASSED" else "FAILED" end
go
set plan for show_exec_xml off
go
```

Scenario E

Scenario F Use show\_final\_plan\_xml to configure Adaptive Server to display the query plan as XML output. This output does not include the actual LIO costs, PIO costs, or the row counts. Once show\_final\_plan\_xml is enabled, you can select the query plan from the last run query (which has a query ID of -1). To enable show\_final\_plan\_xml:

```
set plan for show_final_plan_xml to message on
```

Run your query, for example:

```
use pubs2
go
select * from titles
go
```

Select the query plan for the last query run using the showplan\_in\_xml parameter:

```
select showplan_in_xml(-1)
```

### Permissions for set commands

The sa\_role has full access to the set commands described above.

For other users, the system administrator must grant and revoke new set tracing permissions to allow set option and set plan for XML, as well as dbcc traceon/off (3604,3605).

For more information, see the grant command description in *Adaptive Server Reference Manual: Commands*.

## Analyzing dynamic parameters

Adaptive Server lets you analyze dynamic parameters (which are indicated by question marks) before running a query, helping you avoid inefficient query plans.

Analyze dynamic parameters using:

• @@*lwpid* global variable – returns the object ID of the most recently prepared lightweight procedure that corresponds to a dynamic SQL prepare statement.

- @@plwpid global variable returns the object ID of the next most recently prepared lightweight procedure that corresponds to a dynamic SQL prepare statement.
- show\_dynamic\_params\_in\_xml displays information about parameters in dynamic SQL statements. See the *Reference Manual: Blocks*.

Using the value provided by @@p/wpid as the value for the show\_dynamic\_params\_in\_xml object\_id parameter, Adaptive Server displays information about the dynamic parameters in the query. Continue refining the parameters until you find the ones that provide you with the best query plan.

Disable the statement cache before you analyze dynamic parameters for a query. The statement cache reuses query plans to avoid compilation.

The output of show\_dynamic\_params\_in\_xml is similar to:

```
<!ELEMENT query (parameter*)>
<!ELEMENT parameter (number, type, column?)>
<!ELEMENT number (#PCDATA)>
<!ELEMENT type (#PCDATA)>
<!ELEMENT column (#PCDATA)>
```

The root element of the document is <query>, which can have zero or more <parameter> elements. Each <parameter> element includes:

- number the dynamic parameter's position in the statement (starting at 1).
- type the datatype.
- column the name of a table and column (in the format *table.column*) associated with the dynamic parameter, if such an association exists. If no association exists, there is no column information in the output.

### Dynamic parameter example analysis

A typical use case for analyzing dynamic parameters is:

1 Disable statement cache:

```
set statement_cache off
```

- 2 Prepare the statement to be examined that contains the dynamic parameters.
- 3 Select @@plwpid to determine the object ID of the most recent lightweight procedure.

- 4 Run show\_dynamic\_params\_in\_xml using the value of @@plwpid as the value for *object\_id*, and displaying the result in the local variable named *xmldoc1*.
- 5 Close the statement.
- 6 Enable the statement cache:

set statement\_cache on

7 Analyze the results in *xmldoc1*, and select values for the parameters.

# **Finding Slow Running Queries**

| Торіс                              | Page |
|------------------------------------|------|
| Saving diagnostics to a trace file | 125  |
| Displaying SQL text                | 129  |
| Retaining session settings         | 132  |

Adaptive Server includes the set show\_sqltext, set tracefile, and set export\_options parameters that enable you to collect diagnostic information about poorly-running queries without having to previously enable showplan or other investigatory parameters.

### Saving diagnostics to a trace file

Once enabled, set tracefile saves all SQL text for the current session to the specified file, each SQL text batch appending to the previous batch.

The syntax to enable tracing is:

set tracefile file\_name [off] [for spid

The syntax to disable tracing is:

set tracefile off [for spid]

Where:

• *file\_name* – is the full path to the file in which you are saving the SQL text. If you do not specify a directory path, Adaptive Server creates the file in *\$SYBASE*.

**Note** If *file\_name* contains special characters (":", "/", and so on) other than numbers and letters, you must include *file\_name* in quotes. For example, this *file\_name* must be in quotes because of the "/" for the directory structure:

```
set tracefile '/tmp/mytracefile.txt' for 25
```

If *file\_name* does not contain special characters and you want to save it to *\$SYBASE*, it does not require quotes. For example, this *file\_name* does not need to be in quotes:

```
set tracefile mytracefile.txt
```

- off disables the tracing for this session or spid.
- *spid* server process ID whose SQL text you want saved to a trace file. Only the users with the SA or SSO role can enable tracing for other spids. You cannot save the SQL text for system tasks (such as the housekeeper or the port manager).

Examples

• This example opens a trace file named *sql\_text\_file* for the the current session:

set tracefile '/var/sybase/REL1502/text\_dir/sql\_text\_file'

Subsequent outputs from set showplan, set statistics io, and dbcc traceon(100) are saved in *sql\_text\_file*.

• This example does not specify a directory path, so the trace file is saved in \$SYBASE/sql\_text\_file:

```
set tracefile 'sql_text_file' for 11
```

Any SQL run on spid 11 is saved to this tracefile.

• This example saves the SQL text for spid 86:

```
set tracefile
'/var/sybase/REL1502/text_dir/sql_text_file' for 86
```

• This example disables set tracefile:

```
set tracefile off
```

These are the restrictions for set tracefile:

- You cannot save the SQL text for system tasks (such as the housekeeper or the port manager).
- You must have the sa or sso roles, or be granted set tracing permission, to run enable or disable tracing.
- set tracefile is not allowed to open an existing file as a tracefile.
- During an SA or SSO session, if you enable set tracfile for a specific spid, all subsequent tracing commands executed take effect on that spid, not the SA or SSO spid.
- If Adaptive Server runs out of file space while writing the tracefile, it closes the file and disables the tracing.
- If an isql session starts tracing for a spid, but the isql session quits without disabling the tracing, another isql session can begin tracing this spid.
- Tracing occurs for the session for which it is enabled only, not for the session that enabled it.
- You cannot trace more than one session at a time from a single sa or sso session. If you attempt to open a tracefile for a session for which there is already a trace file open, Adaptive Server issues this error message: tracefile is already open for this session.
- You cannot trace the same session from multiple sa or sso sessions.
- The file storing the trace output is closed when the session being traced quits or when you disable tracing.
- Before you allocate resources for tracing, keep in mind that each tracing requires one file descriptor per engine.

### Set options that save diagnostic information to a trace file

You can use set tracefile in combination with other set commands and options that provide diagnostic information for a better understanding of slow-running queries. These are the set commands and options that save diagnostic information to a file:

- set show\_sqltext [on | off]
- set showplan [on | off]
- set statistics io [on | off]
- set statistics time [on | off]

• set statistics plancost [on | off]

These are the set options:

- set option show [normal | brief | long | on | off]
- set option show\_lop [normal | brief | long | on | off]
- set option show\_parallel [normal | brief | long | on | off]
- set option show\_search\_engine [normal | brief | long | on | off]
- set option show\_counters [normal | brief | long | on | off]
- set option show\_managers [normal | brief | long | on | off]
- set option show\_histograms [normal | brief | long | on | off]
- set option show\_abstract\_plan [normal | brief | long | on | off]
- set option show\_best\_plan [normal | brief | long | on | off]
- set option show\_code\_gen [normal | brief | long | on | off]
- set option show\_pio\_costing [normal | brief | long | on | off]
- set option show\_lio\_costing [normal | brief | long | on | off]
- set option show\_log\_props [normal | brief | long | on | off]
- set option show\_elimination [normal | brief | long | on | off]

### Which sessions are being traced?

Use sp\_helpapptrace to determine which sessions Adaptive Server is tracing. sp\_helpapptrace returns the server process IDs (spids) for all the sessions Adaptive Server is tracing, the spids of the sessions tracing them, and the name of the tracefile.

The syntax for sp\_helpapptrace is:

sp\_helpapptrace

sp\_helpapptrace returns these columns:

- traced\_spid spid of the session you are tracing.
- tracer\_spid spid of the session that traced\_spid is tracing. Prints "exited" if the tracer\_spid session has exited.
- trace\_file full path to the tracefile.

#### For example:

| sp_helpapptrac | e           |                           |
|----------------|-------------|---------------------------|
| traced_spid    | tracer_spid | trace_file                |
|                |             |                           |
| 11             | exited      | /tmp/myfile1              |
| 13             | 14          | /tpcc/sybase.15_0/myfile2 |

#### Rebinding a trace

If a session is tracing another session, but quits without disabling the tracing, Adaptive Server allows a new session to rebind with the earlier trace. This means that a sa or sso is not required to finish every trace they start, but can start a trace session, quit, and then rebind to this trace session

### **Displaying SQL text**

set show\_sqltext allows you to print the SQL text for ad-hoc queries, stored procedures, cursors, and dynamic prepared statements. You do not need to enable the set show\_sqltext before you execute the query (as you do with commands like set showplan on) to collect diagnostic information for a SQL session. Instead you can enable it while the commands are running to help determine which query is performing poorly and diagnose their problems.

Before you enable show\_sqltext, you must first enable dbcc traceon to display the output to standard out:

```
dbcc traceon(3604)
```

The syntax for set show\_sqltext is:

```
set show_sqltext {on | off}
```

For example, this enables show\_sqltext:

set show\_sqltext on

Once set show\_sqltext is enabled, Adaptive Server prints all SQL text to standard out for each command or system procedure you enter. Depending on the command or system procedure you run, this output can be extensive.

For example, if you run sp\_who, Adaptive Server prints all SQL text associated with this system procedure (the output is abbreviated for space purposes):

```
sp who
2007/02/23 02:18:25.77
SOL Text: sp who
Sproc: sp_who, Line: 0
Sproc: sp who, Line: 20
Sproc: sp who, Line: 22
Sproc: sp who, Line: 25
Sproc: sp who, Line: 27
Sproc: sp who, Line: 30
Sproc: sp who, Line: 55
Sproc: sp who, Line: 64
Sproc: sp autoformat, Line: 0
Sproc: sp autoformat, Line: 165
Sproc: sp autoformat, Line: 167
Sproc: sp_autoformat, Line: 177
Sproc: sp autoformat, Line: 188
. . .
Sproc: sp autoformat, Line: 326
Sproc: sp autoformat, Line: 332
SQL Text: INSERT
#colinfo af(colid,colname,usertype,type,typename,collength,maxlength,autoform
at, selected, selectorder, asname, mbyte) SELECT
c.colid,c.name,t.usertype,t.type,t.name,case when c.length < 80 then 80 else
c.length end,0,0,0,0,c.name,0 FROM tempdb.dbo.syscolumns c,tempdb.dbo.systypes
t WHERE c.id=1949946031 AND c.usertype=t.usertype
Sproc: sp autoformat, Line: 333
Sproc: sp autoformat, Line: 334
. . .
Sproc: sp autoformat, Line: 535
Sproc: sp autoformat, Line: 0
Sproc: sp autoformat, Line: 393
Sproc: sp autoformat, Line: 395
. . .
Sproc: sp autoformat, Line: 686
Sproc: sp autoformat, Line: 688
SQL Text: UPDATE #colinfo af SET maxlength=(SELECT
isnull(max(isnull(char length(convert(varchar(80),fid)),4)),1) FROM
#wholresult ), autoformat = 1, mbyte=case when usertype in (24, 25, 34, 35) then
1 else 0 end WHERE colname='fid'
Sproc: sp autoformat, Line: 689
Sproc: sp autoformat, Line: 690
. .
Sproc: sp autoformat, Line: 815
Sproc: sp autoformat, Line: 818
SQL Text: SELECT
fid=right(space(80)+isnull(convert(varchar(80),fid),'NULL'),3),
```

```
spid=right(space(80)+isnull(convert(varchar(80),spid),'NULL'),4),
status=SUBSTRING(convert(varchar(80),status),1,8),
loginame=SUBSTRING(convert(varchar(80),loginame),1,8),
origname=SUBSTRING(convert(varchar(80),origname),1,8),
hostname=SUBSTRING(convert(varchar(80),hostname),1,8),
blk_spid=right(space(80)+isnull(convert(varchar(80),blk_spid),'NULL'),8),
dbname=SUBSTRING(convert(varchar(80),dbname),1,6),
tempdbname=SUBSTRING(convert(varchar(80),tempdbname),1,10),
cmd=SUBSTRING(convert(varchar(80),cmd),1,17),
block_xloid=right(space(80)+isnull(convert(varchar(80),block_xloid),'NULL'),1
1) FROM #wholresult order by fid, spid, dbname
```

| Sproc: sp_autoformat, I | Line: 819 |          |          |          |               |
|-------------------------|-----------|----------|----------|----------|---------------|
| Sproc: sp_autoformat, I | Line: 820 |          |          |          |               |
| Sproc: sp autoformat, I | Line: 826 |          |          |          |               |
| Sproc: sp who, Line: 68 | 8         |          |          |          |               |
| Sproc: sp who, Line: 70 | 0         |          |          |          |               |
| fid spid status log     |           | origname | hostname | blk spic | d dbname      |
| tempdbnamecmd bloc      |           | 2        |          |          |               |
|                         |           |          |          |          |               |
|                         |           |          |          |          |               |
| 0 2 sleeping NU         | ULL       | NULL     | NULL     | 0        | master tempdb |
| DEADLOCK TUNE 0         |           |          |          |          | -             |
| 0 3 sleeping NU         | ULL       | NULL     | NULL     | 0        | master tempdb |
| ASTC HANDLER 0          |           |          |          |          | -             |
| 0 4 sleeping NU         | ULL       | NULL     | NULL     | 0        | master tempdb |
| CHECKPOINT SLEEP 0      |           |          |          |          | _             |
| 0 5 sleeping NU         | ULL       | NULL     | NULL     | 0        | master tempdb |
| HK WASH 0               |           |          |          |          | -             |
| 0 6 sleeping NU         | ULL       | NULL     | NULL     | 0        | master tempdb |
| HK GC 0                 |           |          |          |          | -             |
| 0 7 sleeping NU         | ULL       | NULL     | NULL     | 0        | master tempdb |
| HK CHORES 0             |           |          |          |          |               |
| 0 8 sleeping NU         | ULL       | NULL     | NULL     | 0        | master tempdb |
| PORT MANAGER 0          |           |          |          |          |               |
| 0 9 sleeping NU         | ULL       | NULL     | NULL     | 0        | master tempdb |
| NETWORK HANDLER 0       |           |          |          |          |               |
| 0 10 sleeping NU        | ULL       | NULL     | NULL     | 0        | master tempdb |
| LICENSE HEARTBEAT 0     |           |          |          |          |               |
| 0 1 running sa          | a         | sa       | echo     | 0        | master tempdb |
| INSERT 0                |           |          |          |          |               |
|                         |           |          |          |          |               |
| (10 rows affected)      |           |          |          |          |               |

```
(return status = 0)
```

To disable show\_sqltext, enter:

set show\_sqltext off

Restrictions for show\_sqltext

- You must have the sa or sso roles to run show\_sqltext.
- You cannot use show\_sqltext to print the SQL text for triggers.
- You cannot use show\_sqltext to show a binding variable or a view name.

### **Retaining session settings**

Adaptive Server's default behavior is to reset any set parameter changes that are set by a trigger or system procedure after they finish running. Enabling set export\_options allows you to export the session settings set by a system procedure or trigger to the parent (or issuer) of the stored procedure or trigger.

In this example, Adaptive Server exports set showplan on to outer\_proc, but does not exported it to a parent stored procedure:

```
create proc inner_proc
as
   set showplan on
   select * from titles
   set export_options on
   go
   create proc outer_proc
   as
   exec inner_proc
   go
```

# **Parallel Query Processing**

This chapter provides an in-depth description of parallel query processing.

| Торіс                                              | Page |
|----------------------------------------------------|------|
| Vertical, horizontal, and pipelined parallelism    | 133  |
| Queries that benefit from parallel processing      | 134  |
| Enabling parallelism                               | 135  |
| Controlling parallelism at the session level       | 139  |
| Controlling query parallelism                      | 141  |
| Using parallelism selectively                      | 141  |
| Using parallelism with large numbers of partitions | 143  |
| When parallel query results differ                 | 144  |
| Understanding parallel query plans                 | 146  |
| Adaptive Server parallel query execution model     |      |

### Vertical, horizontal, and pipelined parallelism

Adaptive Server supports horizontal and vertical parallelism for query execution. Vertical parallelism is the ability to run multiple operators simultaneously by employing different system resources such as CPUs, disks, and so on. Horizontal parallelism is the ability to run multiple instances of an operator on the specified portion of the data.

The way you partition your data greatly affects the efficiency horizontal parallelism. The logical partitioning of data is useful in operational decision-support systems (DSS) queries where large volumes of data are being processed.

See Chapter 10, "Partitioning Tables and Indexes," in the *Transact-SQL User's Guide* and the *Performance and Tuning Series: Physical Database Tuning* guide for a more detailed discussion of partitioning on Adaptive Server. Understanding different types of partitioning is a prerequisite to understanding this chapter. Adaptive Server also supports pipelined parallelism. Pipelining is a form of vertical parallelism in which intermediate results are piped to higher operators in a query tree. The output of one operator is used as input for another operator. The operator used as input can run simultaneously with the operator feeding the data, which is an essential element in pipelined parallelism. Use parallelism only when multiple resources like disks and CPUs are available. Using parallelism can be detrimental if your system is not configured for resources that can work in tandem. In addition, data must be spread across disk resources in a way that closely ties the logical partitioning of the data with the physical partitioning on parallel devices. The biggest challenge for a parallel system is to control the correct granularity of parallelism. If parallelism is too finely grained, communication and synchronization overhead can offset any benefit that is obtained from parallel operations. Making parallelism too coarse does not permit proper scaling.

## Queries that benefit from parallel processing

When Adaptive Server is configured for parallel query processing, the query optimizer evaluates each query to determine whether it is eligible for parallel execution. If it is eligible, and if the optimizer determines that a parallel query plan can deliver results faster than a serial plan, the query is divided into plan fragments that are processed simultaneously. The results are combined and delivered to the client in a shorter period of time than it takes to process the query serially as a single fragment.

Parallel query processing can improve the performance of:

- select statements that scan large numbers of pages but return relatively few rows, such as table scans or clustered index scans with grouped or ungrouped aggregates.
- Table scans or clustered index scans that scan a large number of pages, but have where clauses that return only a small percentage of rows.
- select statements that include union, order by, or distinct, since these query operations can make use of parallel sorting or parallel hashing.
- select statements where a reformatting strategy is chosen by the optimizer, since these can populate worktables in parallel and can make use of parallel sorting.
- join queries.

Commands that return large, unsorted result sets are unlikely to benefit from parallel processing due to network constraints. In most cases, results can be returned from the database faster than they can be merged and returned to the client over the network.

Parallel DMLs like insert, delete, and update are not supported and so do not benefit from parallelism.

## **Enabling parallelism**

To configure Adaptive Server for parallelism, enable the number of worker processes and max parallel degree parameters.

To gain optimal performance, be aware of other configuration parameters that affect the quality of plans generated by Adaptive Server.

### number of worker processes

Before you enable parallelism, configure the number of worker processes (also referred to as threads) available for Adaptive Server by setting the configuration parameter number of worker processes. Sybase recommends that you set the value for number of worker processes to one and a half times the total number required at peak load. You can calculate an approximate number using the max parallel degree configuration parameter, which indicates the total number of worker processes that can be used for any query. Depending on the number of connections to the Adaptive Server and the approximate number of queries that are run simultaneously, you can use this rule to roughly estimate the value for the number of worker processes that may be needed at any time:

[number of worker processes] = [max parallel degree] X [the number of concurrent connections wanting to run queries in parallel] X [1.5]

For example, to set the number of worker processes to 40:

sp\_configure "number of worker processes", 40

Any runtime adjustment for the number of threads may have a negative effect on query performance. Adaptive Server always tries to optimize thread usage, but it may have already committed to a plan that needs increased resources, and therefore does not guarantee a linear scaledown when it runs with fewer threads. If the query processor has insufficient worker processes, the processor tries to adjust the query plan during runtime. If a minimal number of worker processes are required but unavailable, the query aborts with this error message:

Insufficient number of worker processes to execute the parallel query. Increase the value of the configuration parameter 'number of worker processes'

### max parallel degree

Use the max parallel degree configuration parameter to configure the maximum amount of parallelism for a query. This parameter determines the maximum number of threads Adaptive Server uses when processing a given query. For example, to set max parallel degree to 10, enter:

sp\_configure "max parallel degree", 10

Unlike versions of Adaptive Server earlier than 15.0, this parameter's value is not entirely enforced by the query optimizer. A complete enforcement process is expensive in terms of optimization time. Adaptive Server comes close to the desired setting of max parallel degree and exceeds it only for semantic reasons.

### max resource granularity

The value of max resource granularity configures the maximum percentage of system resources a query can use. In Adaptive Server version 15.0 and later, max resource granularity affects only procedure cache. By default, max resource granularity is 10%. However, this value is not enforced at execution time; it is only a guide for the query optimizer. The query engine can avoid memory-intensive strategies, such as hash-based algorithms, when max resource granularity is set to a low value.

To set max resource granularity to 5%, enter:

sp\_configure "max resource granularity", 5

If the the query processor's seach engine has consumed more than the configured percentage of procedure cache, and if it has found at least one full plan, the search engine times out and uses the current best plan for the query.

If the query processor does not find a full plan before reaching the value for max resource granularity as a percentage of procedure cache, the search engine continues to search until it finds the next full plan. However, if the search engine reaches 50% of the complete procedure cache and finds no plan, it aborts the query compilation to avoid shutting down the server.

## max repartition degree

Adaptive Server must dynamically repartition intermediate data to match the partitioning scheme of another operand or to perform an efficient partition elimination. max repartition degree controls the amount of dynamic repartitioning Adaptive Server can do. If the value of max repartition degree is too high, the number of intermediate partitions becomes too large and the system becomes flooded with worker processes that compete for resources, which eventually degrades performance. The value for max repartition degree enforces the maximum number of partitions created for any intermediate data. Repartitioning is a CPU-intensive operation. The value of max repartition degree should not exceed the total number of Adaptive Server engines.

If all tables and indexes are unpartitioned, Adaptive Server uses the value for max repartition degree to provide the number of partitions to create as a result of repartitioning the data. When the value is set to 1, which is the default case, the value of max repartition degree is set to the number of online engines.

Use max repartition degree when using the force option to perform a parallel scan on a table or index.

```
select * from customers (parallel)
```

For example, if the customers table is unpartitioned and the force option is used, Adaptive Server tries to find the inherent partitioning degree of that table or index, which in this case is 1. It uses the number of engines configured for the server, or whatever degree is best based on the number of pages in the table or index that does not exceed the value of max repartition degree.

To set max repartition degree to 5:

```
sp_configure "max repartition degree", 5
```

### max scan parallel degree

The max scan parallel degree configuration parameter is used only for backward compatibility, when the data in a partitioned table or index is highly skewed. If the value of this parameter is greater than 1, Adaptive Server uses this value to do a hash-based scan. The value of max scan parallel degree cannot exceed the value of max parallel degree.

## prod-consumer overlap factor

prod-consumer overlap factor affects how much pipelined parallelism can be created in a query plan. The default value is 20%, which means that if two operators in a parent-child relationship are run by separate worker processes, there is a 20% overlap. The remaining 80% of the operation is sequential. This affects the way in which Adaptive Server costs two plan fragments. Consider the example of a scan operator under a grouping operation. In such a case, if the scan operator takes NI seconds and grouping operations take N2 seconds, the response time of the two operators is:

0.2 \* max (N1, N2) + 0.8 \* (N1 + N2)

In setting this parameter, consider the number of online engines on which Adaptive Server is running and the complexity of the queries to be run. As a general rule, use thread resources to scan on multiple partitions first. Then, if there are unused thread resources, use them to speed up vertical pipelined parallelism. Do not exceed a value of 50.

## min pages for parallel scan

max pages for parallel scan controls the tables and indexes that can be accessed in parallel. If the number of pages in a table is below this value, the table is accessed serially. The default value is 200 pages; page size is not relevant. Although the tables and indexes of the table are accessed serially, Adaptive Server tries to repartition the data, if that is appropriate, and to use parallelism above the scans, if that is appropriate.

## max query parallel degree

max query parallel degree defines the number of worker processes to use for a given query. This parameter is relevant only if you do not want to enable parallelism globally. You must configure the number of worker processes to a value greater than zero, but max query parallel degree must be set to 1.

When max query parallel degree is set to a value greater than 1, queries are not compiled to use parallelism. Instead, you can specify parallel hints, using abstract plans to compile one or more queries using parallelism.

Use use parallel N to define how much parallelism is to be used for a given query. Alternatively, use create plan to specify the query and the number of worker processes to use for it.

## Controlling parallelism at the session level

The set options let you restrict the degree of parallelism on a session basis, in stored procedures, or in triggers. These options are useful for tuning experiments with parallel queries and can also be used to restrict noncritical queries to run in serial, so that worker processes remain available for other tasks.

| Parameter            | Function                                                                                                    |
|----------------------|----------------------------------------------------------------------------------------------------|
| parallel_degree      | Sets the maximum number of worker processes for a query in a session, stored procedure, or trigger. Overrides the max parallel degree configuration parameter, but must be less than or equal to the value of max parallel degree.                                 |
| scan_parallel_degree | Sets the maximum number of worker processes for a hash-based scan during a specific session, stored procedure, or trigger. Overrides the max scan parallel degree configuration parameter and must be less than or equal to the value of max scan parallel degree. |
| resource_granularity | Overrides the global value max resource granularity and sets it to a session-specific value, which influences whether Adaptive Server uses memory-intensive operations.                                                                                            |
| repartition_degree   | Sets the value of max repartition degree for a session. This is the maximum degree to which any intermediate data stream is be repartitioned for semantic purposes.                                                                                                |

#### Table 5-1: Session-level parallelism control parameters

If you specify a value that is too large for any of the set options, the value of the corresponding configuration parameter is used, and a message reports the value that is in effect. While set parallel\_degree, set scan\_parallel\_degree, set repartition\_degree, or set resource\_granularity is in effect during a session, the plans for any stored procedures that you execute are not placed in the procedure cache. Procedures executed with these set options in effect may produce less than optimal plans.

## set command examples

This example restricts all queries started in the current session to 5 worker processes:

set parallel degree 5

While this command is in effect, any query on a table with more than 5 partitions cannot use a partition-based scan.

To remove the session limit, use:

set parallel degree 0

or:

set scan\_parallel\_degree 0

To run subsequent queries in serial mode, use:

set parallel\_degree 1

or:

set scan\_parallel\_degree 1

To set resource granularity to 25% of the total resources available in the system, use:

set resource\_granularity 25

The same is true for repartition degree as well; you can set it to a value of 5. It cannot, however, exceed the value of max parallel degree.

set repartition\_degree 5

## Controlling query parallelism

The parallel extension to the from clause of a select command allows users to suggest the number of worker processes used in a select statement. The degree of parallelism that you specify cannot be more than the value set with sp\_configure or the session limit controlled by a set command. If you specify a higher value, the specification is ignored, and the optimizer uses the set or sp\_configure limit.

The syntax for the select statement is:

select ...

from tablename [( [index index\_name] [parallel [degree\_of\_parallelism | 1 ]] [prefetch size] [lru|mru] ) ] , tablename [( [index index\_name] [parallel [degree\_of\_parallelism | 1] [prefetch size] [lru|mru] ) ] ...

## Query-level parallel clause examples

To specify the degree of parallelism for a single query, include parallel after the table name. This example executes in serial:

select \* from huge\_table (parallel 1)

This example specifies the index to use in the query, and sets the degree of parallelism to 2:

select \* from huge\_table (index ncix parallel 2)

## Using parallelism selectively

Not all queries benefit from parallelism. In general, the optimizer determines which queries will not benefit from parallelism and attempts to run them serially. When the query processor makes errors in such cases, it is usually because of skewed statistics or incorrect costing as a result of imperfect modeling. Experience will show you whether queries are running better or worse, and you can decide to keep parallel on or off.

If you keep parallel on, and have identified the queries you want to run in serial mode, you can attach an abstract plan hint, as follows:

```
select count(*) from sysobjects
plan "(use parallel 1)"
```

The same effect is achieved by creating a query plan:

```
create plan "select count(*) from sysobjects"
"use parallel 1"
```

If, however, you notice that parallelism is resource-intensive or that it does not generate query plans that perform well, use it selectively. To enable parallelism for selected complex queries:

1 Set the number of worker processes to a number greater than zero, based on the guidelines in "number of worker processes" on page 135. For example, to configure 10 worker processes, execute:

sp configure "number of worker processes", 10

2 Set max query parallel degree to a value greater than 1. As a starting point, set it to what you would have used for max parallel degree:

sp\_configure "max query parallel degree", 10

3 The preferred way to force a query to use a parallel plan is to use the abstract plan syntax:

use parallel N

where *N* is less than the value of max query parallel degree.

To write a query that uses a maximum of 5 threads, use:

```
select count (*), S1.id from sysobjects S1, sysindexes S2
where S1.id = S2.id
group by S1.id
plan
"(use parallel 5)"
```

This query tells the optimizer to use 5 worker processes, if it can. the only drawback to this approach is that you must alter the actual queries in the application. To avoid this, use create plan:

```
create plan
"select count(*), S1.id from sysobjects S1, sysindexes S2
where S1.id = S2.id
group by S1.id"
"(use parallel 5)"
```

To turn the abstract plan load option on globally, enter:

sp\_configure "abstract plan load", 1

See "Creating and Using Abstract Plans" on page 321 for more information about using abstract plans.

## Using parallelism with large numbers of partitions

The information in this section also applies when partitioning is configured for manageability, and when partitions are created on physical or logical devices that exhibit little or no parallelism.

For the purpose of this discussion, you have decided to partition a table using range partitioning that represents each week of a year. The issue here is that the query optimizer does not know how the underlying disk system will respond to a 52-way parallel scan. The optimizer must determine the best way to scan the table. If there are enough worker processes configured, the optimizer uses 52 threads to scan the table, which may well cause serious performance issues and be even slower than a serial scan.

To prevent this, first find out exactly how much parallelism is supported. If you know the devices that are used for this table, you can use the following command on a UNIX system, where the underlying device is called /dev/xx:

```
time dd if=/dev/xx of=/dev/null bs=2k skip=8 count = 102400 &
```

Assume that time records as *x*.

Now run two of the same commands concurrently:

```
time dd if=/dev/xx of=/dev/null bs=2k skip=8 count = 102400 & time dd if=/dev/xx of=/dev/null bs=2k skip=8 count = 102400 &
```

This time, assume that time is *y*. In a linear scale-up, *x* is the same as *y*, which is probably impossible to achieve. The following identity may suffice:

$$x \le y \le (N^* x)/k$$

Where *N* is the number of simultaneous sessions started and *k* is a constant that identifies an acceptable improvement level. A good approximation of *k* might be 1.4, which says that parallel scan is allowed as long as it delivers 40% better metrics than a serial scan.

| Number of threads | Performanc<br>e metrics | Acceptable for k=1.4                 |
|-------------------|-------------------------|--------------------------------------|
| 1                 | 200s                    |                                      |
| 2                 | 245s                    | 245 <= (200*2)/1.4; i.e. 245<=285.71 |
| 4                 | 560s                    | 560 <= (200*4)/1.4; i.e. 560<=571.42 |
| 5                 | 725s                    | 725 <= (200*5)/1.4; i.e. 725<=714.28 |

Table 5-2: Parallel scan metrics

Table 5-2 shows that the disk subsystem did not perform well after four concurrent accesses; the performance numbers went below the acceptable limit established by k. In general, read enough data blocks to allow for any skewed readings.

Having established that 4 threads is optimal, provide this hint by binding it to the object using sp\_chgattribute in this way:

sp\_chgattribute <tablename>, "plldegree", 4

This tells the query optimizer to use a maximum of four threads. It may choose fewer than four threads if it does not find enough resources. The same mechanism can be applied to an index. For example, if an index called auth\_ind exists on authors and you want to use two threads to access it, use:

sp\_chgattribute "authors.auth\_ind", "plldegree", 4

You must run sp\_chgatttribute from the current database.

## When parallel query results differ

When a query does not include scalar aggregates or require a final sorting step, a parallel query might return results in a different order from the same query run in serial, and subsequent executions of the same query in parallel might return results in different orders. The relative speed of the different worker processes leads to differences in result-set ordering. Each parallel scan behaves differently, due to pages already in cache, lock contention, and so forth. Parallel queries always return the same set of results, just not in the same order.

**Note** If you need a dependable ordering of results, use order by, or run the query in serial mode.

In addition, due to the pacing effects of multiple worker processes reading data pages, two types of queries accessing the same data may return different results when an aggregate or a final sort is not done. They are:

- Queries that use set rowcount
- Queries that select a column into a local variable without sufficiently restrictive query clauses

### Queries that use set rowcount

The set rowcount option stops processing from continuing after a certain number of rows are returned to the client. With serial processing, the results are consistent in repeated executions as long as the query plans are the same. In serial mode, given the same query plan, the same rows are returned in the same order for a given rowcount value, because a single process reads the data pages in the same order every time. With parallel queries, the order of the results and the set of rows returned can differ, because worker processes may access pages sooner or later than other processes. To get consistent results, either use a clause that performs a final sort step, or run the query in serial.

## Queries that set local variables

This query sets the value of a local variable in a select statement:

```
select @tid = title_id from titles
where type = "business"
```

The where clause matches multiple rows in the titles table, so the local variable is always set to the value from the last matching row returned by the query. The value is always the same in serial processing, but for parallel query processing, the results depend on which worker process finishes last. To achieve a consistent result, use a clause that performs a final sort step, execute the query in serial mode, or add clauses so that the query arguments select only single rows.

## Understanding parallel query plans

The key to understanding parallel query processing in Adaptive Server is to understand the basic building blocks in a parallel query plan.

**Note** See Chapter 2, "Using showplan," which explains how to display a query plan in a text-based format for each SQL statement in a batch or stored procedure.

A compiled query plan contains a tree of execution operators that closely resembles the relational semantics of the query. Each query operator implements a relational operation using a specific algorithm. For example, a query operator called the nested-loop join implements the relational join operation. In Adaptive Server, the primary operator for parallelism is the exchange operator, which is a control operator that does not implement any relational operation. An exchange operator is to create new worker processes that can handle a fragment of the data. During optimization, Adaptive Server strategically places the exchange operator to create operator tree fragments that can run in parallel. All operators found below the exchange operator (down to the next exchange operator) are executed by worker threads that clone the fragment of the operator tree to produce data in parallel. The exchange operator can then redistribute this data to the parent operator above it in the query plan. The exchange operator handles the pipelining and rerouting of data.

In the following sections, the word "degree" is used in two different contexts. When "degree N" of a table or index is referred to, it references the number of partitions contained in a table or index. When the "degree of an operation" or "the degree of a configuration parameter" is referred to, it references the number of partitions generated in the intermediate data stream.

The following example shows how operators in the query processor work in serial with the following query run in the pubs2 database. The table titles is hash-partitioned three ways on the column pub\_id.

```
select * from titles
QUERY PLAN FOR STATEMENT 1 (at line 1).
1 operator(s) under root
The type of query is SELECT.
ROOT:EMIT Operator
```

```
|SCAN Operator
| FROM TABLE
| titles
| Table Scan.
| Forward Scan.
| Positioning at start of table.
| Using I/O Size 2 Kbytes for data pages.
| With LRU Buffer Replacement Strategy for data
pages.
```

As this example illustrates, the titles table is being scanned by the scan operator, the details of which appear in the showplan output. The emit operator reads the data from the scan operator and sends it to the client application. A given query can create an arbitrarily complex tree of such operators.

When parallelism turned on, Adaptive Server can perform a simple scan in parallel using the exchange operator above the scan operator. exchange produces three worker processes (based on the three partitions), each of which scans the three disjointed parts of the table and sends the output to the consumer process. The emit operator at the top of the tree does not know that the scans are done in parallel.

Example A:

select \* from titles Executed in parallel by coordinating process and 3 worker processes.

4 operator(s) under root

The type of query is SELECT.

ROOT:EMIT Operator

EXCHANGE Operator (Merged) Executed in parallel by 3 Producer and 1 Consumer processes.

```
EXCHANGE:EMIT Operator

|

| RESTRICT Operator

|

| SCAN Operator

| FROM TABLE

| titles

| titles

| Table Scan.

| Forward Scan.

| Positioning at start of table.
```

|  | Executed in parallel with a 3-way partition scan.    |
|--|------------------------------------------------------|
|  | Using I/O Size 2 Kbytes for data pages.              |
|  | With LRU Buffer Replacement Strategy for data pages. |
|  |                                                      |

The operator called EXCHANGE: EMIT is placed under an EXCHANGE operator to funnel data. See "EXCHANGE operator" on page 148.

## Adaptive Server parallel query execution model

One of the key components of the parallel query execution model is the EXCHANGE operator. You can see it in the showplan output of a query.

## **EXCHANGE** operator

The EXCHANGE operator marks the boundary between a producer and a consumer operator (the operators below the EXCHANGE operator produce data and those above it consume data). Example A, which showed parallel scan of the titles table (select \* from titles), the EXCHANGE: EMIT and the SCAN operator produce data. This is shown briefly.

In this example, one consumer process reads data from a pipe (which is used as a medium to transfer data across process boundaries) and passes the data to the emit operator, which in turn routes the result to the client. The exchange operator also spawns worker processes, which are called producer threads. The exchange:emit operator writes the data into a pipe managed by the exchange operator.

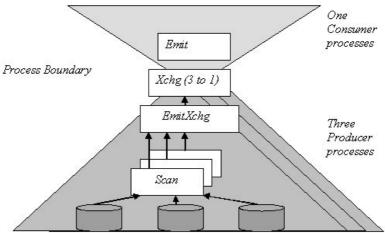

Figure 5-1: Binding of thread to plan fragments in query plan

Figure 5-1 shows the process boundary between a producer and a consumer process. There are two plan fragments in this query plan. The plan fragment with the scan and the exchange:emit operators are cloned three ways and then a three-to-one exchange operator writes it into a pipe. The emit operator and the exchange operator are run by a single process, which means there is a single clone of that plan fragment.

### Pipe management

The four types of pipes managed by the exchange operator are distinguished by how they split and merge data streams. You can determine which type of pipe is being managed by the exchange operator by looking at its description in the showplan output, where the number of producers and consumers are shown. The four pipe types are described below.

| Many-to-one                   | In this case, the exchange operator spawns multiple producer threads and has<br>one consumer task that reads the data from a pipe, to which multiple producer<br>threads write. The exchange operator in the previous example implements a<br>many-to-one exchange. A many-to-one exchange operator can be<br>order-preserving and this technique is employed particularly when doing a<br>parallel sort for an order by clause and the resultant data stream merged to<br>generate the final ordering. The showplan output shows more than one<br>producer process and one consumer process. |
|-------------------------------|----------------------------------------------------------------------------------------------------|
|                               | EXCHANGE Operator (Merged)<br> Executed in parallel by 3 Producer and 1<br>Consumer processes                                                                                                    |
| One-to-many                   | In this case, there is one producer and multiple consumer threads. The producer thread writes data to multiple pipes according to a partitioning scheme devised at query optimization, and then routes data to each of these pipes. Each consumer thread reads data from one of the assigned pipes. This kind of data split can preserve the ordering of the data. The showplan output shows one producer process and more than one consumer processes:                                                                                                    |
|                               | EXCHANGE Operator (Repartitioned)<br>Executed in parallel by 1 Producer<br>and 4 Consumer processes                                                                                                    |
| Many-to-many                  | Many-to-many means there are multiple producers and multiple consumers.<br>Each producer writes to multiple pipes, and each pipe has multiple consumers.<br>Each stream is written to a pipe. Each consumer thread reads data from one of<br>the assigned pipes.                                                                                                    |
|                               | EXCHANGE Operator (Repartitioned)<br>Executed in parallel by 3 Producer and 4<br>Consumer processes                                                                                                    |
| Replicated exchange operators | In this case, the producer thread writes all of its data to each pipe that the exchange operator configures. The producer thread makes a number of copies of the source data (the number is specified by the query optimizer) equal to the number of pipes in the exchange operator. Each consumer thread reads data from one of the assigned pipes. The showplan output shows this as follows:                                                                                                    |
|                               | EXCHANGE (Replicated)<br>Executed in parallel by 3 Producers and 4<br>Consumer processes                                                                                                    |

### Worker process model

A parallel query plan is composed of different operators, at least one of which is an exchange operator. At runtime, a parallel query plan is bound to a set of server processes that, together, execute the query plan in a parallel fashion.

The server process associated with the user connection is called the *alpha process* because it is the source process from which parallel execution is initiated. In particular, each worker process involved in the execution of the parallel query plan is spawned by the alpha process.

In addition to spawning worker processes, the alpha process initializes all the worker processes involved in the execution of the plan, and creates and destroys the pipes necessary for worker processes to exchange data. The alpha process is, in effect, the global coordinator for the execution of a parallel query plan.

At runtime, Adaptive Server associates each exchange operator in the plan with a set of worker processes. The worker processes execute the query plan fragment located immediately below the exchange operator.

For the query in Example A, represented in "EXCHANGE operator" on page 148, the exchange operator is associated with three worker processes. Each worker process executes the plan fragment made of the exchange:emit operator and of the scan operator.

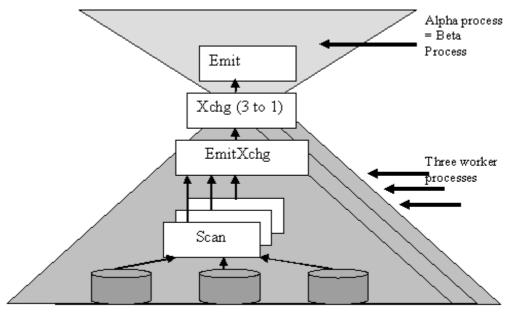

Figure 5-2: Query execution plan with one exchange operator

titles (3 partitions)

Each exchange operator is also associated with a server process named the *beta process*, which can be either the alpha process or a worker process. The beta process associated with a given exchange operator is the local coordinator for the execution of the plan fragment below the exchange operator. In the example above, the beta process is the same process as the alpha process, because the plan to be executed has only one level of exchange operators.

Next, use this query to illustrate what happens when the query plan contains multiple exchange operators:

```
select count(*),pub_id, pub_date
from titles
group by pub_id, pub_date
```

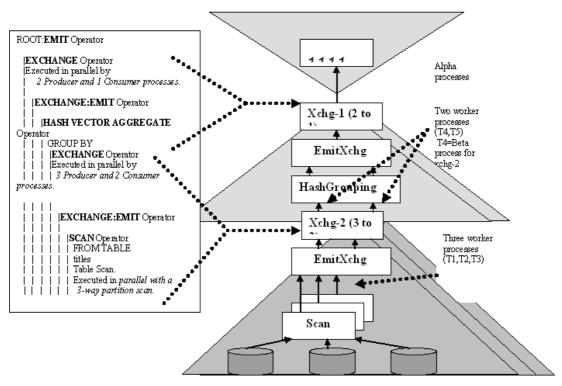

Figure 5-3: Query execution plan with two exchange operators

There are two levels of exchange operators marked as EXCHANGE-1 and EXCHANGE-2 in Figure 5-3. Worker process T4 is the beta process associated with the exchange operator EXCHANGE-2.

The beta process locally orchestrate execution of the plan fragment below the exchange operator; it dispatches query plan information that is needed by the worker processes, and synchronizes the execution of the plan fragment.

A process involved in the execution of a parallel query plan that is neither the alpha process nor a beta process is called a *gamma process*.

A given parallel query plan is bound at runtime to a unique alpha process, to one or more beta processes, and to at least one gamma process. Any Adaptive Server parallel plan needs at least two different processes (alpha and gamma) to be executed in parallel.

To find out the mapping between exchange operators and worker processes, as well as to figure out which process is the alpha process, and which processes are the beta processes, use dbcc traceon(516):

```
======Thread to XCHg Map BEGINS======
ALFA thread spid: 17
XCHG = 2
                              <- refers to Xchq-2
Comp Count = 2 Exec Count = 2
     Range Adjustable
   Consumer XCHG = 5
  Parent thread spid: 34 <- refers to T4
Child thread 0: spid:37 <- refers to T1
     Child thread 1: spid: 38 <- refers to T2
     Child thread 2: spid: 36 <- refers to T3
   Scheduling level: 0
XCHG = 5
                               <- refers to Xchg-1
   Comp Count = 3 Exec Count = 3
Bounds Adjustable
   Consumer XCHG -1
   Parent thread spid: 17 <- refers to Alpha
     Child thread 0: spid: 34 <- refers to T4
     Child thread 1: spid: 35 <- refers to T5
Scheduling level: 0
======Thread to XCHg Map BEGINS======
```

## Using parallelism in SQL operations

Partition tables or indexes in any way that best reflects the needs of your application. Sybase recommends that you put partitions on segments that use different physical disks so that enough I/O parallelism is present. For example, you can have a well-defined partition based on hashing of certain columns of a table, or certain ranges, or a list of values ascribed to a partition. Hash, range, and list partitions belong to the category of "semantic-based" partitioning—given a row, you can determine to which partition the row belongs.

Round-robin partitioning has no semantics associated with its partitioning. A row can occur in any of its partitions. The choice of columns to partition and the type of partitioning used can have a significant impact on the performance of the application. Think of partitions as a low-cardinality index; the columns on which partitioning must be defined are based on the queries in the application.

The query processing engine and its operators take advantage of the Adaptive Server partitioning strategy. Partitioning defined on table and indexes is called static partitioning. In addition, Adaptive Server *dynamically* repartitions data to match the needs for relational operations like joins, vector aggregation, distincts, unions, and so on. Repartitioning is done in streaming mode and no storage is associated with it. Repartitioning is not the same as issuing the alter table repartition command, where static repartitioning is done.

A query plan consists of query execution operators. In Adaptive Server, operators belong to one of two categories:

- Attribute-insensitive operators include scans, union alls, and scalar aggregation. Underlying partitions do not affect attribute-insensitive operators.
- Attribute-sensitive operators (for example, join, distinct, union, and vector aggregation) allow for an operation on a given amount of data to be broken into a smaller number of operations on smaller fragments of the data using semantics-based partitioning. Afterwards, a simple union all provides the final result set. The union all is implemented using a many-to-one exchange operator.

The following sections discuss these two classes of operators. The examples in these sections use the following table with enough data to trigger parallel processing.

create table RA2(a1 int, a2 int, a3 int)

### Parallelism of attribute-insensitive operation

This section discusses the attribute-insensitive operations, which include scans (serial and parallel), scalar aggregations, and union alls.

#### Table scan

|                   | For horizontal parallelism, either at least one of the tables in the query must be<br>partitioned, or the configuration parameter max repartition degree must be<br>greater than 1. If max repartition degree is set to 1, Adaptive Server uses the<br>number of online engines as a hint. When Adaptive Server runs horizontal<br>parallelism, it runs multiple versions of one or more operators in parallel. Each<br>clone of an operator works on its partition, which can be statically created or<br>dynamically built at execution. |
|-------------------|----------------------------------------------------------------------------------------------------|
| Serial table scan | The following example below shows the serial execution of a query where the table RA2 is scanned using the table scan operator. The result of this operation is routed to the emit operator, which forwards the result to the client.                                                                                                    |

In versions earlier than 15.0, Adaptive Server did not try to scan an unpartitioned table in parallel using a hash-based scan unless a force option was used. Figure 5-4 shows a scan of an allpages-locked table executed in serial mode by a single task T1. The task follows the page chain of the table to read each page, while doing physical I/O if the needed pages are not in the cache.

Figure 5-4: Serial task scans data pages

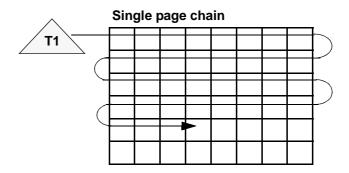

#### Parallel table scan

You can force a parallel table scan of an unpartitioned table using the Adaptive Server force option. In this case, Adaptive Server uses a hash-based scan.

# Hash-based table scans

Figure 5-5 shows how three worker processes divide the work of accessing data pages from an allpages-locked table during a hash-based table scan. Each worker process performs a logical I/O on every page, but each process examines rows on one-third of the pages, as indicated by differently shaded lines. Hash-based table scans are used only if the user forces a parallel degree. See "Partition skew" on page 198.

With one engine, the query still benefits from parallel access because one work process can execute while others wait for I/O. If there are multiple engines, some of the worker processes can be running simultaneously.

#### Figure 5-5: Multiple worker processes scans unpartitioned table

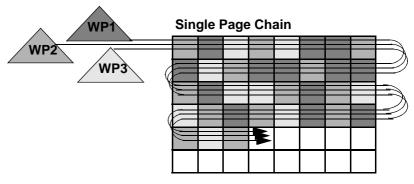

Multiple worker processes

Hash-based scans increase the logical I/O for the scan, since each worker process must access each page to hash on the page ID. For a data-only-locked table, hash-based scans hash either on the extent ID or the allocation page ID, so that only a single worker process scans a page and logical I/O does not increase.

Partitioned-based If you partition this table as follows: table scans

```
alter table RA2 partition by range(a1, a2)
(p1 values <= (500,100), p2 values <= (1000, 2000))
```

With the following query, Adaptive Server may choose a parallel scan of the table. Parallel scan is chosen only if there are sufficient pages to scan and the partition sizes are similar enough that the query will benefit from parallelism.

```
select * from RA2
QUERY PLAN FOR STATEMENT 1 (at line 1).
Executed in parallel by coordinating process and 2
```

```
worker processes.
3 operator(s) under root
The type of query is SELECT.
ROOT:EMIT Operator
    EXCHANGE Operator (Merged)
    Executed in parallel by 2 Producer and 1 Consumer
         processes.
         EXCHANGE: EMIT Operator
            SCAN Operator
               FROM TABLE
               RA2
              Table Scan.
              Forward Scan.
            | Positioning at start of table.
            Executed in parallel with a 2-way
                partition scan.
             Using I/O Size 2 Kbytes for data pages.
               With LRU Buffer Replacement Strategy
                for data pages.
```

After partitioning the table, showplan output includes two additional operators, exchange and exchange:emit. This query includes two worker processes, each of which scans a given partition and passes the data to the exchange:emit operator, as illustrated in Figure 5-1 on page 149.

Figure 5-6 shows how a query scans a table that has three partitions on three physical disks. With a single engine, this query can benefit from parallel processing because one worker process can execute while others sleep, waiting for I/O or waiting for locks held by other processes to be released. If multiple engines are available, the worker processes can run simultaneously on multiple engines. Such a configuration can perform extremely well.

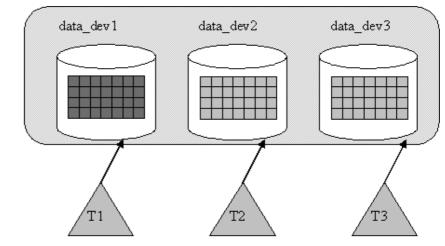

Figure 5-6: Multiple worker processes access multiple partitions

| Index scan                                                       |                                                                                                    |
|------------------------------------------------------------------|----------------------------------------------------------------------------------------------------|
|                                                                  | Indexes, like tables, can be partitioned or unpartitioned. Local indexes inherit<br>the partitioning strategy of the table. Each local index partition scans data in<br>only one partition. Global indexes have a different partitioning strategy from<br>the base table; they reference one or more partitions.                                                   |
| Global nonclustered indexes                                      | Adaptive Server supports global indexes that are nonclustered and<br>unpartitioned for all table partitioning strategies. Global indexes are supported<br>for compatibility with Adaptive Server versions earlier than 15.0; they are also<br>useful in OLTP environments. The index and the data partitions can reside on<br>the same or different storage areas. |
| Noncovered scan of<br>global nonclustered<br>index using hashing | To create an unpartitioned global nonclustered index on table RA2, which is partitioned by range, enter:                                                                                                    |
|                                                                  | create index RA2_NC1 on RA2(a3)                                                                                                    |
|                                                                  | This query has a predicate that uses the index key of a3:                                                                                                    |
|                                                                  | <pre>select * from RA2 where a3 &gt; 300 QUERY PLAN FOR STATEMENT 1 (at line 1)</pre>                                                                                                    |
|                                                                  | ROOT:EMIT Operator                                                                                                    |
|                                                                  | EXCHANGE Operator (Merged)                                                                                                    |

Table on 3 partitions

```
Executed in parallel by 3 Producer and 1
 Consumer processes.
   EXCHANGE:EMIT Operator
       SCAN Operator
       FROM TABLE
        RA2
       Index : RA2_NC1
       Forward Scan.
       | Positioning by key.
       Keys are:
       a3 ASC
      Executed in parallel with a 3-way
          hash scan.
      Using I/O Size 2 Kbytes for index
   leaf pages.
With LRU Buffer Replacement Strategy
         for index leaf pages.
      Using I/O Size 2 Kbytes for data
pages.
| With LRU Buffer Replacement Strategy
         for data pages.
```

Adaptive Server uses an index scan using the index RA2\_NC1 using three producer threads spawned by the exchange operator. Each producer thread scans all qualifying leaf pages and uses a hashing algorithm on the row ID of the qualifying data and accesses the data pages to which it belongs. The parallelism in this case is exhibited at the data page level.

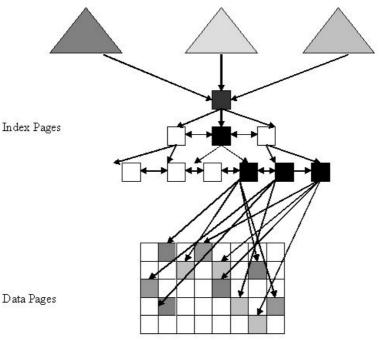

Figure 5-7: Hash-based parallel scan of global nonclustered index

Legend for Figure 5-7:

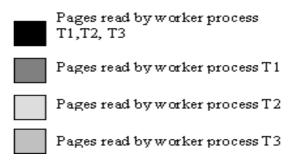

If the query does not need to access the data page, then it does not execute in parallel. However, the partitioning columns must be added to the query; therefore, it becomes a noncovered scan:

select a3 from RA2 where a3 > 300

QUERY PLAN FOR STATEMENT 1 (at line 1). Executed in parallel by coordinating process and 2 worker processes. 3 operator(s) under root The type of query is SELECT. ROOT:EMIT Operator EXCHANGE Operator (Merged) Executed in parallel by 2 Producer and 1 Consumer processes. EXCHANGE:EMIT Operator SCAN Operator FROM TABLE RA2 Index : RA2 NC1 Forward Scan. Positioning by key. Keys are: a3 ASC Executed in parallel with a 2-way hash scan. Using I/O Size 2 Kbytes for index leaf pages. With LRU Buffer Replacement Strategy for index leaf pages. Using I/O Size 2 Kbytes for data pages. With LRU Buffer Replacement Strategy for data pages.

Covered scan using nonclustered global index

If there is a nonclustered index that includes the partitioning column, there is no reason for Adaptive Server to access the data pages and the query executes in serial:

create index RA2\_NC2 on RA2(a3,a1,a2)
select a3 from RA2 where a3 > 300
QUERY PLAN FOR STATEMENT 1 (at line 1).
1 operator(s) under root
The type of query is SELECT.

```
ROOT: EMIT Operator
                                       SCAN Operator
                                       FROM TABLE
                                       RA2
                                       Index : RA2 NC2
                                        Forward Scan.
                                        Positioning by key.
                                        Index contains all needed columns. Base table
                                        will not be read.
                                        Keys are:
                                           a3 ASC
                                        Using I/O Size 2 Kbytes for index leaf pages.
                                        With LRU Buffer Replacement Strategy for index
                                       leaf pages.
Clustered index scans
                          With a clustered index on an all-pages-locked table, a hash-based scan strategy
                          is not permitted. The only allowable strategy is a partitioned scan. Adaptive
                          Server uses a partitioned scan if that is necessary. For a data-only-locked table,
                          a clustered index is usually a placement index, which behaves as a nonclustered
                          index. All discussions pertaining to a nonclustered index on an all-pages-
                          locked table apply to a clustered index on a data-only-locked table as well.
Local indexes
                          Adaptive Server supports clustered and nonclustered local indexes.
Clustered indexes on
                          Local clustered indexes allow multiple threads to scan each data partition in
partitioned tables
                          parallel, which can greatly improve performance. To take advantage of this
                          parallelism, use a partitioned clustered index. On a local index, data is sorted
                          separately within each partition. The information in each data partition
                          conforms to the boundaries established when the partitions were created, which
                          makes it possible to enforce unique index keys across the entire table.
                          Unique, clustered local indexes have the following restrictions:
                              Index columns must include all partition columns.
                              Partition columns must have the same order as the index definition's
                              partition key.
                              Unique, clustered local indexes cannot be included on a round-robin table
                              with more than one partition.
Nonclustered indexes
                          Adaptive Server supports local, nonclustered indexes on partitioned tables.
on partitioned tables
                          There is, however, a slight difference when using local indexes. When doing a
                          covered index scan of a local nonclustered index, Adaptive Server can still use
                          a parallel scan because the index pages are partitioned as well.
```

To illustrate the difference, this example creates a local nonclustered index:

create index RA2\_NC2L on RA2(a3,a1,a2) local index select a3 from RA2 where a3 > 300 QUERY PLAN FOR STATEMENT 1 (at line 1). Executed in parallel by coordinating process and 2 worker processes. 3 operator(s) under root

The type of query is SELECT.

ROOT:EMIT Operator

EXCHANGE Operator (Merged) Executed in parallel by 2 Producer and 1 Consumer processes.

EXCHANGE: EMIT Operator SCAN Operator FROM TABLE RA2 Index : RA2 NC2L Forward Scan. Positioning by key. Index contains all needed columns. Base table will not be read. Keys are: a3 ASC Executed in parallel with a 2-way partition scan. Using I/O Size 2 Kbytes for index leaf pages. With LRU Buffer Replacement Strategy for index leaf pages.

Sometimes, Adaptive Server chooses a hash-based scan on a local index. This occurs when a different parallel degree is needed or when the data in the partition is skewed such that a hash-based parallel scan is preferred.

#### Scalar aggregation

The Transact-SQL scalar aggregation operation can be done in serial or in parallel.

#### Two-phased scalar aggregation

In a parallel scalar aggregation, the aggregation operation is performed in two phases, using two scalar aggregate operators. In the first phase, the lower scalar aggregation operator performs aggregation on the data stream. The result of scalar aggregation from the first phase is merged using a many-to-one exchange operator, and this stream is aggregated a second time.

In case of a count(\*) aggregation, the second phase aggregation performs a scalar sum. This is highlighted in the showplan output of the next example.

```
select count(*) from RA2
OUERY PLAN FOR STATEMENT 1 (at line 1).
Executed in parallel by coordinating process and 2
worker processes.
5 operator(s) under root
The type of query is SELECT.
ROOT: EMIT Operator
   SCALAR AGGREGATE Operator
      Evaluate Ungrouped SUM OR AVERAGE AGGREGATE.
       EXCHANGE Operator (Merged)
       Executed in parallel by 2 Producer and 1
           Consumer processes.
           EXCHANGE: EMIT Operator
               SCALAR AGGREGATE Operator
                  Evaluate Ungrouped COUNT AGGREGATE.
                   SCAN Operator
                      FROM TABLE
                      RA2
                      Table Scan.
                      Forward Scan.
                      Positioning at start of table.
```

#### Serial aggregation

Adaptive Server may also choose to do the aggregation in serial. If the amount of data to be aggregated is not enough to guarantee a performance advantage, a serial aggregation may be the preferred technique. In case of a serial aggregation, the result of the scan is merged using a many-to-one exchange operator. This is shown in the example below, where a selective predicate has been added to minimize the amount of data flowing into the scalar aggregate operator. In such a case, it probably does not make sense to do the aggregation in parallel.

```
select count(*) from RA2 where a_2 = 10
QUERY PLAN FOR STATEMENT 1 (at line 1).
Executed in parallel by coordinating process and 2
worker processes.
4 operator(s) under root
The type of query is SELECT.
ROOT:EMIT Operator
    SCALAR AGGREGATE Operator
       Evaluate Ungrouped COUNT AGGREGATE.
        EXCHANGE Operator (Merged)
        Executed in parallel by 2 Producer
            and 1 Consumer processes.
            EXCHANGE: EMIT Operator
                SCAN Operator
                   FROM TABLE
                  RA2
                  Table Scan.
                  Forward Scan.
                  Positioning at start of table.
                   Executed in parallel with a 2-way
```

|                           | partition scan.<br>      Using I/O Size 2 Kbytes for data<br>pages.<br>      With LRU Buffer Replacement<br>Strategy for data pages.                                                                                                    |
|---------------------------|----------------------------------------------------------------------------------------------------|
| union all                 | union all operators are implemented using a physical operator by the same<br>name. union all is a fairly simple operation and should be used in parallel only<br>when the query is moving a lot of data.                                                                                                    |
| Parallel <i>union all</i> | The only condition to generating a parallel union all is that each of its operands<br>must be of the same degree, irrespective of the type of partitioning they have.<br>The following example (using table HA2) shows a union all operator being<br>processed in parallel. The position of the exchange operator above the union all<br>operator signifies that it is being processed by multiple threads:<br>create table HA2(a1 int, a2 int, a3 int)<br>partition by hash(a1, a2) (p1, p2) |
|                           | <pre>select * from RA2<br/>union all<br/>select * from HA2<br/>QUERY PLAN FOR STATEMENT 1 (at line 1).<br/>Executed in parallel by coordinating process and 2<br/>worker processes.</pre>                                                                                                    |
|                           | The type of query is SELECT.<br>ROOT:EMIT Operator<br> EXCHANGE Operator (Merged)<br> Executed in parallel by 2 Producer and 1 Consumer<br>processes.                                                                                                    |
|                           | EXCHANGE:EMIT Operator<br>   <br>    UNION ALL Operator has 2 children.<br>     <br>    SCAN Operator<br>      FROM TABLE                                                                                                    |

 |
 |
 RA2

 |
 |
 Table Scan.

 |
 |
 Executed in parallel with a 2-way partition scan.

 |
 |
 |

 |
 |
 |

 |
 |
 |

 |
 |
 |

 |
 |
 |

 |
 |
 |

 |
 |
 |

 |
 |
 |

 |
 |
 |

 |
 |
 |

 |
 |
 |

 |
 |
 |

 |
 |
 |

 |
 |
 |

 |
 |
 |

 |
 |
 |

 |
 |
 |

 |
 |
 |

 |
 |
 |

 |
 |
 |

 |
 |
 |

 |
 |
 |

 |
 |
 |

 |
 |
 |

 |
 |
 |

#### Serial union all

In the next example, the data from each side of the union operator is restricted by selective predicates on either side. The amount of data being sent through the union all operator is small enough that Adaptive Server decides not to run the unions in parallel. Instead, each scan of the tables RA2 and HA2 are organized by putting 2-to-1 exchange operators on each side of the union. The resultant operands are then processed in parallel by the union all operator:

```
select * from RA2
where a2 > 2400
union all
select * from HA2
where a3 in (10,20)
Executed in parallel by coordinating process and 4
worker processes.
7 operator(s) under root
The type of query is SELECT.
ROOT:EMIT Operator
    UNION ALL Operator has 2 children.
        EXCHANGE Operator (Merged)
        Executed in parallel by 2 Producer and 1
    Consumer processes.
             EXCHANGE:EMIT Operator
```

```
SCAN Operator
          FROM TABLE
          RA2
         Table Scan.
         Executed in parallel with a 2-way
            partition scan.
EXCHANGE Operator (Merged)
Executed in parallel by 2 Producer and 1
     Consumer processes.
   EXCHANGE: EMIT Operator
       SCAN Operator
         FROM TABLE
       HA2
       | Table Scan.
       Executed in parallel with a 2-way
            partition scan.
```

### Parallelism of attribute-sensitive operation

Attribute-sensitive operations include joins, vector aggregations, and unions.

|     | \nn  |  |
|-----|------|--|
| 11. | ,,,, |  |
| J - |      |  |

| partitioning to make the join more efficient, of<br>being joined and the type of partitioning that<br>amount of data to be joined is small, but the r<br>of the tables is quite significant, Adaptive Ser-<br>from each side and the join is done in serial n<br>optimizer determines that it is suboptimal to r<br>general, one or both of the operands used for<br>intermediate operator, like another join or a grou<br>used show only scans as operands. | If two tables are joined in parallel, Adaptive Server tries to use semantics-based partitioning to make the join more efficient, depending on the amount of data being joined and the type of partitioning that each of the operands have. If the amount of data to be joined is small, but the number of pages to scan for each of the tables is quite significant, Adaptive Server serializes the parallel streams from each side and the join is done in serial mode. In this case, the query optimizer determines that it is suboptimal to run a join operation in parallel. In general, one or both of the operands used for the join operators may be any intermediate operator, like another join or a grouping operator, but the examples used show only scans as operands. |
|----------------------------------------------------------------------------------------------------|----------------------------------------------------------------------------------------------------|
| Tables with same useful partitioning                                                                                                    | The partitioning of each operand of a join is useful only with respect to the join predicate. If two tables have the same partitioning, and the partitioning columns are a subset of the join predicate, the tables are said to be equipartitioned. For example, if you create another table, RB2, which is partitioned similarly to that of RA2, using the following command:                                                                                                    |

```
create table RB2(b1 int, b2 int, b3 int)
partition by range(b1,b2)
(p1 values <= (500,100), p2 values <= (1000, 2000))</pre>
```

Then join RB2 with RA2; the scans and the join can be done in parallel without additional repartitioning. Adaptive Server can join the first partition of RA2 with the first partition of RB2, then join the second partition of RA2 with the second partition of RB2. This is called an equipartitioned join and is possible only if the two tables join on columns a1, b1 and a2, b2 as shown below:

```
select * from RA2, RB2
where a1 = b1 and a2 = b2 and a3 < 0
QUERY PLAN FOR STATEMENT 1 (at line 1).
Executed in parallel by coordinating process and 2
worker processes.
7 operator(s) under root
The type of query is SELECT.
ROOT:EMIT Operator
    EXCHANGE Operator (Merged)
    Executed in parallel by 2 Producer
         and 1 Consumer processes.
         EXCHANGE: EMIT Operator
            NESTED LOOP JOIN Operator
                 (Join Type: Inner Join)
                 RESTRICT Operator
                     SCAN Operator
                       FROM TABLE
                       RB2
                       Table Scan.
                       Forward Scan.
                       Positioning at start of table.
                       Executed in parallel with a
                          2-way partition scan.
                 RESTRICT Operator
                     SCAN Operator
```

|                                            | FROM TABLE                         RA2                         Table Scan.                         Forward Scan.                         Positioning at start of table.                         Executed in parallel with a         2-way partition scan.       1                                                                                                    |
|--------------------------------------------|----------------------------------------------------------------------------------------------------|
|                                            | The exchange operator is shown above the nested-loop join. This implies that<br>exchange spawns two producer threads: the first scans the first partition of RA2<br>and RB2 and performs the nested-loop join; the second scans the second<br>partition of RA2 and RB2 to do the nested-loop join. The two threads merge the<br>results using a many-to-one (in this case, two-to-one) exchange operator.                                                                                                    |
| One of the tables with useful partitioning | In this example, the table RB2 is repartitioned to a three-way hash partitioning on column b1 using the alter table command.                                                                                                    |
|                                            | alter table RB2 partition by hash(b1) (p1, p2, p3)                                                                                                    |
|                                            | Now, take a slightly modified join query as shown below:                                                                                                    |
|                                            | select * from RA2, RB2 where $a1 = b1$                                                                                                    |
|                                            | The partitioning on table RA2 is not useful because the partitioned columns are<br>not a subset of the joining columns (that is, given a value for the joining column<br>a1, you cannot specify the partition to which it belongs). However, the<br>partitioning on RB2 is helpful because it matches the joining column b1 of RB2.<br>In this case, the query optimizer repartitions table RA2 to match the partitioning<br>of RB2 by using hash partitioning on column a1 of RA2 (the joining column,<br>which is followed by a three-way merge join). The many-to-many (two-to-<br>three) exchange operator above the scan of RA2 does this dynamic<br>repartitioning. The exchange operator above the merge join operator merges the<br>result using a many-to-one (three-to-one, in this case) exchange operator. The<br>showplan output for this query is shown in the following example: |
|                                            | select * from RA2, RB2 where $a1 = b1$                                                                                                    |
|                                            | QUERY PLAN FOR STATEMENT 1 (at line 1).<br>Executed in parallel by coordinating process and 5<br>worker processes.                                                                                                    |
|                                            | 10 operator(s) under root                                                                                                    |
|                                            | The type of query is SELECT.                                                                                                    |
|                                            | ROOT:EMIT Operator<br>EXCHANGE Operator (Merged)                                                                                                    |

Executed in parallel by 3 Producer and 1 Consumer

processes. EXCHANGE: EMIT Operator MERGE JOIN Operator (Join Type: Inner Join) Using Worktable3 for internal storage. Key Count: 1 Key Ordering: ASC |SORT Operator Using Worktable1 for internal storage. EXCHANGE Operator (Repartitioned) Executed in parallel by 2 Producer and 3 Consumer processes. EXCHANGE:EMIT Operator RESTRICT Operator SCAN Operator FROM TABLE RA2 Table Scan. Forward Scan. | Positioning at start of table. Executed in parallel with a 2-way partition scan. SORT Operator Using Worktable2 for internal storage. SCAN Operator FROM TABLE RB2 Table Scan. Forward Scan. Positioning at start of table. Executed in parallel with a 3-way partition scan.

# Both tables with useless partitioning

The next example uses a join where the native partitioning of the tables on both sides is useless. The partitioning on table RA2 is on columns (a1,a2) and that of RB2 is on (b1). The join predicate is on different sets of columns, and the partitioning for both tables does not help at all. One option is to dynamically repartition both sides of the join. By repartitioning table RA2 using a M-to-N (two-to-three) exchange operator, Adaptive Server chooses column a3 of table RA2 for repartitioning, as it is involved in the join with table RB2. For identical reasons, table RB2 is also repartitioned three ways on column b3. The repartitioned operands of the join are equipartitions from each side will join. In general, when repartitioning needs to be done on both sides of the join operator, Adaptive Server employs a hash-based partitioning scheme.

```
select * from RA2, RB2 where a3 = b3
OUERY PLAN FOR STATEMENT 1 (at line 1).
Executed in parallel by coordinating process and 8
worker processes.
12 operator(s) under root
The type of query is SELECT.
ROOT:EMIT Operator
    EXCHANGE Operator (Merged)
    Executed in parallel by 3 Producer and 1 Consumer
         processes.
        EXCHANGE: EMIT Operator
            MERGE JOIN Operator
                (Join Type: Inner Join)
              Using Worktable3 for internal storage.
              Key Count: 1
              Key Ordering: ASC
                SORT Operator
                Using Worktable1 for internal
                    storage.
                    EXCHANGE Operator (Repartitioned)
                    Executed in parallel by 2
                       Producer and 3 Consumer
                       processes.
```

```
EXCHANGE:EMIT Operator
            RESTRICT Operator
                SCAN Operator
                   FROM TABLE
                  RA2
                   Table Scan.
                  Forward Scan.
                   Positioning at
                     start of table.
                  Executed in
                       parallel with
                       a 2-way
                       partition scan.
SORT Operator
Using Worktable2 for internal
    storage.
    EXCHANGE Operator (Repartitioned)
   Executed in parallel by 3
      Producer and 3 Consumer
      processes.
        EXCHANGE:EMIT Operator
            SCAN Operator
              FROM TABLE
              RB2
              Table Scan.
              Forward Scan.
              Positioning at start
                 of table.
              Executed in parallel
                  with a 3-way
                  partition scan.
```

In general, all joins, including nested-loop, merge, and hash joins, behave in a similar way. nested-loop joins display one exception, which is that the inner side of a nested-loop join cannot be repartitioned. This limitation occurs because, in the case of a nested-loop join, a column value for the joining predicate is pushed from the outer side to the inner side.

Replicated *join* A replicated join is useful when an index nested-loop join needs to be used. Consider the case where a large table has a useful index on the joining column, but useless partitioning, and joins to a small table that is either partitioned or not partitioned. The small table can be replicated N ways to that of the inner table, where N is the number of partitions of the large table. Each partition of the large table is joined with the small table and, because no exchange operator is needed on the inner side of the join, an index nested-loop join is allowed.

```
create table big table(b1 int, b2 int, b3 int)
partition by hash(b3) (p1, p2)
create index big table nc1 on big table(b1)
create table small table(s1 int, a2 int, s3 int)
select * from small table, big table
where small table.s1 = big table.b1
QUERY PLAN FOR STATEMENT 1 (at line 1).
Executed in parallel by coordinating process and 3
worker processes.
7 operator(s) under root
The type of query is SELECT.
ROOT:EMIT Operator
    EXCHANGE Operator (Merged)
    Executed in parallel by 2 Producer and 1
         Consumer processes.
        EXCHANGE: EMIT Operator
            NESTED LOOP JOIN Operator (Join Type:
                Inner Join)
                EXCHANGE Operator (Replicated)
               Executed in parallel by 1 Producer
                    and 2 Consumer processes.
                    EXCHANGE:EMIT Operator
                        SCAN Operator
                        | FROM TABLE
```

| | | small\_table | | | Table Scan. | | | SCAN Operator | FROM TABLE | big\_table | Index : big\_table\_nc1 | Forward Scan. | Positioning by key. | Keys are: | b1 ASC | Executed in parallel with a 2-way hash scan.

Parallel reformatting Parallel reformatting is especially useful when you are working with a nested-loop join. Usually, reformatting refers to materializing the inner side of a nested join into a worktable, then creating an index on the joining predicate. With parallel queries and nested-loop join, reformatting is also helpful when there is no useful index on the joining column or nested-loop join is the only viable option for a query because of the server/session/query level settings. This is an important option for Adaptive Server. The outer side may have useful partitioning and, if not, it can be repartitioned to create that useful partitioning. But for the inner side of a nested-loop join, any repartitioning means that the table must be reformatted into a worktable that uses the new partitioning strategy. The inner scan of a nested-loop join must then access the worktable.

In this next example, partitioning for tables RA2 and RB2 is on columns (a1, a2) and (b1, b2) respectively. The query is run with merge and hash join turned off for the session.

```
Т
    Executed in parallel by 4 Producer
        and 1 Consumer processes.
        EXCHANGE:EMIT Operator
            STORE Operator
              Worktable1 created, in allpages
                  locking mode, for REFORMATTING.
              Creating clustered index.
                |INSERT Operator
                   The update mode is direct.
                    EXCHANGE Operator
                        (Repartitioned)
                    Executed in parallel by
                         2 Producer and 4
                         Consumer processes.
                        EXCHANGE:EMIT Operator
                            RESTRICT Operator
                                SCAN Operator
                                   FROM TABLE
                                  RB2
                                  Table Scan.
                                  Executed in
                                       parallel
                                       with a
                                       2-way
                                       partition
                                       scan.
                   TO TABLE
                   Worktable1.
    EXCHANGE Operator (Merged)
    Executed in parallel by 4 Producer
        and 1 Consumer processes.
        EXCHANGE: EMIT Operator
            NESTED LOOP JOIN Operator
```

(Join Type: Inner Join) EXCHANGE Operator (Repartitioned) Executed in parallel by 2 Producer and 4 Consumer processes. EXCHANGE:EMIT Operator RESTRICT Operator SCAN Operator FROM TABLE RA2 Table Scan. Executed in parallel with a 2-way partition scan. SCAN Operator FROM TABLE Worktable1. Using Clustered Index. Forward Scan. Positioning by key. The sequence operator executes all of its child operators but the last, before executing the last child operator. In this case, the sequence operator executes the first child operator, which reformats table RB2 into a worktable using a four-way hash partitioning on columns b1 and b3. The table RA2 is also repartitioned four ways to match the stored partitioning of the worktable. Sometimes, it may not make sense to run a join in parallel because of the

```
Serial join
```

amount of data that needs to be joined. If you run a query similar to that of the earlier join queries, but now have predicates on each of the tables (RA2 and RB2) such that the amount of data to be joined is not enough, the join may be done in serial mode. In such a case, it does not matter how these tables are partitioned. The query still benefits from scanning the tables in parallel.

```
select * from RA2, RB2 where a1=b1 and a2 = b2
and a_3 = 0 and b_2 = 20
QUERY PLAN FOR STATEMENT 1 (at line 1).
Executed in parallel by coordinating process and 4
```

```
worker processes.
11 operator(s) under root
The type of query is SELECT.
ROOT:EMIT Operator
    MERGE JOIN Operator (Join Type: Inner Join)
    Using Worktable3 for internal storage.
       Key Count: 1
       Key Ordering: ASC
        |SORT Operator
        Using Worktable1 for internal storage.
            EXCHANGE Operator (Merged)
            Executed in parallel by 2 Producer and
                 1 Consumer processes.
                EXCHANGE: EMIT Operator
                    RESTRICT Operator
                        SCAN Operator
                          FROM TABLE
                           RA2
                          Table Scan.
                           Executed in parallel with
                             a 2-way partition scan.
        SORT Operator
        |Using Worktable2 for internal storage.
            EXCHANGE Operator (Merged)
            Executed in parallel by 2 Producer and
                 1 Consumer processes.
                EXCHANGE: EMIT Operator
                    RESTRICT Operator
                        SCAN Operator
                           FROM TABLE
                           RB2
```

|                                      | Table Scan.<br>          Executed in parallel with<br>a 2-way partition scan.                                                                                                    |
|--------------------------------------|----------------------------------------------------------------------------------------------------|
| Semijoins                            | Semijoins, which result from flattening of in/exist subqueries, behave the same way as regular inner joins. However, replicated joins are not used for semijoins, because an outer row can match more than one time in such a situation.                                                                                                    |
| Outer joins                          | In terms of parallel processing for outer joins, replicated joins are not<br>considered. Everything else behaves in a similar way as regular inner joins.<br>One other point of difference is that no partition elimination is done for any<br>table in an outer join that belongs to the outer group.                                                                                                    |
| Vector aggregation                   |                                                                                                    |
|                                      | Vector aggregation refers to queries with group-bys. There are different ways<br>Adaptive Server can perform vector aggregation. The actual algorithms are not<br>described here; only the technique for parallel evaluation is shown in the<br>following sections.                                                                                                    |
| In-partitioned vector<br>aggregation | If any base or intermediate relation requires a grouping and is partitioned on a subset, or the same columns as that of the columns in the group by clause, the grouping operation can be done in parallel on each of the partitions and the resultant grouped streams merged using a simple N-to-1 exchange. This is because a given group cannot appear in more than one stream. The same restriction applies to grouping over any SQL query as long as you use semantics-based partitioning on the grouping columns or a subset of them. This method of parallel vector aggregation is called in-partitioned aggregation. |
|                                      | The following query uses a parallel in-partitioned vector aggregation since range partitioning is defined on the columns a1 and a2, which also happens to be the column on which the aggregation is needed.                                                                                                    |
|                                      | <pre>select count(*), a1, a2 from RA2 group by a1,a2</pre>                                                                                                    |
|                                      | QUERY PLAN FOR STATEMENT 1 (at line 1).<br>Executed in parallel by coordinating process and 2<br>worker processes.                                                                                                    |
|                                      | 4 operator(s) under root                                                                                                    |
|                                      | The type of query is SELECT.                                                                                                    |
|                                      | ROOT:EMIT Operator                                                                                                    |
|                                      | EXCHANGE Operator (Merged)<br>Executed in parallel by 2 Producer and                                                                                                    |

```
1 Consumer processes.
                                    EXCHANGE: EMIT Operator
                                        HASH VECTOR AGGREGATE Operator
                                           GROUP BY
                                           Evaluate Grouped COUNT AGGREGATE.
                                          Using Worktable1 for internal storage.
                                             SCAN Operator
                                                FROM TABLE
                                                RA2
                                                Table Scan.
                                                Forward Scan.
                                                Positioning at start of table.
                                               Executed in parallel with a 2-way
                                                    partition scan.
                                               Using I/O Size 2 Kbytes for data
                                                    pages.
                                                With LRU Buffer Replacement
                                                     Strategy for data pages.
Repartitioned vector
                      Sometimes, the partitioning of the table or the intermediate results may not be
aggregation
                      useful for the grouping operation. It may still be worthwhile to do the grouping
                      operation in parallel by repartitioning the source data to match the grouping
                      columns, then applying the parallel vector aggregation. Such a scenario is
                      shown below, where the partitioning is on columns (a1, a2), but the query
                      requires a vector aggregation on column a1.
                          select count(*), a1 from RA2 group by a1
                          QUERY PLAN FOR STATEMENT 1 (at line 1).
                          Executed in parallel by coordinating process and 4
                          worker processes.
                          6 operator(s) under root
                          The type of query is SELECT.
                          ROOT:EMIT Operator
                               EXCHANGE Operator (Merged)
                               Executed in parallel by 2 Producer and 1 Consumer
                          processes.
```

EXCHANGE: EMIT Operator HASH VECTOR AGGREGATE Operator GROUP BY Evaluate Grouped COUNT AGGREGATE. | Using Worktable1 for internal storage. EXCHANGE Operator (Repartitioned) Executed in parallel by 2 Producer and 2 Consumer processes. EXCHANGE: EMIT Operator SCAN Operator FROM TABLE RA2 Table Scan. Forward Scan. Positioning at start of table. Executed in parallel with a 2-way partition scan. Two-phased vector For the query in the previous example, repartitioning may be expensive. aggregation Another possibility is to do a first level of grouping, merge the data using a N-to-1 exchange operator, then do another level of grouping. This is called a two-phased vector aggregation. Depending on the number of duplicates for the grouping column, Adaptive Server can reduce the cardinality of the data streaming through the N-to-1 exchange, which reduces the cost of the second level of grouping. select count(\*), a1 from RA2 group by a1 QUERY PLAN FOR STATEMENT 1 (at line 1). Executed in parallel by coordinating process and 2 worker processes. 5 operator(s) under root The type of query is SELECT. ROOT:EMIT Operator HASH VECTOR AGGREGATE Operator

GROUP BY Evaluate Grouped SUM OR AVERAGE AGGREGATE. Using Worktable2 for internal storage. EXCHANGE Operator (Merged) Executed in parallel by 2 Producer and 1 Consumer processes. EXCHANGE: EMIT Operator HASH VECTOR AGGREGATE Operator GROUP BY Evaluate Grouped COUNT AGGREGATE. Using Worktable1 for internal storage. SCAN Operator FROM TABLE RA2 Table Scan. Executed in parallel with a 2-way partition scan. As with some of the earlier examples, if the amount of data flowing into the

Serial vector aggregation

As with some of the earlier examples, if the amount of data flowing into the grouping operator is restricted by using a predicate, executing that query in parallel may not make much sense. In such a case, the partitions are scanned in parallel and an N-to-1 exchange operator is used to serialize the stream followed by a serial vector aggregation:

|                                | Using Worktable1 for internal storage.                                                                                                    |
|--------------------------------|----------------------------------------------------------------------------------------------------|
|                                | EXCHANGE Operator (Merged)<br>Executed in parallel by 2 Producer and 1<br>Consumer processes.                                                                                                    |
|                                | <pre>      EXCHANGE:EMIT Operator                                      </pre>                                                                                                    |
|                                | You cannot always group on the partitioning columns, or take advantage of a table that is already partitioned on the grouping columns. The query optimizer determines if it is better to repartition and perform the grouping in parallel, or merge the data stream in a partitioned table and do the grouping in serial or a two-phased aggregation. |
| distinct                       | Queries with distinct operations are the same as grouped vector aggregation without the aggregation part. For example:                                                                                                    |
|                                | select distinct al, a2 from RA2                                                                                                    |
|                                | is same as:                                                                                                    |
|                                | select a1, a2 from RA2 group by a1, a2                                                                                                    |
|                                | All of the methodologies that are applicable to vector aggregates are applicable here as well.                                                                                                    |
| Queries with an <i>in</i> list | Adaptive Server uses an optimized technique to handle an in list. This is a common SQL construct. So, a construct like:                                                                                                    |
|                                | col in (value1, value2,valuek)                                                                                                    |
|                                | is same as:                                                                                                    |
|                                | col = value1 OR col = value2 OR col = valuek                                                                                                    |
|                                | The values in the in list are put into a special in-memory table and sorted for<br>removal of duplicates. The table is then joined back with the base table using an<br>index nested-loop join. The following example illustrates this with two values<br>in the in list that correspond to two values in the or list:                                |
|                                | SCAN Operator                                                                                                    |

```
FROM OR List
OR List has up to 2 rows of OR/IN values.
```

```
select * from RA2 where a3 in (1425, 2940)
QUERY PLAN FOR STATEMENT 1 (at line 1).
Executed in parallel by coordinating process and 2
      worker processes.
6 operator(s) under root
The type of query is SELECT.
ROOT:EMIT Operator
  EXCHANGE Operator (Merged)
  Executed in parallel by 2 Producer and 1
       Consumer processes.
      EXCHANGE:EMIT Operator
         NESTED LOOP JOIN Operator (Join Type:
               Inner Join)
              SCAN Operator
                FROM OR List
                OR List has up to 2 rows of OR/IN
                     values.
              RESTRICT Operator
                  SCAN Operator
                    FROM TABLE
                   RA2
                   Index : RA2 NC1
                   Forward Scan.
                   Positioning by key.
                  Keys are:
                       a3 ASC
                    Executed in parallel with a
                        2-way hash scan.
```

Queries with or<br/>clausesAdaptive Server takes a disjunctive predicate like an or clause and applies each<br/>side of the disjunction separately to qualify a set of row IDs (RIDs). The set of<br/>conjunctive predicates on each side of the disjunction must be indexable. Also,<br/>the conjunctive predicates on each side of the disjunction cannot have further<br/>disjunction within them; that is, it makes little sense to use an arbitrarily deep<br/>nesting of disjunctive and conjunctive clauses. In the next example, a<br/>disjunctive predicate is taken on the same column (you can have predicates on<br/>different columns as long as you have indexes that can do inexpensive scans),<br/>but the predicates on each side of the disjunction separately and qualifies a set<br/>of row IDs. These row IDs are then subjected to duplicate elimination.

```
select a3 from RA2 where a3 = 2955 or a3 > 2990
OUERY PLAN FOR STATEMENT 1 (at line 1).
Executed in parallel by coordinating process and 2
worker processes.
8 operator(s) under root
The type of query is SELECT.
ROOT:EMIT Operator
  EXCHANGE Operator (Merged)
  Executed in parallel by 2 Producer and 1
       Consumer processes.
      EXCHANGE: EMIT Operator
          RID JOIN Operator
            Using Worktable2 for internal storage.
              HASH UNION Operator has 2 children.
                Using Worktable1 for internal storage.
                   SCAN Operator
                     FROM TABLE
                     RA2
                     Index : RA2 NC1
                     Forward Scan.
                     Positioning by key.
                     Index contains all needed
                         columns.Base table will not
                         be read.
```

Keys are: a3 ASC Executed in parallel with a 2-way hash scan. SCAN Operator FROM TABLE RA2 Index : RA2 NC1 Forward Scan. Positioning by key. Index contains all needed columns. Base table will not be read. Keys are: a3 ASC Executed in parallel with a 2-way hash scan. RESTRICT Operator SCAN Operator FROM TABLE RA2 Using Dynamic Index. Forward Scan. Positioning by Row IDentifier (RID.) Using I/O Size 2 Kbytes for data pages. With LRU Buffer Replacement Strategy for data pages.

Two separate index scans are employed using the index RA2\_NC1, which is defined on the column a3. The qualified set of row IDs are then checked for duplicate row IDs, and finally, joined back to the base table. Note the line Positioning by Row Identifier (RID). You can use different indexes for each side of the disjunction, depending on what the predicates are, as long as they are indexable. One way to easily identify this is to run the query separately with each side of the disjunction to make sure that the predicates are indexable. Adaptive Server may not choose an index intersection if it seems more expensive than a single scan of the table.

Queries with an order If a query requires sorted output because of the presence of an order by clause, bv clause Adaptive Server can apply the sort in parallel. First, Adaptive Server tries to avoid the sort if there is some inherent ordering available. If Adaptive Server is forced to do the sort, it sees if the sort can be done in parallel. To do that, Adaptive Server may repartition an existing data stream or it may use the existing partitioning scheme, then apply the sort to each of the constituent streams. The resultant data is merged using an N-to-1 order, preserving the exchange operator. select \* from RA2 order by a1, a2 QUERY PLAN FOR STATEMENT 1 (at line 1). Executed in parallel by coordinating process and 2 worker processes. 4 operator(s) under root The type of query is SELECT. ROOT:EMIT Operator EXCHANGE Operator (Merged) Executed in parallel by 2 Producer and 1 Consumer processes. EXCHANGE: EMIT Operator SORT Operator Using Worktable1 for internal storage. SCAN Operator FROM TABLE RA2 Index : RA2 NC2L Forward Scan. Positioning at index start. Executed in parallel with a 2-way partition scan.

> Depending upon the volume of data to be sorted, and the available resources, Adaptive Server may repartition the data stream to a higher degree than the current degree of the stream, so that the sort operation is faster. The degrees of sorting depends on whether the benefit obtained from doing the sort in parallel far outweighs the overheads of repartitioning.

### Subqueries

Adaptive Server uses different methods to reduce the cost of processing subqueries. Parallel optimization depends on the type of subquery:

- Materialized subqueries parallel query methods are not considered for the materialization step.
- Flattened subqueries parallel query optimization is considered only when the subquery is flattened to a regular inner join or a semijoin.
- Nested subqueries parallel operations are considered for the outermost query block in a query containing a subquery; the inner, nested queries always execute serially. This means that all tables in nested subqueries are accessed serially. In the following example, the table RA2 is accessed in parallel, but the result is that the table is serialized using a two-to-one exchange operator before accessing the subquery. The table RB2 inside the subquery is accessed in parallel.

```
select count(*) from RA2 where not exists
(select * from RB2 where RA2.a1 = b1)
QUERY PLAN FOR STATEMENT 1 (at line 1).
Executed in parallel by coordinating process and 2
worker processes.
8 operator(s) under root
The type of query is SELECT.
ROOT: EMIT Operator
   SCALAR AGGREGATE Operator
      Evaluate Ungrouped COUNT AGGREGATE.
       SQFILTER Operator has 2 children.
           EXCHANGE Operator (Merged)
           Executed in parallel by 2 Producer
               and 1 Consumer processes.
               EXCHANGE: EMIT Operator
                   RESTRICT Operator
```

SCAN Operator FROM TABLE RA2 Index : RA2 NC2L Forward Scan. Executed in parallel with a 2-way partition scan. Run subquery 1 (at nesting level 1). QUERY PLAN FOR SUBQUERY 1 (at nesting level 1 and at line 2). Correlated Subguery. Subquery under an EXISTS predicate. SCALAR AGGREGATE Operator Evaluate Ungrouped ANY AGGREGATE. Scanning only up to the first qualifying row. SCAN Operator FROM TABLE RB2 Table Scan. Forward Scan. END OF QUERY PLAN FOR SUBQUERY 1.

The following example shows an in subquery flattened into a semijoin. Adaptive Server converts this into an inner join to provide greater flexibility in shuffling the tables in the join order. As seen below, the table RB2, which was originally in the subquery, is now being accessed in parallel.

select \* from RA2 where al in (select bl from RB2)
QUERY PLAN FOR STATEMENT 1 (at line 1).
Executed in parallel by coordinating process and 5
worker processes.
10 operator(s) under root
The type of query is SELECT.
ROOT:EMIT Operator

```
EXCHANGE Operator (Merged)
   Executed in parallel by 3 Producer and 1 Consumer
processes.
        EXCHANGE: EMIT Operator
           MERGE JOIN Operator (Join Type: Inner Join)
           Using Worktable3 for internal storage.
              Key Count: 1
              Key Ordering: ASC
               SORT Operator
               Using Worktable1 for internal
                     storage.
                   SCAN Operator
                      FROM TABLE
                      RB2
                      Table Scan.
                      Executed in parallel with a
                         3-way partition scan.
               SORT Operator
               | Using Worktable2 for internal
                    storage.
                   EXCHANGE Operator (Merged)
                   Executed in parallel by 2
                      Producer and 3 Consumer
                      processes.
                       EXCHANGE: EMIT Operator
                           RESTRICT Operator
                               SCAN Operator
                                  FROM TABLE
                                  RA2
                                  Index : RA2 NC2L
                                  Forward Scan.
                                  Positioning at
                                     index start.
                                 Executed in
                                      parallel with
```

a 2-way partition scan.

### select into clauses

Queries with select into clauses create a new table in which to store the query's result set. Adaptive Server optimizes the base query portion of a select into command in the same way it does a standard query, considering both parallel and serial access methods. A select into statement that is executed in parallel:

- Creates the new table using the columns specified in the select into statement.
- Creates N partitions in the new table, where N is the degree of parallelism that the optimizer chooses for the insert operation in the query.
- Populates the new table with query results, using N worker processes.
- Unpartitions the new table, if no specific destination partitioning is required.

Performing a select into statement in parallel requires more steps than an equivalent serial query plan. This is a simple select into done in parallel:

select \* into RAT2 from RA2 QUERY PLAN FOR STATEMENT 1 (at line 1). Executed in parallel by coordinating process and 2 worker processes. 4 operator(s) under root The type of query is INSERT. ROOT:EMIT Operator | EXCHANGE Operator (Merged) |Executed in parallel by 2 Producer and 1 Consumer processes. | | | EXCHANGE:EMIT Operator | | INSERT Operator | | The update mode is direct. | | | | SCAN Operator

Adaptive Server does not try to increase the degree of the stream coming from the scan of table RA2, and uses it to do a parallel insert into the destination table. The destination table is initially created using round-robin partitioning of degree two. After the insert, the table is unpartitioned.

If the data set to be inserted is not big enough, Adaptive Server may choose to insert this data in serial. The scan of the source table can still be done in parallel. The destination table is then created as an unpartitioned table.

The select into allows destination partitioning to be specified. In such a case, the destination table is created using that partitioning, and Adaptive Server finds the most optimal way to insert data. If the destination table must be partitioned the same way as the source data, and there is enough data to insert, the insert operator executes in parallel.

The next example shows the same partitioning for source and destination table, and demonstrates that Adaptive Server recognizes this scenario and chooses not to repartition the source data.

```
select * into new_table
partition by range(a1, a2)
(p1 values <= (500,100), p2 values <= (1000, 2000))
from RA2
QUERY PLAN FOR STATEMENT 1 (at line 1).
Executed in parallel by coordinating process and 2
worker processes.
4 operator(s) under root
The type of query is INSERT.
ROOT:EMIT Operator</pre>
```

```
|EXCHANGE Operator (Merged)
|Executed in parallel by 2 Producer and 1 Consumer
processes.
```

```
| | | EXCHANGE:EMIT Operator
| | | INSERT Operator
| | The update mode is direct.
| | | | SCAN Operator
| | | SCAN Operator
| | | FROM TABLE
| | RA2
| | Table Scan.
| | | Forward Scan.
| | | Positioning at start of table.
| Positioning at start of table.
| Executed in parallel with a 2-way
partition scan.
| | | |
| TO TABLE
| RRA2
| | Using I/O Size 16 Kbytes for data
pages.
```

If the source partitioning does not match that of the destination table, the source data must be repartitioned. This is illustrated in the next example, where the insert is done in parallel using two worker processes after the data is repartitioned using a 2-to-2 exchange operator that converts the data from range partitioning to hash partitioning.

```
select * into HHA2
partition by hash(a1, a2)
(p1, p2)
from RA2
QUERY PLAN FOR STATEMENT 1 (at line 1).
Executed in parallel by coordinating process and 4
worker processes.
6 operator(s) under root
The type of query is INSERT.
ROOT:EMIT Operator
```

```
EXCHANGE Operator (Merged)
Executed in parallel by 2 Producer and 1
     Consumer processes.
    EXCHANGE:EMIT Operator
       INSERT Operator
          The update mode is direct.
           EXCHANGE OperatorEXCHANGE Operator (
               Merged)
           Executed in parallel by 2 Producer
               and 2 Consumer processes.
               EXCHANGE: EMIT Operator
                    SCAN Operator
                      FROM TABLE
                      RA2
                    Table Scan.
                     Forward Scan.
                     Positioning at start of table.
                      Executed in parallel with a
                          2-way partition scan.
          TO TABLE
          HHA2
          Using I/O Size 16 Kbytes for data
              pages.
```

#### insert/delete/update

insert, delete, and update operations are done in serial in Adaptive Server. However, tables other than the destination table used in the query to qualify rows to be deleted or updated, can be accessed in parallel.

```
delete from RA2
where exists
(select * from RB2
where RA2.a1 = b1 and RA2.a2 = b2)
QUERY PLAN FOR STATEMENT 1 (at line 1).
Executed in parallel by coordinating process and 3
worker processes.
```

```
9 operator(s) under root
The type of query is DELETE.
ROOT:EMIT Operator
DELETE Operator
  The update mode is deferred.
    NESTED LOOP JOIN Operator (Join Type: Inner Join)
        SORT Operator
         Using Worktable1 for internal storage.
            EXCHANGE Operator (Merged)
            Executed in parallel by 3 Producer
                  and 1 Consumer processes.
                EXCHANGE: EMIT Operator
                    RESTRICT Operator
                        SCAN Operator
                           FROM TABLE
                         RB2
                        | Table Scan.
                         Forward Scan.
                        | Positioning at start of
                              table.
                        Executed in parallel with
                              a 3-way partition scan.
                          Using I/O Size 2 Kbytes
                              for data pages.
                           With LRU Buffer Replacement
                              Strategy for data pages.
        RESTRICT Operator
            SCAN Operator
              FROM TABLE
              RA2
              Index : RA2 NC1
              Forward Scan.
               Positioning by key.
```

```
| | | Keys are:
| | | a3 ASC
|
| TO TABLE
| RA2
| Using I/O Size 2 Kbytes for data pages.
```

The table RB2, which is being deleted, is scanned and deleted in serial. However, table RA2 was scanned in parallel. The same scenario is true for update or insert statements.

# **Partition elimination**

One of the advantages of semantic partitioning is that the query processor may be able to take advantage of this and be able to disqualify range, hash, and list partitions at compile time. With hash partitions, only equality predicates can be used, whereas for range and list partitions, equality and in-equality predicates can be used to eliminate partitions. For example, consider table RA2 with its semantic partitioning defined on columns a1, a2 where (p1 values <= (500,100) and p2 values <= (1000, 2000)). If there are predicates on columns a1 or columns a1, a2, then it would be possible to do some partition elimination. For example, this statement does not qualify any data:

select \* from RA2 where a1 > 1500

You can see this in the showplan output.

```
QUERY PLAN FOR STATEMENT 1 (at line 1).

| | |SCAN Operator

| | FROM TABLE

| | RA2

| | [Eliminated Partitions : 1 2]

| | Index : RA2_NC2L
```

The phrase Eliminated Partitions identifies the partition in accordance with how it was created and assigns an ordinal number for identification. For table RA2, the partition represented by p1 where  $(a1, a2) \le (500, 100)$  is considered to be partition number one and p2 where (a1, a2) > (500, 100) and  $\le (1000, 2000)$  is identified as partition number two.

Consider an equality query on a hash-partitioned table where all keys in the hash partitioning have an equality clause. This can be shown by taking table HA2, which is hash-partitioned two ways on columns (a1, a2). The ordinal numbers refer to the order in which partitions are listed in the output of sp\_help.

select \* from HA2 where a1 = 10 and a2 = 20
QUERY PLAN FOR STATEMENT 1 (at line 1).
....
|SCAN Operator
| FROM TABLE
| HA2
| [ Eliminated Partitions : 1 ]
| Table Scan.

# Partition skew

Partition skew plays an important part in determining whether a parallel partitioned scan can be used. Adaptive Server partition skew is defined as the ratio of the size of the largest partition to the average size of a partition. Consider a table with four partitions of sizes 20, 20, 35, and 80 pages. The size of the average partition is (20 + 20 + 35 + 85)/4 = 40 pages. The biggest partition has 85 pages so partition skew is calculated as 85/40 = 2.125. In partitioned scans, the cost of doing a parallel scan is as expensive as doing the scan on the largest partition. Instead, a hash-based partition may turn out to be fast, as each worker process may hash on a page number or an allocation unit and scan its portion of the data. The penalty paid in terms of loss of performance by skewed partitions is not always at the scan level, but rather as more complex operators like several join operations are built over the data. The margin of error increases exponentially in such cases.

Run sp\_help on a table to see the partition skews:

sp help HA2

......name type partition\_type partitions partition\_keys
HA2 base table hash 2 a1, a2
partition\_name partition\_id pages segment
create\_date
HA2\_752002679 752002679 324 default
Aug 10 2005 2:05PM
HA2\_768002736 768002736 343 default

Alternatively, you can calculate skew by querying the systabstats system catalog, where the number of pages in each partition is listed.

# Why queries do not run in parallel

Adaptive Server runs a query in serial when:

- There is not enough data to benefit from parallel access.
- The query contains no equijoin predicates like:

select \* from RA2, RB2
where a1 > b1

- There are not enough resources, such as thread or memory, to run a query in parallel.
- Uses a covered scan of a global nonclustered index.
- Tables and indexes are accessed inside a nested subquery that cannot be flattened.

# **Runtime adjustment**

If there are not enough worker processes available at runtime, the execution engine attempts to reduce the number of worker processes used by the exchange operators present in the plan:

- First, by attempting to reduce the worker process usage of certain exchange operators in the query plan without resorting to serial recompilation of the query. Depending on the semantics of the query plan, certain exchange operators are adjustable and some are not. Some are limited in the way they can be adjusted.
- Parallel query plans need a minimum number of worker processes to run. When enough worker processes are not available, the query is recompiled serially. When recompilation is impossible, the query is aborted and the appropriate error message is generated.

It does so in two ways:

Adaptive Server supports serial recompilation for all:

- Ad hoc select queries, except select into, alter table, and execute immediate queries.
- Stored procedures, except select into and alter table queries.

# Recognizing and managing runtime adjustments

Adaptive Server provides two mechanisms to help you observe runtime adjustments of query plans:

- set process\_limit\_action allows you to abort batches or procedures when runtime adjustments take place.
- showplan prints an adjusted query plan when runtime adjustments occur, and showplan is effect.

### Using set process\_limit\_action

Use process\_limit\_action with the set command to monitor the use of adjusted query plans at a session or stored procedure level. When you set process\_limit\_action to "abort," Adaptive Server records error 11015 and aborts the query, if an adjusted query plan is required. When you set process\_limit\_action to "warning," Adaptive Server records error 11014 but still executes the query. For example, this command aborts the batch when a query is adjusted at runtime:

```
set process_limit_action abort
```

By examining the occurrences of errors 11014 and 11015 in the error log, you can determine the degree to which Adaptive Server uses adjusted query plans instead of optimized query plans. To remove the restriction and allow runtime adjustments, use:

set process\_limit\_action quiet

See set in the *Reference Manual: Commands*.

### Using showplan

When you use showplan, Adaptive Server displays the optimized plan for a given query before it runs the query. When the query plan involves parallel processing, and a runtime adjustment is made, showplan displays this message, followed by the adjusted query plan:

AN ADJUSTED QUERY PLAN IS BEING USED FOR STATEMENT 1 BECAUSE NOT ENOUGH WORKER PROCESSES ARE CURRENTLY AVAILABLE.

ADJUSTED QUERY PLAN:

When using set notexec, Adaptive Server does not attempt to execute a query, so runtime plans are never displayed.

### Reducing the likelihood of runtime adjustments

To reduce the number of runtime adjustments, increase the number of worker processes that are available to parallel queries. You can do this either by adding more total worker processes to the system or by restricting or eliminating parallel execution for noncritical queries, using either:

- set parallel\_degree to set session-level limits on the degree of parallelism, or
- The query-level parallel 1 and parallel N clauses to limit the worker process usage of individual statements.

To reduce the number of runtime adjustments for system procedures, recompile the procedures after changing the degree of parallelism at the server or session level. See sp\_recompile in *Adaptive Server Reference Manual: Procedures*.

# Eager and Lazy Aggregation

This chapter discusses eager and lazy aggregation in Adaptive Server.

| Торіс                            | Page |
|----------------------------------|------|
| Overview                         | 203  |
| Aggregation and query processing | 205  |
| Examples                         | 208  |
| Using eager aggregation          |      |

| Overview           |                                                                                                    |
|--------------------|----------------------------------------------------------------------------------------------------|
|                    | Aggregate processing is one of the most useful operations in DBMS<br>environments. It summarizes large amounts of data with an aggregated<br>value, including:                                                                                                    |
|                    | • The minimum, maximum, sum, or average value of a column in a specified set of rows                                                                                                    |
|                    | • The count of rows that match a condition                                                                                                    |
|                    | Other statistical functions                                                                                                    |
|                    | In SQL, aggregate processing is performed using the aggregation functions min(), max(), count(), sum(), and avg(), and group by and having clauses. The SQL language implements two aggregate processing types, <i>vector aggregation</i> and <i>scalar aggregation</i> . A select-project-join (SPJ) query illustrates these two types of aggregate processing: |
|                    | select r1, s1<br>from r, s<br>where r2 = s2                                                                                                    |
| Vector aggregation | In vector aggregation, the SPJ result set is grouped on the group by clause<br>expressions, and then the select clause aggregation functions are applied<br>to each group. The query produces one result row per group:                                                                                                    |
|                    | select r1, sum (s1)<br>from r, s                                                                                                    |

```
where r2 = s2
group by r1
```

Scalar aggregation

In scalar aggregation, there is no group by clause and the entire SPJ result set is aggregated, as a single group, by the same select clause aggregate functions. The query produces a single result row:

```
select sum (s1)
from r, s
where r2 = s2
```

### Eager aggregation

Eager aggregation transforms the internal representation of queries such as those discussed above, and processes them as if the aggregation is performed incrementally: first locally, over each table, producing intermediate aggregate results over smaller local subgroups, and then globally after the join, thus combining the local aggregation results to produce the final result set.

These queries, which return the same result set over any data set, are *derived table* SQL-level rewrites of the vector and scalar aggregation examples above. They illustrate the eager aggregation transformations that Adaptive Server performs on the internal representation of the queries.

```
Vector aggregation
                         select r1, sum(sum s1 * count r)
                         from
                              (select
                              r1,r2,
                              count r = count(*)
                              from r
                              group by r1,r2
                              )gr
                              (select
                                  s2,
                                  sum s1 = sum(s1)
                              from s
                              group by s2
                              )qs
                         where r2-s2
                         group by r1
Scalar aggregation
                         select sum(sum s1 * count r)
                         from
                              (select
                                  r2,
```

```
count_r = count(*)
from r
group by r2
)gr
,
(select
    s2,
    sum_s1 = sum(s1)
from s
group by s2
)gs
where r2 = s2
```

Eager aggregation plans are generated and costed by the optimizer, and can be chosen as the best plan. This form of advanced query optimization can result in orders of magnitude of performance gain, relative to the original SQL query.

# Aggregation and query processing

From the perspective of query processing (QP), aggregation can be both a costly operation, and an operation whose placement has an important impact on query performance.

- Aggregation generally computes an aggregated value. Vector aggregation is costly, compared to scalar aggregation, as rows must be grouped together to obtain the aggregated result over a group; this implies, in general, a reordering of the rows through sorting or hashing, both costly operations.
- Aggregating after applying cardinality-reducing operators (such as filters) to the input set reduces the cost of aggregation and can thus improve overall query performance.
- Aggregating before applying cardinality-increasing operators (such as joins and unions) to the input set reduces the cost of aggregation and can thus improve overall query performance.
- Aggregating early can reduce the costs of parent operators through reducing their input set cardinality, and can thus improve overall query performance.
- Aggregation can dramatically reduce the cardinality of the input set in the result set, when the grouping columns have relatively few distinct value combinations.

- Some properties of the aggregation's input set, as already grouped (for example, when the aggregation is ordered on the grouping columns), reduce the cost of vector aggregation; in scalar aggregation, rows ordered on the aggregated column allow computing a min or max without accessing each input row.
- Plan fragment physical properties have a big impact on aggregation cost.

The naive QP implementation of aggregation places the scalar or vector aggregate operator, as indicated by the SQL query, over the SPJ part of its query block. However, there are algebraic transformations that preserve the semantics of the query and allow aggregation at other places in the operators tree:

- Pushing the aggregation down toward the leaves, to aggregate early (called eager aggregation).
- Pulling the aggregation up toward the root, to aggregate late (called lazy aggregation).

Plans obtained through such transformations differ greatly in performance. More importantly to distributed query processing (DQP), the cardinality of intermediate results can be greatly reduced by eager aggregation. Such ordersof-magnitude cardinality reduce cross-node data transfer cost, thus removing the main shortcoming of DQP as opposed to traditional QP.

Adaptive Server 15.0.2 and later implements eager aggregation over the leaves of a query plan, which means over the scan operators.

This query illustrates the QP implications of eager aggregation:

```
select r1, sum(s1)
from r,s
where r2 = s2
group by r1
```

Figure 6-1: Typical query execution plan

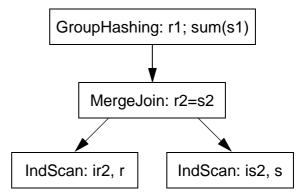

The two index scans, on r(r2) and s(s2) provide the orderings needed by the "r2=s2" merge join. Hash-based grouping is done over the join, as the query specifies it.

The optimizer also generates query plans that perform eager aggregation, also called the *push-down of grouping*, *early grouping*, or *eager grouping*. The SQL representation of the transform using derived tables is:

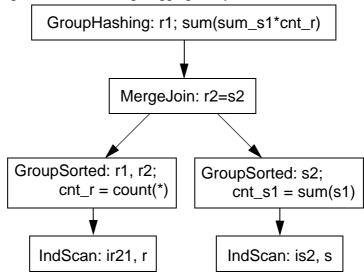

Figure 6-2: Possible eager aggregation plan

The two eager GroupSorted operators group on the local grouping columns. GroupSorted operators apply to any column projected out for a reason other than that it is an aggregation function argument. These columns include:

- The main grouping columns in the group by clause
- Columns needed by predicates not yet applied

To place the cheap GroupSorted operator, the child plan fragment must provide ordering on all the local grouping columns; hence the ir21 index on r(r2, r1).

# **Examples**

Online data archiving

The most compelling reason to implement eager aggregation is online data archiving, which is a distributed query processing (DQP) installation where recent OLTP read-write data is on an Adaptive Server and historical read-only data is on another server, either Adaptive Server or ASIQ.

The following view, v, offers decision support system (DSS) applications transparent access to local Adaptive Server data in ase\_tab and, through the Component Integration Services (CIS) proxy\_asiq\_tab, to remote historical data on an ASIQ server.

```
create view v(v1, v2)
as
select a1, a2 from ase_tab
union all
select q1, q2 from proxy_asiq_tab
```

The DSS applications ignore the distributed nature of the data and use such union-in-view tables as the base tables of their complex queries, typically using aggregation:

```
select t1, sum(v1)
from t,v
where t2=v2
group by t1
```

After view and union resolution, the following operator tree is obtained:

Figure 6-3: SQL query rewrite

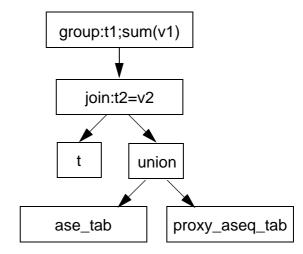

As this tree uses a CIS proxy table, the CIS layer uses a specialized remote scan operator to generate and ship a plan fragment to the remote site.

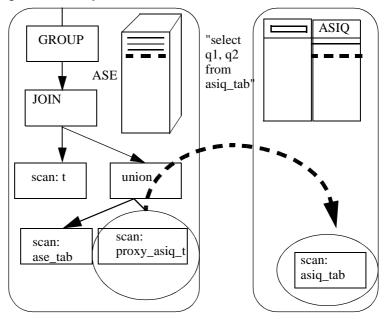

Figure 6-4: Suboptimal classical CIS behavior

As such, this mechanism is suboptimal: the entire history table is shipped through the CIS layer to the Adaptive Server side, incurring a large network cost; furthermove, the advanced ASIQ bitmap-based grouping algorithms are not used.

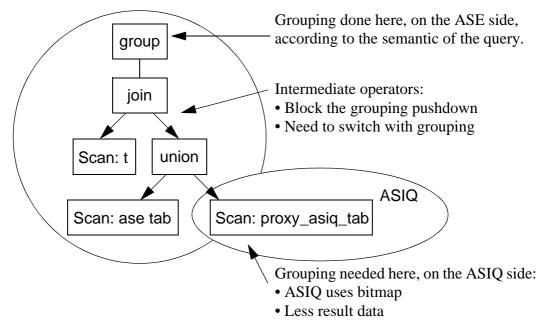

Figure 6-5: Classical processing of aggregation

Ideally, transformations are performed on the operators tree and grouping on the ASIQ side, so that only aggregated data is transferred.

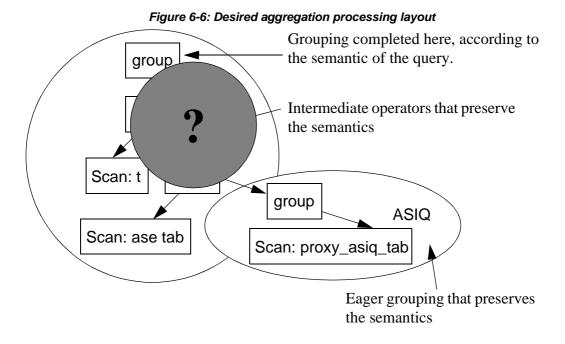

In this example, there are two operators between the group and the CIS proxy: a join and a union. The next transform pushes grouping below the join and the union, achieving *eager aggregation*:

Figure 6-7: Eager aggregation

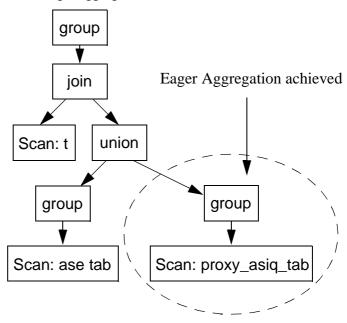

Grouping is now adjacent to the CIS proxy. The CIS layer can now send a grouped query to ASIQ and return aggregated data.

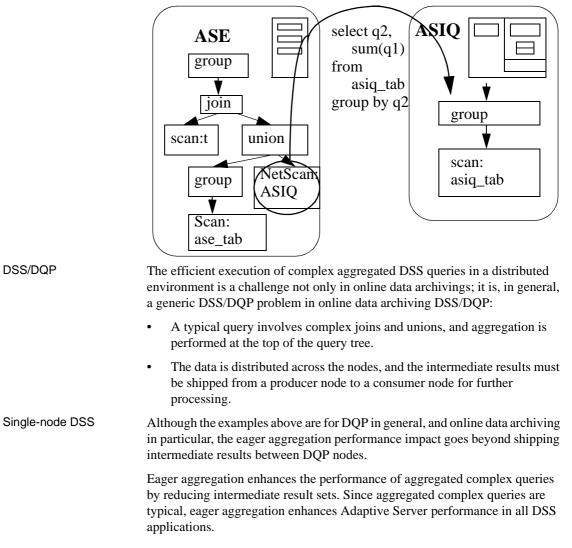

Figure 6-8: Optimal CIS behavior with eager aggregation

# Using eager aggregation

Eager aggregation is an internal query processing feature. You need not change anything at the SQL level when you enable eager aggregation; queries that use aggregation have eager aggregation-based plans automatically enumerated and costed by the optimizer.

## **Enabling eager aggregation**

Eager aggregation is controlled by the advanced\_aggregation optimizer setting, which is off by default in all optimization goals except allrows\_dss, where it is on. Eager aggregation can be enabled, disabled, or reset to the optimizer goal's default value at either the connection or query level.

For example, to enable at the connection level:

set advanced\_aggregation on

To enable at the query level:

```
select r1, sum (s1)
from r, s
where r2 = s2
group by r1
plan
"(use advanced aggregation on)"
```

Alternatively, if the optimization goal is set to allrows\_dss, eager aggregation is implicitly enabled. In this example, an abstract plan sets allrows\_dss at the query level:

```
select r1, sum (s1)
from r, s
where r2 = s2
group by r1
plan
"(use optgoal allrows_dss)"
```

## Checking for eager aggregation

When eager aggregation is enabled, the optimizer determines cost, depending on whether the estimated cheapest plan uses eager aggregation or not.

```
Output from the showplan aggregation:
```

```
1> select r1, sum(s1)
2> from r, s
3 > where r2=s2
4> group by r1
5> qo
QUERY PLAN FOR STATEMENT 1 (at line 1).
STEP 1
The type of query is SELECT.
6 operator(s) under root
ROOT:EMIT Operator
  HASH VECTOR AGGREGATE Operator
 GROUP BY
 | Evaluate Grouped SUM OR AVERAGE AGGREGATE.
  Using Worktable2 for internal storage.
   Key Count: 1
   |MERGE JOIN Operator (Join Type: Inner Join)
   | Using Worktable1 for internal storage.
   Key Count: 1
    | Key Ordering: ASC
      GROUP SORTED Operator
      Evaluate Grouped COUNT AGGREGATE.
        SCAN Operator
         FROM TABLE
        l r
        | Index : ir21
        | Forward Scan.
        | Positioning at index start.
        | Index contains all needed columns. Base table will not be read.
        Using I/O Size 2 Kbytes for index leaf pages.
        | With LRU Buffer Replacement Strategy for index leaf pages.
      GROUP SORTED Operator
      Evaluate Grouped SUM OR AVERAGE AGGREGATE.
        SCAN Operator
        FROM TABLE
        | s
        Index : is21
        Forward Scan.
         Positioning at index start.
```

| | Index contains all needed columns. Base table will not be read. | | | | Using I/O Size 2 Kbytes for index leaf pages. | | | | With LRU Buffer Replacement Strategy for index leaf pages. r1 1 2 2 4 (2 rows affected) As the query performs vector aggregation over the join of r and s, the hash vector aggregate operator at the top of the query tree is expected in all cases. However, the group sorted operators over the scans of r and of s are not part of the query; they perform the eager aggregation. When advanced\_aggregation is off, the plan does not contain the eager aggregation operators group sorted: 1> set advanced aggregation off 2> go 1> select r1, sum(s1) 2 > from r, s3 > where r2=s24> group by r1 5> qo QUERY PLAN FOR STATEMENT 1 (at line 1). STEP 1 The type of query is SELECT. 4 operator(s) under root ROOT:EMIT Operator | | HASH VECTOR AGGREGATE Operator GROUP BY | | Evaluate Grouped SUM OR AVERAGE AGGREGATE. Using Worktable2 for internal storage. | | Key Count: 1 | | MERGE JOIN Operator (Join Type: Inner Join) Using Worktable1 for internal storage. | | Key Count: 1 | | | Key Ordering: ASC | | | SCAN Operator | | | FROM TABLE | | r | | Index : ir21 | | Forward Scan.

Positioning at index start. | Index contains all needed columns. Base table will not be read. Using I/O Size 2 Kbytes for index leaf pages. | With LRU Buffer Replacement Strategy for index leaf pages. | |SCAN Operator | FROM TABLE s | | Index : is21 | | Forward Scan. | | Positioning at index start. Index contains all needed columns. Base table will not be read. Using I/O Size 2 Kbytes for index leaf pages. | | | With LRU Buffer Replacement Strategy for index leaf pages. r1 1 2 2 4 (2 rows affected)

## Forcing eager aggregation with abstract plans

The optimizer opportunistically enumerates the cheap GroupSorted-based eager aggregation plans when the child plan fragment provides an ordering on the local grouping columns.

This limitation avoids increasing the optimization search space and time. However, in some cases hash-based eager aggregation produces the cheapest plan. abstract plans can be used in such cases to force eager aggregation. advanced\_grouping must be enabled to use such an abstract plan; otherwise the eager aggregation abstract plan is rejected.

In the example above, if r has no index on (r1, r2), and if r is large but has few r1--r2 distinct pairs of values, a hash join with eager grouping over r is the best plan, forced by this abstract plan:

```
1> select r1, sum(s1)
2> from r, s
3> where r2=s2
4> group by r1
5> plan
6> "(group_hashing
7> (h_join
8> (group_hashing
9> (t_scan r)
```

```
10>
                    )
11>
                    (t scan s)
12>
           )
13> )"
14> go
QUERY PLAN FOR STATEMENT 1 (at line 1).
Optimized using the Abstract Plan in the PLAN clause.
STEP 1
The type of query is SELECT.
5 operator(s) under root
|ROOT:EMIT Operator
| | HASH VECTOR AGGREGATE Operator
GROUP BY
| | Evaluate Grouped SUM OR AVERAGE AGGREGATE.
| | Using Worktable3 for internal storage.
| | Key Count: 1| |
 | | HASH JOIN Operator (Join Type: Inner Join)
  Using Worktable2 for internal storage.
 | | Key Count: 1
 | | | HASH VECTOR AGGREGATE Operator
     GROUP BY
    | | Evaluate Grouped COUNT AGGREGATE.
     | Using Worktable1 for internal storage.
      Key Count: 2
       SCAN Operator
        FROM TABLE
        | r
       | Table Scan.
        | Forward Scan.
       | Positioning at start of table.
       | Using I/O Size 2 Kbytes for data pages.
      | | With LRU Buffer Replacement Strategy for data pages.
     SCAN Operator
    | | FROM TABLE
    | s
 | | | Table Scan.
      | Forward Scan.
    | | Positioning at start of table.
| | | Using I/O Size 2 Kbytes for data pages.
| | | With LRU Buffer Replacement Strategy for data pages.
r1
```

1 2 2 4

(2 rows affected)

The hash vector aggregate operator eagerly aggregates the scan of r, as requested by the abstract plan.

This chapter describes query processing options that affect the query processor's choice of join order, index, I/O size, and cache strategy.

| Торіс                                                             | Page |
|-------------------------------------------------------------------|------|
| Special optimizing techniques                                     | 221  |
| Specifying query processor choices                                | 231  |
| Specifying table order in joins                                   | 232  |
| Specifying the number of tables considered by the query processor | 233  |
| Specifying query index                                            | 234  |
| Specifying I/O size in a query                                    | 236  |
| Specifying cache strategy                                         | 239  |
| Controlling large I/O and cache strategies                        | 241  |
| Asynchronous log service                                          | 241  |
| Enabling and disabling merge joins                                | 244  |
| Enabling and disabling join transitive closure                    | 245  |
| Controlling literal parameterization                              | 246  |
| Suggesting a degree of parallelism for a query                    | 248  |
| Concurrency optimization for small tables                         | 258  |

# Special optimizing techniques

Sybase recommends that, before using the tools discussed in this chapter, you read the *Performance and Tuning Series: Basics*. It will help you understand the material in this chapter.

Use the optimization techniques with caution, as they allow you to override the decisions made by the Adaptive Server query processor and if misused, can have an extremely negative effect on performance. You should understand the impact on the performance of both your individual query and the possible implications for overall system performance. In most situations, Adaptive Server advanced, cost-based query processor produces excellent query plans. However, there are times when the query processor does not choose the proper index for optimal performance, or chooses a suboptimal join order, and you must control the access methods for the query. The optimization techniques allow you to take that control.

In addition, while you are tuning, you may want to see the effects of a different join order, I/O size, or cache strategy. Some of the optimization options let you specify query processing or access strategy without costly reconfiguration.

Adaptive Server provides tools and query clauses that affect query optimization and advanced query analysis tools that let you understand why the query processor makes the choices that it does.

**Note** This chapter suggests workarounds for certain optimization problems. If the workarounds do not adequately address these problems, call Sybase Technical Support.

# Viewing current optimizer settings

sp\_options allows you to view the current optimizer settings for these options:

- set plan dump / load
- set plan exists check
- set forceplan
- set plan optgoal
- set [optCriteria]
- set plan opttimeoutlimit
- set plan replace
- set statistics simulate
- set metrics\_capture
- set prefetch
- set parallel\_degree number
- set process\_limit\_action

- set resource\_granularity number
- set scan\_parallel\_degree number
- set repartition\_degree number

sp\_options queries the sysoptions fake table, which stores information about each set option, its category, and its current and default settings. sysoptions also contains a bitmap that provides detailed information for each option

The syntax for sp\_options is:

```
sp_options [ [show | help
[, option_name | category_name |null
[, dflt | non_dflt | null
[, spid] ] ] ] ]
```

where:

- show lists the current and default values of all options, grouped according to their category. Issuing sp\_options show with an option name specified shows you the current and default value for the individual option. You can also specify a session ID, and whether you want to view options with default settings or options with nondefault settings.
- help show usage information. Achieve the same result by issuing sp\_options with no parameters.
- null indicates the option for which you want to view the settings.
- dflt | non\_dflt | null indicates whether to show options with default settings or to show options with non-default settings.
- *spid* specifies the session ID. Use the session ID to view other session settings.

For example, to display the current optimizer settings shown below, enter:

| sp_option          | s show         |                |       |  |
|--------------------|----------------|----------------|-------|--|
| Category:          | Query Tuning   |                |       |  |
| name               |                |                |       |  |
|                    | currentsetting | defaultsetting | scope |  |
|                    |                |                |       |  |
|                    |                |                |       |  |
| optlevel           |                |                |       |  |
|                    | ase_default    | ase_current    | 3     |  |
| optgoal            | _              | _              |       |  |
|                    | allrows_mix    | allrows_mix    | 3     |  |
| opttimeoutlimit    |                |                |       |  |
|                    | 10             | 10             | 2     |  |
| repartition degree |                |                |       |  |

| 1                                                                                                    | 1              | 2                     |  |  |
|----------------------------------------------------------------------------------------------------|----------------|-----------------------|--|--|
| <pre>scan_parallel_degree</pre>                                                                                          |                |                       |  |  |
| 0                                                                                                    | 1              | 2                     |  |  |
| resource_granularity                                                                                                    |                |                       |  |  |
| 10                                                                                                    | 10             | 2                     |  |  |
|                                                                                                    |                |                       |  |  |
|                                                                                                    |                |                       |  |  |
|                                                                                                    |                |                       |  |  |
| outer_join_costing: oute:                                                                                                | r join row cou | nts and histogramming |  |  |
| 0                                                                                                    | 0              |                       |  |  |
| join_duplicate_estimates: avoid overestimates of dups in joins                                                           |                |                       |  |  |
| 0                                                                                                    |                |                       |  |  |
| imdb_costing: 0 PIO costing for scans for in-memory database                                                             |                |                       |  |  |
| 1                                                                                                    | 1              | 7                     |  |  |
| auto_temptable_stats: auto generation of statistics for #temptables                                                      |                |                       |  |  |
| 0                                                                                                    | 0              | 7                     |  |  |
| <code>use_mixed_dt_sarg_under_specialor:</code> allow <code>special OR</code> in <code>case</code> of <code>mixed</code> |                |                       |  |  |
| 0                                                                                                    | 0              | 7                     |  |  |
| timeout_cart_product: timeout queries involving cartesian product and more                                               |                |                       |  |  |
| 0                                                                                                    | 0              | 7                     |  |  |

```
(81 rows affected)
```

See Adaptive Server Reference Manual: Procedures.

Any user can query sysoptions:

You can also use string manipulation or a cast. For example, if an option is numeric, you can query sysoptions by entering:

if (isnumeric(currentsetting))
 select@int\_val = convert(int, currentsetting)
 ...
else
 select@char\_val = currentsetting
 ...

For more infomation about sysoptions, see *Adaptive Server Reference Manual: Tables*.

## Setting the optimization level

By default, Adaptive Server does not enable some performance related optimizer settings, and you must enable them using the set command. Because these optimizer settings are not enabled, any applications already running efficiently are not effected by, nor benefit from, optimizer changes when upgrading to the latest version of Adaptive Server.

Adaptive Server allows you to set the optimization level globally (that is, the optimization levels are set across the server) and at the session level. Enabling these changes increases query performance for many applications, though Sybase recommends additional performance testing.

Use the @@*optlevel* global variable to determine the current optimization level settings:

select @@optlevel

The optimization settings are organized according to which optimization changes are available for each Adaptive Server release. Table 7-1 describes the settings:

| Parameter   | Description                                                 |
|-------------|-------------------------------------------------------------|
| ase_current | Enables all optimizer changes through the current release   |
| ase_default | Disables all optimizer changes since version 1503 ESD #1    |
| ase1503esd2 | Enables all optimizer changes through version 15.0.3 ESD #2 |
| ase1503esd3 | Enables all optimizer changes through version 15.0.3 ESD #3 |

#### Table 7-1: Opimization level

These optimization level criteria are enabled by default:

| Setting                        | Description                                                                    |
|--------------------------------|--------------------------------------------------------------------------------|
| cr421607                       | Support NULL=NULL merge and hash join keys                                     |
| cr467566                       | Allow abstract plans and statement caches to work together                     |
| cr487450                       | Improves distinct costing for multitable outer joins and semijoins             |
| cr497066                       | Infer the nullability of isnull by observing its parameters                    |
| cr500736                       | Support nocase sort order columns in merge join and hash join keys             |
| cr531199                       | Increase the number of useful nested loop join plans the optimizer considereds |
| cr534175                       | Compute group by worktables in nested subqueries only once, when possible      |
| cr544485                       | Mark subquery join predicates with distinct view as SARGs                      |
| cr545059                       | Reduce buffer manager optimization sort usage                                  |
| cr545180                       | Avoid reformating with no SARGs if a useful index exists                       |
| cr545379                       | Disallow reformatting on user-forced index scan                                |
| cr545585                       | Covered iscan CPU costing too expensive                                        |
| cr545653                       | Avoid inner table buffer estimate starvation                                   |
| cr545771                       | Improve multi-table outer join and semijoin costing                            |
| cr546125                       | Allow a nonunique index scan for implicitly updatable cursors                  |
| cr552795                       | Eliminate unnecessary duplicate rows during reformatting                       |
| cr562947                       | Allow cursor table scans                                                       |
| data_page_prefetch_<br>costing | Adds clustered row bias                                                        |
| mru_buffer_costing             | Wash size buffer limit for MRU                                                 |

Table 7-2: Optimization criteria enabled by default

These optimization level criteria are enabled when you enable ase1503esd2:

| Setting                      | Description                                                           |
|------------------------------|-----------------------------------------------------------------------|
| cr556728                     | Facilitate merge joins between small tables                           |
| cr559034                     | Avoid preferring non-covering over covered index scans                |
| allow_wide_top_sort          | Allow top sorts to exceed max row size                                |
| avoid_bmo_sorts              | Avoid sorts used only for buffer manager optimization                 |
| conserve_tempdb_space        | Keep estimated temporary databases below resource granularity         |
| distinct_exists_transform    | Transform distinct to semi-join                                       |
| join_duplicate_estimates     | Avoid overestimates of join duplicates                                |
| outer_join_costing           | Outer join row counts and histogramming                               |
| search_engine_timeout_factor | Open cursor command takes a long time with a complex select statement |
| timeout_cart_product         | Timeout queries involving cartesian product and more than 5 tables.   |

Table 7-3: Optimization criteria enabled with ase1503esd2

Table 7-4 lists optimization criteria that are enabled when you enable ase1503esd3 or ase\_current

 Table 7-4: Optimization criteria enabled with ase1503esd3 and ase\_current

| Setting                           | Description                                                   |
|-----------------------------------|---------------------------------------------------------------|
| auto_template_stats               | Automatically generate statistics for temporary tables        |
| use_mixed_dt_sarg_under_specialor | Allow special or for mixed datatype SARGs in an in or or list |

These optimization criteria are off by default:

| Table 7-5: Optimization cri | eria that are disabled by default |
|-----------------------------|-----------------------------------|
|-----------------------------|-----------------------------------|

| Setting               | Description                                     |
|-----------------------|-------------------------------------------------|
| full_index_filter     | Eliminate noncovered full index scan strategies |
| no_stats_distinctness | Allow duplicate estimates without statistics    |

Set the optimization and criteria levels using one of these methods:

• At the session level – use set plan optlevel to set the optimization level for the current session. This configures the session to use the all optimization changes up through the current version of Adaptive Server:

set plan optlevel ase\_current

• For individual logins – use sp\_modifylogin to set the optimization level for logins. sp\_modifylogin calls a user-created stored procedure the defines the optimization level. For example, if you create this stored procedure to enable the ase1503esd2 optimization level, but disable the optimization level for cr545180:

```
create proc login_proc
as
set plan optlevel ase1503esd2
set cr545180 off
go
```

You may apply these optimization settings to any login. This applies the settings from login\_proc to user joe:

sp\_modifylogin joe, 'login script', login\_proc

• Across the server – use the sp\_configure "optimizer level" parameter to set the optimization level globally. This sets enables all optimizer changes up to the current version of Adaptive Server:

```
sp_configure 'optimizer level', 0, 'ase_current'
```

• Within an abstract plan – use the optlevel abstract plan to set the optimizer level. This example enables all optimizer changes up to the current version of Adaptive Server for the current plan:

```
select name from sysdatabases
plan '(use optlevel ase_current)'
```

• During a session with the set command – use the set command to change the optimizer criteria level for the current session. Optimizer criteria changes may improve the performance for some queries while deteriorating others. You may find better performance by applying the optimizer criteria level at a fine grain level (perhaps at the query level). Adaptive Server denotes some optimizer criteria levels by their CR numbers, while other more recent optimizer changes are specified with descriptive names. Use sp\_options to view the list of available options in the current release. This enables the optimization criteria for CR 545180: set CR545180 on

**Note** When you enable an optimization criteria, Adaptive Server retains the previous optimization level.

## **Optimizer Diagnostic Utility**

The sp\_opt\_querystats system procedure lets you analyze the query plan generated by the Adaptive Server optimizer and the factors that influenced its choice of a query plan. This analysis may help determine if elements in the query or the execution environment affect how Adaptive Server executes the query and its performance. You need not run the selected query to perform the analysis.

sp\_opt\_querystats output includes:

- The query plan generated by showplan
- Enabled trace flags and switches
- I/O activity for the query generated by set statistics io
- Missing statistics found for any of the tables involved in the query
- The estimated plan cost calculated by the optimizer
- The final plan and cost estimations calculated by the optimizer
- The abstract plan for the query
- The result of the query if the result set is executed (for example, if noexec is not on)
- The logical operator tree for the query generated by set option show
- Query execution time generated by set statistics time
- After you execute the query, the query execution time generated by set statistics time

## Configuring Adaptive Server to run sp\_opt\_querystats

1 Install the Job Scheduler. See the Job Scheduler Users Guide.

**Note** This may require that you restart Adaptive Server.

2 If Adaptive Server is unnamed, set the server name then restart Adaptive Server:

```
sp_addserver server_name, local
```

3 Any login that runs sp\_opt\_querystats must have the js\_user\_role role, and must use a non-Null password to log in to Adaptive Server.

sp\_opt\_querystats require the sa\_role:

grant role role\_name to login\_name

4 Create an external login on the loopback server for all users who run sp\_opt\_querystats:

```
sp_addexternlogin loopback, <login>, <password>,
```

5 Sybase recommends that you set the value for maximum job output to 1000000 to ensure that Job Scheduler can capture all diagnostic output for your queries.

**Note** If sp\_opt\_querystats truncates the output, increase the value for maximum job output. Increasing this value consumes no additional resources.

## Running sp\_opt\_querystats

Log in to Adaptive Server using the login that has the js\_user\_role. Run sp\_opt\_querystats to analyze a query (the diagnostic information begins with the phrase [BEGIN QUERY ANALYSIS] and ends with [END QUERY ANALYSIS]).

The syntax is:

sp\_opt\_querystats "query\_text" | help [, "diagnostic\_options" | null
[, database\_name]]

For example:

sp\_opt\_querystats "select \* from pubs2..authors where

 $au_id = "172-32-1176"$ 

See the Reference Manual: Procedures.

# Specifying query processor choices

Adaptive Server lets you specify these optimization choices by including commands in a query batch or in the text of the query:

- The order of tables in a join
- The number of tables evaluated at one time during join optimization
- The index used for a table access
- The I/O size
- The cache strategy
- The degree of parallelism

Under some circumstances, the query processor does not choose the best plan. Occasionally, the plan choosen by the query processor is only slightly more expensive than the "best" plan, so you must weigh the cost of maintaining forced options against the slower performance of a less than optimal plan.

The commands to specify join order, index, I/O size, or cache strategy, coupled with the query-reporting commands like statistics io and showplan, can help you determine why the query processor makes its choices.

**Warning!** Use the options described in this chapter with caution. Forced query plans may be inappropriate in some situations and may cause poor performance. If you include these options in your applications, regularly check query plans, I/O statistics, and other performance data.

These options are generally intended for use as tools for tuning and experimentation, not as long-term solutions to optimization problems.

# Specifying table order in joins

Adaptive Server optimizes join orders to minimize I/O. In most cases, the order that the query processor chooses does not match the order of the from clauses in your select command. To force Adaptive Server to access tables in the order they are listed, use:

set forceplan [on|off]

The query processor still chooses the best access method for each table. If you use forceplan and specify a join order, the query processor may use different indexes on tables than it would with a different table order, or it may not be able to use existing indexes.

You might use this command as a debugging aid if other query analysis tools lead you to suspect that the query processor is not choosing the best join order. Always verify that the order you are forcing reduces I/O and logical reads by using set statistics io on and comparing I/O both with and without forceplan.

If you use forceplan, your routine performance maintenance checks should include verifying that the queries and procedures that use forceplan still require the option to improve performance.

You can include forceplan in the text of stored procedures.

set forceplan forces only join order, and not join type. There is no command for specifying the join type; you can disable merge joins at the server or session level.

You can disable hash joins at the session level. Also remember that an abstract plan allows full plan specification, including join order and join types.

See Chapter 12, "Creating and Using Abstract Plans," and "Enabling and disabling merge joins" on page 244.

Forcing join order has these risks:

- Misuse can lead to extremely expensive queries. Always test the query thoroughly with statistics io, and with and without forceplan.
- It requires maintenance. You must regularly check queries and stored procedures that include forceplan. Also, each new version of Adaptive Server may eliminate the problems that lead you to incorporate index forcing, so check all queries that use forced query plans each time a new version is installed.

Before you use forceplan:

- Check the showplan output to determine whether index keys are used as expected.
- Use set option show normal to look for other optimization problems.
- Run update statistics on the index.
- Use update statistics to add statistics for search arguments on unindexed search clauses in the query, especially for search arguments that match minor keys in compound indexes.
- Use set option show\_missing\_stats on to look for columns that may need statistics.
- If the query joins more than four tables, use set table count, which may result in an improved join order.

See "Specifying the number of tables considered by the query processor" on page 233.

# Specifying the number of tables considered by the query processor

In versions earlier than 15.0, Adaptive Server optimized joins by considering two to four permutations at a time. Versions 15.0 and later do not limit the query processor to two or four permutations. Instead, the new search engine introduces a timeout mechanism to avoid excessive time spent optimizing a query. The set table count setting discussed later in this section still affects the initial join order looked at by the search engine, and thus affects the final join order when timeout does occur. If you suspect that an inefficient join order is being chosen when the search engine times out, use set table count to increase the number of tables that are considered, which affects the initial join order considered by the search engine in starting the permutation.

Adaptive Server still optimizes joins by considering permutations of two to four tables at a time, but if you suspect that an inefficient join order is being chosen for a join query, use set table count to increase the number of tables that are considered at the same time:

set table count int\_value

Valid values are 0 though 8; 0 restores the default behavior.

For example, to specify four-at-a-time optimization, use:

set table count 4

As you decrease the value, you reduce the chance that the query processor considers all possible join orders. Increasing the number of tables considered at one time during join ordering can greatly increase the time it takes to optimize a query.

Since the time it takes to optimize the query is increased with each additional table, set table count is most useful when the execution savings from improved join order outweighs the extra optimizing time. Some examples are:

- If you think that a more optimal join order can shorten total query optimization and execution time, especially for stored procedures that you expect to be executed many times once a plan is in the procedure cache
- When saving abstract plans for later use

Use statistics time to check parse and compile time, and statistics io to verify that the improved join order is reducing physical and logical I/O.

If increasing the table count produces an improvement in join optimization, but unacceptably increases CPU time, rewrite the from clause in the query, specifying the tables in the join order indicated by showplan output, and use forceplan to run the query. Be sure that your routine performance maintenance checks include verifying that the join order you are forcing still improves performance.

# Specifying query index

You can use the (index *index\_name* clause in select, update, and delete statements to specify the index to use for a query. You can also force a query to perform a table scan by specifying the table name. The syntax is:

```
select select_list
from table_name [correlation_name]
  (index {index_name | table_name })
  [, table_name ...]
where ...
```

delete table\_name
from table\_name [correlation\_name]
(index {index\_name | table\_name }) ...

update table\_name set col\_name = value from table\_name [correlation\_name] (index {index\_name | table\_name})...

For example:

```
select pub_name, title
  from publishers p, titles t (index date_type)
  where p.pub_id = t.pub_id
  and type = "business"
  and pubdate > "1/1/93"
```

Specifying an index in a query may be helpful when you suspect that the query processor is choosing a suboptimal query plan. When you do specify the index:

- Always check statistics io for the query to see whether the index you choose requires less I/O than the query processor's choice.
- Test a full range of valid values for the query clauses, especially if you are:
  - Tuning queries on tables that have skewed data distribution
  - Performing range queries, since the access methods for these queries are sensitive to the size of the range

Use (index *index\_name* only after testing when you are certain that the query performs better with the specified index option. Once you include an index specification in a query, regularly verify that the resulting plan is still better than other choices made by the query processor.

If a unclustered index has the same name as the table, specifying a table name causes the unclustered index to be used. You can force a table scan using select *select\_list* from *tablename* (0).

Specifying indexes has these risks:

- Changes in the distribution of data could make the forced index less efficient than other choices.
- Dropping the index means that all queries and procedures that specify the index print an informational message indicating that the index does not exist. The query is optimized using the best alternative access method.
- Increased maintenance, since you must periodically check all queries using this option. Also, each new version of Adaptive Server may eliminate the problems that lead you to incorporate index forcing, so you should check all queries using forced indexes each time you install a new version.

• The index must exist at the time the query using it is optimized. You cannot create an index and then use it in a query in the same batch.

Before specifying an index in queries:

- Check showplan output for the "Keys are" message to be sure that the index keys are being used as expected.
- Use dbcc traceon(3604) or set option show normal to look for other optimization problems.
- Run update statistics on the index.
- If the index is a composite index, run update statistics on the minor keys in the index, if they are used as search arguments. This can greatly improve query processor cost estimates. Creating statistics for other columns frequently used for search clauses can also improve estimates.
- Use set option show\_missing\_stats on to look for columns that may need statistics.

# Specifying I/O size in a query

If your Adaptive Server is configured for large I/Os in the default data cache or in named data caches, the query processor may decide to use large I/O for:

- Queries that scan entire tables
- Range queries using clustered indexes, such as queries using >, <, > x and < y, between, and like "*charstring* %"
- Queries that scan a large number of index leaf pages

If the cache used by the table or index is configured for 16K I/O, a single I/O can read up to 8 pages simultaneously. Each named data cache can have several pools, each with a different I/O size. Specifying the I/O size in a query causes the I/O for that query to take place in the pool that is configured for that size. See the *System Administration Guide: Volume 2* for information on configuring named data caches.

To specify an I/O size that is different from the one chosen by the query processor, add the prefetch specification to the index clause of a select, delete, or update statement. The syntax is:

```
select select_list
from table_name
```

```
( [index {index_name | table_name} ]
    prefetch size)
    [, table_name ...]
where ...

delete table_name from table_name
  ( [index {index_name | table_name} ]
    prefetch size)
...

update table_name set col_name = value
  from table_name
  ( [index {index_name | table_name} ]
    prefetch size)
...
```

The valid prefetch size depends on the page size. If no pool of the specified size exists in the data cache used by the object, the query processor chooses the best available size.

If there is a clustered index on au\_lname, this query performs 16K I/O while it scans the data pages:

```
select *
from authors (index au_names prefetch 16)
   where au lname like "Sm%"
```

If a query normally performs large I/O, and you want to check its I/O performance with 2K I/O, you can specify a size of 2K:

```
select type, avg(price)
from titles (index type_price prefetch 2)
group by type
```

**Note** Reference to large I/Os are on a 2K logical page size server. If you have an 8K page size server, the basic unit for the I/O is 8K. If you have a 16K page size server, the basic unit for the I/O is 16K.

## Index type and large I/O size

When you specify an I/O size with prefetch, the specification can affect both the data pages and the leaf-level index pages. Table 7-6 shows the effects.

| Access method      | Large I/O performed on                                            |
|--------------------|-------------------------------------------------------------------|
| Table scan         | Data pages                                                        |
| Clustered index    | Data pages only, for allpages-locked tables                       |
|                    | Data pages and leaf-level index pages for data-only-locked tables |
| Nonclustered index | Data pages and leaf pages of nonclustered index                   |

Table 7-6: Access methods and prefetching

showplan reports the I/O size used for both data and leaf-level pages.

See "I/O size messages" on page 56.

## When prefetch specification cannot be followed

In most cases, when you specify an I/O size in a query, the query processor incorporates the I/O size into the query's plan. However, there are times when the specification cannot be followed, either for the query as a whole or for a single, large I/O request.

You cannot use large I/O for the query if:

- The cache is not configured for I/O of the specified size. The query processor substitutes the best size available.
- sp\_cachestrategy has been used to disable large I/O for the table or index.

You cannot use large I/O for a single buffer if:

- Any of the pages included in that I/O request are in another pool in the cache.
- The page is on the first extent in an allocation unit. This extent holds the allocation page for the allocation unit, and only seven data pages.
- No buffers are available in the pool for the requested I/O size.

When a large I/O cannot be performed, Adaptive Server performs 2K I/O on the specific page or pages in the extent that are needed by the query.

To determine whether the prefetch specification is followed, use showplan to display the query plan and statistics io to see the results on I/O for the query. sp\_sysmon reports on the large I/Os requested and denied for each cache.

See the *Performance and Tuning Series: Monitoring Adaptive Server with sp\_sysmon.* 

#### setting prefetch

By default, a query uses large I/O whenever a large I/O pool is configured and the query processor determines that large I/O would reduce the query cost. To disable large I/O during a session, use:

```
set prefetch off
```

To reenable large I/O, use:

set prefetch on

If large I/O is turned off for an object using sp\_cachestrategy, set prefetch on does not override that setting.

If large I/O is turned off for a session using set prefetch off, you cannot override the setting by specifying a prefetch size as part of a select, delete, or insert statement.

The set prefetch command takes effect in the same batch in which it is run, so you can include it in a stored procedure to affect the execution of the queries in the procedure.

## Specifying cache strategy

For queries that scan a table's data pages or the leaf level of an unclustered index (covered queries), the Adaptive Server query processor chooses one of two cache replacement strategies: the fetch-and-discard, most-recently used (MRU) strategy or the least recently used (LRU) strategy.

See the Performance and Tuning Series: Physical Database Tuning.

The query processor may choose the MRU strategy for:

- Any query that performs table scans
- A range query that uses a clustered index
- A covered query that scans the leaf level of a nonclustered index
- An inner table in a nested-loop join, if the inner table is larger than the cache
- The outer table of a nested-loop join, since it needs to be read only once
- Both tables in a merge join.

To affect the cache strategy for objects:

- Specify Iru or mru in a select, update, or delete statement
- Use sp\_cachestrategy to disable or reenable the mru strategy

If you specify the MRU strategy, and a page is already in the data cache, the page is placed at the MRU end of the cache, rather than at the wash marker.

Specifying the cache strategy affects only data pages and the leaf pages of indexes. Root and intermediate pages always use the LRU strategy.

## In select, delete, and update statements

You can use Iru or mru in a select, delete, or update command to specify the I/O size for the query. (You get only sizes based on caches you have configured correctly. For example, if you specify 4K but Adaptive Server does not use a 4K page size, the command returns 2K):

select select\_list
from table\_name
(index index\_name prefetch size [lru|mru])
[, table\_name ...]
where ...

delete *table\_name* from *table\_name* (index *index\_name* prefetch *size* [Iru|mru]) ...

update table\_name set col\_name = value from table\_name (index index\_name prefetch size [Iru|mru]) ...

For example, to add the LRU replacement strategy to a 16K I/O specification, enter:

select au\_lname, au\_fname, phone
 from authors (index au names prefetch 16 lru)

See "Specifying I/O size in a query" on page 236.

# Controlling large I/O and cache strategies

Status bits in the sysindexes table identify whether you should consider a table or an index for large I/O prefetch or for MRU replacement strategy. By default, both are enabled. To disable or reenable these strategies, use sp\_cachestrategy:

sp\_cachestrategy dbname , [ownername.]tablename
 [, indexname | "text only" | "table only"
 [, { prefetch | mru }, { "on" | "off"}]]

For example, to turn off the large I/O prefetch strategy for the au\_name\_index of the authors table, enter:

```
sp_cachestrategy pubtune, authors, au_name_index,
    prefetch, "off"
```

To reenable MRU replacement strategy for the titles table:

sp\_cachestrategy pubtune, titles, "table only", mru, "on"

Only a system administrator or the object owner can change or view the cache strategy status of an object.

#### Getting information on cache strategies

To see the cache strategy that is in effect for a given object, execute sp\_cachestrategy, with the database and object name:

| sp_cachestrategy | pubtune, titles |          |     |
|------------------|-----------------|----------|-----|
| object name      | index name      | large IO | MRU |
|                  |                 |          |     |
| titles           | NULL            | ON       | ON  |

showplan output shows the cache strategy used for each object, including worktables.

## Asynchronous log service

Asynchronous log service (ALS) increases scalability in Adaptive Server and provides higher throughput in logging subsystems for high-end symmetric multiprocessor systems.

You cannot use ALS if you have fewer than four engines; if you attempt to do so, with fewer than 4 online engines an error message appears.

You can enable, disable, or configure ALS using the sp\_dboption stored procedure:

```
sp_dboption <db Name>, "async log service",
"true|false"
```

After issuing sp\_dboption, you must issue a checkpoint in the database for which you are setting the ALS option:

```
sp_dboption "mydb", "async log service", "true"
use mydb
checkpoint
```

You can use the checkpoint to identify the one or more databases or use an all clause:

checkpoint [all | [dbname[, dbname[, dbname....]]]

To disable ALS, enter:

```
sp_dboption "mydb", "async log service", "false"
use mydb
checkpoint
-----
```

Before you disable ALS, make sure there are no active users in the database. If there are active users in the database when you disable ALS, you see this error message:

Error 3647: Cannot put database in single-user mode. Wait until all users have logged out of the database and issue a CHECKPOINT to disable "async log service".

Use sp\_helpdb to see whether ALS is enabled in a specified database:

For more information on these stored procedures, see the *Adaptive Server Reference Manual: Procedures.* 

#### Understanding the user log cache (ULC) architecture

The Adaptive Server logging architecture features the user log cache, or ULC, by which each task owns its own log cache. No other task can write to this cache, and the task continues writing to the user log cache whenever a transaction generates a log record. When the transaction commits or aborts, or when the log cache fills up, the ULC is flushed to the common log cache, shared by all the current tasks, which is then written to the disk.

Flushing the ULC is the first part of a commit or abort operation, requiring the following steps, each of which can cause delay or increase contention:

- 1 Obtaining a lock on the last log page.
- 2 Allocating new log pages if necessary.
- 3 Copying the log records from the ULC to the log cache.

The processes in steps 2 and 3 require you to hold a lock on the last log page, which prevents any other tasks from writing to the log cache or performing commit or abort operations.

4 Flush the log cache to disk.

Step 4 requires repeated scanning of the log cache to issue write commands on dirty buffers.

Repeated scanning can cause contention on the buffer cache spinlock to which the log is bound. Under a large transaction load, contention on this spinlock can be significant.

#### When to use ALS

You can enable ALS on any specified database that has at least one of the following performance issues, if your system runs four or more online engines:

• Heavy contention on the last log page

You can tell that the last log page is under contention when the sp\_sysmon output in the Task Management Report section shows a significantly high value. For example:

| Task Management          | per sec | per xact | count % o | f total |
|--------------------------|---------|----------|-----------|---------|
|                          |         |          |           |         |
| Log Semaphore Contention | 58.0    | 0.3      | 34801     | 73.1%   |

Underutilized bandwidth in the log device

**Note** Use ALS only when you identify a single database with high transaction requirements, since setting ALS for multiple databases may cause unexpected variations in throughput and response times. To configure ALS on multiple databases, first check that throughput and response times are satisfactory.

### Using the ALS

Two threads scan the dirty buffers (buffers full of data not yet written to the disk), copy the data, and write it to the log. These threads are:

- The user log cache (ULC) flusher The ULC flusher is a system task thread that is dedicated to flushing the user log cache of a task into the general log cache. When a task is ready to commit, the user enters a commit request into the flusher queue. Each entry has a handle, by which the ULC flusher can access the ULC of the task that queued the request. The ULC flusher task continuously monitors the flusher queue, removing requests from the queue and servicing them by flushing ULC pages into the log cache.
- The log writer Once the ULC flusher has finished flushing the ULC pages into the log cache, it queues the task request into a wakeup queue. The log writer patrols the dirty buffer chain in the log cache, issuing a write command if it finds dirty buffers, and monitors the wakeup queue for tasks whose pages are all written to disk. Since the log writer patrols the dirty buffer chain, it knows when a buffer is ready to write to disk.

## Enabling and disabling merge joins

By default, merge joins are enabled at the server level, for allrows mix and for allrows\_dss optgoal, and are disabled at the server level for other optgoals, including allrows\_oltp. When merge joins are disabled, the server costs only the other join types that are not disabled. To enable merge joins server-wide, set enable merge join to 1. The enable sort-merge joins and JTC configuration parameter from versions of Adaptive Server earlier than 15.0 does not affect the 15.0 and later query processor.

The command set merge\_join on overrides the server level to allow use of merge joins in a session or stored procedure.

To enable merge joins, use:

set merge\_join on

To disable merge joins, use:

set merge\_join off

## Enabling and disabling hash joins

By default, hash joins are enabled only when you run allrows\_dss optgoal. To override the server level setting, and allow use of hash join in a session or stored procedure, use set hash\_join on.

To enable hash joins, use:

set hash\_join on

To disable hash joins, use:

set hash\_join off

## Enabling and disabling join transitive closure

In Adaptive Server version 15.0 and later, join transitive closure is always on and cannot be disabled. The search engine uses the timeout mechanism to avoid excessive optimization time. Although the timeout setting no longer affects the actual use of transitive closure for the query processor, it can still affect the initial join order with which the search engine begins the permutation when the timeout occurs. You may find this discussion useful when you suspect that a suboptimal join order is being chosen at timeout.

By default, join transitive closure is not enabled at the server level, since it can increase optimization time. You can enable join transitive closure at a session level with set jtc on. The session-level command overrides the server-level setting for the enable sort-merge joins and JTC configuration parameter (available for versions of Adaptive Server earlier than 15.0).

For queries that execute quickly, even when several tables are involved, join transitive closure may increase optimization time with little improvement in execution cost. For example, with join transitive closure applied to this query, the number of possible joins is multiplied for each added table:

```
select * from t1, t2, t3, t4, ... tN
where t1.c1 = t2.c1
and t1.c1 = t3.c1
and t1.c1 = t4.c1
...
and t1.c1 = tN.c1
```

For joins on very large tables, however, the additional optimization time involved in costing the join orders added by join transitive closure may result in a join order that greatly improves the response time.

Use set statistics time to see how long Adaptive Server takes to optimize the query. If running queries with set jtc on greatly increases optimization time, but also improves query execution by choosing a better join order, check the showplan, set option show\_search\_engine normal, or set option show\_search\_engine long output. Explicitly add the useful join orders to the query text. Run the query without join transitive closure, and get the improved execution time, without the increased optimization time of examining all possible join orders generated by join transitive closure.

You can also enable join transitive closure and save abstract plans for queries that benefit. If you then execute those queries with loading from the saved plans enabled, the saved execution plan is used to optimize the query, making optimization time extremely short.

See *Performance and Tuning: Optimizer and Abstact Plans* for more information on using abstract plans and configuring join transitive closure server-wide.

## **Controlling literal parameterization**

Adaptive Server version 15.0.1 and later allow you to automatically convert literal values in SQL queries to parameter descriptions (similar to variables).

To enable or disable enable literal autoparam server-wide, use:

sp\_configure "enable literal autoparam", [0 | 1]

Where 1 automatically converts literal values to parameter descriptions, and 0 (the default) disables the feature.

Set literal parameterization at the session level using:

set literal\_autoparam [off | on]

In versions of Adaptive Server earlier than 15.0.1, two queries that were identical except for one or more literal values resulted in the statement cache storing two separate query plans, or two additional rows, in sysqueryplans. For example, the query plans for these queries were stored separately, even though they are almost identical:

```
select count(*) from titles where total_sales > 100
select count(*) from titles where total sales > 200
```

Examples If you enable automatic literal parameterization, the SQL text of the select count (\*) example referred to above is converted to:

select count(\*) from titles where total\_sales > @@@V0\_INT

Where @@@V0\_INT is an internally generated name for the parameter that represents the literal values 100 and 200.

All instances of literal values in the SQL text are replaced by internally generated parameters. For example:

```
select substring(name, 3, 4) from sysobjects where name in
    ('systypes', 'syscolumns')
```

is transformed to:

Any combination of values that replace the literals, 3, 4, systypes and syscolumns is transformed to the same SQL text with the same parameters and shares the same query plan when you enable the statement cache.

Automatic literal parameterization:

- Reduces compilation time on the second—and subsequent—executions of the query, regardless of the literal values in the query.
- Reduces the amount of SQL text storage space, including memory usage in the statement cache and the number of rows in sysqueryplans for abstract plans and query metrics.
- Reduces the amount of procedure cache used to store query plans.
- Occurs automatically within Adaptive Server, when enabled: you need not change the applications that submit the queries to Adaptive Server.

Usage issues for automatic literal parameterization include:

- Adaptive Server parameterizes the literals only for select, delete, update, and insert. For insert statements, Adaptive Server parameterizes only insert ... select statements, not insert ... values statements.
- Adaptive Server does not parameterize literals in queries that include a derived table.
- Adaptive Server does not parameterize queries similar to select id + 1 from sysobjects group by id + 1 or select id + 1 from sysobjects order by id + 1 because of the expressions ("id + 1") in the group by and order by clauses.
- Adaptive Server does not cache SQL statements with text longer than 16384 bytes in the statement cache (SQL statements over 16K are not cached). Transforming literals in the SQL statement into variables can significantly expand the size of the SQL text (especially if there was a large number of literals). Enabling automatic literal parameterization may result in Adaptive Server not caching some SQL statements that it would otherwise have cached.
- If two SQL statements are the same except that their literal values have different datatypes, they are not transformed into matching SQL texts. For example, the following two SQL statements return the same results, but are parameterized differently because they use the different datatypes:

```
select name from sysobjects where id = 1
select name from sysobjects where id = 1.0
```

The parameterized versions of these statements are:

select name from sysobjects where id = @@@V0\_INT
select name from sysobjects where id = @@@V0 NUMERIC

## Suggesting a degree of parallelism for a query

The parallel and *degree\_of\_parallelism* extensions to the from clause of a select command allow users to restrict the number of worker processes used in a scan.

For a parallel partition scan to be performed, the *degree\_of\_parallelism* must be equal to or greater than the number of partitions. For a parallel index scan, specify any value for the *degree\_of\_parallelism*.

The syntax for the select statement is:

select... [from {tablename} [(index index\_name [parallel [degree\_of\_parallelism | 1]] [prefetch size] [Iru|mru])], {tablename} [([index\_name] [parallel [degree\_of\_parallelism | 1] [prefetch size] [Iru|mru])] ...

Table 7-7 shows how to combine the index and parallel keywords to obtain serial or parallel scans.

| Use:                                 | To specify a:                                                               |
|--------------------------------------|-----------------------------------------------------------------------------|
| (index <i>tablename</i> parallel N)  | Parallel partition scan                                                     |
| (index <i>index_name</i> parallel N) | Parallel index scan                                                         |
| (index <i>tablename</i> parallel 1)  | Serial table scan                                                           |
| (index <i>index_name</i> parallel 1) | Serial index scan                                                           |
| (parallel N)                         | Parallel scan, with the choice of table or index scan left to the optimizer |
| (parallel 1)                         | Serial scan, with the choice of table or index scan left to the optimizer   |

Table 7-7: Optimizer hints for serial and parallel execution

When you specify the parallel degree for a table in a merge join, it affects the degree of parallelism used for both the scan of the table and the merge join.

You cannot use the parallel option if you have disabled parallel processing either at the session level with the set parallel\_degree 1 command, or at the server level with the parallel degree configuration parameter. The parallel option cannot override these settings.

If you specify a *degree\_of\_parallelism* that is greater than the maximum configured degree of parallelism, Adaptive Server ignores the hint.

The optimizer ignores hints that specify a parallel degree if any of the following conditions is true:

- The from clause is used in the definition of a cursor.
- parallel is used in the from clause of an inner query block of a subquery, and the optimizer does not move the table to the outermost query block during subquery flattening.
- The table is a view, a system table, or a virtual table.
- The table is the inner table of an outer join.
- The query specifies exists, min, or max on the table.

- The value for the max scan parallel degree configuration parameter is set to 1.
- An unpartitioned clustered index is specified or is the only parallel option.
- A nonclustered index is covered.
- The query is processed using the OR strategy.
- The select statement is used for an update or insert.

#### Query level parallel clause examples

To specify the degree of parallelism for a single query, include parallel after the table name. This example executes in serial:

select \* from titles (parallel 1)

This example specifies the index to be used in the query, and sets the degree of parallelism to 5:

```
select * from titles
    (index title_id_clix parallel 5)
where ...
```

To force a table scan, use the table name instead of the index name.

## **Optimization goals**

Adaptive Server lets you choose a query optimization goal that best suits your query environment:

- fastfirstrow optimizes queries so that Adaptive Server returns the first few rows as quickly as possible.
- allrows\_oltp optimizes queries so that Adaptive Server uses a limited number of optimization criteria (described in "Optimization criteria" on page 252) to find a good query plan. allrows\_oltp is most useful for purely OLTP queries.
- allrows\_mixed optimizes queries so that Adaptive Server uses most available optimization techniques, including merge\_join and parallel, to find the best query plan. allrows\_mixed, which is the default strategy, is most useful in a mixed-query environment.

• allrows\_dss – optimizes queries so that Adaptive Server uses all available optimization techniques to find the best query plan, including hash join, advanced aggregates processing, and bushy tree plan. allrows\_dss is most useful in a DSS environment.

#### Setting optimization goals

| Setting optimization goals |                                                                                                    |  |
|----------------------------|----------------------------------------------------------------------------------------------------|--|
|                            | You can set the optimization goal at the server, session, or query level. The server-level optimization goal is overridden at the session level, which is overridden at the query level—which means you can set a different optimization goal at each level. |  |
| At the server level        | To set the optimization goal at the server level, you can:                                                                                                    |  |
|                            | • Use the sp_configure command                                                                                                    |  |
|                            | • Modify the optimization goal configuration parameter in the Adaptive Server configuration file                                                                                                    |  |
|                            | For example, to set the optimization level for the server to fastfirstrow, enter:                                                                                                    |  |
|                            | <pre>sp_configure "optimization goal", 0, "fastfirstrow"</pre>                                                                                                    |  |
| At the session level       | To set the optimization goal at the session level, use set plan optgoal. For example, to modify the optimization goal for the session to allrows, enter:                                                                                                    |  |
|                            | set plan optgoal allrows_oltp                                                                                                    |  |
|                            | To verify the current optimization goal at the session level, enter:                                                                                                    |  |
|                            | select @@optgoal                                                                                                    |  |
| At the query level         | To set the optimization goal at the query level, use the select or other DML command. For example, to change the optimization goal to allrows_oltp for the current query, enter:                                                                             |  |
| select * from A            | order by A.a plan "(use optgoal allrows_oltp)"                                                                                                    |  |
|                            | At the query level only, you can specify the number of rows that Adaptive<br>Server quickly returns when you set fastfirstrow as the optimization goal. For<br>example, enter:                                                                               |  |
| select * from A            | order by A.a plan "(use optgoal fastfirstrow 5)"                                                                                                    |  |
| Some exceptions            | In general, you can set query-level optimization goals using select, update, and delete statements. However:                                                                                                    |  |
|                            | • You cannot set query-level optimization goals in pure insert statements, although you can set optimization goals in select insert statements.                                                                                                    |  |

• fastfirstrow is relevant only for select statements; it incurs an error when used with other DML statements.

## **Optimization criteria**

You can set specific optimization criteria for each session. The optimization criteria represent specific algorithms or relational techniques that may or may not be considered when Adaptive Server creates a query plan. By setting individual optimization criteria on or off, you can fine-tune the query plan for the current session.

**Note** Each optimization goal has default settings for each optimization criterion. Resetting optimization criteria may interfere with the default settings of the current optimization goal and produce an error message—although Adaptive Server applies the new setting.

Sybase recommends that you set individual optimization criteria *only rarely and with caution* if you must fine-tune a particular query. Overriding optimization goal settings can overly complicate query administration. Always set optimization criteria *after* setting any existing session level optgoal setting; an explicit optgoal setting may return an optimization criteria to its default value.

See "Default optimization criteria" on page 254.

| Setting optimization  | Use the set command to enable or disable individual criteria.                                                                          |
|-----------------------|----------------------------------------------------------------------------------------------------|
| criteria              | For example, to enable the hash join algorithm, enter:                                                                                 |
|                       | set hash_join 1                                                                                                    |
|                       | To disable the hash join algorithm, enter:                                                                                             |
|                       | set hash_join 0                                                                                                    |
|                       | To enable one option and disable another, enter:                                                                                       |
|                       | set hash_join 1, merge_join 0                                                                                                    |
| Criteria descriptions | Most criteria described here decides whether a particular query engine operator can be used in the final plan chosen by the optimizer. |
|                       | The optimization criteria are:                                                                                                    |

- hash\_join determines whether the query processor may use the hash join algorithm. Hash joins may consume more runtime resources, but are valuable when the joining columns do not have useful indexes or when a relatively large number of rows satisfy the join condition, compared to the product of the number of rows in the joined tables.
- hash\_union\_distinct determines whether the query processor may use the hash union distinct algorithm, which is not efficient if most rows are distinct.
- merge\_join determines whether the query processor may use the merge join algorithm, which relies on ordered input. merge\_join is most valuable when input is ordered on the merge key—for example, from an index scan. merge\_join is less valuable if sort operators are required to order input.
- merge\_union\_all determines whether the query processor may use the merge algorithm for union all. merge\_union\_all maintains the ordering of the result rows from the union input. merge\_union\_all is particularly valuable if the input is ordered and a parent operator (such as merge join) benefits from that ordering. Otherwise, merge\_union\_all may require sort operators that reduce efficiency.
- merge\_union\_distinct determines whether the query processor may use the merge algorithm for union. merge\_union\_distinct is similar to merge\_union\_all, except that duplicate rows are not retained. merge\_union\_distinct requires ordered input and provides ordered output.
- multi\_table\_store\_ind determines whether the query processor may use reformatting on the result of a multiple table join. Using multi\_tablet\_store\_ind may increase the use of worktables.
- nl\_join determines whether the query processor may use the nested-loopjoin algorithm.
- opportunistic\_distinct\_view determines whether the query processor may use a more flexible algorithm when enforcing distinctness.
- parallel\_query determines whether the query processor may use parallel query optimization.
- store\_index determines whether the query processor may use reformatting, which may increase the use of worktables.
- append\_union\_all determines whether the query processor may use the append union all algorithm.

| • | bushy_search_space – determines whether the query processor may use     |
|---|-------------------------------------------------------------------------|
|   | bushy-tree-shaped query plans, which may increase the search space, but |
|   | provide more query plan options to improve performance.                 |

- distinct\_hashing determines whether the query processor may use a hashing algorithm to eliminate duplicates, which is very efficient when there are few distinct values compared to the number of rows.
- distinct\_sorted determines whether the query processor may use a singlepass algorithm to eliminate duplicates. distinct\_sorted relies on an ordered input stream, and may increase the number of sort operators if its input is not ordered.
- group-sorted determines whether the query processor may use an on-thefly grouping algorithm. group-sorted relies on an input stream sorted on the grouping columns, and it preserves this ordering in its output.
- distinct\_sorting determines whether the query processor may use the sorting algorithm to eliminate duplicates. distinct\_sorting is useful when the input is not ordered (for example, if there is no index) and the output ordering generated by the sorting algorithm could benefit; for example, in a merge join.
- group\_hashing determines whether the query processor may use a group hashing algorithm to process aggregates.
- index\_intersection determines whether the query processor may use the intersection of multiple index scans as part of the query plan in the search space.

If all the algorithms of a relational operator are disabled, the query processor reenables a default algorithm. For example, if all join algorithms (nl\_join, m\_join, and h\_join) are disabled, the query processor enables nl\_join.

The query processor can also reenable nl\_join for semantic reasons: for example, if the joining tables are not connected through equijoins.

Default optimization criteria Each optimization goal—fastfirstrow, allrows\_oltp, allrows\_mixed, allrows\_dss—has a default setting (on (1)or off (0)) for each optimization criterion. For example, the default setting for merge\_join is off (0) for fastfirstrow and allrows\_oltp, and on (1) for allrows\_mixed and allrows\_dss. See Table 7-8 for a list of default settings for each optimization criteria.

Sybase recommends that you reset the optimization goal and evaluate performance before changing optimization criteria. Change optimization criteria only if you must fine-tune a particular query.

| Optimization criteria | fastfirstrow | allrows_oltp | allrows_mixed | allrows_dss |
|-----------------------|--------------|--------------|---------------|-------------|
| append_union_all      | 1            | 1            | 1             | 1           |
| bushy_search_space    | 0            | 0            | 0             | 1           |
| distinct_sorted       | 1            | 1            | 1             | 1           |
| distinct_sorting      | 1            | 1            | 1             | 1           |
| group_hashing         | 1            | 1            | 1             | 1           |
| group_sorted          | 1            | 1            | 1             | 1           |
| hash_join             | 0            | 0            | 0             | 1           |
| hash_union_distinct   | 1            | 1            | 1             | 1           |
| index_intersection    | 0            | 0            | 0             | 1           |
| merge_join            | 0            | 0            | 1             | 1           |
| merge_union_all       | 1            | 1            | 1             | 1           |
| multi_gt_store_ind    | 0            | 0            | 0             | 1           |
| nl_join               | 1            | 1            | 1             | 1           |
| opp_distinct_view     | 1            | 1            | 1             | 1           |
| parallel_query        | 1            | 0            | 1             | 1           |
| store_index           | 1            | 1            | 1             | 1           |

Table 7-8: Default settings for optimization criteria

## Limiting optimization time

You can use the optimization timeout limit configuration parameter to restrict the amount of time Adaptive Server spends optimizing a query. optimization timeout limit specifies the amount of time Adaptive Server can spend optimizing a query as a percentage of the total time spent processing the query.

The timeout is activated only if:

- At least one complete plan has been retained as the best plan, and
- The optimization timeout limit has been exceeded.

Use sp\_configure to set optimization timeout limit at the server level. For example, to limit optimization time to 10 percent of total query processing time, enter:

sp configure "optimization timeout limit", 10

To set optimization timeout limit at the session level, use:

set plan optimeoutlimit n

This command overrides the server setting.

The default value is 10 percent; you can specify any value from 1 to 1000.

At the server level, there is a separate configuration parameter, optimization timeout limit, for the server-level default timeout value within stored procedure compilations. The default value is 40 percent; you can specify any value from 1 to 4000.

For more information about optimization timeout limit, see "Limiting the time spent optimizing a query" on page 16.

## **Controlling parallel optimization**

The goal of executing queries in parallel is to get the fastest response time, even if it involves more total work from the server.

To enable and control parallel processing, Adaptive Server provides these configuration parameters:

- number of worker processes
- max parallel degree
- max resource granularity
- max repartition degree

With the exception of number of worker processes, each of these parameters can be set at the server and the session level. To view the current session-level value of a parameter, use the select command. For example, to view the current value of max resource granularity, enter:

```
select @@resource_granularity
```

**Note** When set or viewed at the session level, these parameters do not include "max."

#### number of worker processes

Use number of worker processes to specify the maximum number of worker processes that Adaptive Server can use at any one time for all simultaneously running parallel queries.

number of worker processes is a server-wide configuration parameter only; use sp\_configure to set the parameter. For example, to set the maximum number of worker processes to 200, enter:

sp\_configure "number of worker processes", 200

# Specifying the number of worker processes available for parallel processing

Use max parallel degree to specify the maximum number of worker processes allowed per query. You can configure max parallel degree at the server or the session level.

For example, to set max parallel degree to 60 at the server level, enter:

sp\_configure "max parallel degree", 60

To set max parallel degree to 60 at the session level, enter:

set parallel\_degree 60

The value of max parallel degree must be equal to or less than the current value of number of worker processes. Setting max parallel degree to 1 turns off parallel processing—Adaptive Server scans all tables and indexes serially. To enable parallel partition scans, set max parallel degree equal to or greater than the number of partitions in the table you are querying.

#### max resource granularity

Use max resource granularity to specify the percentage of total memory that Adaptive Server can allocate to a single query. You can set the parameter at the server or session level.

For example, to set max resource granularity to 35 percent at the server level, enter:

sp\_configure "max resource granularity", 35

To set max resource granularity to 35 percent at the session level, enter:

set resource\_granularity 35

The value of this parameter can affect the query optimizer's choice of operators for a query. If max resource granularity is set low, many hash- and sort-based operators cannot be chosen. max resource granularity also affects the scheduling algorithm.

#### max repartition degree

Use max repartition degree to suggest a number of worker processes that the query processor can use to partition a data stream. You can set max repartition degree at the server or query level.

**Note** The value of max repartition degree is a suggestion only; the query processor decides the optimal number.

max repartition degree is most useful when the tables being queried are not partitioned, but partitioning the resultant data stream may improve performance by allowing concurrent SQL operations.

For example, to set max repartition degree to 15 at the server level, enter:

```
sp configure "max repartition degree", 15
```

To set max repartition degree to 15 at the session level, enter:

set repartition\_degree 15

The value of max repartition degree cannot exceed the current value of max parallel degree. Sybase recommends that you set the value of this parameter equal to or less than the number of CPUs or disk systems that can work in parallel.

## Concurrency optimization for small tables

For data-only-locked tables of 15 pages or fewer, Adaptive Server does not consider a table scan if there is a useful index on the table. Instead, it always chooses the cheapest index that matches any search argument that can be optimized in the query. The locking required for an index scan provides higher concurrency and reduces the chance of deadlocks, although slightly more I/O may be required than for a table scan.

If concurrency on small tables is not an issue, and you want to optimize the I/O instead, use sp\_chgattribute to disable this optimization. For example, to turn off concurrency optimization for a table:

With concurrency optimization disabled, the query processor can choose table scans when they require fewer I/Os.

You can also increase the concurrency optimization threshold for a table. This command sets the concurrency optimization threshold for a table to 30 pages:

The maximum value for the concurrency optimization threshold is 32,767. Setting the value to -1 enforces concurrency optimization for a table of any size; this setting may be useful when a table scan is chosen over indexed access, and the resulting locking results in increased contention or deadlocks.

The current setting is stored in systabstats.conopt\_thld and is printed as part of optdiag output.

#### Changing the locking scheme

Concurrency optimization affects only data-only-locked tables. Table 7-9 shows the effect of changing the locking scheme.

| Changing from                   | Effect on stored value    |  |
|---------------------------------|---------------------------|--|
| Allpages to data-only           | Set to 15, the default    |  |
| Data-only to allpages           | Set to 0                  |  |
| One data-only scheme to another | Configured value retained |  |

Table 7-9: Effects of alter table on concurrency optimization settings

## **Optimization for Cursors**

This chapter discusses performance issues related to cursors. Cursors are a mechanism for accessing the results of a SQL select statement one row at a time (or several rows, if you use set cursors rows). Since cursors use a different model from ordinary set-oriented SQL, the way cursors use memory and hold locks has performance implications for your applications. In particular, cursor performance issues include locking at the page and at the table level, network resources, and overhead of processing instructions.

| Торіс                                          | Page |
|------------------------------------------------|------|
| Definition                                     | 261  |
| Resources required at each stage               | 264  |
| Cursor modes                                   | 266  |
| Index use and requirements for cursors         | 267  |
| Comparing performance with and without cursors | 269  |
| Locking with read-only cursors                 |      |
| Isolation levels and cursors                   | 273  |
| Partitioned heap tables and cursors            | 274  |
| Optimizing tips for cursors                    |      |

## Definition

A cursor is a symbolic name that is associated with a select statement. It enables you to access the results of a select statement one row at a time. Figure 8-1 shows a cursor accessing the authors table.

| Figure | 8-1: | Cursor | example |
|--------|------|--------|---------|
|--------|------|--------|---------|

| Cursor with select * from                                                              | Result set                      |  |  |
|----------------------------------------------------------------------------------------|---------------------------------|--|--|
| authors where state = 'KY'                                                             | 🗕 A978606525 Marcello Duncan KY |  |  |
|                                                                                        | ► A937406538 Carton Nita KY     |  |  |
| Programming can:                                                                       | - A1525070956Porczyk Howard KY  |  |  |
| <ul> <li>Examine a row</li> <li>Take an action based on row</li> <li>values</li> </ul> | - A913907285 Bier Lane KY       |  |  |

You can think of a cursor as a "handle" on the result set of a select statement. It enables you to examine and possibly manipulate one row at a time.

#### Set-oriented versus row-oriented programming

SQL was conceived as a set-oriented language. Adaptive Server is extremely efficient when it works in set-oriented mode. Cursors are required by ANSI SQL standards; when they are needed, they are very powerful. However, they can have a negative effect on performance.

For example, this query performs the identical action on all rows that match the condition in the where clause:

```
update titles
    set contract = 1
where type = 'business'
```

The optimizer finds the most efficient way to perform the update. In contrast, a cursor would examine each row and perform single-row updates if the conditions were met. The application declares a cursor for a select statement, opens the cursor, fetches a row, processes it, goes to the next row, and so forth. The application may perform quite different operations depending on the values in the current row, and the server's overall use of resources for the cursor application may be less efficient than the server's set level operations. However, cursors can provide more flexibility than set-oriented programming.

Figure 8-2 shows the steps involved in using cursors. The function of cursors is to get to the middle box, where the user or application code examines a row and decides what to do, based on its values.

Figure 8-2: Cursor flowchart

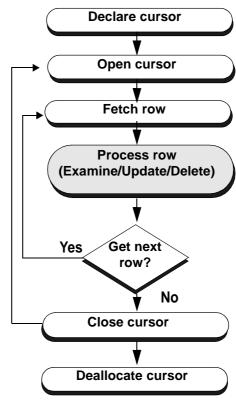

#### Example

Here is a simple example of a cursor with the "Process Rows" step shown above in pseudocode:

```
declare biz_book cursor
    for select * from titles
    where type = 'business'
go
open biz_book
go
fetch biz_book
go
/* Look at each row in turn and perform
** various tasks based on values,
```

```
** and repeat fetches, until
** there are no more rows
*/
close biz_book
go
deallocate cursor biz_book
go
```

Depending on the content of the row, the user might delete the current row:

delete titles where current of biz\_book

or update the current row:

update titles set title="The Rich Executive's Database Guide" where current of biz\_book

## **Resources required at each stage**

Cursors use memory and require locks on tables, data pages, and index pages. When you open a cursor, memory is allocated to the cursor and to store the query plan that is generated. While the cursor is open, Adaptive Server holds intent table locks and sometimes row or page locks. Figure 8-3 shows the duration of locks during cursor operations.

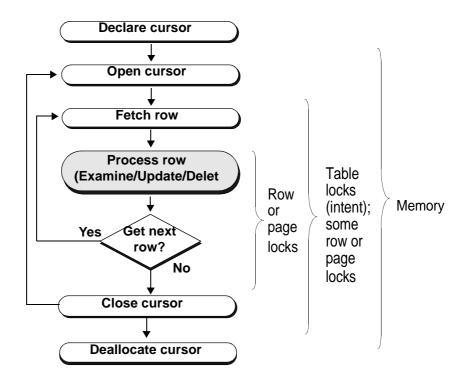

Figure 8-3: Resource use by cursor statement

The memory resource descriptions in Figure 8-3 and Table 8-1 refer to ad hoc cursors for queries sent by isql or Client-Library<sup>TM</sup>. For other kinds of cursors, the locks are the same, but the memory allocation and deallocation differ somewhat depending on the type of cursor being used, as described in "Memory use and execute cursors" on page 266.

## Table 8-1: Locks and memory use for isql and Client-Library client cursors

| Cursor         |                                                                                             |
|----------------|---------------------------------------------------------------------------------------------|
| command        | Resource use                                                                                |
| declare cursor | When a cursor is declared, Adaptive Server uses only enough memory to store the query text. |

| Cursor            |                                                                                                    |
|-------------------|----------------------------------------------------------------------------------------------------|
| command           | Resource use                                                                                                    |
| open              | When a cursor is opened, Adaptive Server allocates memory to the cursor and to store the query plan that is generated. The server optimizes the query, traverses indexes, and sets up memory variables. The server does not access rows yet, unless it needs to build worktables. However, it does set up the required table-level locks (intent locks). Row and page locking behavior depends on the isolation level, server configuration, and query type. |
|                   | See the <i>Performance and Tuning Series: Locking and Concurrency Control</i> for more information.                                                                                                    |
| fetch             | When a fetch is executed, Adaptive Server gets the row(s) required and reads specified values into the cursor variables or sends the row to the client. If the cursor needs to hold lock on rows or pages, the locks are held until a fetch moves the cursor off the row or page or until the cursor is closed. The lock is either a shared or an update lock, depending on how the cursor is written.                                                       |
| close             | When a cursor is closed, Adaptive Server releases the locks and some of the memory allocation.<br>You can open the cursor again, if necessary.                                                                                                    |
| deallocate cursor | When a cursor is deallocated, Adaptive Server releases the rest of the memory resources used by the cursor. To reuse the cursor, declare it again.                                                                                                    |

#### Memory use and execute cursors

The descriptions of declare cursor and deallocate cursor in Table 8-1 refer to ad hoc cursors that are sent by isql or Client-Library. Other kinds of cursors allocate memory differently:

- For cursors that are declared *on* stored procedures, only a small amount of memory is allocated at declare cursor time. Cursors declared on stored procedures are sent using Client-Library or the precompiler and are known as execute cursors.
- For cursors declared *within* a stored procedure, memory is already available for the stored procedure, and the declare statement does not require additional memory.

## **Cursor modes**

There are two cursor modes: read-only and update. As the names suggest, readonly cursors can only display data from a select statement; update cursors can be used to perform positioned updates and deletes. Read-only mode uses shared page or row locks. If read committed with lock is set to 0, and the query runs at isolation level 1, it uses instant duration locks, and does not hold the page or row locks until the next fetch.

Read-only mode is in effect when you specify for read only or when the cursor's select statement uses distinct, group by, union, or aggregate functions, and in some cases, an order by clause.

Update mode uses update page or row locks. It is in effect when:

- You specify for update.
- The select statement does not include distinct, group by, union, a subquery, aggregate functions, or the at isolation read uncommitted clause.
- You specify shared.

If *column\_name\_list* is specified, only those columns are updatable.

See the *Performance and Tuning Series: Locking and Concurrency Control* for more information.

Specify the cursor mode when you declare the cursor. If the select statement includes certain options, the cursor is not updatable even if you declare it for update.

#### Index use and requirements for cursors

When a query is used in a cursor, it may require or choose different indexes than the same query used outside of a cursor.

#### Allpages-locked tables

For read-only cursors, queries at isolation level 0 (dirty reads) require a unique index. Read-only cursors at isolation level 1 or 3 should produce the same query plan as the select statement outside of a cursor.

The index requirements for updatable cursors mean that updatable cursors may use different query plans than read-only cursors. Updatable cursors have these indexing requirements:

• If the cursor is not declared for update, a unique index is preferred over a table scan or a nonunique index.

- If the cursor is declared for update *without* a for update of list, a unique index is required on allpages-locked tables. An error is raised if no unique index exists.
- If the cursor is declared for update with a for update of list, then only a unique index *without* any columns from the list can be chosen on an allpages-locked table. An error is raised if no unique index qualifies.

When cursors are involved, an index that contains an IDENTITY column is considered unique, even if the index is not declared unique. In some cases, IDENTITY columns must be added to indexes to make them unique, or the optimizer might be forced to choose a suboptimal query plan for a cursor query.

#### **Data-only-locked tables**

In data-only-locked tables, fixed row IDs are used to position cursor scans, so unique indexes are not required for dirty reads or updatable cursors. The only cause for different query plans in updatable cursors is that table scans are used if columns from only useful indexes are included in the for update of list.

#### Table scans to avoid the Halloween problem

The Halloween problem is an update anomaly that can occur when a client using a cursor updates a column of the cursor result-set row, and that column defines the order in which the rows are returned from the table. For example, if a cursor was to use an index on last\_name, first\_name, and update one of these columns, the row could appear in the result set a second time.

To avoid the Halloween problem on data-only-locked tables, Adaptive Server chooses a table scan when the columns from an otherwise useful index are included in the column list of a for update clause.

For implicitly updatable cursors declared without a for update clause, and for cursors where the column list in the for update clause is empty, cursors that update a column in the index used by the cursor may encounter the Halloween problem.

## Comparing performance with and without cursors

This section examines the performance of a stored procedure written two different ways:

- Without a cursor this procedure scans the table three times, changing the price of each book.
- With a cursor this procedure makes only one pass through the table.

In both examples, there is a unique index on titles(title\_id).

#### Sample stored procedure without a cursor

This is an example of a stored procedure without cursors:

```
/* Increase the prices of books in the
** titles table as follows:
**
** If current price is <= $30, increase it by 20%
** If current price is > $30 and <= $60, increase
** it by 10%
** If current price is > $60, increase it by 5%
**
** All price changes must take effect, so this is
** done in a single transaction.
*/
create procedure increase price
as
    /* start the transaction */
    begin transaction
    /* first update prices > $60 */
    update titles
        set price = price * 1.05
        where price > $60
    /* next, prices between $30 and $60 */
    update titles
        set price = price * 1.10
    where price > $30 and price <= $60
    /* and finally prices <= $30 */</pre>
    update titles
    set price = price * 1.20
```

```
where price <= $30
    /* commit the transaction */
    commit transaction
return</pre>
```

#### Sample stored procedure with a cursor

This procedure performs the same changes to the underlying table as the procedure written without a cursor, but it uses cursors instead of set-oriented programming. As each row is fetched, examined, and updated, a lock is held on the appropriate data page. Also, as the comments indicate, each update commits as it is made, since there is no explicit transaction.

```
/* Same as previous example, this time using a
** cursor. Each update commits as it is made.
*/
create procedure increase_price_cursor
as
declare @price money
/* declare a cursor for the select from titles */
declare curs cursor for
   select price
   from titles
    for update of price
/* open the cursor */
open curs
/* fetch the first row */
fetch curs into @price
/* now loop, processing all the rows
** @@sqlstatus = 0 means successful fetch
** @@sqlstatus = 1 means error on previous fetch
** @@sqlstatus = 2 means end of result set reached
*/
while (@@sqlstatus != 2)
begin
    /* check for errors */
    if (@@sqlstatus = 1)
   begin
        print "Error in increase price"
```

```
return
    end
    /* next adjust the price according to the
    ** criteria
    */
    if @price > $60
    select @price = @price * 1.05
    else
    if @price > $30 and @price <= $60
    select @price = @price * 1.10
    else
    if @price <= $30
    select @price = @price * 1.20
    /* now, update the row */
    update titles
    set price = @price
    where current of curs
    /* fetch the next row */
    fetch curs into @price
end
/* close the cursor and return */
close curs
return
```

Which procedure do you think will have better performance, one that performs three table scans or one that performs a single scan via a cursor?

#### Cursor versus noncursor performance comparison

Table 8-2 shows statistics gathered against a 5000-row table. The cursor code takes over 4 times longer, even though it scans the table only once.

| Procedure             | Access method                  | Time28 seconds |  |
|-----------------------|--------------------------------|----------------|--|
| increase_price        | Uses three table scans         |                |  |
| increase_price_cursor | Uses cursor, single table scan | 125 seconds    |  |

Table 8-2: Sample execution times against a 5000-row table

Results from tests like these can vary widely. They are most pronounced on systems that have busy networks, a large number of active database users, and multiple users accessing the same table.

In addition to locking, cursors involve more network activity than set operations and incur the overhead of processing instructions. The application program needs to communicate with Adaptive Server regarding every result row of the query. This is why the cursor code took much longer to complete than the code that scanned the table three times.

Cursor performance issues include:

- Locking at the page and table level
- Network resources
- Overhead of processing instructions

If there is a set-level programming equivalent, it may be preferable, even if it involves multiple table scans.

## Locking with read-only cursors

Here is a piece of cursor code you can use to display the locks that are set up at each point in the life of a cursor. The following example uses an allpages-locked table. Execute the code in Figure 8-4, and pause at the arrows to execute sp\_lock and examine the locks that are in place.

#### Figure 8-4: Read-only cursors and locking experiment input

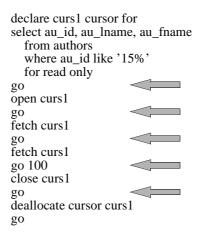

Table 8-3 shows the results.

| Event             | Data page                                                                          |  |
|-------------------|------------------------------------------------------------------------------------|--|
| After declare     | No cursor-related locks.                                                           |  |
| After open        | Shared intent lock on authors.                                                     |  |
| After first fetch | Shared intent lock on authors and shared page lock on a page in authors.           |  |
| After 100 fetches | Shared intent lock on authors and shared page lock on a different page in authors. |  |
| After close       | No cursor-related locks.                                                           |  |

Table 8-3: Locks held on data and index pages by cursors

If you issue another fetch command after the last row of the result set has been fetched, the locks on the last page are released, so there will be no cursor-related locks.

With a data-only-locked table:

- If the cursor query runs at isolation level 1, and read committed with lock is set to 0, you do not see any page or row locks. The values are copied from the page or row, and the lock is immediately released.
- If read committed with lock is set to 1 or if the query runs at isolation level 2 or 3, you see either shared page or shared row locks at the point that Table 8-3 indicates shared page locks. If the table uses datarows locking, the sp\_lock report includes the row ID of the fetched row.

## Isolation levels and cursors

The query plan for a cursor is compiled and optimized when the cursor is opened. You cannot open a cursor and then use set transaction isolation level to change the isolation level at which the cursor operates.

Since cursors using isolation level 0 are compiled differently from those using other isolation levels, you cannot open a cursor at isolation level 0 and open or fetch from it at level 1 or 3. Similarly, you cannot open a cursor at level 1 or 3 and then fetch from it at level 0. Attempts to fetch from a cursor at an incompatible level result in an error message.

Once the cursor has been opened at a particular isolation level, you must deallocate the cursor before changing isolation levels. The effects of changing isolation levels while the cursor is open are as follows:

• Attempting to close and reopen the cursor at another isolation level fails with an error message.

• Attempting to change isolation levels without closing and reopening the cursor has no effect on the isolation level in use and does not produce an error message.

You can include an at isolation clause in the cursor to specify an isolation level. The cursor in the example below can be declared at level 1 and fetched from level 0 because the query plan is compatible with the isolation level:

```
declare cprice cursor for
select title_id, price
from titles
where type = "business"
at isolation read uncommitted
```

## Partitioned heap tables and cursors

A cursor scan of an unpartitioned heap table can read all data up to and including the final insertion made to that table, even if insertions took place after the cursor scan started.

If a heap table is partitioned, data can be inserted into one of the many page chains. The physical insertion point may be before or after the current position of a cursor scan. This means that a cursor scan against a partitioned table is *not* guaranteed to scan the final insertions made to that table.

**Note** If cursor operations require all inserts to be made at the end of a single page chain, *do not* partition the table used in the cursor scan.

## **Optimizing tips for cursors**

Here are several optimizing tips for cursors:

- Optimize cursor selects using the cursor, not an ad hoc query.
- Use union or union all instead of or clauses or in lists.
- Declare the cursor's intent.
- Specify column names in the for update clause.

- Fetch more than one row if you are returning rows to the client.
- Keep cursors open across commits and rollbacks.
- Open multiple cursors on a single connection.

#### Optimizing for cursor selects using a cursor

A standalone select statement may be optimized very differently than the same select statement in an implicitly or explicitly updatable cursor. When you are developing applications that use cursors, always check your query plans and I/O statistics using the cursor, rather than using a standalone select. In particular, index restrictions of updatable cursors require very different access methods.

#### Using union instead of or clauses or in lists

Cursors cannot use the dynamic index of row IDs generated by the OR strategy. Queries that use the OR strategy in standalone select statements usually perform table scans using read-only cursors. Updatable cursors may need to use a unique index and still require access to each data row, in sequence, in order to evaluate the query clauses.

A read-only cursor using union creates a worktable when the cursor is declared, and sorts it to remove duplicates. Fetches are performed on the worktable. A cursor using union all can return duplicates and does not require a worktable.

#### Declaring the cursor's intent

Always declare a cursor's intent: read-only or updatable. This gives you greater control over concurrency implications. If you do not specify the intent, Adaptive Server decides for you, and very often it chooses updatable cursors. Updatable cursors use update locks, thereby preventing other update locks or exclusive locks. If the update changes an indexed column, the optimizer may need to choose a table scan for the query, resulting in potentially difficult concurrency problems. Be sure to examine the query plans for queries that use updatable cursors.

#### Specifying column names in the for update clause

Adaptive Server acquires update locks on the pages or rows of all tables that have columns listed in the for update clause of the cursor select statement. If the for update clause is not included in the cursor declaration, all tables referenced in the from clause acquire update locks.

The following query includes the name of the column in the for update clause, but acquires update locks only on the titles table, since price is mentioned in the for update clause. The table uses allpages locking. The locks on authors and titleauthor are shared page locks:

```
declare curs3 cursor
for
select au_lname, au_fname, price
    from titles t, authors a,
        titleauthor ta
where advance <= $1000
        and t.title_id = ta.title_id
        and a.au_id = ta.au_id
for update of price</pre>
```

Table 8-4 shows the effects of:

- Omitting the for update clause entirely-no shared clause
- Omitting the column name from the for update clause
- Including the name of the column to be updated in the for update clause
- Adding shared after the name of the titles table while using for update of price

In this table, the additional locks, or more restrictive locks for the two versions of the for update clause are emphasized.

| Clause            | titles           | authors          | titleauthor     |
|-------------------|------------------|------------------|-----------------|
| None              |                  | sh_page on index |                 |
|                   | sh_page on data  | sh_page on data  | sh_page on data |
| for update        | updpage on index | updpage on index |                 |
|                   | updpage on data  | updpage on data  | updpage on data |
| for update of     |                  | sh_page on index |                 |
| price             | updpage on data  | sh_page on data  | sh_page on data |
| for update of     |                  | sh_page on index |                 |
| price<br>+ shared | sh_page on data  | sh_page on data  | sh_page on data |

Table 8-4: Effects of for update clause and shared on cursor locking

#### Using set cursor rows

The SQL standard specifies a one-row fetch for cursors, which wastes network bandwidth. Using the set cursor rows query option and Open Client's transparent buffering of fetches, you can improve performance:

ct\_cursor(CT\_CURSOR\_ROWS)

Be careful when you choose the number of rows returned for frequently executed applications using cursors—tune them to the network.

See the *Performance and Tuning Series: Basics* for an explanation of this process.

#### Keeping cursors open across commits and rollbacks

ANSI closes cursors at the conclusion of each transaction. Transact-SQL provides the set option close on endtran for applications that must meet ANSI behavior. By default, however, this option is turned off. Unless you must meet ANSI requirements, leave this option off to maintain concurrency and throughput.

If you must be ANSI-compliant, decide how to handle the effects on Adaptive Server. Should you perform a lot of updates or deletes in a single transaction? Or should you keep the transactions short? If you choose to keep transactions short, closing and opening the cursor can affect throughput, since Adaptive Server needs to rematerialize the result set each time the cursor is opened. If you choose to perform more work in each transaction, this can cause concurrency problems, since the query holds locks.

#### Opening multiple cursors on a single connection

Some developers simulate cursors by using two or more connections from DB-Library<sup>TM</sup>. One connection performs a select and the other performs updates or deletes on the same tables. This has very high potential to create application deadlocks. For example:

- Connection A holds a shared lock on a page. As long as there are rows pending from Adaptive Server, a shared lock is kept on the current page.
- Connection B requests an exclusive lock on the same pages and then waits.
- The application waits for Connection B to succeed before invoking whatever logic is needed to remove the shared lock. But this never happens.

Since Connection A never requests a lock that is held by Connection B, this is not a server-side deadlock.

# **Query Processing Metrics**

| Торіс                                    | Page |
|------------------------------------------|------|
| Overview                                 | 279  |
| Executing QP metrics                     | 280  |
| Accessing metrics                        | 280  |
| Using metrics                            | 282  |
| Clearing metrics                         | 284  |
| Restricting query metrics capture        | 285  |
| Understanding the UID in sysquerymetrics | 286  |

### **Overview**

Query processing (QP) metrics identify and compare empirical metric values in query execution. When a query is executed, it is associated with a set of defined metrics that are the basis for comparison in QP metrics.

Captured metrics include:

- CPU execution time the time, in milliseconds, it takes to execute the query.
- Elapsed time the time, in milliseconds, from after the compile to the end of the execution.
- Logical I/O the number of logical I/O reads.
- Physical I/O the number of physical I/O reads.
- Count the number of times a query is executed.
- Abort count the number of times a query is aborted by the resource governor due to a resource limit being exceeded.

Each metric, except count and abort count, has three values: minimum, maximum, and average.

## **Executing QP metrics**

You can activate and use QP metrics at the server level or at the session level.

At the server level, use sp\_configure with the enable metrics capture option. The QP metrics for ad hoc statements are captured directly into a system catalog, while the QP metrics for statements in a stored procedure are saved in a procedure cache. When the stored procedure or query in the statement cache is flushed, the respective captured metrics are written to the system catalog.

```
sp_configure "enable metrics capture", 1
```

At a session level, use set metrics\_capture on/off:

```
set metrics_capture on/off
```

## **Accessing metrics**

QP metrics are always captured in the default group, which is group 1 in each respective database. Use sp\_metrics 'backup' to move saved QP metrics from the default running group to a backup group. Access metric information using a select statement with order by against the sysquerymetrics view. See "sysquerymetrics view" on page 280 for details.

You can also use a data manipulation language (DML) statement to sort the metric information and identify the specific queries for evaluation. See Chapter 2, "Understand Component Integration Services," in the *Component Integration Services Users Guide*, which is part of the Adaptive Server Enterprise documentation set. .

### sysquerymetrics view

| Field    | Definition                                                                             |
|----------|----------------------------------------------------------------------------------------|
| uid      | User ID                                                                                |
| gid      | Group ID                                                                               |
| id       | Unique ID                                                                              |
| hashkey  | Hash key over the SQL query text                                                       |
| sequence | Sequence number for a row when multiple rows are required for the text of the SQL code |
| exec_min | Minimum execution time                                                                 |

| Field     | Definition                                                                                    |
|-----------|-----------------------------------------------------------------------------------------------|
| exec_max  | Maximum execution time                                                                        |
| exec_avg  | Average execution time                                                                        |
| elap_min  | Minimum elapsed time                                                                          |
| elap_max  | Maximum elapsed time                                                                          |
| elap_avg  | Average elapsed time                                                                          |
| lio_min   | Minimum logical I/O                                                                           |
| lio_max   | Maximum logical I/O                                                                           |
| lio_avg   | Average logical I/O                                                                           |
| pio_min   | Minimum physical I/O                                                                          |
| pio_max   | Maximum physical I/O                                                                          |
| pio_avg   | Average physical I/O                                                                          |
| cnt       | Number of times the query has been executed                                                   |
| abort_cnt | Number of times a query is aborted by the resource governor when a resource limit is exceeded |
| qtext     | Query text                                                                                    |

Average values in this view are calculated using:

```
new_avg = (old_avg * old_count + new_value )/ (old_count + 1) = old_avg +
round((new value - old avg)/(old count + 1))
```

This is an example of the sysquerymetrics view:

#### select \* from sysquerymetrics

| uid gid hashkey id sequence exec_min<br>exec_max exec_avg elap_min elap_max elap_avg lio_min<br>lio_max lio_avg pio_min pio_max pio_avg cnt abort_cnt<br>qtext |
|----------------------------------------------------------------------------------------------------|
|                                                                                                    |
|                                                                                                    |
|                                                                                                    |
|                                                                                                    |
| 1 1 106588469 480001710 0 0                                                                                                    |
| 0 0 16 33 25 4                                                                                                    |
| 4 4 0 4 2 2 0                                                                                                    |
| select distinct c1 from t_metrics1 where c2 in (select c2 from t_metrics2)                                                                                     |

The above example displays a record for a SQL statement. The query text of the statement is select distinct c1 from t\_metrics1 where c2 in (select c2 from t\_metrics2):

• This statement has been executed twice so far (cnt = 2).

- The minimum elapsed time is 16 milliseconds; the maximum elapsed time is 33 milliseconds, and the average elapsed time is 25 milliseconds
- All the execution times are 0, and this may be due to the CPU execution time being less than 1 millisecond.
- The maximum physical I/O is 4, which is consistent with the maximum logical I/O. However, the minimum physical I/O is 0 because data is already in cache in the second run. The logical I/O, at 4, should be static whether or not the data is in memory

## **Using metrics**

Use the information produced by QP metrics to identify:

- Query performance regression
- Most expensive query in a batch of running queries
- Most frequently run queries

When you have information on the queries that may be causing problems, you can tune the queries to increase efficiency.

For example, identifying and fine-tuning an expensive query may be more effective than tuning the cheaper ones in the same batch.

You can also identify the queries that are run most frequently, and fine-tune them to increase efficiency.

Turning on query metrics may involve extra I/O for every query executed, so there may be performance impact. However, also consider the benefits mentioned above. You may want to gather statistical information from monitoring tables instead of turning on metrics.

Both QP metrics and monitoring tables can be used to gather statistical information. However, you can use QP metrics instead of the monitoring tables to gather aggregated historical query information in a persistent catalog, rather than have transient information from the monitor tables.

### **Examples**

You can use QP metrics to identify specific queries for tuning and possible regression on performance.

#### Identifying the most expensive statement

Typically, to find the most expensive statement as the candidate for tuning, sysquerymetrics provides CPU execution time, elapsed time, logical IO, and physical I/O as options for measure. For example, a typical measure is based on logical I/O. Use the following query to find the statements that incur too many IOs as the candidates for tuning:

```
select lio_avg, qtext from sysquerymetrics order by lio_avg
lio avg gtext
_ _ _ _ _ _ _ _ _ _ _ _ _
_____
2
select c1, c2 from t metrics1 where c1 = 333
4
select distinct c1 from t metrics1 where c2 in (select c2 from t metrics2)
6
select count(t metrics1.c1) from t metrics1, t metrics2,
t metrics3 where (t metrics1.c2 = t metrics2.c2 and
t metrics2.c2 = t metrics3.c2 and t metrics3.c3 = 0)
164
select min(c1) from t metrics1 where c2 in (select t metrics2.c2 from
t metrics2, t metrics3 where (t metrics2.c2 = t metrics3.c2 and t metrics3.c3
= 1))
```

```
(4 rows affected)
```

The best candidate for tuning can be seen in the last statement of the above results, which has the biggest value (164) for average logical IO.

#### Identifying the most frequently used statement for tuning

If a query is used frequently, fine-tuning may improve its performance. Identify the most frequently used query using the select statement with order by:

```
select elap_avg, cnt, qtext from sysquerymetrics order by cnt
elap_avg cnt
qtext
.....
0 1
```

```
select c1, c2 from t_metrics1 where c1 = 333
16 2
select distinct c1 from t_metrics1 where c2 in (select c2 from t_metrics2)
24 3
select min(c1) from t_metrics1 where c2 in (select t_metrics2.c2 from
t_metrics2, t_metrics3 where (t_metrics2.c2 = t_metrics3.c2 and t_metrics3.c3
= 1))
78 4
select count(t_metrics1.c1) from t_metrics1, t_metrics2, t_metrics3 where
(t_metrics1.c2 = t_metrics2.c2 and t_metrics2.c2 = t_metrics3.c2 and
t_metrics3.c3 = 0)
(4 rows affected)
```

The best candidate for tuning can be seen in the last statement of the above results, which has the biggest value (78).

#### Identifying possible performance regression

In some cases, when a server is upgraded to a newer version, QP metrics may be useful for comparing performance. To identify queries that may have some degradation, after a server-version upgrade:

1 Back up the QP metrics from the old server into a backup group:

sp\_metrics `backup', '@gid'

2 Enable QP metrics on the new server:

sp\_configure "enable metrics capture", 1

3 Compare QP metrics output from the old and new servers to identify any queries that may have regression problems.

### **Clearing metrics**

Use sp\_metrics 'flush' to flush all aggregated metrics in memory to the system catalog. The aggregated metrics for all statements in memory are set to zero.

sp\_metrics 'drop', '@gid' [, '@id'

To remove one entry, use:

sp\_metrics `drop', `<gid>', `<id>'

You can also use filter to remove QP metrics from the system catalog, based on some metrics conditions:

sp\_metrics 'filter', '@gid', [, '@predicate']

This example deletes all QP metrics in group 1 where lio\_max < 100:

```
sp metrics `filter','1','lio max < 100'</pre>
```

### **Restricting query metrics capture**

These configuration parameters set the query metrics threshold for capture into the catalog:

- metrics lio max
- metrics pio max
- metrics elap max
- metrics exec max

These parameters let you filter out trivial metrics before writing metrics information to the catalog.

By default, these configuration parameters are set to 0 (off).

For example, to not capture those query plans for which lio is less than 10, use:

sp\_configure `metrics lio max', 10

If you do not set any of these configuration parameters, Adaptive Server captures the query metrics to the system tables. However, if you set any of these configuration parameters, Adaptive Server uses only those nonzero configuration parameters as thresholds for determining whether to capture query metrics.

For example, if you set metrics elap max to a non-zero value, but no others, query metrics are captured only if the elapsed time is bigger than the configured value. Because the other three configuration parameters are set to 0, they do not act as thresholds for capturing metrics.

# Understanding the UID in sysquerymetrics

|           | The user ID (UID) of sysquerymetrics is 0 when all table names in a query that are not qualified by user name are owned by the database owner.                                                                                                    |
|-----------|----------------------------------------------------------------------------------------------------|
| Example 1 | select * from t1 where $cl = 1$                                                                                                    |
|           | t1 is owned by database owner and is shared by different users. 0 is the UID for the entry into sysquerymetrics no matter which user issues the query.                                                                                                    |
| Example 2 | select * from t2 where $cl = 1$                                                                                                    |
|           | In this case, t2 is owned by <i>user1</i> . <i>user1</i> 's UID is used for the entry in sysquerymetrics, since t2 is unqualified and is not owned by the database owner.                                                                                                    |
| Example 3 | select * from u1.t3 where $cl = 1$                                                                                                    |
|           | Here, t3 is owned by $u1$ and is qualified by $u1$ , so UID 0 is used.                                                                                                    |
|           | This increases the sharing of metrics between user IDs to reduce the number of entries in sysqueryplans. Aggregation of metrics for identical queries with different user IDs is done automatically. Turn on trace flag 15361 to use the UID of the user who issues the query. |
|           | Note QP metrics for insertselec, /update, delete statements are captured when at least one table is involved. CIS-related queries and insertvalues statements are not included.                                                                                                |

# CHAPTER 10 Using Statistics to Improve Performance

Accurate statistics are essential to query optimization. In some cases, adding statistics for columns that are not leading index keys also improves query performance. This chapter explains how and when to use the commands that manage statistics.

| Торіс                                        | Page |
|----------------------------------------------|------|
| Statistics maintained in Adaptive Server     | 287  |
| Importance of statistics                     | 288  |
| Updating statistics                          | 290  |
| Automatically updating statistics            | 294  |
| Configuring automatic update statistics      | 297  |
| Column statistics and statistics maintenance | 300  |
| Creating and updating column statistics      | 302  |
| Choosing step numbers for histograms         | 306  |
| Scan types, sort requirements, and locking   | 307  |
| Using the delete statistics command          | 310  |
| When row counts may be inaccurate            | 311  |

### **Statistics maintained in Adaptive Server**

These key optimizer statistics are maintained in Adaptive Server:

• Statistics per partition – table row count; table page count. An unpartitioned table is considered to have one partition for the purposes of the systabstats catalog. Statistics per partition can be found in systabstats.

- Statistics per index: index row count index height; index leaf page count. A local index has a separate systabstats row for each index partition. A global index, which is considered a partitioned index with one partition, has one systabstats row. Statistics per index: index row count can be found in systabstats.
- Statistics per column: data distribution. Statistics per column be found in sysstatistics.
- Statistics per group of column density information. Statistics per group of column can be found in sysstatistics.
- Statistics per partition
  - Column statistics data distribution per column; density per group of columns. Column statistics can be found in sysstatistics.

Throughout this chapter, density is a statistical measurement of the uniqueness of a given column's values, and a histogram is a statistical representation of the distribution of values of a given column of the relation.

## Importance of statistics

The Adaptive Server cost-based optimizer uses statistics about the tables, indexes, partitions, and columns named in a query to estimate query costs. It chooses the access method that the optimizer determines has the least cost. But this cost estimate cannot be accurate if statistics are not accurate.

Some statistics, such as the number of pages or rows in a table, are updated during query processing. Other statistics, such as the histograms on columns, are updated only when you execute update statistics, or when indexes are created.

If your query is performing slowly and you seek help from Technical Support or a Sybase newsgroup on the Internet, one of the first questions you are likely be asked is "Did you run update statistics?" Use the optdiag command to see when update statistics was last run for each column on which statistics exist:

```
Last update of column statistics: Aug 31 2004 4:14:17:180PM
```

Another command you may need for statistics maintenance is delete statistics. Dropping an index does not drop the statistics for that index. If the distribution of keys in the columns changes after the index is dropped, but the statistics are still used for some queries, the outdated statistics can affect query plans.

Histogram statistics from a global index are more accurate than histogram statistics generated by a local index. For a local index, statistics are created on each partition, and are then merged to create a global histogram using approximations as to how overlapping histogram cells from each partition should be combined. With a global index, the merge step, with merging estimates, does not occur. In most cases, there is no issue with update statistics on a local index. However, if there are significant estimation errors in queries involving partitioned tables, histogram accuracy can be improved by creating and dropping a global index on a column rather than updating the statistics on a local index.

### Nonbinary character set histogram interpolation

Adaptive Server versions 15.0.2 and later allow selectivity estimates to have the same accuracy as the binary character set, without requiring an excessive number of histogram steps. This benefits queries like the following, which uses range predicates:

```
select * from t1 where charcolumn > "LMC0021" and
charcolumn <= "LMC0029"</pre>
```

If ranges specified falls into the same histogram cell, Adaptive Server can much more accurately estimate this selectivity.

In versions of Adaptive Server earlier than 15.0.2, only the default binary character set benefited from histogram interpolation, which is used to estimate the selectivity of range predicates. For all other character sets, Adaptive Server made a selectivity estimate of 50 percent for a histogram cell. This typically required Adaptive Server to use a large number of histogram cells for character column histograms to reduce the error associated with this estimate.

# **Updating statistics**

The update statistics command updates column-related statistics such as histograms and densities. Statistics must be updated on those columns where the distribution of keys in the index changes in ways that affect the use of indexes for your queries.

Running update statistics requires system resources. Like other maintenance tasks, Sybase recommends that you schedule it during at times when the load on the server is light. In particular, update statistics requires table scans or leaf-level scans of indexes, may increase I/O contention, may use the CPU to perform sorts, and uses the data and procedure caches. Use of these resources can adversely affect queries running on the server.

Using the sampling feature can reduce resource requirements and allow more flexibility when running this task.

**Note** Sampling does not affect the update statistics *table\_name index\_name* parameters]. Sampling affects only update index statistics and update all statistics on unindexed columns and update statistics *table\_name (column\_list)*.

In addition, some update statistics commands require shared locks, which may block updates. See "Scan types, sort requirements, and locking" on page 307.

You can also configure Adaptive Server to automatically run update statistics at times that have minimal impact on the system resources. See "Automatically updating statistics" on page 294.

### Adding statistics for unindexed columns

When you create an index, a histogram is generated for the leading column in the index. Examples in earlier chapters have shown how statistics for other columns can increase the accuracy of optimizer statistics.

Consider adding statistics for virtually all columns that are frequently used as search arguments, as long as your maintenance schedule allows time to keep these statistics up to date.

In particular, adding statistics for minor columns of composite indexes can greatly improve cost estimates when those columns are used in search arguments or joins along with the leading index key.

### Limitations for updating statistics on proxy tables and views

If you create indexes on proxy tables, you may experience performance degradation; you cannot run create index, because Adaptive Server cannot propogate the command to the remote view. However, if you map the proxy table to a user table, Adaptive Server can optimize the query plan by creating indexes on the proxy tables' join column.

If the number of rows returned by the view varies drastically from one execution to another, performance degrades when you gather statistics on proxy tables.

If you are using proxy tables or views, Sybase makes these recommendations:

- Do not run update statistics on proxy tables defined on views.
- If you ran update statistics on a proxy table defined on a view, increase performance by dropping, then re-creating the proxy table. You cannot use delete statistics to remove the current statistics, because systabstats retains the original row count.
- Convert the view to a permanent table.
- Try using the command line trace flag 318 (force reformatting).

#### update statistics commands

The update statistics commands create statistics, if there are none for a particular column, or replaces existing statistics. Statistics are stored in the systabstats and sysstatistics system tables:

update statistics table\_name
[[ partition data\_partition\_name ] [ (column\_list ) ] |
index\_name [ partition index\_partition\_name ] ]
[ using step values ]
[ with consumers = consumers] [, sampling=percent]

update index statistics table\_name [[ partition data\_partition\_name ] | [ index\_name [ partition index\_partition\_name ] ] ] [ using step values ] [ with consumers = consumers] [, sampling=percent]

update all statistics *table\_name* [ partition *data\_partition\_name* ] [ sp\_configure *histogram tuning factor*, <*value>* 

update table statistics

table\_name [partition data\_partition\_name]

delete [ shared ] statistics table\_name
[ partition data\_partition\_name ]
[( column\_name[, column\_name ] ...)]

- For update statistics:
  - *table\_name* generates statistics for the leading column in each index on the table.
  - *table\_name index\_name* generates statistics for all columns of the index.
  - *partition\_name* generates statistics for only this partition.
  - *partition\_name table\_name (column\_name)* generates statistics for this column of this table on this partition.
  - *table\_name* (*column\_name*) generates statistics for only this column.
  - *table\_name* (*column\_name*, *column\_name*...) generates a histogram for the leading column in the set, and multicolumn density values for the prefix subsets.
  - *using step values* identifies the number of steps used. The default is 20 steps. To change the default number of steps, use sp\_configure.
  - sampling = *percent* the numeric value of the sampling percentage, such as 05 for 5%, 10 for 10%, and so on. The sampling integer is between zero (0) and one hundred (100).
- For update index statistics:
  - table\_name generates statistics for all columns in all indexes on the table.
  - *partition\_name table\_name* generates statistics for all columns in all indexes for the table on this partition.
  - table\_name index\_name generates statistics for all columns in this index.
- For update all statistics:
  - *table\_name* generates statistics for all columns of a table.
  - *table\_name partition\_name –* generates statistics for all columns of a table on a partition.

• *using step values* – identifies the number of steps used. The default is 20 steps. To change the default number of steps, use sp\_configure.

sp\_configure syntax includes the histogram tuning factor, which allows a greater selection of the number of histogram steps. The default value for histogram tuning factor is 20. See Chapter 5,4"Setting Configuration Parameters" in *System Administration Guide: Volume 1* for information about sp\_configure.

### Using sampling for update statistics

The optimizer for Adaptive Server uses the statistics on a database to set up and optimize queries. To generate optimal results, the statistics must be as current as possible.

Run the update statistics commands against data sets, such as tables, to update information about the distribution of key values in specified indexes or columns, for all columns in an index, or for all columns in a table. The commands revise histograms and density values for column-level statistics. The results are then used by the optimizer to calculate the best query plan.

Run update statistics using a sampling method, which can reduce the I/O and time when your maintenance window is small and the data set is large. If you are updating a large data set or table that is in constant use, being truncated and repopulated, you may want to do a statistical sampling to reduce the time and the size of the I/O. Because sampling does not update the density values, run a full update statistics prior to using sampling for an accurate density value.

Use caution with sampling, since the results are not fully accurate. Balance changes to histogram values against the savings in I/O.

Sampling does not update density values created by a non-sampling update statistics command. Since the density changes very slowly, replacing an accurate density with an approximation calculated by sampling usually does not improve the estimate. Density values created by a sampling update statistics command is updated. Sybase recommends that you use that one non-sampling update statistics command to establish an accurate density, which can be followed by numerous sampling update statistics commands. To have sampling update statistics update the density, delete the column statistics before using update statistics with sampling.

When you are deciding whether or not to use sampling, consider the size of the data set, the time constraints you are working with, and if the histogram produced is as accurate as needed.

The percentage to use when sampling depends on your needs. Test various percentages until you receive a result that reflects the most accurate information on a particular data set; for example:

update statistics authors(auth\_id) with sampling = 5 percent

Set server-wide sampling percent using:

sp\_configure 'sampling percent', 5

This command sets a server-wide sampling of 5% for update statistics that allows you to execute update statistics without the *sampling* syntax. The percentage can be between zero (0) and one hundred (100) percent.

## Automatically updating statistics

The Adaptive Server cost-based query processor estimates the query costs using the statistics for the tables, indexes, and columns named in a query. The query processor chooses the access method it determines has the least cost. However, this cost estimate cannot be accurate if the statistics are not accurate. You can run update statistics to ensure that the statistics are current, however, running update statistics has an associated cost because it consumes system resources such as CPU, buffer pools, sort buffers, and procedure cache.

You can set update statistics to run automatically when it best suits your site and avoid running it at times that hamper your system. Use the datachange function to determine the best time for you to run update statistics. datachange also helps to ensure that you do not unnecessarily run update statistics. You can use the Job Scheduler templates to determine the objects, schedules, priority, and datachange thresholds that trigger update statistics, which ensures that critical resources are used only when the query processor generates more efficient plans.

Because update statistics is a resource-intensive task, base the decision to run update statistics on a specific set of criteria. Key parameters that can help you determine a good time to run update statistics include:

- How much data characteristics have changed since you last ran update statistics. This is known as the datachange parameter.
- Whether there are sufficient resources available to run update statistics. These include resources such as the number of idle CPU cycles and making sure that critical online activity does not occur during update statistics.

Data change is a key metric that helps you measure the amount of altered data since you last ran update statistics, and is tracked by the datachange function. Using this metric and the criteria for resource availability, you can automate the process of running update statistics. Job Scheduler includes a mechanism to automatically run update statistics and also includes customizable templates you can use to determine when to run update statistics. These inputs include all parameters to update statistics, the datachange threshold values, and the time to run update statistics at a low priority so it does not affect critical jobs that are running concurrently.

#### datachange function

The datachange function measures the amount of change in the data distribution since update statistics last ran. Specifically, it measures the number of inserts, updates, and deletes that have occurred on the given object, partition, or column, and helps you determine if running update statistics would benefit the query plan.

The syntax for datachange is:

select datachange(object\_name, partition\_name, colname)

Where:

- *object\_name* is the object name. This object is assumed to be in the current database. The *object\_name* cannot be null.
- *partition\_name* is the data partition name. This can be a null value.
- *colname* is the column name for which the datachange is requested. This can be a null value.

These parameters are all required.

datachange is expressed as a percentage of the total number of rows in the table or partition (if the partition is specified). The percentage value can be greater than 100 percent because the number of changes to an object can be much greater than the number of rows in the table, particularly when the number of deletes and updates to a table is very high.

The following set of examples illustrate the various uses for the datachange function. The examples use the following:

- Object name is "O."
- Partition name is "P."

|                                                          | • Column name is "C."                                                                                                    |
|----------------------------------------------------------|----------------------------------------------------------------------------------------------------|
| Passing a valid object,<br>partition, and column<br>name | The value reported when you include the object, partition, and column name is determined by the datachange value for the specified column in the specified partition divided by the number of rows in the partition. The result is expressed as a percentage:                                |
| datachange = 100                                         | * (data change value for column C/ rowcount (P))                                                                                                    |
| Using null partition names                               | If you include a null partition name, the datachange value is determined by the sum of the datachange value for the column across all partitions divided by the number of rows in the table. The result is expressed as a percentage:                                                        |
| datachange = 100                                         | * (Sum(data change value for (O, $P(1-N)$ , C))/rowcount(O)                                                                                                    |
|                                                          | Where $P(1-N)$ indicates that the value is summed over all partitions.                                                                                                    |
| Using null column<br>names                               | If you include null column names, the value reported by datachange is<br>determined by the maximum value of the datachange for all columns that have<br>histograms for the specified partition divided by the number of rows in the<br>partition. The result is expressed as a percentage:   |
| datachange = 100                                         | * (Max(data change value for (O, P, Ci))/rowcount(P)                                                                                                    |
|                                                          | Where the value of $i$ varies through the columns with histograms (for example, formatid 102 in sysstatistics).                                                                                                    |
| Null partition and column names                          | If you include null partition and column names, the value of datachange is<br>determined by the maximum value of the datachange for all columns that have<br>histograms summed across all partitions divided by the number of rows in the<br>table. The result is expressed as a percentage: |
| datachange = 100                                         | * ( Max(data change value for (O, NULL, Ci))/rowcount(O)                                                                                                    |
|                                                          | Where $i$ is 1 through the total number of columns with histograms (for example, formatid 102 in sysstatistics).                                                                                                    |
|                                                          | This illustrates datachange gathering statistics:                                                                                                    |
|                                                          | create table matrix(col1 int, col2 int)                                                                                                    |
|                                                          | go<br>insert into matrix values (234, 560)<br>go                                                                                                    |
|                                                          | update statistics matrix(col1)                                                                                                    |
|                                                          | go<br>insert into matrix values(34,56)<br>go                                                                                                    |
|                                                          | select datachange ("matrix", NULL, NULL)                                                                                                    |

go

50.000000

The number of rows in matrix is two. The amount of data that has changed since the last update statistics command is 1, so the datachange percentage is 100 \* 1/2 = 50 percent.

datachange counters are all maintained in memory. These counters are periodically flushed to disk by the housekeeper or when you run sp\_flushstats.

## Configuring automatic update statistics

Automatically update statistics by:

- Defining update statistics jobs with Job Scheduler
- Defining update statistics jobs as part of the self-managed installation
- Creating user-defined scripts

Creating user-defined scripts is not discussed in this document.

### Using Job Scheduler to update statistics

Job Scheduler includes the update statistics template, which you can use to create a job that runs update statistics on a table, index, column, or partition. The datachange function determines when the amount of change in a table or partition has reached the predefined threshold. You determine the value for this threshold when you configure the template.

Templates:

- Run update statistics on specific tables, partitions, indexes, or columns. The templates allow you to define the value for datachange at which you want update statistics to run.
- Run update statistics at the server level, which configures Adaptive Server to sweep through the available tables in all databases on the server and update statistics on all the tables, based on the threshold you determined when creating your job.

To configure Job Scheduler to automate the process of running update statistics (the chapters listed are from the *Job Scheduler Users Guide*:

| 1 | Install and set up Job Scheduler (Chapter 2, "Configuring and Running Job |
|---|---------------------------------------------------------------------------|
|   | Scheduler")                                                               |

- 2 Install the stored procedures required for the templates (Chapter 4, "Using Templates to Schedule Jobs").
- 3 Install the templates. Job Scheduler provides the templates specifically for automating update statistics (Chapter 4, "Using Templates to Schedule Jobs").
- 4 Configure the templates. The templates for automating update statistics are in the Statistics Management folder.
- 5 Schedule the job. After you have defined the index, column, or partition you want tracked, you can also create a schedule that determines when Adaptive Server runs the job, making sure that update statistics is run only when it does not impact performance.
- 6 Identify success or failure. The Job Scheduler infrastructure allows you to identify success or failure for the automated update statistic.

The template allows you to supply values for the various options of the update statistics command such as sampling percent, number of consumers, steps, and so on. Optionally, you can also provide threshold values for the datachange function, page count, and row count. If you include these optional values, they are used to determine when and if Adaptive Server should run update statistics. If the current values for any of the tables, columns, indexes, or partitions exceed the threshold values, Adaptive Server issues update statistics. Adaptive Server detects that update statistics has been run on a column. Any query referencing that table in the procedure cache is recompiled before the next execution.

When does Adaptive Server run *update statistics*? There are many forms of the update statistics command (update statistics, update index statistics, and so on); use these different forms depending on your needs.

> You must specify three thresholds: rowcount, pagecount, and datachange. Although values of NULL or 0 are ignored, these values do not prevent the command from running.

Table 10-1 describes the circumstances under which Adaptive Server automatically runs update statistics, based on the parameter values you provide.

Table 10-1: When does Adaptive Server automatically run update statistics?

| If the user                                      | Action taken by Job Scheduler                 |
|--------------------------------------------------|-----------------------------------------------|
| Specifies a datachange threshold of zero or NULL | Runs update statistics at the scheduled time. |

| If the user                                                                                                    | Action taken by Job Scheduler                                                                                                    |
|----------------------------------------------------------------------------------------------------|----------------------------------------------------------------------------------------------------|
| Specifies a datachange threshold greater than zero<br>for a table only, and does not request the update<br>index statistics form            | Gets all the indexes for the table and gets the leading column<br>for each index. If the datachange value for any leading<br>column is greater than or equal to the threshold, run update<br>statistics. |
| Specifies threshold values for the table and index but<br>does not request the update index statistics form                                 | Gets the datachange value for the leading column of the<br>index. If the datachange value is greater than or equal to the<br>threshold, runs update statistics.                                          |
| Specifies a threshold value for a table only, and requests the update index statistics form                                                 | Gets all the indexes for the table and gets the leading column<br>for each index. If the datachange value for any leading<br>column exceeds the threshold, runs update statistics.                       |
| Specifies threshold values for table and index and requests the update index statistics form                                                | Gets the datachange value for the leading column of the<br>index. If the datachange value is greater than or equal to the<br>threshold, runs update statistics.                                          |
| Specifies threshold values for a table and one or<br>more columns (ignores any indexes or requests for<br>the update index statistics form) | Gets the datachange value for each column. If the<br>datachange value for any column is greater than or equal to<br>the threshold, runs update statistics.                                               |

The datachange function compiles the number of changes in a table and displays this as a percentage of the total number of rows in the table. You can use this compiled information to create rules that determine when Adaptive Server runs update statistics. The best time for this to happen can be based on any number of objectives:

- The percentage of change in a table
- Number of CPU cycles available
- During a maintenance window

After update statistics runs, the datachange counter is reset to zero. The count for datachange is tracked at the partition level (not the object level) for inserts, and deletes and at the column level for updates.

### Examples of updating statistics with datachange

You can write scripts that check for the specified amount of changed data at the column, table, or partition level. The time at which you decide to run update statistics can be based on a number of variables collected by the datachange function; CPU usage, percent change in a table, percent change in a partition, and so on.

In this example, the authors table is partitioned, and the user wants to run update statistics when the data changes to the city column in the author\_ptn2 partition are greater than or equal to 50%:

```
select @datachange = datachange("authors", "author ptn2", "city")
if @datachange >= 50
begin
          update statistics authors partition author ptn2(city)
end
go
                        The user can also specify that the script is executed when the system is idle or
                        any other parameters.
                        In this example, the user triggers update statistics when the data changes to the
                        city column of the authors table are greater than or equal to 100% (the table in
                        this example is not partitioned):
select @datachange = datachange("authors", NULL, "city")
if @datachange > 100
begin
          update statistics authors (city)
end
go
```

## **Column statistics and statistics maintenance**

Histograms are kept on a per-column basis, rather than on a per-index basis. This has certain implications for managing statistics:

• If a column appears in more than one index, update statistics, update index statistics, or create index updates the histogram for the column and the density statistics for all prefix subsets.

update all statistics updates histograms for all columns in a table.

• Dropping an index does not drop the statistics for the index, since the optimizer can use column-level statistics to estimate costs, even when no index exists.

To remove the statistics after dropping an index, you must explicitly delete them using delete statistics.

If the statistics are useful to the query processor, and to keep the statistics without having an index, use update statistics, specifying the column name, for indexes where the distribution of key values changes over time.

• Truncating a table does not delete the column-level statistics in sysstatistics. In many cases, tables are truncated and the same data is reloaded.

Since truncate table does not delete the column-level statistics, you need not run update statistics after the table is reloaded, if the data is the same.

If you reload the table with data that has a different distribution of key values, run update statistics.

• You can drop and re-create indexes without affecting the index statistics, by specifying 0 for the number of steps in the with statistics clause to create index. This create index command does not affect the statistics in sysstatistics:

create index title\_id\_ix on titles(title\_id)
 with statistics using 0 values

This allows you to re-create an index without overwriting statistics that have been edited with optdiag.

- If two users attempt to create an index on the same table, with the same columns, at the same time, one of the commands may fail due to an attempt to enter a duplicate key value in sysstatistics.
- Executing update statistics on a column in a partition of a multipartition table updates the statistics for that partition, but also updates the global histogram for that column. This is done by merging the histograms for that column from each partition in a row-weighted fashion to arrive at a global histogram for the column.
- Updating statistics on a multipartitioned table for a column, without specifying a partition, updates the statistics for each partition of the table for that column, and, as a last step, merges the partition histograms for the column to create a global histogram for the column.
- The optimizer only uses the global histograms for a multipartitioned table during compilation, and does not read the partition histograms. This approach avoids the overhead of merging partition histograms at compilation time, and instead performs any merging work at DDL time.

# Creating and updating column statistics

Creating statistics on unindexed columns can improve the performance of many queries. The optimizer can use statistics on any column in a where or having clause to help estimate the number of rows from a table that match the complete set of query clauses on that table.

Adding statistics for the minor columns of indexes and for unindexed columns that are frequently used in search arguments can greatly improve the optimizer's estimates.

Maintaining a large number of indexes during data modification can be expensive. Every index for a table must be updated for each insert and delete to the table, and updates can affect one or more indexes.

Generating statistics for a column without creating an index gives the optimizer more information to use for estimating the number of pages to be read by a query, without the processing expense of index updates during data modification.

The optimizer can apply statistics for any columns used in a search argument of a where or having clause, and for any column named in a join clause.

Use these commands to create and maintain column statistics:

• update statistics, when used with the name of a column, generates statistics for that column without creating an index on it. See "Adding statistics for a column with update statistics" on page 305 for information about syntax.

The optimizer can use these column statistics to more precisely estimate the cost of queries that reference the column.

• update index statistics, when used with an index name, creates or updates statistics for all columns in an index. See "Adding statistics for minor columns with update index statistics" on page 305 for information about syntax.

If used with a table name, update index statistics updates statistics for all indexed columns.

• update all statistics creates or updates statistics for all columns in a table. See "Adding statistics for all columns with update all statistics" on page 306 for information about syntax.

Good candidates for column statistics are:

Columns frequently used as search arguments in where and having clauses

 Columns included in a composite index, and which are not the leading columns in the index, but which can help estimate the number of data rows that need to be returned by a query

### When additional statistics may be useful

To determine when additional statistics are useful, run queries using set option commands and set statistics io. If there are significant discrepancies between the "rows to be returned" and I/O estimates displayed by set commands and the actual I/O displayed by statistics io, examine these queries for places where additional statistics can improve the estimates. Look especially for the use of default density values for search arguments and join columns.

The set option show\_missing\_stats command prints the names of columns that could have used histograms, and groups of columns that could have used multiattribute densities. This is particularly useful in pointing out where additional statistics can be useful.

```
Example 1
                         set option show missing stats long
                         qo
                         dbcc traceon(3604)
                         go
                         DBCC execution completed. If DBCC printed error
                         messages, contact a user with System Administrator (SA)
                         role.
                         select * from part, partsupp
                         where p partkey = ps partkey and p itemtype =
                         ps itemtype
                         go
                         NO STATS on column part.p partkey
                         NO STATS on column part.p itemtype
                         NO STATS on column partsupp.pa itemtype
                         NO STATS on density set for E={p partkey, p itemtype}
                         NO STATS on density set for F={ps partkey, ps itemtype}
                          _ _ _ _ _ _ _ _ _
                          (200 rows affected)
                      You can get the same information using the show_final_plan_xml option. The
                      set plan uses the client option and trace flag 3604 to get the output on the client
                      side. This differs from the way the message option of set plan is used.
Example 2
                         dbcc traceon(3604)
                         DBCC execution completed. If DBCC printed error
                         messages, contact a user with System Administrator (SA)
                         role.
```

```
set plan for show final plan xml to client on
qo
select * from part, partsupp
where p partkey = ps partkey and p itemtype =
ps itemtype
qo
<?xml version="1.0" encoding="UTF-8"?>
<query>
      <planVersion> 1.0 </planVersion>
_ _ _ _ _ _ _ _ _ _ _ _ _ _ _ _
<optimizerStatistics>
    <statInfo>
        <objName>part</objName>
        <missingHistogram>
            <column>p_partkey</column>
            <column>p itemtype</column>
        </missingHistogram>
        <missingDensity>
            <column>p partkey</column>
            <column>p itemtype</column>
        </missingDensity>
    </statInfo>
    <statInfo>
<objName>partsupp</objName>
        <missingHistogram>
            <column>ps partkey</column>
            <column>ps itemtype</column>
        </missingHistogram>
        <missingDensity>
            <column>ps partkey</column>
            <column>ps itemtype</column>
        </missingDensity>
    </statInfo>
</optimizerStatistics>
```

Use update statistics on part and partsupp to create statistics on p\_partkey and p\_itemtype, thus creating a histogram on the leading column (p\_partkey) and the density (p\_partkey, p\_itemtype). Create a histogram on p\_itemtype as well. Use:

```
update statistics part(p_partkey, p_itemtype)
go
update statistics part(p_itemtype)
go
```

Since partsupp has a histogram on ps\_partkey, you can create a histogram on ps\_itemtype and a density on (ps\_itemtype, ps\_partkey). The columns used for density may be unordered.

update statistics partsupp(ps\_itemtype, ps\_partkey)

If this procedure is successful, you will not see the "NO STATS" messages shown in Example 1 when you run the query again.

#### Adding statistics for a column with update statistics

To add statistics for the price column in the titles table, enter:

update statistics titles (price)

To specify the number of histogram steps for a column, use:

```
update statistics titles (price)
using 50 values
```

This command adds a histogram for the titles.pub\_id column and generates density values for the prefix subsets pub\_id; pub\_id, pubdate; and pub\_id, pubdate, title\_id:

update statistics titles (pub id, pubdate, title id)

However, this command does not create a histogram on pubdate and title\_id, since a separate update statistics command is needed for every column for which a histogram is desired.

**Note** Running update statistics with a table name updates histograms and densities for leading columns for indexes only; it does not update the statistics for unindexed columns. To maintain these statistics, run update statistics and specify the column name, or run update all statistics.

#### Adding statistics for minor columns with update index statistics

To create or update statistics on all columns in an index, use update index statistics. The syntax is:

update index statistics
table\_name [[ partition data\_partition\_name ] |
[ index\_name [ partition index\_partition\_name ] ]]

[ using step values ] [ with consumers = consumers ] [, sampling = *percent*]

### Adding statistics for all columns with update all statistics

To create or update statistics on all columns in a table, use update all statistics. The syntax is:

update all statistics *table\_name* [partition *data\_partition\_name*]

## Choosing step numbers for histograms

By default, each histogram has 20 steps, which provides good performance and modeling for columns that have an even distribution of values. A higher number of steps can increase the accuracy of I/O estimates for columns that:

- Have a large number of highly duplicated values
- · Have unequal or skewed distribution of values
- · Are queried using leading wildcards in like queries

The histogram tuning factor default of 20 automatically chooses a step value between the current requested step value (default 20) and the increased steps due to the factor (20 \* 20 = 400) so that Adaptive Server automatically chooses the optimal steps value to compensate for the above cases. Overriding the step values should take into account the larger number of steps already introduced by the histogram tuning factor.

**Note** If your database was updated from a pre-11.9 version of Adaptive Server, the number of steps defaults to the number of steps that were used on the distribution page.

Increasing the number of steps beyond what is needed for good query optimization can degrade Adaptive Server performance, largely due to the amount of space that is required to store and use the statistics. Increasing the number of steps:

Increases the disk storage space required for sysstatistics

- Increases the cache space needed to read statistics during query optimization
- Requires more I/O, if the number of steps is very large

During query optimization, histograms use space borrowed from the procedure cache. This space is released as soon as the query is optimized.

#### Choosing a step number

If your table has 5000 rows, and one value in the column that has only one matching row, you may need to request 5000 steps to get a histogram that includes a frequency cell for every distinct value. The actual number of steps is not 5000; it is either the number of distinct values plus one (for dense frequency cells), or twice the number of values plus one (for sparse frequency cells).

The sp\_configure option histogram tuning factor automatically chooses a larger number of steps, within parameters, when there are a large number of highly duplicated values.

The default value of the histogram tuning factor is 20 in Adaptive Server version 15.0 and later. If the requested step count is 50, then update statistics can create up to 20 \* 50 = 1000 steps. This larger number of steps is used only if histogram distribution is skewed with a number of domain values that are highly duplicated. However, for a unique column, update statistics uses only 50 steps to represent the histogram. To most efficiently use histograms, specify a relatively low number of steps and allow the histogram tuning factor to determine whether more steps would be useful for optimization. For example, instead of specifying 1000 steps with a default step count of 1000 to be used by all histograms, it is better to specify 50 default steps and a histogram tuning factor of 20. This allows Adaptive Server to determine the best step count, within the range of 50 to 1000 steps, with which to represent the distribution.

### Scan types, sort requirements, and locking

Table 10-2 shows the types of scans performed during update statistics, the types of locks acquired, and when sorts are needed.

| update statistics<br>specifying | Scans and sorts performed                                                                                  | Locking                                                           |
|---------------------------------|----------------------------------------------------------------------------------------------------|-------------------------------------------------------------------|
| Table name                      | •                                                                                                    |                                                                   |
| Allpages-locked table           | Table scan, plus a leaf-level scan of each nonclustered index                                              | Level 1; shared intent table lock,<br>shared lock on current page |
| Data-only-locked table          | Table scan, plus a leaf-level scan of each<br>nonclustered index and the clustered index, if one<br>exists | Level 0; dirty reads                                              |
| Table name and clustered in     | ndex name                                                                                                  |                                                                   |
| Allpages-locked table           | Table scan                                                                                                 | Level 1; shared intent table lock,<br>shared lock on current page |
| Data-only-locked table          | Leaf level index scan                                                                                      | Level 0; dirty reads                                              |
| Table name and nonclustere      | ed index name                                                                                              |                                                                   |
| Allpages-locked table           | Leaf level index scan                                                                                      | Level 1; shared intent table lock,<br>shared lock on current page |
| Data-only-locked table          | Leaf level index scan                                                                                      | Level 0; dirty reads                                              |
| Table name and column nar       | ne                                                                                                    |                                                                   |
| Allpages-locked table           | Table scan; creates a worktable and sorts the worktable                                                    | Level 1; shared intent table lock,<br>shared lock on current page |
| Data-only-locked table          | Table scan; creates a worktable and sorts the worktable                                                    | Level 0; dirty reads                                              |

| Table 10-2: Scans, sorts, and locking during update statistics |
|----------------------------------------------------------------|
|----------------------------------------------------------------|

### Sorts for unindexed or nonleading columns

For unindexed columns and columns that are not the leading columns in indexes, Adaptive Server performs a serial table scan, copying the column values into a worktable. It then sorts the worktable to build the histogram. The sort is performed in serial, unless the with consumers clause is specified.

See Chapter 5, "Parallel Query Processing,".

### Locking, scans, and sorts during update index statistics

The update index statistics command generates a series of update statistics operations that use the same locking, scanning, and sorting as the equivalent index-level and column-level command. For example, if the salesdetail table has a nonclustered index named sales\_det\_ix on salesdetail(stor\_id, ord\_num, title\_id), this command:

update index statistics salesdetail

performs these update statistics operations:

update statistics salesdetail sales\_det\_ix update statistics salesdetail (ord\_num) update statistics salesdetail (title\_id)

#### Locking, scans and sorts during update all statistics

The update all statistics commands generate a series of update statistics operations for each index on the table, followed by a series of update statistics operations for all unindexed columns.

### Using the with consumers clause

The with consumers clause for update statistics is designed for use on partitioned tables on Redundant Array of Independent Disks (RAID) devices, which appear to Adaptive Server as a single I/O device, but can produce the high throughput required for parallel sorting. See Chapter 5, "Parallel Query Processing," for information.

#### Reducing the impact of update statistics on concurrent processes

Since update statistics uses dirty reads (transaction isolation level 0) for data-only-locked tables, you can execute it while other tasks are active on the server; it does not block access to tables and indexes. Updating statistics for leading columns in indexes requires only a leaf-level scan of the index, and does not require a sort, so updating statistics for these columns does not affect concurrent performance very much.

However, updating statistics for unindexed and nonleading columns, which require a table scan, worktable, and sort, can affect concurrent processing.

• Sorts are CPU-intensive. Use a serial sort, or a small number of worker processes to minimize CPU utilization. Alternatively, you can use execution classes to set the priority for update statistics.

See the Performance and Tuning Series: Basics.

• The cache space required for merging sort runs is taken from the data cache, and some procedure cache space is also required. Setting the number of sort buffers to a low value reduces the space used in the buffer cache.

If number of sort buffers is set to a large value, it takes more space from the data cache, and may also cause stored procedures to be flushed from the procedure cache, since procedure cache space is used while merging sorted values. There are approximately 100 bytes of procedure cache needed for every row that can fit into the sort buffers specified. For example, if 500 2K sort buffers are specified, and about 200 rows fit into each 2K buffer, then 200 \* 100 \* 500 bytes of procedure cache are needed to support the sort. This example requires about 5000 2K procedure cache buffers, if the entire 500 data cache buffers are filled by a sort run.

Creating the worktables for sorts also uses space in tempdb.

## Using the delete statistics command

In versions of Adaptive Server earlier than 11.9, dropping an index removed the distribution page for the index. As of version 11.9.2, maintaining column-level statistics is under explicit user control, and the optimizer can use column-level statistics even when an index does not exist. The delete statistics command allows you to drop statistics for specific columns.

If you create an index and then decide to drop it because it is not useful for data access, or because of the cost of index maintenance during data modifications, you must determine whether the:

- Statistics on the index are useful to the optimizer.
- Distribution of key values in the columns for this index are subject to change over time as rows are inserted and deleted.

If the distribution of key values changes, run update statistics periodically to maintain useful statistics.

This example deletes the statistics for the price column in the titles table:

delete statistics titles(price)

**Note** delete statistics removes rows only from sysstatistics; it does not remove rows from systabstats. You cannot delete the rows in systabstats that described partition row counts, cluster ratios, page counts, and so on. However, if you use optdiag simulate statistics to add any simulated systabstats rows to sysstatistics, then those rows are deleted.

### When row counts may be inaccurate

Row count values for the number of rows, number of forwarded rows, and number of deleted rows may be inaccurate, especially if query processing includes many rollback commands. If workloads are extremely heavy, and the housekeeper wash task does not run often, these statistics are more likely to be inaccurate.

Running update statistics corrects counts in systabstats. When the housekeeper wash task runs, or when you execute sp\_flushstats, row count values are saved in systabstats.

**Note** You must set the configuration parameter housekeeper free write percent to 1 or greater to enable housekeeper statistics flushing.

Running dbcc checktable or dbcc checkdb updates these row count values in memory.

# **Introduction to Abstract Plans**

| Торіс                                           | Page |
|-------------------------------------------------|------|
| Overview                                        | 313  |
| Managing abstract plans                         | 314  |
| Relationship between query text and query plans | 315  |
| Full versus partial plans                       | 316  |
| Abstract plan groups                            | 318  |
| How abstract plans are associated with queries  | 318  |

### **Overview**

Adaptive Server can generate an abstract plan for a query, and save the text and its associated abstract plan in the sysqueryplans system table. Using a rapid hashing method, incoming SQL queries can be compared to saved query text, and if a match is found, the corresponding saved abstract plan is used to execute the query.

An abstract plan describes the execution plan for a query using a language created for that purpose. This language contains operators to specify the choices and actions that can be generated by the optimizer. For example, to specify an index scan on the titles table, using the index title\_id\_ix, the abstract plan says:

(i\_scan title\_id\_ix titles)

To use this abstract plan with a query, you can modify the query text and add a PLAN clause:

select \* from titles where title\_id = "On Liberty"
plan
"(i\_scan title\_id\_ix titles)"

This alternative requires a change to the SQL text; however, the method described in the first paragraph, that is, the sysqueryplans-based way to give the abstract plan of a query, does not involve changing the query text.

Abstract plans provide a means for system administrators and performance tuners to protect the overall performance of a server from changes to query plans. Changes in query plans can arise due to:

- Adaptive Server software upgrades that affect optimizer choices and query plans
- New Adaptive Server features that change query plans
- Changing tuning options such as the parallel degree, table partitioning, or indexing

The main purpose of abstract plans is to provide a means to capture query plans before and after major system changes. You can then compare sets of before-and-after query plans to determine the effects of changes on your queries. Other uses include:

- Searching for specific types of plans, such as table scans or reformatting
- Searching for plans that use particular indexes
- Specifying full or partial plans for poorly performing queries
- Saving plans for queries with long optimization times

Abstract plans provide an alternative to options that must be specified in the batch or query to influence optimizer decisions. Using abstract plans, you can influence the optimization of a SQL statement without modifing the statement syntax. While matching query text to stored text requires some processing overhead, using a saved plan reduces query optimization overhead.

## Managing abstract plans

A full set of system procedures allows system administrators and database owners to administer plans and plan groups. Individual users can view, drop, and copy the plans for the queries that they have run.

See Chapter 14, "Managing Abstract Plans with System Procedures," for more information.

# Relationship between query text and query plans

For most SQL queries, there are many possible query execution plans. SQL describes the desired result set, but does not describe how that result set should be obtained from the database. Consider a query that joins three tables, such as:

```
select t1.c11, t2.c21
from t1, t2, t3
where t1.c11 = t2.c21
and t1.c11 = t3.c31
```

There are many different possible join orders, and depending on the indexes that exist on the tables, many possible access methods, including table scans, index scans, and the reformatting strategy. Each join may use either a nested-loop join or a merge join. These choices are determined by the optimizer's query costing algorithms, and are not included in or specified in the query itself.

When you capture the abstract plan, the query is optimized in the usual way, except that the optimizer also generates an abstract plan, and saves the query text and abstract plan in sysqueryplans.

# Limits of options for influencing query plans

Adaptive Server provides other options for influencing optimizer choices:

- Session-level options such as set forceplan to force join order or set parallel\_degree to specify the maximum number of worker processes to use for the query
- Options that can be included in the query text to influence the index choice, cache strategy, and parallel degree

There are some limitations to using set commands or adding hints to the query text:

- Not all query plan steps can be influenced, for example, subquery attachment.
- Some query-generating tools do not support the in-query options or require all queries to be vendor-independent.

# Full versus partial plans

Abstract plans can be full plans, describing all query processing steps and options, or they can be partial plans. A partial plan might specify that an index is to be used for the scan of a particular table, without specifying other access methods. For example:

```
select t1.c11, t2.c21
from t1, t2, t3
where t1.c11 = t2.c21
and t1.c11 = t3.c31
plan
"(i_scan t3_c31_ix t3)"
```

The full abstract plan includes:

- The join type, nl\_join for nested-loop joins, m\_join for merge joins, or h\_join for hash joins.
- The join order.
- The type of scan, t\_scan for table scan or i\_scan for index scan.
- The name of the index chosen for the tables that are accessed via an index scan.
- The scan properties: the parallel degree, I/O size, and cache strategy for each table in the query.

The abstract plan for the query above specifies the join order, the access method for each table in the query, and the scan properties for each table:

```
select t1.c11, t2.c21
from t1, t2, t3
where t1.c11 = t2.c21
and t1.c11 = t3.c31
plan
"(i scan t3 c31 ix t3)"
(nl join ( nl join
    (t \text{ scan } t2)
    ( i scan t1 c11 ix t1 )
    )
    ( i scan t3 c31 ix t3 )
)
(prop t3
    (parallel 1)
    ( prefetch 16 )
    (lru)
```

```
)
( prop t1
        ( parallel 1 )
        ( prefetch 16 )
        ( lru )
)
( prop t2
        ( parallel 1 )
        ( prefetch 16 )
        ( lru )
)
```

If the abstract plan dump mode is on, the query text and the abstract plan pair are saved in sysqueryplans:

```
select t1.c11, t2.c21
from t1, t2, t3
where t1.c11 = t2.c21
and t1.c11 = t3.c31
plan
"(i_scan t3_c31_ix t3)"
```

### Creating a partial plan

When abstract plans are captured, full abstract plans are generated and stored. You can write partial plans that affect only a subset of the optimizer choices. If the query above had not used the index on t3, but all other parts of the query plan were optimal, you could create a partial plan for the query using the create plan command. This partial plan specifies only the index choice for t3:

```
create plan
"select t1.c11, t2.c21
from t1, t2, t3
where t1.c11 = t2.c21
and t1.c11 = t3.c31"
"( i_scan t3_c31_ix t3 )"
```

You can also create abstract plans with the plan clause for select, delete, update, and other commands that can be optimized. If the abstract plan dump mode is on, the query text and AP pair are saved in sysqueryplans.

See Chapter 12, "Creating and Using Abstract Plans," for more information.

# Abstract plan groups

When you install Adaptive Server, there are two abstract plan groups:

- ap\_stdout, used by default to capture plans
- ap\_stdin, used by default for plan association

A system administrator can enable server-wide plan capture to ap\_stdout, so that all query plans for all queries are captured. Server-wide plan association uses queries and plans from ap\_stdin. If some queries require specially-tuned plans, they can be made available server-wide.

A system administrator or database owner can create additional plan groups, copy plans from one group to another, and compare plans in two different groups.

The capture of abstract plans and the association of abstract plans with queries always happens within the context of the currently active plan group. Users can use session-level set commands to enable plan capture and association.

Some of the ways abstract plan groups can be used are:

- A query tuner can create abstract plans in a group created for testing purposes without affecting plans for other users on the system
- Using plan groups, "before" and "after" sets of plans can be used to determine the effects of system or upgrade changes on query optimization.

See Chapter 12, "Creating and Using Abstract Plans," for more information on enabling the capture and association of plans.

# How abstract plans are associated with queries

When an abstract plan is saved, all white space (tabs, multiple spaces, and returns, except for returns that terminate a --style comment) in the query is trimmed to a single space, and a hash-key value is computed for the white-space trimmed SQL statement. The trimmed SQL statement and the hash key are stored in sysqueryplans along with the abstract plan, a unique plan ID, the user's ID, and the ID of the current abstract plan group.

When abstract plan association is enabled, the hash key for incoming SQL statements is computed, and this value is used to search for the matching query and abstract plan in the current association group, with the corresponding user ID. The full association key of an abstract plans consists of:

- The user ID of the current user
- The group ID of the current association group
- The full query text

Once a matching hash key is found, the full text of the saved query is compared to the query to be executed, and used if it matches.

The association key combination of user ID, group ID, and query text means that for a given user, there cannot be two queries in the same abstract plan group that have the same query text, but different query plans.

### Abstract plans in cached statements

In Adaptive Server version 15.7 and later, you can save abstract plan information in the statement cache.

In this example, which includes an abstract plan, the hash table saves select \* from t1 plan '(use optgoal allrows\_mix)', as shown in the SQL TEXT line:

```
1> select * from t1 plan '(use optgoal allrows mix)'
2> qo
1> dbcc prsglcache
2> go
Start of SSOL Hash Table at 0x0x1474c9050
Memory configured: 1000 2k pages Memory used: 17 2k pages
Bucket# 243 address 0x0x1474c9f80
SSOL DESC 0x0x1474cd070
ssql name *ss0626156152 0290084701ss*
ssql hashkey 0x0x114a575d
                               ssql id 626156152
ssql suid 1
                      ssql uid 1
                                       ssql dbid 1
                                                      ssql spid 0
ssql status 0x0xa0 ssql parallel deg 1
```

ssql\_isolate 1 ssql\_tranmode 32 ssql\_keep 0 ssql\_usecnt 1 ssql\_pgcount 6 ssql\_optgoal allrows\_mix ssql\_optlevel ase\_default SQL TEXT: select \* from t1 plan '(use optgoal allrows\_mix)'

End of SSQL Hash Table

# CHAPTER 12 Creating and Using Abstract Plans

Use the set command to capture abstract plans and to associate incoming SQL queries with saved plans. Any user can issue session-level commands to capture and load plans during a session, and a system administrator can enable server-wide abstract plan capture and association. This chapter also describes how to specify abstract plans using SQL.

| Торіс                                                   | Page |
|---------------------------------------------------------|------|
| Using set commands to capture and associate plans       | 321  |
| set plan exists check option                            | 327  |
| Using other set options with abstract plans             | 328  |
| Server-wide abstract plan capture and association modes | 330  |
| Creating plans using SQL                                | 331  |

# Using set commands to capture and associate plans

At the session level, any user can enable and disable capture and use of abstract plans using the set plan dump and set plan load commands. set plan replace determines whether existing plans are overwritten by changed plans.

Enabling and disabling abstract plan modes takes effect at the end of the batch in which the command is included (similar to showplan). Therefore, change the mode in a separate batch before you run your queries:

```
set plan dump on
go
/*queries to run*/
go
```

Any set plan commands used in a stored procedure do not affect the procedure (except those statements affected by deferred compilation) in which they are included, but remain in effect after the procedure completes.

# Enabling plan capture mode with set plan dump

The set plan dump command activates and deactivates the capture of abstract plans. You can save the plans to the default group, ap\_stdout, by using set plan dump with no group name:

set plan dump on

To start capturing plans in a specific abstract plan group, specify the group name. This example sets the group dev\_plans as the capture group:

set plan dump dev\_plans on

The group that you specify must exist before you issue the set command. The system procedure sp\_add\_qpgroup creates abstract plan groups; only the system administrator or database owner can create an abstract plan group. Once an abstract plan group exists, any user can dump plans to the group.

See "Creating a group" on page 373 for information on creating a plan group.

To deactivate the capturing of plans, use:

set plan dump off

You do not need to specify a group name to end capture mode. Only one abstract plan group can be active for saving or matching abstract plans at any one time. If you are currently saving plans to a group, turn off the plan dump mode, and reenable it for the new group, as shown here:

```
set plan dump on /*save to the default group*/
go
/*some queries to be captured */
go
set plan dump off
go
set plan dump dev_plans on
go
/*additional queries*/
go
```

The use of the use database command while set plan dump is in effect disables plan dump mode.

# Associating queries with stored plans

The set plan load command activates and deactivates the association of queries with stored abstract plans.

To start the association mode using the default group, ap\_stdin, use:

set plan load on

To enable association mode using another abstract plan group, specify the group name:

set plan load test\_plans on

Only one abstract plan group can be active for plan association at one time. If plan association is active for a group, deactivate the current group and activate plan association for the new group, as shown here:

```
set plan load test_plans on
go
/*some queries*/
go
set plan load off
go
set plan load dev_plans on
go
```

The use of the use database command while set plan load is in effect disables plan load mode.

### Using replace mode during plan capture

While plan capture mode is active, you can choose whether to have plans for the same query replace existing plans by enabling or disabling set plan replace. To activate plan replacement mode, use:

```
set plan replace on
```

Do not specify a group name with set plan replace; it affects the current active capture group.

To disable plan replacement:

set plan replace off

The use of the use database command while set plan replace is in effect disables plan replace mode.

#### When to use replace mode

When you are capturing plans, and a query has the same query text as an already-saved plan, the existing plan is not replaced unless replace mode is enabled. If you have captured abstract plans for specific queries, and you are making physical changes to the database that affect optimizer choices, replace existing plans for these changes to be saved.

Some actions that might require plan replacement are:

- Adding or dropping indexes, or changing keys or key ordering in indexes
- Changing the partitioning on a table
- Adding or removing buffer pools
- · Changing configuration parameters that affect query plans

In most cases, do not enable plan load. When plan association is active, any plan specifications are used as inputs to the optimizer. For example, if a full query plan includes the prefetch property and an I/O size of 2K, and you have created a 16K pool and want to replace the prefetch specification in the plan, do not enable plan load mode.

You may want to check query plans and replace some abstract plans as data distribution changes in tables, or after rebuilds on indexes, updating statistics, or changing the locking scheme.

# Using dump, load, and replace modes simultaneously

You can have both plan dump and plan load mode active simultaneously, with or without replace mode active.

### Using dump and load to the same group

If you have enabled dump and load to the same group, without replace mode enabled:

- If a valid plan exists for the query, it is loaded and used to optimize the query.
- If a plan exists that is not valid (for example, because an index has been dropped), a new plan is generated and used to optimize the query, but is not saved.
- If only a partial plan exists, a full plan is generated, but the existing partial plan is not replaced
- If a plan does not exist for the query, a plan is generated and saved.

With replace mode also enabled:

- If a valid plan exists for the query, it is loaded and used to optimize the query.
- If the plan is not valid, a new plan is generated and used to optimize the query, and the old plan is replaced.
- If the plan is a partial plan, a complete plan is generated and used, and the existing partial plan is replaced. The specifications in the partial plan are used as input to the optimizer.
- If a plan does not exist for the query, a plan is generated and saved.

### Using dump and load to different groups

If you have dump enabled to one group, and load enabled from another group, without replace mode enabled:

- If a valid plan exists for the query in the load group, it is loaded and used. The plan is saved in the dump group, unless a plan for the query already exists in the dump group.
- If the plan in the load group is not valid, a new plan is generated. The new plan is saved in the dump group, unless a plan for the query already exists in the dump group.
- If the plan in the load group is a partial plan, a full plan is generated and saved in the dump group, unless a plan already exists. The specifications in the partial plan are used as input to the optimizer.
- If there is no plan for the query in the load group, the plan is generated and saved in the dump group, unless a plan for the query exists in the dump group.

With replace mode active:

- If a valid plan exists for the query in the load group, it is loaded and used.
- If the plan in the load group is not valid, a new plan is generated and used to optimize the query. The new plan is saved in the dump group.
- If the plan in the load group is a partial plan, a full plan is generated and saved in the dump group. The specifications in the partial plan are used as input to the optimizer.
- If a plan does not exist for the query in the load group, a new plan is generated. The new plan is saved in the dump group.

# Compile-time changes for some set parameters

In Adaptive Server releases earlier than 15.0.2, the set parameters took effect after the stored procedure was executed or recompiled. Adaptive Server release 15.0.2 and later allows you to use optimizer set parameters at compile time to affect the optimizer in stored procedures or batches.

**Note** This changed behavior may effect the composition of the result set. Sybase recommends that you review the result set created by the 15.0.2 versions of the set parameters before using them in your production systems.

You must reset the set parameter before returning from the stored procedure or the execution of subsequent stored procedures may be affected. If you intend to propogate this change to subsequent stored procedures, use export\_options parameter.

Adaptive Server changes the compile-time behavior for these parameters:

- distinc\_sorted
- distinct\_sorting
- distinct\_hashing
- group\_sorted
- group\_hashing
- bushy\_space\_search
- parallel\_query

- order\_sorting
- nl\_join
- merge\_join
- hash\_join
- append\_union\_all
- merge\_union\_all
- merge\_union\_distinct
- hash\_union\_distinct
- store\_index
- index\_intersection
- index\_union
- multi\_table\_store\_ind
- opportunistic\_distict\_view
- advanced\_aggregation
- replicated\_partition
- group\_inserting
- basic\_optimization
- auto\_query\_tuning
- query\_tuning\_mem\_limit
- query\_tuning\_time\_limit
- set plan optgoal

# set plan exists check option

Use the exists check mode during query plan association to speed performance when users require abstract plans for fewer than 20 queries from an abstract plan group. If a small number of queries require plans to improve their optimization, enabling exists check mode speeds execution of all queries that do not have abstract plans, because they do not check for plans in sysqueryplans. When set plan load and set exists check are both enabled, the hash keys for up to 20 queries in the load group are cached for the user. If the load group contains more than 20 queries, exists check mode is disabled. Each incoming query is hashed; if its hash key is not stored in the abstract plan cache, then there is no plan for the query and no search is made. This speeds the compilation of all queries that do not have saved plans.

The syntax is:

set plan exists check {on | off}

You must enable load mode before you enable plan hash-key caching.

A system administrator can configure server-wide plan hash-key caching with the configuration parameter abstract plan cache. To enable serverwide plan caching, use:

sp\_configure "abstract plan cache", 1

# Using other set options with abstract plans

You can combine other set tuning options with set plan dump, show\_abstract\_plan, and set plan load.

# Using show\_abstract\_plan to view plans

set option show\_abstract\_plan prints the optimal abstract plan currently running on the TDS connection. It prints the plan after optimization and before execution, and is the only set option show\_ command that does not depend on trace flag 3604 or 3605.

Printing the final plan's abstract plan is similar to viewing showplan output: it provides information to the user, but the abstract plan is not saved in sysqueryplans, and is not used if you use the apstract plan load mode.

This example shows the optimal abstract plan currently running on the TDS connection:

```
1> set option show_abstract_plan on
2> go
1> select r1, sum(s1)
2> from r, s
```

3 > where r2=s24> group by r1 The Abstract Plan (AP) of the final query execution plan: (group\_sorted (nl\_join (i\_scan ir12 r) (i scan is21 s))) (prop r (parallel 1 ) ( prefetch 2 ) ( lru ) ) ( prop s ( parallel 1 ) ( prefetch 2 ) (lru ) ) To experiment with the optimizer behavior, this AP can be modified and then passed to the optimizer using the PLAN clause: SELECT/INSERT/DELETE/UPDATE ... PLAN '( ... )'. r1 -------1 2 2 4 (2 rows affected)

### Using showplan

When showplan is turned on, and abstract plan association mode has been enabled with set plan load, showplan prints the plan ID of the matching abstract plan at the beginning of the showplan output for the statement:

QUERY PLAN FOR STATEMENT 1 (at line 1). Optimized using an Abstract Plan (ID : 832005995).

If you run queries using the plan clause added to a SQL statement, showplan displays:

Optimized using the Abstract Plan in the PLAN clause.

# Using noexec

You can use noexec mode to capture abstract plans without actually executing the queries. If noexec mode is in effect, queries are optimized and abstract plans are saved, but no query results are returned.

To use noexec mode while capturing abstract plans, execute any needed procedures (such as sp\_add\_qpgroup) and other set options (such as set plan dump) before enabling noexec mode. The following example shows a typical set of steps:

sp\_add\_qpgroup pubs\_dev
go

```
set plan dump pubs_dev on
go
set noexec on
go
select type, sum(price) from titles group by type
go
```

# Using fmtonly

A similar behavior can be obtained for capturing plans in stored procedures without actually executing the stored procedures, using fmtonly set.

```
sp_add_qpgroup pubs_dev
go
set plan dump pubs_dev on
go
set fmtonly on
go
exec stored_proc(...)
go
```

# Using forceplan

If set forceplan on is in effect, and query association is also enabled for the session, forceplan is ignored if a full abstract plan is used to optimize the query. If a partial plan does not completely specify the join order:

- First, the tables in the abstract plan are ordered, as specified.
- The remaining tables are ordered as specified in the from clause.
- The two lists of tables are merged.

# Server-wide abstract plan capture and association modes

A system administrator can enable server-wide plan capture, association, and replacement modes with these configuration parameters:

- abstract plan dump enables dumping to the default abstract plans capture group, ap\_stdout.
- abstract plan load enables loading from the default abstract plans loading group, ap\_stdin.
- abstract plan replace when plan dump mode is also enabled, enables plan replacement.
- abstract plan cache enables caching of abstract plan hash IDs; abstract plan load must also be enabled. See "set plan exists check option" on page 327.

By default, these configuration parameters are set to 0, which means that capture and association modes are off. To enable a mode, set the configuration value to 1:

sp\_configure "abstract plan dump", 1

Enabling any of the server-wide abstract plan modes is dynamic; you need not restart the server.

Server-wide capture and association allows the system administrator to capture all plans for all users on a server. You cannot override server-wide modes at the session level.

# **Creating plans using SQL**

You can directly specify the abstract plan for a query by:

- Using the create plan command
- Adding the plan clause to select, insert...select, update, delete and return commands, and to if and while clauses

For information on writing plans, see Chapter 13, "Abstract Query Plan Guide."

### Using create plan

The create plan command specifies the text of a query, and the abstract plan to save for the query.

This example creates an abstract plan:

```
create plan
    "select avg(price) from titles"
"(scalar_agg
        (i_scan type_price_ix titles)
)"
```

The plan is saved in the current active plan group. You can also specify the group name:

If a plan already exists for the specified query in the current plan group, or the plan group that you specify, you must first enable replace mode in order to overwrite the existing plan.

To see the plan ID that is used for a plan you create, create plan can return the ID as a variable. You must declare the variable first. This example returns the plan ID:

When you use create plan, the query in the plan is not executed. This means that:

- The text of the query is not parsed, so the query is not checked for valid SQL syntax.
- The plans are not checked for valid abstract plan syntax.
- The plans are not checked to determine whether they are compatible with the SQL text.

To guard against errors and problems, immediately execute the specified query with showplan enabled.

### Using the plan clause

You can use the plan clause with the following SQL statements to specify the plan to use to execute the query:

- select
- insert...select
- delete
- update
- if
- while
- return

This example specifies the plan to use to execute the query:

```
select avg(price) from titles
    plan
"(scalar_agg
        (i_scan type_price_ix titles
)"
```

When you specify an abstract plan for a query, the query is executed using the specified plan. If you have showplan enabled, this message is printed:

Optimized using the Abstract Plan in the PLAN clause.

When you use the plan clause with a query, any errors in the SQL text, the plan syntax, and any mismatches between the plan and the SQL text are reported as errors. For example, this plan uses the wrong abstract plan operator for the query:

```
/* wrong operator! */
select * from t1,t2
where c11 = c21
plan
"(union
  (t_scan t1)
  (t_scan t2)
)"
```

This plan returns the following message:

```
Abstract Plan (AP) Warning: An error occurred while applying the AP:
(union (t_scan t1) (t_scan2))
to the SQL query:
select * from t1, t2
```

where cll = c21
Failed to apply the top operator 'union' of the following AP fragment:
(union (t\_scan t1) (t\_scan t2))
The query contains no union that matches the 'union' AP operator at this point.
The following template can be used as a basis for a valid AP:
(also\_enforce (join (also\_enforce (scan t1)) (also\_enforce (scan t2)))
)
The optimizer will complete the compilation of this query; the query will be
executed normally.

Plans specified with the plan clause are saved in sysqueryplans only if plan capture is enabled. If a plan for the query already exists in the current capture group, enable replace mode to replace an existing plan.

# **Abstract Query Plan Guide**

This chapter covers some guidelines you can use in writing Abstract Plans.

| Торіс                                   | Page |
|-----------------------------------------|------|
| Overview                                | 335  |
| Tips on writing abstract plans          | 363  |
| Using abstract plans at the query level | 363  |
| Comparing plans before and after        | 366  |
| Abstract plans for stored procedures    | 368  |
| Ad hoc queries and abstract plans       | 370  |

# **Overview**

Abstract plans allow you to specify the desired execution plan of a query. Abstract plans provide an alternative to the session-level and query-level options that force a join order, or specify the index, I/O size, or other query execution options. The session-level and query-level options are described in Chapter 12, "Creating and Using Abstract Plans."

There are several optimization decisions that you cannot specify with set commands or clauses in the query text, for example:

- Algorithms that implement a given relational operator; for example, NLJ versus MJ versus HJ or GroupSorted versus GroupHashing versus GroupInserting
- Subquery attachment
- The join order for flattened subqueries
- Reformatting

In many cases when issuing T-SQL commands, you cannot include set commands or change the query text. Abstract plans provide an alternative, more complete method of influencing optimizer decisions. Abstract plans are relational algebra expressions that are not included in the query text. They are stored in a system catalog and associated with incoming queries based on the text of these queries.

# Abstract plan language

•

The abstract plan language is a relational algebra that uses these operators:

- distinct a logical operator describing duplicates elimination.
  - distinct\_sorted a physical operator describing available ordering-based duplicates elimination.
  - distinct\_sorting a physical operator describing sorting-based duplicates elimination.
  - distinct\_hashing a physical operator describing hashing-based duplicates elimination.
- group a logical operator, describing vector aggregation.
  - group\_sorted a physical operator describing the available ordering-based vector aggregation.
  - group\_hashing a physical operator describing hashing-based vector aggregation.
  - group\_inserting a physical operator describing clustered index insertion-based vector aggregation.
- join the generic join and a high-level logical join operator that describes inner, outer and existence joins, using nested-loop joins, merge joins, or hash joins.
  - nl\_join specifying a nested-loop join, including all inner, outer, and existence joins.
  - m\_join specifying a merge join, including inner and outer joins.
  - h\_join specifying a hash join, including all inner, outer, and existence joins.
- union a logical union operator. It describes both the union and the union all SQL constructs.
  - append\_union\_all a physical operator implementing union all. It appends the child result sets, one after the other.

- merge\_union\_all a physical operator implementing union all. It merges the child result sets on the subset of the projection that is ordered in each child, and preserves that ordering.
- merge\_union\_distinct a physical operator implementing union [distinct]. A merge-based duplicates removal algorithm.
- hash\_union\_distinct a physical operator implementing union [distinct]. A merge-based duplicates removal algorithm.
- scalar\_agg a logical operator, describing scalar aggregation.
- scan a logical operator that transforms a stored table in a flow of rows, an abstract plan derived table. It allows partial plans that do not restrict the access method.
  - i\_scan a physical operator implementing scan. It directs the optimizer to use an index scan on the specified table.
  - t\_scan a physical operator implementing scan. It directs the optimizer to use a full table scan on the specified table.
  - m\_scan a physical operator implementing scan. It directs the optimizer to use a multiindex table scan on the specified table, either index union, index intersection, or both.
- store a physical operator describing the materialization of an abstract plan derived table in a stored worktable.
- store\_index a physical operator describing the materialization of an abstract plan derived table in a clustered index stored worktable; the optimizer chooses the useful key columns.
- sort a physical operator describing the sorting of an abstract plan derived table; the optimizer chooses the useful key columns.
- nested a filter describing the placement and structure of nested subqueries.
- xchg a physical operator describing the on-the-fly repartitioning of an abstract plan derived table. The abstract plan gives the target degree, but the optimizer chooses the useful target partitioning.

These additional abstract plan keywords are used for grouping and identification:

- sequence groups the elements when a sequence requires multiple steps.
- hints groups a set of hints for a partial plan.

- prop introduces a set of scan properties for a table: prefetch, lru|mru and parallel.
- table identifies a table when correlation names are used, and in subqueries or views.
- work\_t identifies a worktable.
- in used with table to identify tables named in a subquery (subq) or view (view).
- subq used under the nested operator to indicate the attachment point for a nested subquery, and to introduce the subqueries' abstract plan.

All legacy abstract plan operators, such as g\_join, are still accepted for their new counterparts.

#### Queries, access methods, and abstract plans

For any specific table, there can be several access methods for a specific query; index scans using different indexes, table scans, the OR strategy, and reformatting.

This simple query has several choices of access methods:

select \* from t1 where c11 > 1000 and c12 < 0

The following abstract plans specify three different access methods:

• Use the index i\_c11:

(i\_scan i\_c11 t1)

Use the index i\_c12:

(i\_scan i\_c12 t1)

• Do a full table scan:

(t\_scan t1)

• Do a multi-scan; that is, the union or intersection of several indexes of the table, according to the complex clause (hence the more complex query used in this example):

```
select * from t1
where (c11 > 1000 or c12 < 0) and (c12 > 1000 or c112 < 0)
plan
"(m_scan t1)"</pre>
```

Abstract plans can be full plans, specifying all optimizer choices for a query, or can specify a subset of the choices, such as the index to use for a single table in the query, but not the join order for the tables. For example, using a partial abstract plan, you can specify that the query above should use some index and let the optimizer choose between i\_c11 and i\_c12, but not do a full table scan. The empty parentheses are used in place of the index name:

```
(i scan () t1)
```

In addition, the query could use either 2K or 16K I/O, or be performed in serial or parallel.

### **Derived tables**

A derived table is defined by the evaluation of a query expression and differs from a regular table in that it is neither described in system catalogs nor stored on disk. In Adaptive Server, a derived table may be a SQL derived table or an abstract plan derived table.

- A SQL derived table defined by one or more tables through the evaluation of a query expression. A SQL derived table is used in the query expression in which it is defined and exists only for the duration of the query. See the *Transact-SQL User's Guide*.
- An abstract plan derived table a derived table used in query processing, the optimization and execution of queries. An abstract plan derived table differs from a SQL derived table in that it exists as part of an abstract plan and is invisible to the end user.

# **Identifying tables**

Abstract plans must name all of a query's tables in a nonambiguous way, such that a table named in the abstract can be linked to its occurrence in the SQL query. In most cases, the table name is all that is needed. If the query qualifies the table name with the database and owner name, these are also needed to fully identify a table in the abstract plan. For example, this example uses the unqualified table name:

```
select * from t1
```

The abstract plan also uses the unqualified name, (t\_scan t1). If a database name or owner name are provided in the query:

select \* from pubs2.dbo.t1

The abstract plan must use qualifications, (t\_scan pubs2.dbo.t1). However, the same table may occur several times in the same query, as in this example:

```
select * from t1 a, t1 b
```

Correlation names, a and b in the example above, identify the two tables in SQL. In an abstract plan, the table operator associates each correlation name with the occurrence of the table:

```
(join
(t_scan (table (a t1)))
(t_scan (table (b t1)))
)
```

You can also use a briefer abstract plan, which uses only the correlation names:

```
(join
(t_scan a)
(t_scan b)
)
```

Table names can also be ambiguous in views and subqueries, so the table operator is used for tables in views and subqueries.

For subqueries, the in and subq operators qualify the name of the table with its syntactical containment by the subquery. The same table is used in the outer query and the subquery in this example:

```
select *
from t1
where c11 in (select c12 from t1 where c11 > 100)
```

The abstract plan identifies the tables unambiguously:

```
(join
    (t_scan t1)
    (i_scan i_c11_c12 (table t1 (in (subq 1))))
)
```

For views, the in and view operators provide the identification. The query in this example references a table used in the view:

```
create view v1
as
select * from t1 where c12 > 100
select t1.c11 from t1, v1
   where t1.c12 = v1.c11
```

Here is the abstract plan:

```
(join
   (t_scan t1)
   (i_scan i_c12 (table t1 (in (view v1))))
)
```

In abstract plans generated by Adaptive Server, the view or subqueryqualified table names are generated only for the tables where they are needed to remove name ambiguity. For other tables, only the name is generated.

In abstract plans created by the user, view or subquery-qualified tables names are required in case of ambiguity; both syntaxes are accepted otherwise.

### Identifying indexes

The i\_scan operator requires two operands, the index name and the table name, as shown here:

```
(i_scan i_c12 t1)
```

To specify that some index should be used, without specifying the index, substitute empty parenthesis for the index name:

(i\_scan () t1)

### Specifying join order

Adaptive Server performs joins of three or more tables by joining two of the tables, and joining the abstract plan derived table from that join to the next table in the join order. This abstract plan derived table is a flow of rows, as from an earlier nested-loop join in the query execution.

This query joins three tables:

```
select *
from t1, t2, t3
where c11 = c21
    and c12 = c31
    and c22 = 0
    and c32 = 100
```

This example shows the binary nature of the join algorithm, using join operators. The plan specifies the join order t2, t1, t3:

```
(join
(join
(scan t2)
(scan t1)
)
(scan t3)
)
```

The results of the t2-t1 join are then joined to t3. The scan operator in this example leaves the choice of table scan or index scan up to the optimizer.

### Shorthand notation for joins

In general, an *N*-way left deep nested loops join, with the order t1, t2, t3..., tN-1, *tN* is described by:

This notation can be used as shorthand for the nl\_join operator:

```
(nl_join
    (scan t1)
    (scan t2)
    (scan t3)
    ...
    (scan tN-1)
    (scan tN)
)
```

#### Join order examples

The optimizer could select among several plans for this three-way join query:

```
select *
from t1, t2, t3
where c11 = c21
    and c12 = c31
    and c22 = 0
    and c32 = 100
```

Here are a few examples:

• Use c22 as a search argument on t2, join with t1 on c11, then with t3 on c31:

```
(nl_join
    (i_scan i_c22 t2)
    (i_scan i_c11 t1)
    (i_scan i_c31 t3)
)
```

• Use the search argument on t3, and the join order t3, t1, t2:

```
(nl_join
    (i_scan i_c32 t3)
    (i_scan i_c12 t1)
    (i_scan i_c21 t2)
)
```

• Do a full table scan of t2, if it is small and fits in cache, still using the join order t3, t1, t2:

```
(nl_join
    (i_scan i_c32 t3)
    (i_scan i_c12 t1)
    (t_scan t2)
)
```

• If t1 is very large, and t2 and t3 individually qualify a large part of t1, but together a very small part, this plan specifies a star join:

```
(nl_join
    (i_scan i_c22 t2)
    (i_scan i_c32 t3)
    (i_scan i_c11_c12 t1)
)
```

The join operators are generic in that they implement any of the outer joins, inner joins, and existence joins; the optimizer chooses the correct join semantics according to the query semantics.

#### Match between execution methods and abstract plans

There are some limits to join orders and join types, depending on the type of query. One example is outer joins, such as:

```
select *
from t1 left join t2
on c11 = c21
```

Adaptive Server requires the outer member of the outer join to be the outer table during join processing. Therefore, this abstract plan is illegal:

```
(join
(scan t2)
(scan t1)
)
```

Attempting to use this plan results in an error message, the AP application fails, and the optimizer makes the best attempt to finish compiling the query.

#### Specifying join order for queries using views

You can use abstract plans to enforce the join order for merged views. This example creates a view that performs a join of t2 and t3:

```
create view v2
as
select *
from t2, t3
where c22 = c32
```

This query performs a join with the t2 in the view:

```
select * from t1, v2
where c11 = c21
and c22 = 0
```

This abstract plan specifies the join order t2, t1, t3:

```
(nl_join
(scan t2)
(scan t1)
(scan t3)
```

)

Since the table names are not ambiguous, the view qualification is not needed. However, the following abstract plan is also legal and has the same meaning:

```
(nl_join
    (scan (table t2(in(view v2))))
    (scan t1)
    (scan (table t3 (in (view v2))))
)
```

This example joins with t3 in the view:

This plan uses the join order t3, t1, t2:

```
(join
(scan t3)
(scan t1)
(scan t2)
)
```

This is an example where abstract plans can be used, if needed, to affect the join order for a query, when set forceplan cannot.

# Specifying the join type

Adaptive Server can perform nested-loop, merge, or hash joins. The join operator leaves the optimizer free to choose the best join algorithm, based on costing. To specify a nested-loop join, use the nl\_join operator; for a merge join, use the m\_join operator, and for a hash join, use the h\_join operator. Abstract plans captured by Adaptive Server always include the operator that specifies the algorithm, and not the join operator.

This query specifies a join between t1 and t2:

```
select * from t1, t2
    where c12 = c21 and c11 = 0
```

This abstract plan specifies a nested-loop join:

```
(nl_join
    (i_scan i_c11 t1)
    (i_scan i_c21 t2)
```

)

The nested-loop plan uses the index i\_c11to limit the scan using the search clause, and then performs the join with t2, using the index on the join column.

This merge-join plan uses different indexes:

```
(m_join
    (i_scan i_c12 t1)
    (i_scan i_c21 t2)
)
```

The merge join uses the indexes on the join columns, i\_c12 and i\_c21, for the merge keys. This query performs a full-merge join and no sort is needed.

A merge join could also use the index on i\_c11 to select only the matching rows, but then a sort is needed to provide the needed ordering.

```
(m_join
    (sort
                (i_scan i_c11 t1)
               )
               (i_scan i_c21 t2)
)
```

Finally, this plan does a hash join and a full table scan on the inner side:

```
(h_join
  (i_scan i_c11 t1)
  (t_scan t2)
)
```

### Specifying partial plans and hints

Sometimes a full plan is not needed, for example, if the only problem with a query plan is that the optimizer chooses a table scan instead of using a nonclustered index, the abstract plan can specify only the index choice, and leave the other decisions to the optimizer.

The optimizer could choose a table scan of t3 rather than using i\_c31 for this query:

```
select *
from t1, t2, t3
where c11 = c21
```

and c12 < c31and c22 = 0and c32 = 100

The following plan, as generated by the optimizer, specifies join order t2, t1, t3. However, the plan specifies a table scan of t3:

```
(nl_join
    (i_scan i_c22 t2)
    (i_scan i_c11 t1)
    (t_scan t3)
)
```

This full plan could be modified to specify the use of i\_c31 instead:

However, specifying only a partial abstract plan is a more flexible solution. As data in the other tables of that query evolves, the optimal join order can change. The partial plan can specify just one partial plan item. For the index scan of t3, the partial plan is simply:

(i\_scan i\_c31 t3)

The optimizer chooses the join order and the access methods for t1 and t2.

Abstract plans are partial by using logical operators instead of physical operators. For example, the following abstract plan is partial, although it covers the entire query, as it lets the optimizer choose the join algorithms and the access methods:

```
(join
(scan t1)
(scan t2)
(scan t3)
)
```

Partial plans may also be incomplete at the top, in that the root of the abstract plan may cover only a part of the query. If this is the case, the optimizer completes the plan:

```
(nl_join
  (t_scan t1)
  (t_scan t2)
)
```

However, the plan fragment given in an abstract plan must be complete down to the leafs. For example, the following abstract plan, which reads "hash join t1 outer to something" is illegal.

```
(h_join
(t_scan t1)
()
)
```

#### Grouping multiple hints

Sometimes more than one plan fragment is needed. For example, you might want to specify that some index should be used for each table in the query, but leave the join order up to the optimizer. When multiple hints are needed, you can group them with the hints operator:

```
(hints
(i_scan () t1)
(i_scan () t2)
(i_scan () t3)
)
```

In this case, the role of the hints operator is purely syntactic; it does not affect the ordering of the scans.

There are no limits on what may be given as a hint. Partial join orders may be mixed with partial access methods. This hint specifies that t2 is outer to t1 in the join order, and that the scan of t3 should use an index, but the optimizer can choose the index for t3, the access methods for t1 and t2, and the placement of t3 in the join order:

```
(hints
(join
(scan t2)
(scan t1)
)
(i_scan () t3)
)
```

#### Inconsistent and illegal plans using hints

It is possible to describe inconsistent plans using hints, such as this plan that specifies contradictory join orders:

```
(hints
(join
(scan t2)
```

```
(scan t1)
)
(join
(scan t1)
(scan t2)
)
```

)

When the query associated with the plan is executed, the query cannot be compiled, and an error is raised.

Other inconsistent hints do not raise an exception, but may use any of the specified access methods. This plan specifies both an index scan and a table scan for the same table:

```
(hints
(t_scan t3)
(i_scan () t3)
)
```

In this case, either method may be chosen, and the behavior is indeterminate.

# Creating abstract plans for subqueries

Subqueries are resolved in several ways in Adaptive Server, and the abstract plans reflect the query execution steps:

- Materialization the subquery is executed and results are stored in a worktable or internal variable. See "Materialized subqueries" on page 350.
- Flattening the query is flattened into a join with the tables in the main query. See "Flattened subqueries" on page 350.
- Nesting the subquery is executed once for each outer query row. See "Nested subqueries" on page 352.

Abstract plans do not allow the choice of the basic subquery resolution method. This is a rule-based decision and cannot be changed during query optimization. Abstract plans, however, can be used to influence the plans for the outer and inner queries. In nested subqueries, abstract plans can also be used to choose where the subquery is nested in the outer query.

#### Materialized subqueries

This query includes a noncorrelated subquery that can be materialized:

```
select *
from t1
where c11 = (select count(*) from t2)
```

The first step in the abstract plan materializes the scalar aggregate in the subquery. The second step uses the result to scan t1:

```
( sequence
    (scalar_agg
        (i_scan i_c21 t2)
    )
    (i_scan i_c11 t1)
)
```

#### **Flattened subqueries**

Some subqueries can be flattened into joins. The join, nl\_join, m\_join, and h\_join operators leave it to the optimizer to detect when an existence join is needed. For example, this query includes a subquery introduced with exists:

```
select * from t1
where c12 > 0
    and exists (select * from t2
        where t1.c11 = c21 and c22 < 100)</pre>
```

The semantics of the query require an existence join between t1 and t2. The join order t1, t2 is interpreted by the optimizer as a semijoin, with the scan of t2 stopping on the first matching row of t2 for each qualifying row in t1:

```
(join
(scan t1)
(scan t2)
)
```

The join order t2, t1 requires other means to guarantee the duplicate elimination:

```
(join
(distinct
(scan t2)
)
(scan t1)
```

Using this abstract plan, the optimizer can decide to use:

- A unique index on t2.c21, if one exists, with a regular join.
- The unique reformatting strategy, if no unique index exists. In this case, the query will probably use the index on c22 to select the rows into a worktable.
- The duplicate elimination sort optimization strategy, performing a regular join and selecting the results into the worktable, then sorting the worktable.

The abstract plan does not need to specify the creation and scanning of the worktables needed for the last two options.

#### Example of changing the join order in a flattened subquery

The query can be flattened to an existence join:

```
select *
from t1, t2
where c11 = c21
    and c21 > 100
    and exists (select * from t3 where c31 != t1.c11)
```

The "!=" correlation can make the scan of t3 rather expensive. If the join order is t1, t2, the best place for t3 in the join order depends on whether the join of t1 and t2 increases or decreases the number of rows, and therefore, the number of times that the expensive table scan needs to be performed. If the optimizer fails to find the right join order for t3, the following abstract plan can be used when the join reduces the number of times that t3 must be scanned:

```
(nl_join
    (scan t1)
    (scan t2)
    (scan t3)
)
```

If the join increases the number of times that t3 needs to be scanned, this abstract plan performs the scans of t3 before the join:

```
(nl_join
    (scan t1)
    (scan t3)
    (scan t2)
)
```

#### **Nested subqueries**

Nested subqueries can be explicitly described in abstract plans if:

- The abstract plan for the subquery is provided.
- The location at which the subquery attaches to the main query is specified.

Abstract plans allow you to affect the query plan for the subquery, and to change the attachment point for the subquery in the outer query.

The nested operator specifies the position of the subquery in the outer query. Subqueries are "nested over" a specific abstract plan derived table. The optimizer chooses a spot where all the correlation columns for the outer query are available, and where it estimates that the subquery needs to be executed the least number of times.

The following SQL statement contains a correlated expression subquery:

The abstract plan shows the subquery nested over the scan of t1:

Aggregation is described in Chapter 2, "Using showplan." The scalar\_agg abstract plan operator is necessary because all abstract plans, even partial ones, must be complete down to the leafs.

#### Subquery identification and attachment

Subqueries in the SQL query are matched against abstract plan subqueries using their underlying tables. As tables are unambiguously identified, so are the subqueries. For example:

```
select
   (select c11 from t1 where c12 = t3.c32), c31
from t3
where
   c32 > (select c22 from t2 where c21 = t3.c31)
plan
"(nested
    (nested
         (t scan t3)
         (subq
              (i_scan i_c11_c12 t1)
   )
)
    (subq
         (i scan i c21 t2)
   )
) ″
```

However, when table names are ambiguous, the identity of the subquery is needed to solve the table name ambiguity.

Subqueries are identified with numbers, in the order of their leading opened parenthesis "(".

This example has two subqueries; both refer to table t1:

```
select 1
from t1
where
    c11 not in (select c12 from t1)
    and c11 not in (select c13 from t1)
```

In the abstract plan, the subquery which projects out of c12 is named "1" and the subquery which projects out of c13 is named "2".

```
(nested
  (nested
      (t_scan t1)
      (subq
            (scalar_agg
                  (i_scan i_c11_c12 (table t1 (in (subq 1))))
        )
      )
```

```
)
(subq
(scalar_agg
(i_scan i_c13 (table t1 (in (subq 2))))
)
)
```

In this query, the second subquery is nested in the first:

```
select * from t1
where c11 not in
  (select c12 from t1
    where c11 not in
    (select c13 from t1)
```

In this case, the subquery that projects out of c12 is also named "1" and the subquery that projects out of c13 is also named "2".

#### More subquery examples: reading ordering and attachment

The nested operator has the abstract plan derived table as the first operand and the nested subquery as the second operand. This allows an easy vertical reading of the join order and subquery placement:

```
select *
from t1, t2, t3
where c12 = 0
    and c11 = c21
    and c22 = c32
    and 0 < (select c21 from t2 where c22 = t1.c11)</pre>
```

In the plan, the join order is t1, t2, t3, with the subquery nested over the scan of t1:

#### Modifying subquery nesting

If you modify the attachment point for a subquery, you must choose a point at which all of the correlation columns are available. This query is correlated to two of the tables in the outer query:

This plan uses the join order t1, t2, t3, with the subquery nested over the t1-t2 join:

Since the subquery requires columns from both outer tables, it would be incorrect to nest it over the scan of t1 or the scan of t2; such errors are silently corrected during optimization. However, the following abstract plan makes the legal request to nest the subquery over the three-table join:

```
(nested
  (nl_join
    (i_scan i_c11_c12 t1)
    (i_scan i_c22 t2)
    (i_scan i_c32 t3)
)
  (subq
    (t_scan (table t3 (in (subq 1))))
)
```

### Abstract plans for materialized processing of views

In most cases, view processing merges the view definition in the main query. There are, however, cases when a view needs to be materialized, as in the case of a self-join:

```
create view v3(cc31, sum_c32)
as
select c31, sum(c32)
from t3
group by c31
select *
from v3 a, v3 b
where a.c31 = b.c31
```

In such a case, the abstract plan exposes the worktable and the store operator that materializes it. The two scans of the worktable are identified through their correlation names:

```
(sequence
 (store
   (group_sorted
    (i_scan i_c31 t3)
  )
  (m_join
  (sort
   (t_scan (work_t (a Worktable)))
  ( sort
   (t_scan (work_t (b Worktable)))
  )
```

)

The handling of vector aggregation in an abstract plan is described in the next section.

### Abstract plans for queries containing aggregates

This query returns a scalar aggregate:

```
select max(c11) from t1
```

There is a physical operator that implements scalar aggregation, therefore, the optimizer has no choice. However, choosing an index on c11 allows the max() optimization:

```
(scalar_agg
  (i_scan icl1 t1)
)
```

Since the scalar aggregate is the top abstract plan operator, removing it and using the following partial plan has the same outcome:

```
(i_scan ic11 t1)
```

The scalar\_agg abstract plan is typically needed when it is part of a subquery and the abstract plan must cover the parent query as well.

Vector aggregation is different, in that there are several physical operators to implement the group logical operator, which means that the optimizer has a choice to make. Thus, the abstract plan can force it.

```
select max(c11)
from t1
group by c12
```

The following abstract plan examples force each of the three vector aggregation algorithms:

**Note** group\_sorted requires an ordering on the grouping column, so it needs to use an index.

```
(group_sorted
 (i_scan i_cl2 t1)
)
(group_hashing
 (t_scan t1)
```

```
)
(group_inserting
(t_scan t1)
)
```

### Abstract plans for queries containing unions

The union abstract plan operator describes plans for SQL queries that contain unions:

```
select*
from
  t1,
  (select * from t2
  union
  select * from t3
 ) u(u1, u2)
where cl1=u1
plan
"(nl join
 (union
  (t scan t2)
  (t scan t3)
 )
 (i scan i c11 t1)
) "
```

There are two types of union in SQL: union distinct and union [all]. union [all] is the default.

The m\_union\_distinct and h\_union\_distinct abstract plan operators force the removal of merge or hash-based UNION DISTINCT duplicates. It is illegal to use these operators with a UNION ALL. The merge-based algorithm needs, from each of the union children, an ordering covering all union projection columns.

In the following example, the needed ordering is provided, for the first child, by the (c11, c12) composite index and, for the second child, by the sort.

```
select c11, c12 from t1
union distinct
select c21, c22 from t2
plan
"(m_union distinct
```

```
(i_scan i_c11_c12 t1)
(sort
  (t_scan t2)
)
"
```

The union\_all and m\_union\_all abstract plan operators force the append- or merge-based UNION ALL. It is illegal to use these operators with a UNION DISTINCT. The merge algorithm needs no ordering for itself; it makes any useful ordering from the children available to the parent.

In the following example, the ordering provided by the two i\_scan operators is made available, by their m\_union\_all parent, to the m\_join above.

```
select *
from
  t1,
  (select c21, c22 from t2
   union
   select c31, c32 from t3
) u(u1, u2)
where cl1=ul
plan
"(m join
 (m union all
   (i scan i c21 t2)
   (i_scan i_c31 t3)
 )
 (i scan i c11 t1)
) ″
```

### Using abstract plans when queries need ordering

An ordering is needed either explicitly, in an ORDER BY query, or implicitly by merge-based operators such as m\_join, m\_union\_distinct, and group\_sorted.

An ordering is produced either explicitly, by the sort abstract plan operator (the optimizer build the sort key on all columns known to need an ordering), or implicitly by an i\_scan on the indexed columns.

All merge-based operators that require ordering preserve it in their results for a parent that also requires it.

In the following example, the i\_scan of t1 provides the ordering needed by the m\_join. The i\_scan of t2, and the sort over t3's scan, provides the ordering needed by m\_union\_distinct. This ordering also provides the ordering needed by the m\_join. Finally, no top sort is required as the ordering needed by ORDER BY is provided by the m\_join.

```
select *
from
  t1,
  (select c21, c22 from t2
    union distinct
    select c31, c32 from t3
) u(u1, u2)
where cl1=u1
order by c11, u2
plan
"(m join
    (m union distinct
        (i_scan i_c21_c22 t2)
        (sort
             (t scan t3)
        )
    )
    (i_scan i_c11 t1)
) ″
```

### Specifying the reformatting strategy

In this query, t2 is very large, and has no index:

```
select *
from t1, t2
where c11 > 0
    and c12 = c21
    and c22 = 0
```

The abstract plan that specifies the reformatting strategy on t2 is:

```
(nl_join
   (t_scan t1)
   (store_index
        (t_scan t2)
   )
)
```

The store\_index abstract plan operator must be placed on the inner side of an nl\_join. It can be placed over any abstract plan; there is no longer a single table scan limitation. The legacy (scan (store...)) syntax is still accepted.

### Specifying the OR strategy

An OR strategy uses a set of index scans to limit the scan with each of the OR terms, then passes the resulting row IDs through a UnionDistinct operator to get, with a RidJoin from the table, the tuples corresponding to the unique row IDs.

The m\_scan (multiscan) abstract plan operator forces index union, hence the OR strategy:

```
select * from t1
where c11 > 10 or c12 > 100
plan
"(m scan t1)"
```

### When the store operator is not specified

Storing the stream of tuples into a worktable to meet the intraoperator needs of an algorithm (Sort, GroupInserting, and so on), is treated as a implementation detail of the algorithm and thus is not exposed in the abstract plan.

Abstract plans expose only the worktables created for interoperator reasons, such as the self-joined materialized view. In such a case, none of the operators needs a work table. The cause is, rather, the global nature of the plan, of computing an intermediate derived table once and using it twice.

### Abstract plans for parallel processing

Partitioned tables scanned in parallel produce partitioned streams of tuples. Different operators have specific needs for parallel processing. For instance, in all joins, either both children must be equipartitioned, or one child must be replicated.

The abstract plan xchg operator forces the optimizer to repartition, on-thefly, in *n* ways, its child-derived table. The abstract plan only gives the degree. The optimizer chooses the most useful partitioning columns and style (hash, range, list, or round-robin).

In the following example, assume that t1 and t2 are hash partitioned two ways and three ways on the join columns, and i\_c21 is a local index:

```
select *
from t1, t2
where c11=c21
```

The following abstract plan repartitions t1 three ways, does a three-way parallel nl\_join, serializes the results, and returns a single data stream to the client:

```
(xchg 1
   (nl_join
      (xchg 3
         (t_scan t1)
      )
      (i_scan i_c21 t2)
   )
)
```

It is not necessary to specify t2's parallel scan. It is hash-partitioned three ways, and, as it is joined with an xchg-3, no other plan is legal.

The following abstract plan scans and sorts t1 and t2 in parallel, as each is partitioned, then serializes them for the m\_join:

```
(m_join
    (xchg 1
            (sort
                 (t_scan t1)
            )
            (xchg 1
                (sort
                 (t_scan t2)
                )
                (prop t1 (parallel 2))
            (prop t2 (parallel 3))
```

The parallel abstract plan construct is used to make sure that the optimizer chooses the parallel scan with the native degree.

# Tips on writing abstract plans

Here are some additional tips for writing and using abstract plans:

- Look at the current plan for the query and at plans that use the same query execution steps as the plan you need to write. It is often easier to modify an existing plan than to write a full plan from scratch.
  - Capture the plan for the query.
  - Use sp\_help\_qplan to display the SQL text and plan.
  - Edit this output to generate a create plan command, or attach an edited plan to the SQL query using the plan clause.
- It is often best to specify partial plans for query tuning in cases where most optimizer decisions are appropriate, but only an index choice, for example, needs improvement.

By using partial plans, the optimizer can choose other paths for other tables as the data in other tables changes.

• Once saved, abstract plans are static. Data volumes and distributions may change so that saved abstract plans are no longer optimal.

Subsequent tuning changes made by adding indexes, partitioning a table, or adding buffer pools may mean that some saved plans are not performing as well as possible under current conditions. Most of the time, operate with a small number of abstract plans that solve specific problems.

Perform periodic plan checks to verify that the saved plans are still better than the plan that the optimizer would choose.

# Using abstract plans at the query level

You can use abstract plans to force the query plan the query processor choses to allow several query-level settings. See Chapter 7, "Controlling Optimization," for more information about using abstract plans at the query level.

The optimization criteria are handled at the session level by the following set statements:

set nl\_join|merge\_join|hash\_join|... on | off

The use ... abstract plan syntax accepts any number of use forms before the abstract plan derived table. In versions of Adaptive Server earlir than 15.0, optgoal and opttimeout could not be in the same abstract plan with a derived table. For example, this statement would need to be separate from a optgoal statement in a query:

```
select ...
plan
   "(use opttimeoutlimit 10) (i scan r)"
```

However, you can include several statements in the same abstract plan by:

• Using several use statements. For example:

```
select ...
plan
"(use optgoal allrows_dss) (use nl_join off)
(...)"
```

• Placing several items within one use form. For example:

```
select ...
plan
"(use (optgoal allrows_dss) (nl_join off))
(...)"
```

At the query level, use the optimization goal (opt\_goal) or timeout (opttimeout) setting with the use ... abstract plan syntax. At the session level, use these settings with the set plan ... syntax:

- Optimization goal.
- Optimization timeout

For example, join r outer to s and enable the hash\_join without an optimization goal (opt\_goal):

This example uses the opt\_goal and allrows\_oltp statements, but with hash\_join enabled:

```
select ...
>
plan
>
    "(use opt_goal allrows_oltp)(use hash_join
on)"
```

When setting the optimization goal and the optimization criteria at the query level, the order of the use statements does not affect the outcome.

- The abstract plan optimization goal is set first, and sets the optimization goal defaults for the optimization criteria.
- You can set abstract plan optimization, which supersedes optimization goal defaults criteria, you set the optimization goal.

### Operator name alignment for abstract plan and optimizer criteria

The names of algorithms differ in how you use them in abstract plans and how you use them in the set command. For example, a hash join is called h\_join in abstract plans, but is called hash\_join in the set command. Adaptive Server accepts both keywords in the extended abstract plan syntax. For example:

```
select ...
plan
"(h_join (t_scan r) (t_scan s))"
is equivalent to:
    select ...
    plan
       "(hash_join (t_scan r) (t_scan s))"
and:
    select ...
    plan
    "(use h_join on)"
and:
    select ...
    plan
```

```
"(use hash join on)"
```

When a table abstract plan is present, it takes precedence:

```
select ..
from r, s, t
...
plan
"(use hash_join off)
(h_join (t_scan r) (t_scan s))"
```

The query uses the hash\_join for r and s scans; but for the join with t it does not use hash\_join as specified by the use abstract plan form, since it was not specified in the table abstract plan.

#### Extending the optimizer criteria set syntax

The set *opt criteria* statement accepts on/off/default, where default indicates that you are using the current optimization goal setting for this optimization criteria (for the complete set syntax, see *Reference Manual: Commands*).

# Comparing plans before and after

Use abstract query plans to assess the impact of an Adaptive Server software upgrade or system tuning changes on your query plans. You must save plans before the changes are made, perform the upgrade or tuning changes, and then save plans again and compare the plans. The basic set of steps is:

- 1 Enable server-wide capture mode by setting the configuration parameter abstract plan dump to 1. All plans are then captured in the default group, ap\_stdout.
- 2 Allow enough time for the captured plans to represent most of the queries run on the system. You can check whether additional plans are being generated by checking whether the count of rows in the ap\_stdout group in sysqueryplans is stable:

select count(\*) from sysqueryplans where gid = 2

- 3 Copy all plans from ap\_stdout to ap\_stdin (or some other group, if you do not want to use server-wide plan load mode), using sp\_copy\_all\_qplans.
- 4 Drop all query plans from ap\_stdout, using sp\_drop\_all\_qplans.
- 5 Perform the upgrade or tuning changes.
- 6 Allow sufficient time for plans to be captured to ap\_stdout.
- 7 Compare plans in ap\_stdout and ap\_stdin, using the diff mode parameter of sp\_cmp\_all\_qplans. For example, this query compares all plans in ap\_stdout and ap\_stdin:

sp\_cmp\_all\_qplans ap\_stdout, ap\_stdin, diff

This displays only information about the plans that are different in the two groups.

### Effects of enabling server-wide capture mode

When server-wide capture mode is enabled, plans for all queries that can be optimized are saved in all databases on the server. Some possible system administration impacts are:

When plans are captured, the plan is saved in sysqueryplans and log records are generated. The amount of space required for the plans and log records depends on the size and complexity of the SQL statements and query plans. Check space in each database where users will be active.

You may need to perform more frequent transaction log dumps, especially in the early stages of server-wide capture when many new plans are being generated.

• If users execute system procedures from the master database, and installmaster was loaded with server-wide plan capture enabled, then plans for the statements that can be optimized in system procedures are saved in master.sysqueryplans.

This is also true for any user-defined procedures created while plan capture was enabled. You may want to provide a default database at login for all users, including system administrators, if space in master is limited.

- The sysqueryplans table uses datarows locking to reduce lock contention. However, especially when a large number of new plans are being saved, there may be a slight impact on performance.
- While server-wide capture mode is enabled, using bcp saves query plans in the master database. If you perform bcp using a large number of tables or views, check sysqueryplans and the transaction log in master.

### Time and space to copy plans

If you have a large number of query plans in ap\_stdout, be sure there is sufficient space to copy them on the system segment before starting the copy. Use sp\_spaceused to check the size of sysqueryplans, and sp\_helpsegment to check the size of the system segment.

Copying plans also requires space in the transaction log.

sp\_copy\_all\_qplans calls sp\_copy\_qplan for each plan in the group to be copied. If sp\_copy\_all\_qplans fails at any time due to lack of space or other problems, any plans that were successfully copied remain in the target query plan group.

# Abstract plans for stored procedures

For abstract plans to be captured for the SQL statements that can be optimized in stored procedures:

- The procedures must be created while plan capture or plan association mode is enabled. (This saves the text of the procedure in sysprocedures.)
- The procedure must be executed with plan capture mode enabled, and the procedure must be read from disk, not from the procedure cache.

This sequence of steps captures the query text and abstract plans for all statements in the procedure that can be optimized:

```
set plan dump dev_plans on
go
create procedure myproc as ...
go
```

```
exec myproc
go
```

If the procedure is in cache, and the plans for the procedure are not being captured, execute the procedure with recompile. Similarly, once a stored procedure has been executed using an abstract query plan, the plan in the procedure cache is used so that query plan association does not take place unless the procedure is read from disk.

You can use set fmtonly on to capture plans for a stored procedure without actually executing the statements in a stored procedure.

### Procedures and plan ownership

When plan capture mode is enabled, abstract plans for the statements in a stored procedure that can be optimized are saved with the user ID of the owner of the procedure.

During plan association mode, association for stored procedures is based on the user ID of the owner of the procedure, not the user who executes the procedure. This means that once an abstract query plan is created for a procedure, all users who have permission to execute the procedure use the same abstract plan.

### Procedures with variable execution paths and optimization

Executing a stored procedure saves abstract plans for each statement that can be optimized, even if the stored procedure contains control-of-flow statements that can cause different statements to be run, depending on parameters to the procedure or other conditions.

Adaptive Server loads and saves the abstract plans when the stored procedures are compiled, not when they are executed.

When Adaptive Server compiles a stored procedure (usually when it is first run), it saves an abstract plan for each optimized statement. Adaptive Server does not influence the abstract plan capture, or whether the stored procedure contains control-of-flow statements that cause different statements to be executed, depending on the procedure's parameters. If you run the query a second time (without recompilation) with different parameters that use a different code path, because Adaptive Server already optimized and saved the plans for all statements from the earlier compilation, both the plans and the abstract plans for the statements in this different code path are available, and are based on the prior stored procedure's run parameter values, whether or not these statement were executed.

However, abstract plans for procedures do not solve the problem caused by procedures with statements that are optimized differently depending on conditions or parameters. For example is a procedure where users provide the low and high values for a between clause, with a query such as:

```
select title_id
from titles
where price between @lo and @hi
```

Depending on the parameters, the best plan could either be an index access or a table scan. The abstract plan may specify either access method, depending on the parameters used for the initial execution of the procedure. Abstract plans that are saved while executing queries or stored procedures in tempdb are lost if the server is restarted.

# Ad hoc queries and abstract plans

Abstract plan capture saves the full text of the SQL query and abstract plan association is based on the full text of the SQL query. If users submit ad hoc SQL statements, rather than using stored procedures or Embedded SQL, abstract plans are saved for each different combination of query clauses. This can result in a very large number of abstract plans.

For exampe, if users check the price of a specific title\_id using select statements, an abstract plan is saved for each statement. The following two queries each generate an abstract plan:

select price from titles where title\_id = "T19245"
select price from titles where title\_id = "T40007"

In addition, there is one plan for each user, that is, if several users check for the title\_id "T40007," a plan is save for each user ID.

If such queries are included in stored procedures, there are two benefits:

• Only only one abstract plan is saved, for example, for the query:

select price from titles where title\_id =
@title\_id

• The plan is saved with the user ID of the user who owns the stored procedure, and abstract plan association is made based on the procedure owner's ID.

Using Embedded SQL, the only abstract plan is saved with the host variable:

```
select price from titles
where title_id = :host_var_id
```

# Managing Abstract Plans with System Procedures

This chapter provides an introduction to the basic functionality and use of the system procedures for working with abstract plans. For detailed information on each procedure, see the *Reference Manual: Procedures*.

| Торіс                                   | Page |
|-----------------------------------------|------|
| Managing an abstract plan group         | 373  |
| Finding abstract plans                  | 377  |
| Managing individual abstract plans      | 377  |
| Managing all plans in a group           | 381  |
| Importing and exporting groups of plans | 385  |

# Managing an abstract plan group

You can use system procedures to create, drop, rename, and provide information about an abstract plan group.

### **Creating a group**

Use sp\_add\_qpgroup to create and names an abstract plan group. Unless you are using the default capture group, ap\_stdout, you must create a plan group before you can begin capturing plans. For example, to start saving plans in a group called dev\_plans, you must create the group, then issue the set plan dump command, specifying the group name:

sp\_add\_qpgroup dev\_plans
set plan dump dev\_plans on
/\*SQL queries to capture\*/

Only a system administrator or database owner can add abstract plan groups. Once a group is created, any user can dump or load plans from the group.

# Dropping a group

Use sp\_drop\_qpgroup to drop an abstract plan group.

The following restrictions apply to sp\_drop\_qpgroup:

- Only a system administrator or database owner can drop abstract plan groups.
- You cannot drop a group that contains plans. To remove all plans from a group, use sp\_drop\_all\_qplans, specifying the group name.
- You cannot drop the default abstract plan groups ap\_stdin and ap\_stdout.

This command drops the dev\_plans plan group:

```
sp_drop_qpgroup dev_plans
```

# Getting information about a group

sp\_help\_qpgroup prints information about an abstract plan group, or about all abstract plan groups in a database.

When you use sp\_help\_qpgroup without a group name, it prints the names of all abstract plan groups, the group IDs, and the number of plans in each group:

| sp_help_qpgroup               |           |       |     |
|-------------------------------|-----------|-------|-----|
| Query plan groups in database | 'pubtune' |       |     |
| Group                         | GID       | Plans |     |
|                               |           |       |     |
| ap_stdin                      |           | 1     | 0   |
| ap_stdout                     |           | 2     | 2   |
| p_prod                        |           | 4     | 0   |
| priv_test                     |           | 8     | 1   |
| ptest                         |           | 3     | 51  |
| ptest2                        |           | 7     | 189 |

When you use sp\_help\_qpgroup with a group name, the report provides statistics about plans in the specified group. This example reports on the group ptest2:

sp\_help\_qpgroup ptest2
Query plans group 'ptest2', GID 7
Total Rows Total QueryPlans

452 189 sysqueryplans rows consumption, number of query plans per row count Rows Plans -----5 2 3 68 2 119 Query plans that use the most sysqueryplans rows Plan Rows -----5 1932533918 5 1964534032 Hashkeys -----123 There is no hash key collision in this group. When reporting on an individual group, sp\_help\_qpgroup reports:

- The total number of abstract plans, and the total number of rows in the sysqueryplans table.
- The number of plans that have multiple rows in sysqueryplans. The plans are listed in descending order, starting with the plans with the largest number of rows.
- Information about the number of hash keys and hash-key collisions. Abstract plans are associated with queries by a hashing algorithm over the entire query.

When a system administrator or the database owner executes sp\_help\_qpgroup, the procedure reports on all of the plans in the database or in the specified group. When any other user executes sp\_help\_qpgroup, it reports only on plans that he or she owns.

sp\_help\_qpgroup provides several report modes. The report modes are:

| Mode  | Information returned                                                                                                    |
|-------|----------------------------------------------------------------------------------------------------|
| full  | The number of rows and number of plans in the group, the number of plans that use two or more rows, the number of rows and plan IDs for the longest plans, and number of hash keys, and haskey collision information. This is the default report mode. |
| stats | All of the information from the full report, except hash-key information.                                                                                                    |
| hash  | The number of rows and number of abstract plans in the group, the number of hash keys, and hash-key collision information.                                                                                                    |

| Mode    | Information returned                                                                                                    |
|---------|----------------------------------------------------------------------------------------------------|
| list    | The number of rows and number of abstract plans in the group, and the following information for each query/plan pair: hash key, plan ID, first few characters of the query, and the first few characters of the plan. |
| queries | The number of rows and number of abstract plans in the group, and the following information for each query: hash key, plan ID, first few characters of the query.                                                     |
| plans   | The number of rows and number of abstract plans in the group, and the following information for each plan: hash key, plan ID, first few characters of the plan.                                                       |
| counts  | The number of rows and number of abstract plans in the group, and the following information for each plan: number of rows, number of characters, hash key, plan ID, first few characters of the query.                |

This example shows the output for the counts mode:

Query plans in this group

| Rows | Chars | hashkey    | id | que       | ery    |                               |
|------|-------|------------|----|-----------|--------|-------------------------------|
|      |       |            |    |           |        |                               |
| 3    | 623   | 1801454852 |    | 876530156 | select | title from titles             |
| 3    | 576   | 476063777  |    | 700529529 | select | au_lname, au_fname            |
| 3    | 513   | 444226348  |    | 652529358 | select | au1.au_lname, au1             |
| 3    | 470   | 792078608  |    | 716529586 | select | au_lname, au_fname            |
| 3    | 430   | 789259291  |    | 684529472 | select | au1.au_lname, au1             |
| 3    | 425   | 1929666826 |    | 668529415 | select | au_lname, au_fname            |
| 3    | 421   | 169283426  |    | 860530099 | select | title from titles             |
| 3    | 382   | 571605257  |    | 524528902 | select | <pre>pub_name from publ</pre> |
| 3    | 355   | 845230887  |    | 764529757 | delete | salesdetail where             |
| 3    | 347   | 846937663  |    | 796529871 | delete | salesdetail where             |
| 2    | 379   | 1400470361 |    | 732529643 | update | titles set price =            |

### **Renaming a group**

A system administrator or database owner can rename an abstract plan group with sp\_rename\_qpgroup. This example changes the name of the group from dev\_plans to prod\_plans: sp\_rename\_qpgroup dev\_plans, prod\_plans

The new group name cannot be the name of an existing group.

# Finding abstract plans

Use sp\_find\_qplan to search both the query text and the plan text to find plans that match a given pattern.

This example finds all plans where the query includes the string "from titles":

sp\_find\_qplan "%from titles%"

This example searches for all abstract plans that perform a table scan:

sp\_find\_qplan "%t\_scan%"

When a system administrator or database owner executes sp\_find\_qplan, the procedure examines and reports on plans owned by all users. When other users execute the procedure, sp\_find\_qplan searches and reports on only plans that they own.

To search just one abstract plan group, specify the group name. This example searches only the test\_plans group, finding all plans that use a particular index:

sp find qplan "%i scan title id ix%", test plans

For each matching plan, sp\_find\_qplan prints the group ID, plan ID, query text, and abstract plan text.

# Managing individual abstract plans

You can use system procedures to print the query and text of individual plans, to copy, drop, or compare individual plans, or to change the plan associated with a particular query.

# Viewing a plan

Use sp\_help\_qplan to report on individual abstract plans. It provides three types of reports that you can specify: brief, full, and list. The brief report prints only the first 78 characters of the query and plan; use full to see the entire query and plan, or list to display only the first 20 characters of the query and plan.

This example prints the default brief report:

```
sp_help_qplan 588529130
gid hashkey id
....
8 1460604254 588529130
query
....
select min(price) from titles
plan
(plan
   (i_scan type_price titles)
   ()
)
(prop titles
   (parallel ...
```

A system administrator or database owner can use sp\_help\_qplan to report on any plan in the database. Other users can view only the plans that they own.

sp\_help\_qpgroup reports on all plans in a group. See "Getting information about a group" on page 374.

### Copying a plan to another group

Use sp\_copy\_qplan to copy an abstract plan from one group to another existing group. This example copies the plan with plan ID 316528161 from its current group to the prod\_plans group:

sp\_copy\_qplan 316528161, prod\_plans

sp\_copy\_qplan verifies that the query does not already exist in the destination group. If a possible conflict exists, sp\_copy\_qplan runs sp\_cmp\_qplans to check plans in the destination group. In addition to the message printed by sp\_cmp\_qplans, sp\_copy\_qplan prints messages when:

- The query and plan you are trying to copy already exists in the destination group
- Another plan in the group has the same user ID and hash key
- Another plan in the group has the same hash key, but the queries are different

If there is a hash-key collision, the plan is copied. If the plan already exists in the destination group or if it would give an association key collision, the plan is not copied. The messages printed by sp\_copy\_qplan contain the plan ID of the plan in the destination group, so you can use sp\_help\_qplan to check the query and plan.

A system administrator or the database owner can copy any abstract plan. Other users can copy only plans that they own. The original plan and group are not affected by sp\_copy\_qplan. The copied plan is assigned a new plan ID, the ID of the destination group, and the user ID of the user who ran the query that generated the plan.

### Dropping an individual abstract plan

Use sp\_drop\_qplan to drop individual abstract plans. This example drops the specified plan:

sp\_drop\_qplan 588529130

A system administrator or database owner can drop any abstract plan in the database. Other users can drop only plans that they own.

To find abstract plan IDs, use sp\_find\_qplan to search for plans using a pattern from the query or plan, or use sp\_help\_qpgroup to list the plans in a group.

### Comparing two abstract plans

Given two plan IDs, sp\_cmp\_qplans compares two abstract plans and the associated queries. For example:

sp\_cmp\_qplans 588529130, 1932533918

sp\_cmp\_qplans prints one message reporting the comparison of the query, and a second message about the plan, as follows:

For the two queries, one of:

- The queries are the same.
- The queries are different.
- The queries are different but have the same hash key.
- For the plans:
  - The query plans are the same.
  - The query plans are different.

This example compares two plans where the queries and plans both match:

```
sp_cmp_qplans 411252620, 1383780087
The queries are the same.
The query plans are the same.
```

This example compares two plans where the queries match, but the plans are different:

```
sp_cmp_qplans 2091258605, 647777465
The queries are the same.
The query plans are different.
```

sp\_cmp\_qplans returns a status value showing the results of the comparison.

Table 14-1: Return status values for sp\_cmp\_qplans

| Return value | Meaning                                                    |
|--------------|------------------------------------------------------------|
| 0            | The query text and abstract plans are the same.            |
| +1           | The queries and hash keys are different.                   |
| +2           | The queries are different, but the hash keys are the same. |
| +10          | The abstract plans are different.                          |
| 100          | One or both of the plan IDs does not exist.                |

A system administrator or database owner can compare any two abstract plans in the database. Other users can compare only plans that they own.

### Changing an existing plan

Use sp\_set\_qplan to change the abstract plan for an existing plan ID without changing the ID or the query text. You can use sp\_set\_qplan only when the plan text is 255 or fewer characters.

sp\_set\_qplan 588529130, "(i\_scan title\_ix titles)"

A system administrator or database owner can change the abstract plan for any saved query. Other users can modify only plans that they own.

When you execute sp\_set\_qplan, the abstract plan is not checked against the query text to determine whether the new plan is valid for the query, or whether the tables and indexes exist. To test the validity of the plan, execute the associated query.

You can also use create plan and the plan clause to specify the abstract plan for a query. See "Creating plans using SQL" on page 331.

# Managing all plans in a group

You can use system procedures to copy all plans in one abstract plan group to another group, compare all abstract plans in two groups and reports, and drop all abstract plans in a group.

### Copying all plans in a group

Use sp\_copy\_all\_qplans to copy all of the plans in one abstract plan group to another group. This example copies all of the plans from the test\_plans group to the helpful\_plans group:

sp\_copy\_all\_qplans test\_plans, helpful\_plans

The helpful\_plans group must exist before you execute sp\_copy\_all\_qplans. It can contain other plans.

sp\_copy\_all\_qplans copies each plan in the group by executing sp\_copy\_qplan, so copying a plan may fail for the same reasons that sp\_copy\_qplan might fail. See "Comparing two abstract plans" on page 379.

Each plan is copied as a separate transaction, and failure to copy any single plan does not cause sp\_copy\_all\_qplans to fail. If sp\_copy\_all\_qplans fails for any reason, and has to be restarted, you see a set of messages for the plans that have already been successfully copied, telling you that they exist in the destination group.

A new plan ID is assigned to each copied plan. The copied plans have the original user's ID. To copy abstract plans and assign new user IDs, you must use sp\_export\_qpgroup and sp\_import\_qpgroup. See "Importing and exporting groups of plans" on page 385.

A system administrator or database owner can copy all plans in the database. Other users can copy only plans that they own.

### Comparing all plans in a group

Use sp\_cmp\_all\_qplans to compare all abstract plans in two groups and reports:

- The number of plans that are the same in both groups
- The number of plans that have the same association key, but different abstract plans
- The number of plans that are present in one group, but not the other

This example compares the plans in ap\_stdout and ap\_stdin:

```
sp cmp all gplans ap stdout, ap stdin
If the two query plans groups are large, this might take some
time.
Query plans that are the same
count
 _ _ _ _ _ _ _ _ _ _ _ _ _
         338
Different query plans that have the same association key
count
 -----
          25
Query plans present only in group 'ap stdout' :
count
 -----
           0
Query plans present only in group 'ap stdin' :
count
 -----
           1
```

With the additional specification of a report-mode parameter, sp\_cmp\_all\_qplans provides detailed information, including the IDs, queries, and abstract plans of the queries in the groups. The mode parameter lets you get the detailed information for all plans, or just those with specific types of differences.

| Mode      | Reported information                                                                                                    |
|-----------|----------------------------------------------------------------------------------------------------|
| counts    | The counts of plans that are the same, plans that have the same association key, but different groups, and plans that exist in one group, but not the other. This is the default report mode.                              |
| brief     | The information provided by counts, plus the IDs of the abstract plans in each group where the plans are different, but the association key is the same, and the IDs of plans that are in one group, but not in the other. |
| same      | All counts, plus the IDs, queries, and plans for all abstract plans where the queries and plans match.                                                                                                    |
| diff      | All counts, plus the IDs, queries, and plans for all abstract plans where the queries and plans are different.                                                                                                    |
| first     | All counts, plus the IDs, queries, and plans for all abstract plans that are in the first plan group, but not in the second plan group.                                                                                    |
| second    | All counts, plus the IDs, queries, and plans for all abstract plans that are in the second plan group, but not in the first plan group.                                                                                    |
| offending | All counts, plus the IDs, queries, and plans for all abstract plans that have different association keys or that do not exist in both groups. This is the combination of the diff, first, and second modes.                |
| full      | All counts, plus the IDs, queries, and plans for all abstract plans. This is the combination of same and offending modes.                                                                                                  |

#### Table 14-2: Report modes for sp\_cmp\_all\_qplans

This example shows the brief report mode:

sp\_cmp\_all\_qplans ptest1, ptest2, brief

If the two query plans groups are large, this might take some time. Query plans that are the same

```
764529757 1580532664
   780529814 1596532721
   796529871 1612532778
   908530270 1724533177
Query plans present only in group 'ptest1' :
 count
 _ _ _ _ _ _ _ _ _ _ _ _ _
          3
 id
 _ _ _ _ _ _ _ _ _ _ _ _ _
   524528902
  1292531638
  1308531695
Query plans present only in group 'ptest2' :
count
 -----
           1
 id
 -----
  2108534545
```

### Dropping all abstract plans in a group

Use sp\_drop\_all\_qplans to drop all abstract plans in a group. This example drops all abstract plans in the dev\_plans group:

sp\_drop\_all\_qplans dev\_plans

When a system administrator or the database owner executes sp\_drop\_all\_qplans, all plans belonging to all users are dropped from the specified group. When another user executes this procedure, it affects only the plans owned by that user.

# Importing and exporting groups of plans

Use sp\_export\_qpgroup and sp\_import\_qpgroup to copy groups of plans between sysqueryplans and a user table. This allows a system administrator or database owner to:

- Copy abstract plans from one database to another on the same server
- Create a table that can be copied out of the current server with bcp, and copied into another server
- Assign different user IDs to existing plans in the same database

### Exporting plans to a user table

Use sp\_export\_qpgroup to copy all plans for a specific user from an abstract plan group to a user table. This example copies plans owned by the database owner (dbo) from the fast\_plans group, creating a table called transfer:

sp\_export\_qpgroup dbo, fast\_plans, transfer

sp\_export\_qpgroup uses select...into to create a table with the same columns and datatypes as sysqueryplans. If you do not have the select into/bulkcopy/pllsort option enabled in the database, you can specify the name of another database. This command creates the export table in tempdb:

sp\_export\_qpgroup mary, ap\_stdout, "tempdb..mplans"

The table can be copied out using bcp, and copied into a table on another server. The plans can also be imported to sysqueryplans in another database on the same server, or the plans can be imported into sysqueryplans in the same database, with a different group name or user ID.

### Importing plans from a user table

Use sp\_import\_qpgroup to copy plans from tables created by sp\_export\_qpgroup into a group in sysqueryplans. This example copies the plans from the table tempdb.mplans into ap\_stdin, assigning the user ID for the database owner:

sp\_import\_qpgroup "tempdb..mplans", dbo, ap\_stdin

You cannot copy plans into a group that already contains plans for the specified user.

# Index

# Α

abstract plan cache configuration parameter 331 abstract plan derived tables 339 abstract plan dump configuration parameter 331 abstract plan groups adding 373 creating 373 374 dropping exporting 385 385 importing information about 374 overview of use 318 318 plan association and plan capture and 318 procedures for managing 373-385 abstract plan load configuration parameter 331 abstract plan replace configuration parameter 331 abstract plans comparing 379 378 copying finding 377 information about 378 pattern matching 377 viewing with sp\_help\_qplan 378 accessing query processing metrics 280 adding abstract plan groups 373 statistics for unindexed columns 290 adding statistics 290 adjustment managing runtime 200 recognizing runtime 200 reducing runtime 201 runtime 199 ALS user log cache 243 ALS. see Asynchronous Log Service 241 application design

cursors and 277 index specification 235 associating queries with plans plan groups and 318 session-level 323 association key defined 319 plan association and 319 **sp\_cmp\_all\_qplans** and 382 sp\_copy\_qplan and 379 attribute-insensitive operation parallelism 155 attribute-sensitive operation parallelism 169 automatically update statistics 297

### В

buffers unavailable 238

# С

capturing plans session-level 322 cheap direct updates 28 clearing query processing metrics 284 close command memory and 266 close on endtran option, set 277 clustered indexes prefetch and 237 column-level statistics 300 generating the update statistics 305 truncate table and 301 update statistics and 300 comparing abstract plans 379 composite indexes

#### Index

305 update index statistics and compute by processing 88 concurrency optimization for small tables 259 concurrency optimization threshold deadlocks and 259 connections cursors and 278 controlling parallelism at session level 139 controlling parallelism for a query 141 converted search arguments 6 copying abstract plans 378 plan groups 381 plans 378, 381 covered queries specifying cache strategy for 239 creating abstract plan groups 373 column statistics 302 search arguments 18 cursor rows option, set 277 cursors execute 266 Halloween problem 268 indexes and 267 isolation levels and 273 locking and 264 modes 266 multiple 278 read-only 266 stored procedures and 266 updatable 266

# D

data modification update modes 27 data pages prefetching 237 **datachange** function statistics 295 datatypes **join** 13 deadlocks concurrency optimization threshold settings 259 table scans and 259 deallocate cursor command memory and 266 debugging aids set forceplan on 232 declare cursor command 265 memory and default settings number of tables optimized 234 deferred index updates 31 updates 30 degree setting max parallel 136 delete operations joins and update mode 30 update mode in joins 30 delete operator 62, 195 delete statistics command managing statistics and 310 deleting plans 379, 384 density join 12 derived tables 339 abstract plan derived tables SOL 19 SOL derived tables 339 differing parallel query results 144 direct updates 27 cheap 28 expensive 29 in-place 27 joins and 30 discontinued trace commands XML 119 drop index command statistics and 310 dropping abstract plan groups 374 indexes specified with index 235 379, 384 plans duplication 30 update performance effect of 122 dynamic parameters, analyzing

# Ε

elimination partition 197 emit operator 52 enable parallelism 135 engine query execution 20 equi-join, transitive closure 7 exceptions, optimization goals 16 exchange 148 operator worker process mode 151 exchange, pipemanagement 149 execute cursors memory use of 266 executing query processing metrics 280execution preventing with set noexec on 37 exists check mode 327 expensive direct updates 29 exporting plan groups 385 expressions, join 14

# F

factors, analyzed for optimization 5 fetching cursors, memory and 266 finding abstract plans 377 fixed-length columns indexes and update modes 36 for update option, declare cursor optimizing and 276 forceplan option, set 232 from table 54 function datachange, statistics 295

# G

goals, optimization 15 goals, optimization exceptions 16 group sorted agg operator 85 group sorted agg operator 85 GroupSorted (Distinct) operator 81

# Η

Halloween problem cursors and 268 hash join 74 operator hash union operator 91 hash vector aggregate operator 86 hash-based table scan 157 HashDistinctOp operator 83 histograms join 12 steps, number of 306

# I

I/O direct updates and 27 236 prefetch keyword 236 range queries and specifying size in queries 236 update operations and 29 **IDENTITY** columns cursors and 268 importing abstract plan groups 385 index scan 159 clustered 163 clustered, partitioned table 163 covered using nonclustered global 162 global nonclustered 159 nonclustered, partitioned table 163 noncovered, global nonclustered 159 indexes cursors using 267 large I/O for 236 search arguments 10 specifying for queries 234 update index statistics on 305 update modes and 35 update operations and 28, 29 update statistics on 305 in-place updates 27 insert operator 62, 195

#### Index

isolation levels cursors 273

# J

Job Scheduler update statistics 297 join 12 both tables with useless partitioning 173 number of tables considered by optimizer 233 operator 69 outer 180 parallelism 169 parallelism, one table with useful partitioning 171 parallelism, replicated 175 parallelism, tables with same useful partitioning 169 semi 180 serial 178 table order in 232 update mode and 30 updates using 28, 29, 30 join density 12 expressions 14 histograms 12 mixed data types 13 or predicates 14 ordering 14 joins updates using 29 jtc option, set 246

# Κ

keys, index update operations on 28

# L

large I/O index leaf pages 236 Lava operators 23 query engine 21 query execution 25 query plans 21 lightweight procedures and dynamic SQL statements 122 locking statistics 307 log scan 59 LRU replacement strategy specifying 240

### Μ

maintenance tasks 235 forced indexes forceplan checking 232 300 maintenance, statistics max repartition degree setting 137 max resource granularity setting 136 memory cursors and 264 merge join operator 71 merge union operator 91 messages, dropped index 235 minor columns update index statistics and 305 modifying abstract plans 380 MRU replacement strategy, disabling 241

### Ν

names index clause and 235 index prefetch and 237 nary nested loop join operator 76 nested loop join 70 networks cursor activity of 272 nonequality, operators 11 nonleading columns sort statistics 308 null columns optimizing updates on 35

number (quantity of) cursor rows 277 tables considered by optimizer 233

# 0

object sizes tuning 19 open command memory and 266 operations insert, delete, update 195 operator delete operator 62 exchange 148 group sorted agg 85 group sorted agg 85 hash join 74 hash union 91 hash vector aggregate 86 merge union 91 nary nested loop join 76 remote scan 99 restrict 94 RID join 100 scan 52 scroll - 99 sequencer 97 sort 94 102 sqfilter store 95 text delete 63 union all 90 update operator 62 operator ,insert operator 62 operator, emit 52 operator, merge join 71 operators GroupSorted (Distinct) 81 HashDistinctOp 83 Lava 23 optimization 4 52 query plans ScalarAggOp 93 SortOp (Distinct) 82

84 vector aggregation operators, nonequality 11 optimization additional paths 9 cursors 266 example search arguments 11 limit time optimizing query 16 operators 4 predicate transformation - 9 query transformation 6 techniques 4 optimization goals, exceptions 16 optimization problems 17 5 optimization, factors analyzed optimization, goals 15 optimizer 34-36 overriding 221 query - 3 34 updates and optimizer diagnostic utility 229-230 configuring Adaptive Server 230 run sp\_opt\_querystats 230 sp\_opt\_querystats 229-?? sp\_opt\_querystats , information provided 229 option set rowcount 145 or list 53 or predicates join 14 OR strategy, cursors and 275 order, tables in a join 232 ordering, join 14 output statement 44 XML diagnostic 112 overhead cursors 272 deferred updates 30

# Ρ

pages, data prefetch and 237 parallel query execution model 148

query plans 146 query processing 133 setting max degree 136 setting max resource granularity 136 table scan 156 union all 167 parallel degree, setting max scan 138 parallel processing query 134 parallelism 17 attribute-insensitive operation 155 attribute-sensitive operation 169 139 controlling at session level controlling for a query 141 distinct vector aggregation 184 in-partitioned vector aggregation 180 join 169 join, both tables with useless partitioning 173 join, one table with useful partitioning 171 join, replicated 175 join, tables with same useful partitioning 169 outer joins 180 query with IN list 184 query with OR clause 186 query with order by clause 188 reformatting 176 repartitioned vector aggregation 181 semijoins 180serial join 178 serial vector aggregation 183 setting number of worker processes 135 SOL operatoions 154 table scan 155 two-phased vector aggregation 182 vector aggregation 180 parallelism, enable 135 partial plans specifying with create plan 317 partition elimination 197 skew 198 157 table scan performance number of tables considered by optimizer 234 permissions XML 122

pipe management, exchange 149 plan dump option, set 321 plan groups adding 373 copying 381 385 copying to a table creating 373 dropping 374 dropping all plans in 384 exporting 385 information about 374 overview of use 318 plan association and 318 plan capture and 318 reports 374 plan load option, set 323 plan replace option, set 323 plans changing 380 379 comparing copying 378, 381 deleting 384 379, 384 dropping finding 377 modifving 380 searching for 377 predicate transformation 9 prefetch data pages 237 disabling 239 enabling 239 queries 236 sp cachestrategy 241 **prefetch** keyword, I/O size and 236 problems optimizing queries 17 process limit action 200

# Q

QP metrics. *See* query processing metrics queries execution settings 37 specifying I/O size 236 specifying index for 234 queries, problems optimizing 17 query Lava execution 25 limit optimizing time 16 not run in parallel 199 optimizer 3 OR clause 186 parallel execution model 148 parallel processing 134 select-into clause 192 set local variables 145 with IN list 184 with order by clause 188 34-36 query analysis dynamic parameters 122 showplan and 37 sp cachestrategy 241 query optimization 111 query plans 47 Lava 21 operators 52 146 parallel suboptimal 235 updatable cursors and 275 query processing parallel 133 query processing metrics accessing 280 284 clearing executing 280 sysquerymetrics view 282 using 282 query, execution engine 20

# R

range queries, large I/O for 236 266 read-only cursors indexes and 267 272 locking and reduce update statistics impact 309 referential integrity constraints 65 update operations and 28 updates using - 30 reformatting parallelism 176

remote scan operator 99 replication, update operations and 28 reports cache strategy 241 plan groups 374 restrict operator 94 results, differing parallel query 144 RID join operator 100RID scan 57 row counts statistics, inaccurate 311 row ID (RID) update operations and 28 runtime adjustment 199 200 managing adjustment 200 recognizing adjustment reducing adjustments 201

# S

sampling statistics 293 use for updating statistics 293 scalar aggregation serial 166 two phased 165 ScalarAggOp operator 93 scan clustered index 163 clustered index on partitioned tables 163 index 159 index global nonclustered 159 index noncovered of global nonclustered 159 index, covered use nonclustered global 162 local indexes 163 nonclustered, partitioned table 163 operator 52 scan types statistics 307 scroll operator 99 search arguments creating -18 example of optimization 11 indexes 10 transitive closure 7 search arguments, converted 6 searching for abstract plans 377

select command specifying index 234 select-into query 192 sequencer operator 97 serial scalar aggregation 166 union all 168 serial table scan 155 set local variables 145 XML command 112 set command examples 140232 forceplan itc 246 plan dump 321 plan exists 327 plan load 323 323 plan replace set plan dump command 322 set plan exists check 327 323 set plan load command set plan replace command 323 set rowcount option 145 set theory operations compared to row-oriented programming 2.62 setting mac parallel degree 136 max repartition degree 137 max resource granularity 136 max scan parallel degree 138 number of worker processes 135 shared keyword, cursors and 267 shared locks read-only cursors 267 showplan statement level output 44 using 37, 201 skew, partition 198 sort 94 operator statistics, unindexed columns 308 sort requirements statistics 307

SortOp (Distinct) operator 82 **sp add gpgroup** system procedure 373 **sp** cachestrategy system procedure 241 sp\_chgattribute system procedure 259 concurrency\_opt\_threshold 379 sp\_cmp\_qplans system procedure sp\_copy\_all\_gplans system procedure 381 sp\_copy\_gplan system procedure 378 384 sp\_drop\_all\_qplans system procedure **sp\_drop\_qpgroup** system procedure 374 sp\_drop\_qplan system procedure 379 385 **sp** export **gpgroup** system procedure 377 **sp\_find\_qplan** system procedure **sp\_help\_qpgroup** system procedure 374 sp\_help\_qplan system procedure 378 **sp\_import\_qpgroup** system procedure 385 sp\_opt\_querystats configuring Adative Server 230 running 230 229 system procedure truncating output 230 **sp\_set\_qplan** system procedure 380 speed (server) cheap direct updates 28 deferred index deletes 33 deferred updates 30 direct updates 27 expensive direct updates 29 in-place updates 27 updates 27 sqfilter, operator 102 SOL parallelism 154 SQL derived tables 339 SOL standards cursors and 262 SQL tables derived 19 statement level output 44 statistics adding for unindexed columns 290 300, 302, 305 column-level creating column statistics 302 datachange function 295 deleting table and column with delete statistics 310

drop index and 300 getting additional 303 locking 307 sampling 293 scan types 307 sort requirements 307 sorts for unindexed columns 308 truncate table and 301 update statistics 291 update statistics automatically 297 updating 290, 302 using 287 using Job Scheduler 297 statistics clause, create index command 301 statisticsmaintenance 300 statisticssorts, nonleading columns 308 steps deferred updates 30 direct updates 27 store operator 95 stored procedures cursors within 270subqueries 189 sysquerymetrics view query processing metrics 282

# Т

```
table count option, set
                         233
table scan
   forcing
             234
   hash-based
               157
   parallel
           156
   parallelism
               155
   partition-based
                   157
          155
   serial
                          4
techniques, optimization
testing, index forcing
                       235
text delete, operator
                     63
transaction logs, update operation and
                                       27
transformation
   predicate
              9
transformations
   query optimization 6
```

transitive closure equi-join 7 search arguments 7 triggers 34 update mode and update operations and 28 truncate table command column-level statistics and 301 tuning according to object size 19 advanced techniques for 221-259 range queries 235 two phased scalar aggregation 165

# U

unindexed columns 290 union all 90 operator parallel 167 serial 168 union operator cursors and 275 unique indexes update modes and 35 update 195 update all statistics 302 update all statistics command 306 update cursors 266 update index statistics 302, 305, 308 update locks cursors and 267 update modes cheap direct 28 deferred 30 deferred index 31 direct - 30 29 expensive direct indexing and 35 in-place 27 joins and 30 optimizing for 34 triggers and 34 update operations 27 update operator 62

#### Index

update statistics 291 column-level 305 column-level statistics 305 managing statistics and 300 with consumers clause 309 updating statistics 290, 293, 302 use sampling 293 user IDs 385 changing with **sp\_import\_qpgroup** user log cache, in ALS 243

# V

variables, setting local 145 vector aggregation 180 distinct 184 in-partitioned 180 repartitioned 181 serial 183 two-phased 182 vector aggregation operators 84 view sysquerymetrics, query processing metrics 282

# W

with statistics clause, create index command 301 worker process mode exchange 151 worker processes setting number 135

# X

XML diagnostic output 112 discontinued trace commands 119 permissions 122 set 112